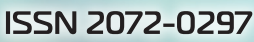

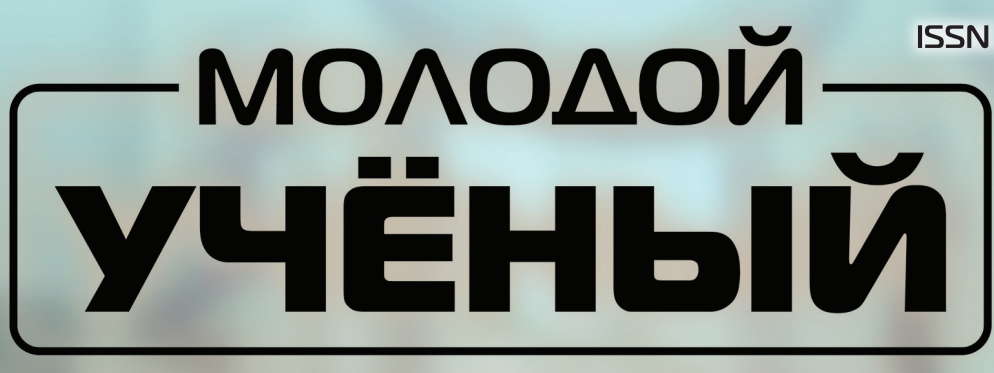

# МЕЖДУНАРОДНЫЙ НАУЧНЫЙ ЖУРНАЛ

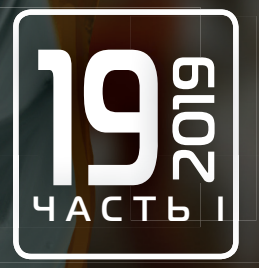

# **Молодой ученый** Международный научный журнал № 19 (257) / 2019

Издается с декабря 2008 г. Выходит еженедельно в союзника в собстановки в союзника в союзника в союзника в союз

*Главный редактор:* Ахметов Ильдар Геннадьевич, кандидат технических наук *Редакционная коллегия:* Ахметова Мария Николаевна, доктор педагогических наук Иванова Юлия Валентиновна, доктор философских наук Каленский Александр Васильевич, доктор физико-математических наук Куташов Вячеслав Анатольевич, доктор медицинских наук Лактионов Константин Станиславович, доктор биологических наук Сараева Надежда Михайловна, доктор психологических наук Абдрасилов Турганбай Курманбаевич, доктор философии (PhD) по философским наукам (Казахстан) Авдеюк Оксана Алексеевна, кандидат технических наук Айдаров Оразхан Турсункожаевич, кандидат географических наук (Казахстан) Алиева Тарана Ибрагим кызы, кандидат химических наук (Азербайджан) Ахметова Валерия Валерьевна, кандидат медицинских наук Брезгин Вячеслав Сергеевич, кандидат экономических наук Данилов Олег Евгеньевич, кандидат педагогических наук Дёмин Александр Викторович, кандидат биологических наук Дядюн Кристина Владимировна, кандидат юридических наук Желнова Кристина Владимировна, кандидат экономических наук Жуйкова Тамара Павловна, кандидат педагогических наук Жураев Хусниддин Олтинбоевич, кандидат педагогических наук (Узбекистан) Игнатова Мария Александровна, кандидат искусствоведения Искаков Руслан Маратбекович, кандидат технических наук (Казахстан) Кайгородов Иван Борисович, кандидат физико-математических наук (Бразилия) Калдыбай Кайнар Калдыбайулы, доктор философии (PhD) по философским наукам (Казахстан) Кенесов Асхат Алмасович, кандидат политических наук Коварда Владимир Васильевич, кандидат физико-математических наук Комогорцев Максим Геннадьевич, кандидат технических наук Котляров Алексей Васильевич, кандидат геолого-минералогических наук Кошербаева Айгерим Нуралиевна, доктор педагогических наук, профессор (Казахстан) Кузьмина Виолетта Михайловна, кандидат исторических наук, кандидат психологических наук Курпаяниди Константин Иванович, доктор философии (PhD) по экономическим наукам (Узбекистан) Кучерявенко Светлана Алексеевна, кандидат экономических наук Лескова Екатерина Викторовна, кандидат физико-математических наук Макеева Ирина Александровна, кандидат педагогических наук Матвиенко Евгений Владимирович, кандидат биологических наук Матроскина Татьяна Викторовна, кандидат экономических наук Матусевич Марина Степановна, кандидат педагогических наук Мусаева Ума Алиевна, кандидат технических наук Насимов Мурат Орленбаевич, кандидат политических наук (Казахстан) Паридинова Ботагоз Жаппаровна, магистр философии (Казахстан) Прончев Геннадий Борисович, кандидат физико-математических наук Семахин Андрей Михайлович, кандидат технических наук Сенцов Аркадий Эдуардович, кандидат политических наук Сенюшкин Николай Сергеевич, кандидат технических наук Титова Елена Ивановна, кандидат педагогических наук Ткаченко Ирина Георгиевна, кандидат филологических наук Федорова Мария Сергеевна, кандидат архитектуры Фозилов Садриддин Файзуллаевич, кандидат химических наук (Узбекистан) Яхина Асия Сергеевна, кандидат технических наук Ячинова Светлана Николаевна, кандидат педагогических наук

### *Международный редакционный совет:*

Айрян Заруи Геворковна, кандидат филологических наук, доцент (Армения) Арошидзе Паата Леонидович, доктор экономических наук, ассоциированный профессор (Грузия) Атаев Загир Вагитович, кандидат географических наук, профессор (Россия) Ахмеденов Кажмурат Максутович, кандидат географических наук, ассоциированный профессор (Казахстан) Бидова Бэла Бертовна, доктор юридических наук, доцент (Россия) Борисов Вячеслав Викторович, доктор педагогических наук, профессор (Украина) Велковска Гена Цветкова, доктор экономических наук, доцент (Болгария) Гайич Тамара, доктор экономических наук (Сербия) Данатаров Агахан, кандидат технических наук (Туркменистан) Данилов Александр Максимович, доктор технических наук, профессор (Россия) Демидов Алексей Александрович, доктор медицинских наук, профессор (Россия) Досманбетова Зейнегуль Рамазановна, доктор философии (PhD) по филологическим наукам (Казахстан) Ешиев Абдыракман Молдоалиевич, доктор медицинских наук, доцент, зав. отделением (Кыргызстан) Жолдошев Сапарбай Тезекбаевич, доктор медицинских наук, профессор (Кыргызстан) Игисинов Нурбек Сагинбекович, доктор медицинских наук, профессор (Казахстан) Кадыров Кутлуг-Бек Бекмурадович, кандидат педагогических наук, декан (Узбекистан) Кайгородов Иван Борисович, кандидат физико-математических наук (Бразилия) Каленский Александр Васильевич, доктор физико-математических наук, профессор (Россия) Козырева Ольга Анатольевна, кандидат педагогических наук, доцент (Россия) Колпак Евгений Петрович, доктор физико-математических наук, профессор (Россия) Кошербаева Айгерим Нуралиевна, доктор педагогических наук, профессор (Казахстан) Курпаяниди Константин Иванович, доктор философии (PhD) по экономическим наукам (Узбекистан) Куташов Вячеслав Анатольевич, доктор медицинских наук, профессор (Россия) Кыят Эмине Лейла, доктор экономических наук (Турция) Лю Цзюань, доктор филологических наук, профессор (Китай) Малес Людмила Владимировна, доктор социологических наук, доцент (Украина) Нагервадзе Марина Алиевна, доктор биологических наук, профессор (Грузия) Нурмамедли Фазиль Алигусейн оглы, кандидат геолого-минералогических наук (Азербайджан) Прокопьев Николай Яковлевич, доктор медицинских наук, профессор (Россия) Прокофьева Марина Анатольевна, кандидат педагогических наук, доцент (Казахстан) Рахматуллин Рафаэль Юсупович, доктор философских наук, профессор (Россия) Ребезов Максим Борисович, доктор сельскохозяйственных наук, профессор (Россия) Сорока Юлия Георгиевна, доктор социологических наук, доцент (Украина) Узаков Гулом Норбоевич, доктор технических наук, доцент (Узбекистан) Федорова Мария Сергеевна, кандидат архитектуры (Россия) Хоналиев Назарали Хоналиевич, доктор экономических наук, старший научный сотрудник (Таджикистан) Хоссейни Амир, доктор филологических наук (Иран) Шарипов Аскар Калиевич, доктор экономических наук, доцент (Казахстан)

Шуклина Зинаида Николаевна, доктор экономических наук (Россия)

На обложке изображен *Анатолий Васильевич Луначарский* (1875–1933), российский революционер, советский государственный деятель, писатель, переводчик, публицист, критик, искусствовед.

Родился Анатолий Васильевич в Полтаве, в семье действительного статского советника Василия Федоровича Луначарского и Александры Яковлевны Ростовцевой. Незадолго до рождения Анатолия разыгралась настоящая драма: Александра Яковлевна, имевшая длительный роман с нижегородским чиновником Александром Антоновым, забеременела. Однако в этот момент их отношения с возлюбленным прекратились. Уже беременная, Александра Яковлевна вышла замуж за Василия Федоровича Луначарского, который признал новорожденного ребенка своим сыном и воспитывал его вместе с двумя сыновьями от первого брака. Василий Луначарский и сам был незаконнорожденным сыном черниговского помещика Федора Чарнолусского и его экономки. Луначарский — это анаграмма, образованная от фамилии Чарнолусский.

В 1895 году Луначарский поступил в университет в Цюрихе. Он много читал, слушал лекции Рихарда Авенариуса и увлекался идеализмом, что в корне противоречило марксистским воззрениям. В Цюрихе Луначарский вступил в масонскую ложу и пытался постичь суть тайных знаний. В конце концов он перестал искать Бога — стал атеистом (убежденным) и марксистом (сомневающимся). В общем, для юного Луначарского его швейцарский период был началом исканий: он влился в социал-демократические кружки, познакомился с Плехановым, путешествовал по Италии и Франции, писал биографию своего кумира Гарибальди.

По возвращении в Россию Анатолий Васильевич активно занимался подпольной деятельностью. В 1899 году его арестовали и сослали — сначала в Калугу, а потом в Вологду и Тотьму. Уже побывавший в тюрьме и бежавший за границу Луначарский во многом расходился тогда во взглядах с Лениным. Ленин достаточно жестко раскритиковал его в работе «Материализм и эмпириокритицизм». Это было очень напряженное время. Луначарский не одобрял участие большевиков в работе Государственной думы, позже, в годы Первой мировой войны, выступал с пацифистских позиций и не понимал тезиса Ленина о необходимости превращения борьбы империалистической в войну гражданскую. Для Луначарского война была войной страшным и античеловеческим явлением.

После Февральской революции 1917 года он, оставив семью в Цюрихе, приехал в Россию, где примирился с Лениным и вошел в руководство большевистской партии. После октябрьского вооруженного восстания Луначарский вошел в состав Совета народных комиссаров в качестве комиссара просвещения. «Профессорский нарком», — именно так издевательски отзывались о нем недообразованные члены советского правительства, видевшие в Луначарском чужака. А Луначарский пафосно и с рвением выступал за новую культуру и общество новых людей. «Культура должна принадлежать массам» — до Ленина этот тезис выдвинул Луначарский.

Новый комиссар просвещения восстанавливал деятельность университетов. Он окружал себя поэтами, писателями, профессорами, выбивая для них в голодные годы Гражданской войны дополнительные пайки и выписывая пропуска через фронт желающим покинуть страну. Он ввел моду на сокращения («политпроп», «Совнарком» и т. д.). Вместе с новым миром он строил новый язык: на протяжении 12 лет Луначарский предлагал перевести русский и другие языки народов бывшей России на латиницу. Многих деятелей культуры Луначарский спас от смерти. Это не могло не вызвать раздражения в среде большевиков за Анатолием Васильевичем закрепилась кличка Барин. Еще Луначарский искренне считал, что с религией в Стране Советов необходимо покончить — и был одним из инициаторов разрушения храмов и передачи их имущества государству. Известна публичная дискуссия Луначарского с митрополитом Антонием о происхождении человека. Митрополит доказывал происхождение человека от Бога, Луначарский стоял на позициях дарвинизма. После продолжительных прений митрополит с лукавством отметил: «Хорошо, давайте будем считать, что я происхожу от Бога, а Анатолий Васильевич — от обезьяны». Луначарский тут же парировал: «С огромным удовольствием принимаю ваше предложение. Но заметьте: в моем случае прогресс очевиден, а в вашем — увы!»

В конце 1920-х годов нарком Луначарский много писал биографии выдающихся людей, литературную критику, начал работу над Большой советской энциклопедией и параллельно вел обширную переписку со многими деятелями культуры.

26 декабря 1933 года в городке Ментона недалеко от Ниццы Луначарскому стало плохо. Сердечный приступ сначала свалил его в постель, а к концу дня сердце великого мечтателя остановилось. Его тело было кремировано, а прах захоронен в Кремлевской стене. Троцкий, узнав о смерти Луначарского, написал: «Не только друг, но и честный противник не откажет в уважении его тени».

*Екатерина Осянина, ответственный редактор*

# **СОДЕРЖАНИЕ**

## ХИМИЯ

### **Золотарев И.В.** Процесс сушки и гранулирования бутилового ксантогената калия ....................................... 1 **Панжиев О.Х., Чулиев Ж.Р., Бегамов Ш. Т.** Cинтез α-аминонитрилов................................ 3 ИНФОРМАЦИОННЫЕ ТЕХНОЛОГИИ **Гулматова Х. С., Сариев Р.Б.** Студенто ориентированное планирование содержания электронного обучения для Moodle ................................................... 7 **Лисунова М. Е.** Разработка систем поведенческого анализа ..... 9 **Макеев Т.А.** Разработка системы для взаимодействия между Robot Operating System и iOS ...............10 **Мышкин А.П.** К вопросу о медицинских информационных системах в психиатрии..................................14 **Плёнкин В. С.** Автоматизация проведения внутреннего аудита ИТ-инфраструктуры предприятия...................15 **Сариев Р.Б.** Анимация и интерактивное программирование: практический подход....................................17 **Содикова Ф. С., Сариев Р.Б.** Обучение с Moodle в высшем образовании ......19 **Суворов А.Н.** Анализ уязвимостей протоколов к угрозе реализации ботнет-сети................................22

## ТЕХНИЧЕСКИЕ НАУКИ

### **Бурзун М. С.**

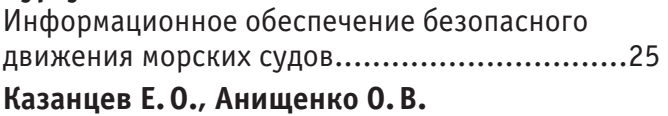

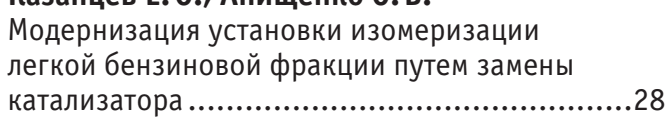

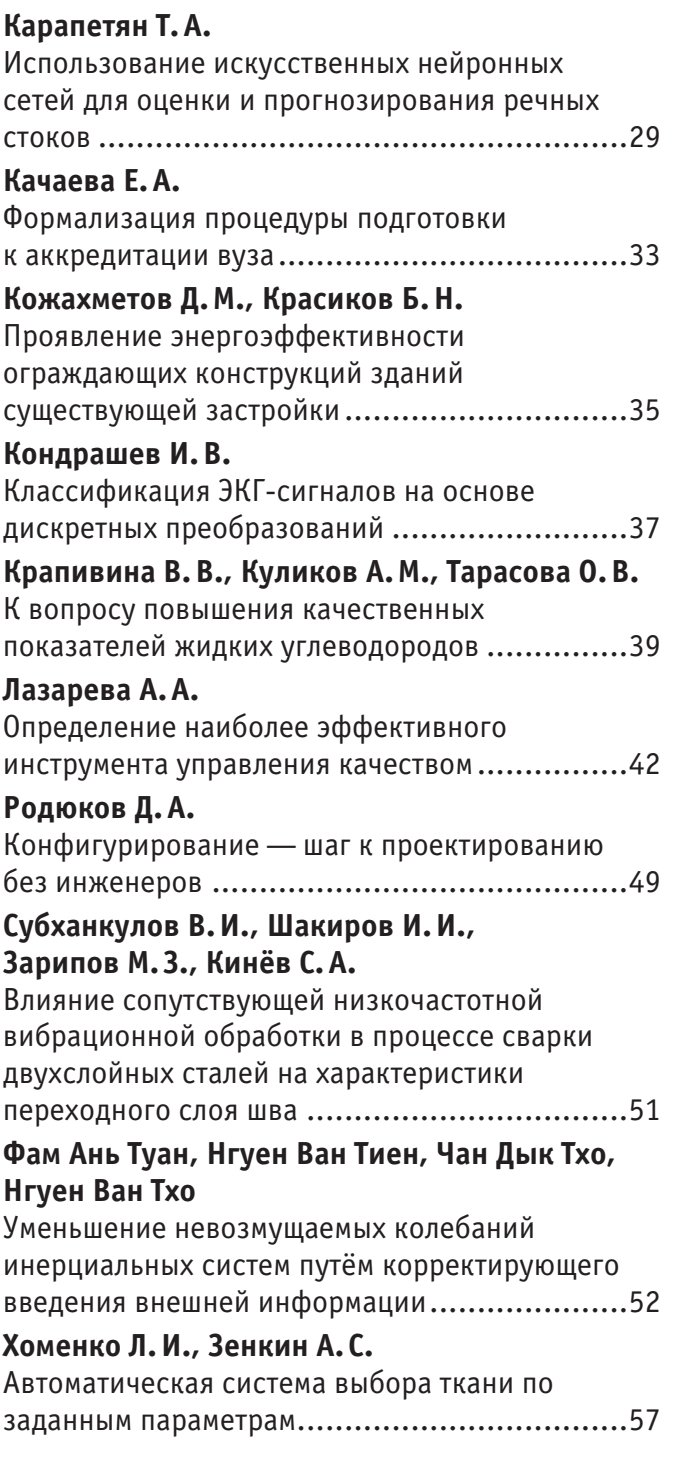

## БИОЛОГИЯ

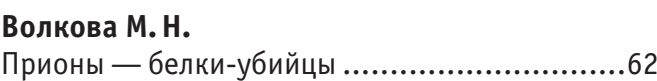

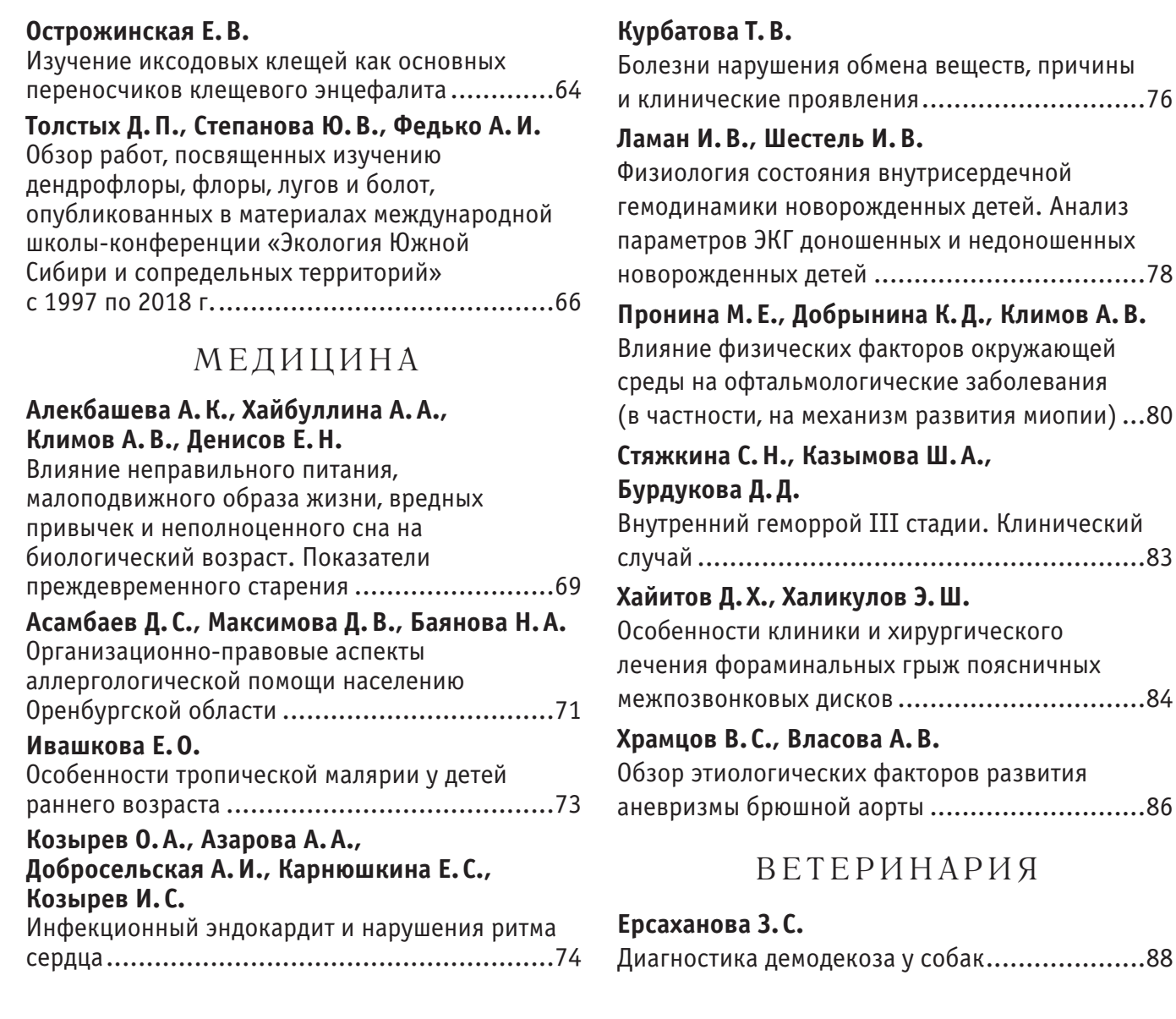

# **ХИМИЯ**

### **Процесс сушки и гранулирования бутилового ксантогената калия**

Золотарев Иван Владимирович, студент магистратуры Волгоградский государственный технический университет

*В работе рассмотрено совершенствование стадии выделения бутилового ксантогената калия. Дано описание метода получения БКК и возможного метода оптимизации. Разработана принципиальная технологическая схема процесса выделения целевого продукта.*

*Ключевые слова: ксантогенаты щелочных металлов, флотация, БКК, сушка, гранулирование.*

Бутиловый ксантогенат калия (*<sup>C</sup>*4*H*9*OC*(*S*)*SK* ) применяется в качестве реагента-собирателя при обогащении руд методом флотации.

Основным считается синтез целевого продукта с использованием большого избытка воды.

### $C_4H_9OH + KOH + CS_2 \rightarrow C_4H_9OC(S)SK + H_2O$

Таким образом, вода реакционная и добавленная извне позволяет получать на выходе раствор БКК с необходимыми для организации циркуляционного контура свойствами, который, в свою очередь, позволит интенсифицировать перемешивание реагентов и избавиться от местных перегревов. Далее БКК поступает на стадию выделения, которая подразумевает пропускания раствора через форсунки аппарата сушки [1].

Однако наличие воды в процессе синтеза БКК может привести к гидролизу целевого продукта, что приведет к снижению его качества.

 $C4H9OC(S)SK + H2O \rightarrow CS2 + CAH9OH + KOH$ 

Был предложен безводный метод синтеза целевого вещества, подразумевающий раздельное получение бутилата калия и бутилового ксантогената калия. Сравнение описанных методов синтеза представлено в таблице 1.

#### Таблица 1. **Сравнение параметров способа промышленного аналога и нового способа получения БКК**

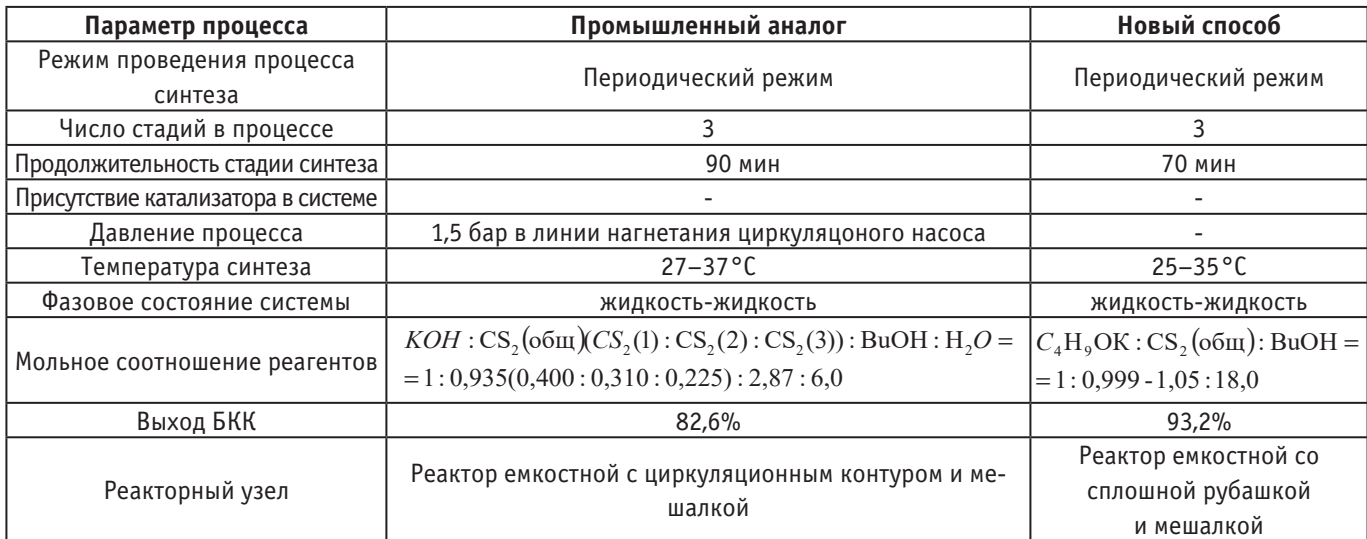

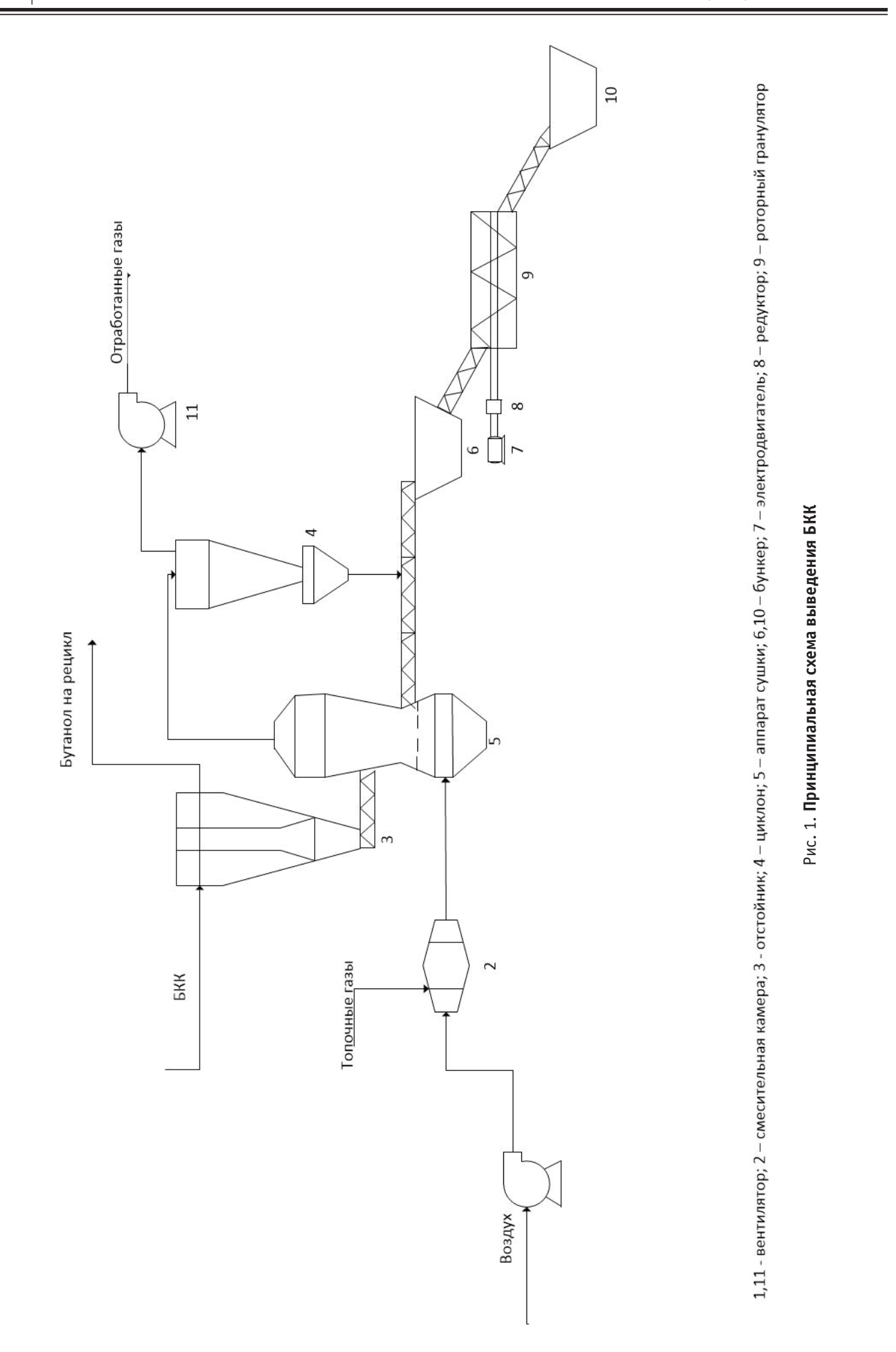

Безводный метод получения БКК подразумевает получение суспензии, которую пропустить через форсунки аппарата сушки будет невозможно [3].

Вследствие этого на стадии выделения продукта предполагается использование системы, состоящей из трех аппаратов. На рисунке 1 изображена принципиальная схема стадии выделения бутилового ксантогената калия.

Со стадии синтеза целевой продукт поступает в отстойник непрерывного действия 3 с коническими полками. Далее осветленная жидкость (бутанол) отводится для дальнейшего использования на стадии синтеза, а осадок (БКК) поступает в сушилку непрерывного действия в псевдоожиженном слое позиции 5 посредством питателя позиции 3. Сушильный агент — горячий воздух или топочные газы, разбавленные воздухом, который попадает в смесительную камеру позиции 2 посредством вентилятора 1, проходит с заданной скоростью через отверстия решетки камеры сушки и поддерживает на ней материал в псевдоожиженном состоянии. Высушенный материал ссыпается через штуцер и удаляется транспортером. Отработанные газы очищаются от унесенной пыли в циклоне 4, после чего выбрасываются в атмосферу посредством вентилятора 11. Подсушенный БКК подается в гранулятор роторного типа позиции 9, где обретает товарный вид и идет на хранение и дальнейшую реализацию.

#### Литература:

- 1. Лебедев Н.Н. Теория химических процессов основного органического и нефтехимического синтеза: учеб. для вузов.—М.: Химия, 1984.— 375с.
- 2. Винников Л.И. Гранулирование порошкообразных химических продуктов: учеб. для вузов.—М.: НИИТЭХИМ, 1977.— 39с.
- 3. Оптимизация процесса получения бутилксантогената калия / П.А. Гуревич [и др.] // Вестник технологического университета.— 2015.—Т. 18, вып. 4.—С. 172–174.

### **Cинтез** α**-аминонитрилов**

Панжиев Олимжон Холлиевич, кандидат технических наук, доцент, зав. кафедрой; Чулиев Жамшид Рузибоевич, ассистент; Бегамов Шахзод Тулкинович, студент Каршинский инженерно-экономический институт (Узбекистан)

Применение химических средств защиты растений является одним из важнейших агропромышленных приемов по-вышения урожайности сельскохозяйственных культур. Использование их, в том числе регуляторов роста растений, способствует повышению устойчивости растений к болезням и неблагоприятным условиям, раннему созреванию урожая, увеличению урожайности и получению более высокосортного продукта. К одному из перспективных классов соединений в качестве стимуляторов роста растений можно отнести *α***-**аминонитрилы **—** нитрилы жизненно важных *α***-**аминокислот. В ряду последних выявлены высокоэффективные препараты [1–3].

Вместе с этим *α***-**аминонитрилы имеют в своей молекуле несколько реакционных центров (нитрильную, амино- и активированную метиленовую группы, а также (*β*-углеродные атомы), которые могут подвергаться различным химическим превращениям. Поэтому разработка методов синтеза *α***-**аминонитрилов, изучение их реакций, выявление факторов, влияющих на ход реакций и поиск биологически активных веществ в этом ряду является актуальной задачей.

В литературе известен метод синтеза N**-**(*α***-**цианизопропил)метиламина и N**-**(*α***-**цианизопропил)этиламина [4].

Но в этих работах отсутствуют данные о выходах продуктов реакции. Мыисследовали реакцию ацетонциангидрина с метил и этиламинами прикомнатной температуре. Оказалось, что она идет экзотермически изаканчивается быстро. Такая экзотермическая реакция обусловлена сильнойосновностью используемых аминов и кислотностью ацетонциангидрина.

$$
\begin{array}{ccc}\nCH_3 & & CH_3 \\
H_3C-C-OH & +& H_2N-R & \xrightarrow{\qquad \qquad} & H_3C-C-MH-R & +& H_2O \\
CN & & & CN & & \\
\end{array}
$$

I. R=CH<sub>3</sub>; II. R=C<sub>2</sub>H<sub>5</sub>

Синтез N**-**(*α***-**цианизопропил)диметиламина и N**-**(*α***-**цианизопропил)ди-этиламина также проведен при комнатной температуре.

Надо отметить, что при этом продукты реакции получены с высокими выходами.

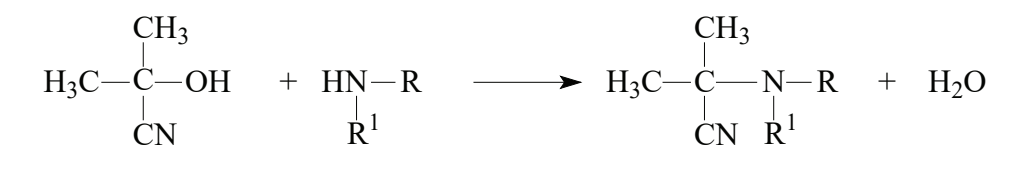

III. 
$$
R=R^1 = CH_3
$$
; IV.  $R=R^1 = C_2H_5$ 

Исследование реакции ацетонциангидрина с гетероциклическими (морфолин, пиперидин) аминами представляет интерес для синтеза потенциальных биологически активных веществ. При проведении ее при комнатной температуре выходы ожидаемых *α***-**аминонитрилов были низкими. Поэтому мы решили проводить реакцию при температуре кипения растворителя (бензола) и с отгонкой выделяющейся воды. В этом случае выходы продуктов реакции были высокие и достигали 90–92%.

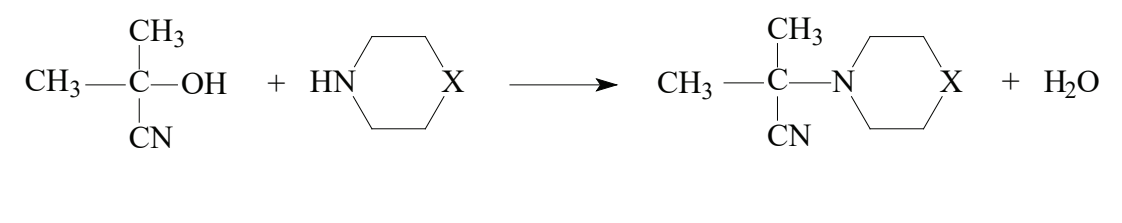

V.  $X=CH_2$ ; VI.  $X=O$ 

Увеличение выходов продуктов реакции при отгонке выделяющейся воды обусловлено сдвигом равновесия реакции направо в сторону образования *α***-**аминонитрилов.

В литературе известен метод синтеза N, N**-**бис(*α***-**цианизопро**-**пил)этилендиамина из ацетонциангидрина и этилендиамина. Это соединение получено как взаимодействием ацетона с цианистым калием и водным раствором этилендиамина, так и из ацетонциангидрина и этилендиамина.

Реакция ацетонциангидрина с этилендиамином может протекать по крайней мере в двух направлениях с образованием моно**-** и диаминонитриловVII и VIII.

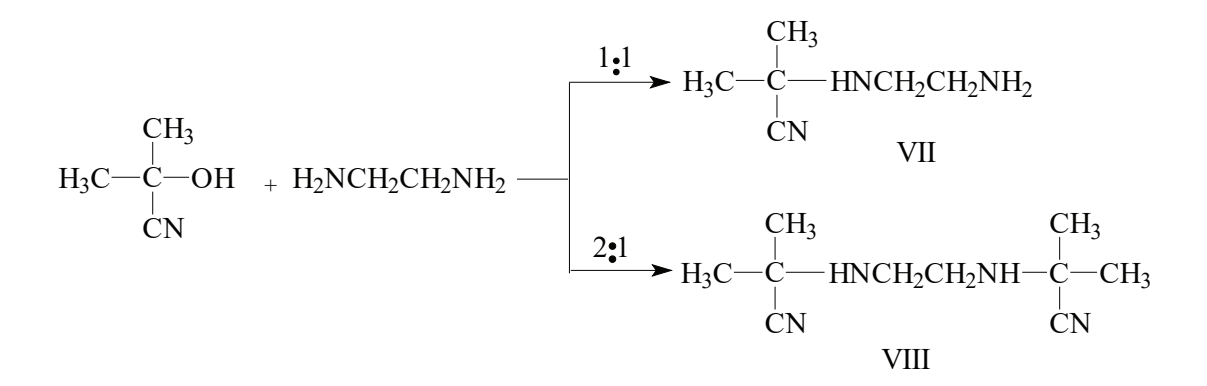

В литературе отсутствуют какие**-**либо сведения о моноаминонитрилах типа VII. *α***-**Аминонитрилы, имеющие подобную свободную аминогруппу представляют большой теоретический интерес, поскольку они могут служить в качестве исходных веществ для изучения разнообразных химических превращений, из-за наличия в их молекуле NH-, NH2 и CN групп. Кроме того они интересны и с практической точки зрения.

Нам удалось синтезировать как моно**-**, так и бис**-**аминонитрилы, подбирая условия реакции.

Для получения монопродукта мы провели реакцию при охлаждении в ледяной бане. Реакцию осуществляли прибавлением ацетонциангидрина к этилендиамину по каплям, а продолжительность ее были  $1-2$  часа.

На ход реакции ацетонциангидрина с диаминами существенное влияние оказывает температура, природа растворителя и т.д.

Этилендиамин относятся к сильноосновным соединениям. Поэтому при соотношении этилендиамин: ацетонциангидрин 1:1 при комнатной температуре образуется исключительно бис**-**аминонитрил, а при температуре +5–7°C была получена смесь моно**-** и бис**-**аминонитрилов. Проведение реакции при соотношении этилендиамин: ацетонциангидрин 1:1 температуре ниже 0°C (ледяная баня) позволяет получить моно**-**аминонитрил с хорошими выходами.

| Соединение  | Выход,% | Т.пл. или Т.кип., °С  |      | Мол.ве с | Брутто формула  |
|-------------|---------|-----------------------|------|----------|-----------------|
|             | 83      | 105-107 (10мм рт.ст.) | 0.86 | 98       | $C_5H_{10}N_2$  |
| $_{\rm II}$ | 86      | 110-112 (10мм рт.ст.) | 0.72 | 112      | $C_6H_{12}N_2$  |
| $\rm III$   | 88      | 120-122 (10мм рт.ст.) | 0.67 | 127      | $C_6H_{12}N_2$  |
| IV          | 94      | 132-134 (10 ммрт.ст.) | 0.52 | 140      | $C_8H_{16}N_2$  |
| V           | 86      | $72 - 73$             | 0.77 | 152      | $C_9H_{16}N_2$  |
| VI          | 85      | $81 - 83$             | 0.68 | 138      | $C_8H_{14}N_2$  |
| VII         | 89      | $53 - 55$             | 0.50 | 127      | $C_6H_{13}N3$   |
| VIII        | 94      | $47 - 48$             | 0.41 | 194      | $C_{10}H_{18}N$ |

Таблица 1. **Некоторые физико-химические характеристики моно- и бис-**α**-аминонитрилов**

Причем анализ реакционной смеси с помощью ТСХ показывает, что при этом образуется исключительно один продукт, т.е. в ней отсутствуют бис**-**аминонитрилыVIII.

Как видно из этих данных выходы продуктов реакции высокие, что обусловлено относительно высокой основностью используемого диамина.

Изучение ИК-спектров соединений I–VIII показывают, что в них имеются интенсивные полосы поглощения при 2218–2230 см-1 , но в большинстве случаев они четко проявляются в области 2223–2226 см-1 , характерные для CN-групп.

Надо отметить, что в ИК-спектрах соединений VII–VIII ярко выражены полосы поглощения в области 3460–  $3480$  см $^{\text{-1}}$ , что соответствуют свободной аминогруппе, а также наблюдается интенсивные полосы поглощения в области 3318–3338 см-1 , характерные для NH-групп.

В масс**-**спектрах синтезированных соединений наблюдаются пики молекулярного иона с небольшой интенсивностью, а наиболее часто встречаются фрагменты, соответствующим отщеплению изопропилового остатка и нитрильной группы из молекулярного иона.

Таким образом нами разработан метод получения моно**-** и бис**-***α***-**аминонитрилов. Эти соединения представляют собой низкоплавкие или маслообразные вещества, без запаха.

Надо отметить при комнатной температуре N, N**-**бис(*α***-**цианизопро-пил)этилендиамин превращался из кристаллического состояния в маслообразного состояния. Из ходя из этого мы провели рентгеноструктурный анализ данного *α***-**аминонитрила.

### **Экспериментальная часть**

ИК**-**спектры получены на Фурье**-**спектрометре модели 2000 (PerkinElmer) в таблетках КВг, Масс**-**спектры сняты на приборе MX-1303, спектры ПМР — на приборе JNM**-**4H**-**100 VarianUnity 400(+) в CD<sub>3</sub>OD, внутренний стандарт ГМДС. Чистота продуктов и ход реакции контролировали методом ТСХ на пластинках SilufolUV-254 в разных системах растворителей.

Проявители: пары йода, УФ**-**свет. Температура плавления полученных соединений определили в микроскопе Боэтуса.

#### **Получение исходных соединений**

Пиперидин, морфолин, этилендиамин и ацетонциангидрин очистили перегонкой в вакууме или при атмосферном давлении или же перекристаллизацией из соответствующего растворителя, также этилендиамин использован в виде 50% и 70%**-**ного водного раствора. В отдельных случаях безводный этилендиаминполучен перегонкой под вакуумом и после сушки над сульфатом натрия или хлоридом кальция.

Растворители очищены и абсолютированы по методике [5]. Циангидринполучен по методике [6].

Литература:

- 1. H. C. Freeman, M.R. Snov, I. Nitta and K. Tomita, A refinement of the structure of bisglycinocopper (II) monohydrate. Acta Crystallografica-1994. T. 17. № 11.С. 1463–1470.
- 2. Ratner S., Clarke H.T. The Action of formaldehyde upon Cysteine// J. Am. Chemical Society, 2014. Vol. 59. Iss. 1.—P. 200–206
- 3. Ratner S., Clarke H.T. Production of Cystiene: Approaches, Challenges and Potential. J. of Biotechnology for Wellness Industries. 20153(3) 95–101
- 4. Tiemann G., Piest К. Ueber Phenylanilidoeisegsaure, his Amid und nitrile// Chem. Ber.—1988.—Jg.15.—P. 2028
- 5. Беккер Г., Бергер В., Домшке Г. Органикум //Практикум по органической химии. Перснем. Под. ред. Попова В.М., Пономарева С.В.—М.: Мир., 1979. Т. 2. С. 353–380.
- 6. Назаров И. Н., Архем А.А. Синтез циангидринов // ЖОХ.—1955.—Т.25. С-1345–1347.

# **ИНФОРМАЦИОННЫЕ ТЕХНОЛОГИИ**

### **Студенто ориентированное планирование содержания электронного обучения для Moodle**

Гулматова Хуррия Содиковна, преподаватель

Бухарский областной институт переподготовки и повышения квалификации работников народного образования (Узбекистан)

Сариев Рустам Бобомуродович, старший преподаватель Бухарский инженерно-технологический институт (Узбекистан)

Электронное обучение становится все более распро-страненным в образовательном мире благодаря использованию преимуществ информационных, вычислительных и телекоммуникационных технологий, а также широкого спектра электронных мультимедийных применений. Обоснованность методов онлайн-оценки уже была продемонстрирована во многих вузах. Кроме того, применение мультимедийных инструментов оказывает большое влияние на образование, профессиональную подготовку и, в целом, на учебные планы. Эти инструменты поддерживают (и облегчают) обучение, а их использование в электронном обучении делает процесс обучения более удобным для учащихся, которые взаимодействуют с учителями лучше, чем при традиционном обучении в классе. Фактически, электронное обучение позволяет нам устранить барьеры времени и пространства, которые характерны для традиционного обучения во всем мире, потому что теперь доступ к курсу возможен благодаря простому подключению к Интернету. Кроме того, электронное обучение позволяет лучше контролировать прогресс в обучении студентов. Это очень ценно для студентов и преподавателей, потому что они могут очень легко реализовать состояние обучения студентов [1].

Электронное обучение требует двух видов деятельности: коммуникационной деятельности (электронная почта, форумы, конференции, онлайн-блоги и т.д.) и исследовательской деятельности (в основном навигация по содержанию). Эти действия обычно происходят в системе управления обучением (LMS). LMS — это платформа для администрирования, документирования и доставки контента электронного обучения, которая предлагает зачисленным студентам огромное количество курсов с широкими возможностями настройки. Многие из этих платформ, такие как Moodle, Sakai, Docebo, Atutor, Ilias, LRN и т.д., все чаще используются в школах и университетах в качестве мощной поддержки и улучшения преподавательской деятельности. Хотя LMS являются частью образовательных экосистем, в которых различные платформы (LMS, электронные портфели, системы оценки, системы управления учебными планами и т.д.) совместно поддерживают коллективное электронное обучение, большой риск здесь заключается не в том, чтобы использовать LMS в полной мере потенциал. Напротив, LMS традиционно используются просто как просто «хранилища» учебных материалов. Для наилучшего использования этого содержимого принципиально не рассматривать их изолированно (и следовательно, не рассматривать LMS просто как простую базу данных), но как часть гораздо более крупной системы, в которой содержимое агрегируется для построение курсов, которые могут быть полностью персонализированы. Интуитивно, основная идея состоит в том, чтобы построить ориентированные на студента пути обучения, комбинируя соответствующее содержание обучения, где путь обучения — это набор действий, которые студент должен выполнить, чтобы достичь определенного уровня знаний.

Важно отметить, что у каждого учащегося есть свои особенности (профиль, стиль обучения, предыдущий опыт и цели обучения). Эти индивидуальные черты очень полезны, чтобы предоставить каждому учащемуся наиболее адекватный путь обучения для достижения результатов обучения. Другими словами, недостаточно спланировать общий путь обучения для всех учащихся, но максимально персонализировать каждый путь обучения. Следовательно, для LMS важно, во-первых, определить конкретный путь обучения для каждого учащегося, а во-вторых, предоставить ему максимально возможную автономию. Таким образом, пути обучения должны быть ориентированы на студента и планироваться с учетом индивидуальных особенностей каждого студента [1].

Мы мотивируем необходимость персонализации на простом примере. Давайте представим, что два студента, Александр и Ольга, записываются на курс английского языка. Курс состоит из трех последовательных модулей (соответствующих трем различным уровням обучения): «Элементарный модуль», «Промежуточный модуль» и «Продвинутый модуль»; и студент может пройти весь курс или только его часть. Предположим, что Александр обладает достаточным знанием английского языка и хочет только улучшить свою грамматику. Ольга, однако, уже хорошо владеет английским языком, но хочет говорить более свободно. Конечно, нет смысла проектировать одинаковый путь обучения для обоих студентов. Для Александра необходимо спланировать путь, включающий только «Промежуточный модуль», а для Ольги — путь, включающий «Расширенный модуль». Исходя из этих соображений, необходимо найти (и применить его на практике в LMS) наилучший путь обучения, чтобы каждый учащийся достиг своей цели обучения, исходя из его/ее начальных характеристик.

Хотя последовательность действий английского курса может показаться уникальной, мы рассматриваем части курса, назначенные Александру и Ольги, как два разных пути обучения. В более общем смысле, мы можем рассмотреть курс, в котором последовательность действий может быть (или не быть) уникальной, но это не обязательно означает, что последовательность учебных действий одинакова, потому что разные учащиеся могут пропускать части курса и выбирать разные пути обучения в соответствии с к их конкретным потребностям. Например, в курсе, составленном из n действий, у нас могут быть пути обучения из n, n  $-1$ , n  $-2$ ... 1 действий и в разных порядках. И персонализация может быть еще более гибкой. Если два вида деятельности достигают одного и того же результата обучения (например, с помощью мультимедийного документа и, соответственно, читая газету), один студент может взять первого, а другой — второго. Другими словами, можно найти пути обучения, которые включают, например, одинаковое количество учебных действий, но в другой последовательности (в соответствии с ограничениями причинности курса) или различные наборы действий, в зависимости от конкретных результатов обучения и профили студентов.

Следовательно, нам необходимо запланировать выбор наилучшей последовательности учебных действий (и в правильном порядке) из всего набора заданий, определенных учителем, для удовлетворения учебных целей каждого учащегося. Необходимо спланировать шаги для достижения одной или нескольких целей, потому что шаги не могут быть простой, произвольной последовательностью учебных действий, а должны быть выполнены (изучены) студентом в адекватном причинно-следственном порядке. Кроме того, хотя студент может пометить некоторые части, которые он (она) уже знает, нам все еще нужно планирование. Возможно, в длительной последовательности действий у студента есть опыт в некоторых частях, но это не означает, что нам не нужно планировать оставшуюся часть последовательности. Другими словами, планировщик должен планировать оставшуюся часть пути, чтобы удовлетворить все цели обучения, и это может значительно отличаться от одного ученика к другому.

*Планирование в контексте электронного обучения.* Большая часть человеческой деятельности связана с определенным планированием задач для достижения цели. Согласно кембриджскому словарю, планирование — это «деятельность по размышлению и решению, что вы собираетесь делать или как вы собираетесь что-то делать». Таким образом, интуитивно, планирование подразумевает принятие решений о том, что является наиболее адекватным действием, которое необходимо выполнить в любой момент. С более технической точки зрения, интеллектуальное планирование включает в себя представление действий и моделей мира, рассуждение о последствиях действий и методы эффективного поиска в пространстве возможных планов. Другими словами, учитывая область возможных действий, интеллектуальное планирование выбирает их подмножество (например, план, в котором действия упорядочены в соответствии с их причинно-следственными связями), которые после их выполнения позволяют нам достичь объективного состояния, начиная с начальное состояние.

*PDDL, язык определения доменов планирования.* За последние десятилетия технологии планирования стали свидетелями невероятных достижений. Современные алгоритмы планирования решают проблемы, связанные с сотнями (и даже тысячами) действий за несколько минут. Чтобы унифицировать определение проблем планирования и способствовать взаимозаменяемому использованию планировщиков, сообществом планирования был согласован стандартный язык определения предметной области планирования PDDL [2].

Неявный формализм, лежащий в основе PDDL, заключается в отделении данных предметной области для описания семейства схожих проблем и улучшения повторного использования от данных проблем, что требует двух простых текстовых файлов. Во-первых, файл домена содержит все действия, которые можно применить. Семантика каждого действия описывается в терминах (I) имени, которое основано на значениях необязательных параметров, выступает в качестве уникального идентификатора, (II) необязательной продолжительности для моделирования проблем, где действия имеют различную продолжительность — в противном случае все продолжительности считаются унитарными, (III) набор предварительных условий, которые должны выполняться перед выполнением действия, то есть причинно-следственные прецеденты, и (IV) набор эффектов, которые применяются после выполнения действия. Во-вторых, файл проблемы содержит исходное состояние мира, цели, которые необходимо достичь с помощью действий домена, и, при необходимости, оптимизируемый показатель, такой как продолжительность выполнения, количество действий, стоимость и т.д. Планировщик берет эти два файла и возвращает план в виде набора упорядоченных действий, который позволяет нам достичь целей, начиная с исходного состояния оптимальным способом.

В этой статье мы познакомились с настройкой путей обучения с точки зрения планирования LMS. Ядро использования технологии планирования путем составления модели PDDL на основе определения курса (действия и их взаимосвязи) и особенностей учащихся (профили и фон) не зависит от используемой LMS и применимо к любой LMS. В нашей работе мы адаптируем эту идею к Moodle. Moodle — это LMS, которая позволяет нам управлять и доставлять материалы курсов простым и функциональным способом.

Чтобы получить максимальную выгоду от Moodle, мы предоставляем дизайн и способ мониторинга ориентированных на студента путей обучения (в соответствии с исходным фоном и целями обучения), чтобы предложить наилучшее содержание адекватному человеку. В частности, используя стандартный планировщик, мы создаем план, то есть путь обучения для каждого учащегося, и мы отслеживаем выполнение плана, просто вызывая планировщика так часто, как это необходимо.

Нам пришлось решить некоторые ограничения реализации в Moodle, потому что эта платформа, как и другие LMS, изначально не предназначена для предоставления учащимся персонализированного контента. В частности, мы столкнулись с проблемами, связанными с невозможностью создания сложных взаимосвязей между действиями курсов и дефицитом информации о профилях студентов (фон и цели обучения), которые можно вставить в платформу. Другое ограничение, которое нам пришлось решить, касается невозможности создания отдельных представлений курса, связанных только с содержанием конкретных путей обучения. Следовательно, существуют некоторые технические проблемы, которые являются специфическими и, в некотором смысле, полностью зависимыми от Moodle, например, способ моделирования учебных действий и «связей действий» (то есть отношений предшествования), или доступ к конкретной базе данных схемы Moodle, которые отличаются от других LMS.

### Литература:

- 1. William Rice. Moodle E-Learning Course Development Third Edition 3rd Edition. Packt Publishing ebooks Account; 3 edition (June 25, 2015).
- 2. Gavin Henrick, Karen Holland. Moodle Administration Essentials: Learn how to set up, maintain, and support your Moodle site efficiently. Packt Publishing (July 23, 2015)

### **Разработка систем поведенческого анализа**

Лисунова Мария Евгеньевна, студент магистратуры Санкт-Петербургский национальный исследовательский университет информационных технологий, механики и оптики

Несанкционированный доступ и утечка данных могут нанести компании значительный экономический ущерб, привести к снижению ее рентабельности и оттоку клиентов. Именно поэтому в любом крупном предприятии стоит вопрос защиты конфиденциальных данных и оперативного обнаружения информационных угроз.

Информационные угрозы принято разделять на внешние и внутренние. В случае внешних угроз, злоумышленник пытается получить доступ к конфиденциальным данным компании, отыскивая уязвимости в аппаратной и программной архитектуре информационной системы. Примерами таких атак являются:

- Внедрение кода (XSS, SQL Injection и т.д.)
- Сетевая разведка
- Атака «Человек посередине» и пр.

Под внутренними угрозами понимаются угрозы, исходящие от действий сотрудников компании. Это могут быть как умышленные, так и неумышленные действия сотрудников, приводящие к компрометации конфиденциальной информации.

Применяются различные способы защиты как от внешних, так и от внутренних угроз информационной безопасности. Однако если стратегии защиты от внешних угроз регулируются архитектурой информационной системы и применением «лучших» практик по защите от распространенных атак, то внутренние атаки не так просто распознать и предотвратить. При этом согласно исследованию, проведенному компанией InfoWatch в 2018 г., на долю внутренних нарушителей приходится около  $64,5\%$ всех инцидентов утечки информации.

Для выявления подозрительной активности со стороны сотрудников используются системы поведенческого анализа. Решения этого класса занимаются разбором действий конкретного пользователя и составлением модели его «типичного» поведения в информационной системе. Анализируется его работа с данными, устройствами, а также сетевое взаимодействие.

Разработка систем поведенческого анализа сводится к следующим этапам:

1) Определение источников информации о действиях сотрудников в системе

2) Агрегация данных из разных источников и приведение их к единому виду

3) Разработка обучающих алгоритмов, позволяющих выстроить стандартную поведенческую линию каждого пользователя

4) Предоставление отчетов по аномальным активностям пользователей.

Рассмотрим каждый этап подробнее.

1. Определение источников информации о действиях сотрудников в системе

При разработке систем поведенческого анализа необходимо обратить внимание на различные типы источников информации о действиях сотрудников, которые позволят составить более точный профиль пользователя и определить его модель поведения. В качестве стандартных источников информации выступают логи доступа к серверным компонентам и журналы персональных компьютеров, информация об использовании сетевого трафика, а также транзакции баз данных.

2. Агрегация данных из разных источников и приведение их к единому виду.

Данные о действиях сотрудников, поступающие из разных источников, имеют различную структуру. Поэтому необходимо преобразовать их к единому формату, пригодному для статистического анализа. С этой целью применяют ETL или ELT процессы. (с англ. Extraction, Transformation, Loading — выгрузка, преобразование, загрузка). Данные выгружаются из предопределенных источников по заданному расписанию; каждый тип исходных данных трансформируется таким образом, чтобы формат соответствовал

формату данных для составления статистики. По завершении этапа трансформации, данные из всех источников агрегируют и загружают в целевую аналитическую систему.

3. Разработка обучающих алгоритмов, позволяющих выстроить стандартную поведенческую линию каждого пользователя.

Для того, чтобы выявить закономерности в поведении пользователя или групп пользователей, применяют математическое моделирование и машинное обучение. Разработанные алгоритмы позволяют на основании большого объема статистических данных сформировать линию поведения пользователя и оперативно отслеживать любые ее отклонения. Например, если сотрудник всегда работал в стандартные часы, а в один из дней был обнаружен в доступе к системе в ночное время, алгоритм сочтет такое поведение за аномалию и зарегистрирует событие как инцидент информационной безопасности.

4. Предоставление отчетов по аномальным активностям пользователей.

Основная цель систем поведенческого анализа — это предоставление актуальной информации о нарушении безопасности в системе и несанкционированном доступе к данным. Эта информация должна быть представлена в виде, доступном для конечного пользователя — офицера информационной безопасности. С этой целью используются отчеты в виде таблиц, круговые диаграммы, столбчатые и др. Они объединяются на обзорной панели системы поведенческого анализа, предоставляя полноценную информацию о текущем состоянии системы и наличии инцидентов.

Литература:

- 1. Gorka Sadowski, Avivah Litan, Toby Bussa, Tricia Phillips, Market Guide for User and Entity Behavior Analytics,  $2018$  г. — 11 с.
- 2. Макаренко, С.И., Информационная безопасность, 2009 г.— 24–26 с.

### **Разработка системы для взаимодействия между Robot Operating System и iOS**

Макеев Тимофей Алексеевич, студент магистратуры Самарский национальный исследовательский университет имени академика С.П. Королёва

сновной целью разработки системы является организация управления манипуляторами робота, разработанного в технологическом университете Lappeenranta, с помощью мобильных устройств. Для этого необходимо реализовать возможность передачи данных с мобильного устройства роботу. Используемый для работы робот состоит из мобильной платформы, двух манипуляторов, головы и фиксированного торса. Основным предназначением робота является оказание помощи человеку в ремонте и установки деталей машин. Например, данный робот может откручивать гайки и болты, устанавливать электронные карты, сверлить детали, открывать и закрывать отсеки и многое другое. В основе экспериментального робота заложена архитектура Robot Operating System.

Robot Operating System (ROS) — это программная платформа для программирования роботов. Первоначально она была разработана в 2007 году под названием switchyard в Лаборатории Искусственного Интеллекта Стэндфордского Университета [1]. Платформа основана на архитектуре графов, где обработка данных происходит в узлах, которые могут получать и передавать сообщения между собой.

При моделировании поведения проектируемой или анализируемой системы возникает необходимость не только представить процесс изменения ее состояний, но и детализировать особенности алгоритмической и логической реализации выполняемых системой операций.

Для моделирования процесса выполнения операций можно использовать язык UML, в котором для этого разработаны диаграммы деятельности. Применяемая в них графическая нотация во многом похожа на нотацию диаграммы состояний, поскольку на этих диаграммах также присутствуют обозначения состояний и переходов. Каждое состояние на диаграмме деятельности соответствует выполнению некоторой элементарной операции, а пе-

реход в следующее состояние выполняется только при завершении этой операции [2].

Таким образом, диаграммы деятельности можно считать частным случаем диаграмм состояний. Они позволяют реализовать в языке UML особенности процедурного и синхронного управления, обусловленного завершением внутренних деятельностей и действий. Основным направлением использования диаграмм деятельности является визуализация особенностей реализации операций классов, когда необходимо представить алгоритмы их выполнения. На рисунке 1 представлена диаграмма деятельности для варианта соединения с ROS-Bridge.

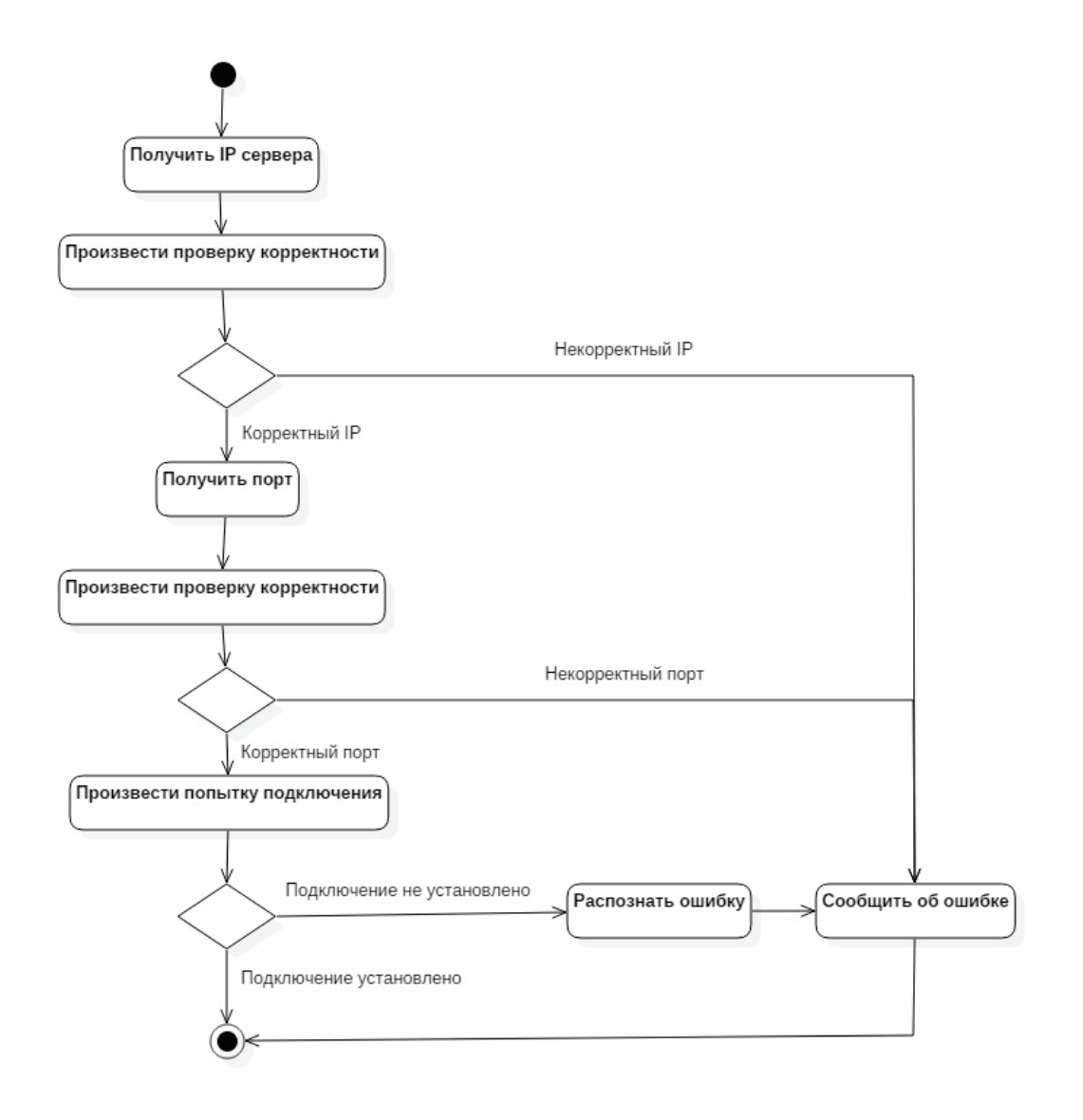

#### Рис. 1. **Диаграмма деятельности для варианта соединения с ROSBridge**

После инициализации объекта ROSConnector, перед попыткой соединения с сервером необходимо произвести валидацию параметров сервера и порта. Если значения корректны, произвести попытку соединения с сервером. Далее, в случае успешного соединения, перейти в состояние ожидания добавления объектов слушателей/отправителей, а также отправки сервис-параметров в ROSBridge. Вслучае неудачного соединения — произвести распознавание полученной ошибки и сообщить объекту-делегату, что соединение не установлено, вместе с полученной ошибкой.

На рисунке 2 представлена диаграмма деятельности для варианта добавления объекта ROSPublisher.

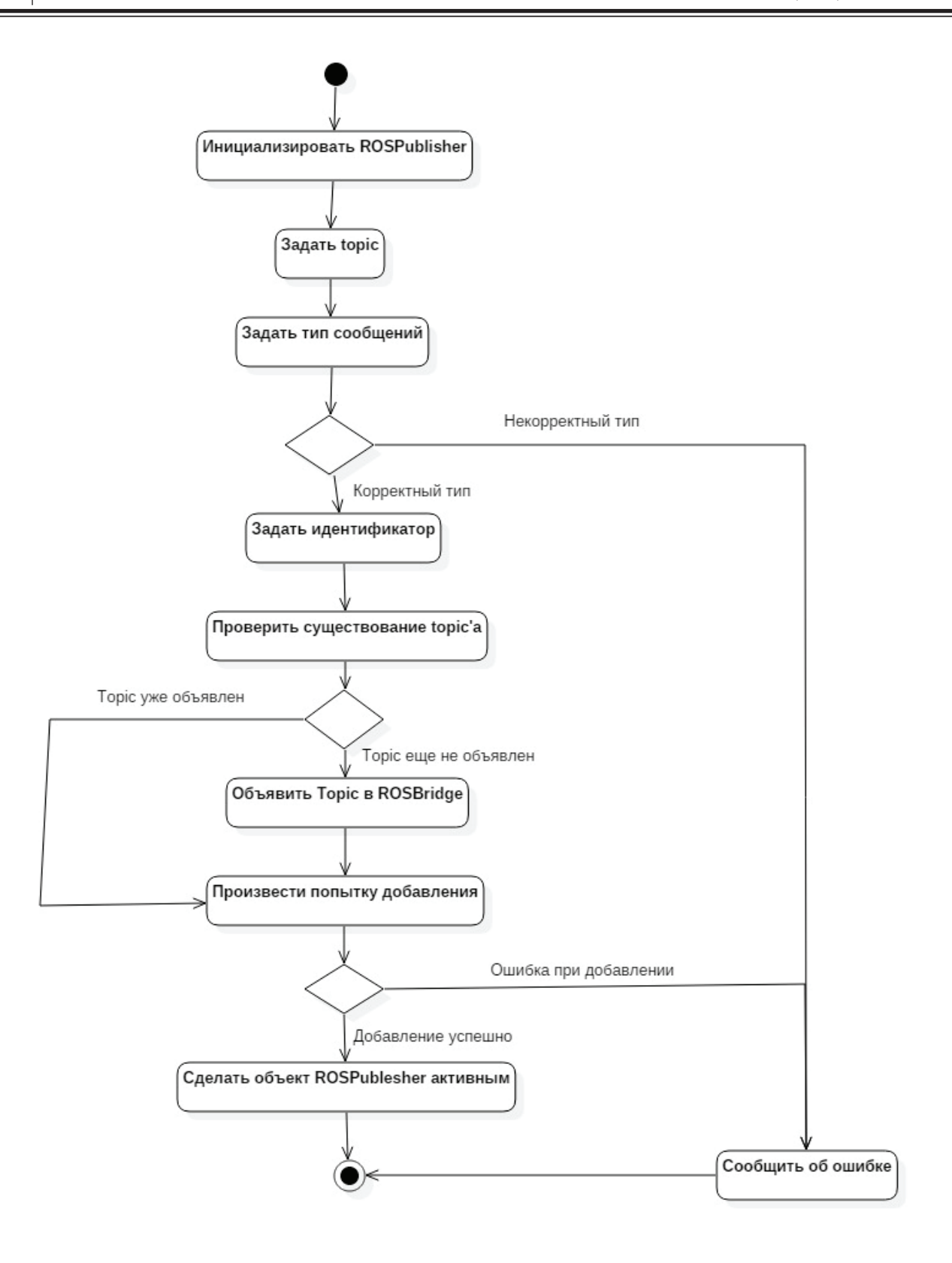

Рис. 2. **Диаграмма деятельности для варианта добавления объекта ROSPublisher**

Для добавления отправителя сообщений необходимо инициализировать объект ROSPublisher. При инициализации необходимо указать topic, в который будут отправляться сообщения, а также указать тип сообщений, и произвести проверку корректности указанного типа. Далее — задать идентификатор. В случае успешного добавления — перевести значение логического поля активности данного отправителя в значение true, если при добавлении произошла ошибка—сообщить об этом объекту-делегату.

На рисунке 3 представлена диаграмма деятельности для варианта добавления объекта ROSSubscriber.

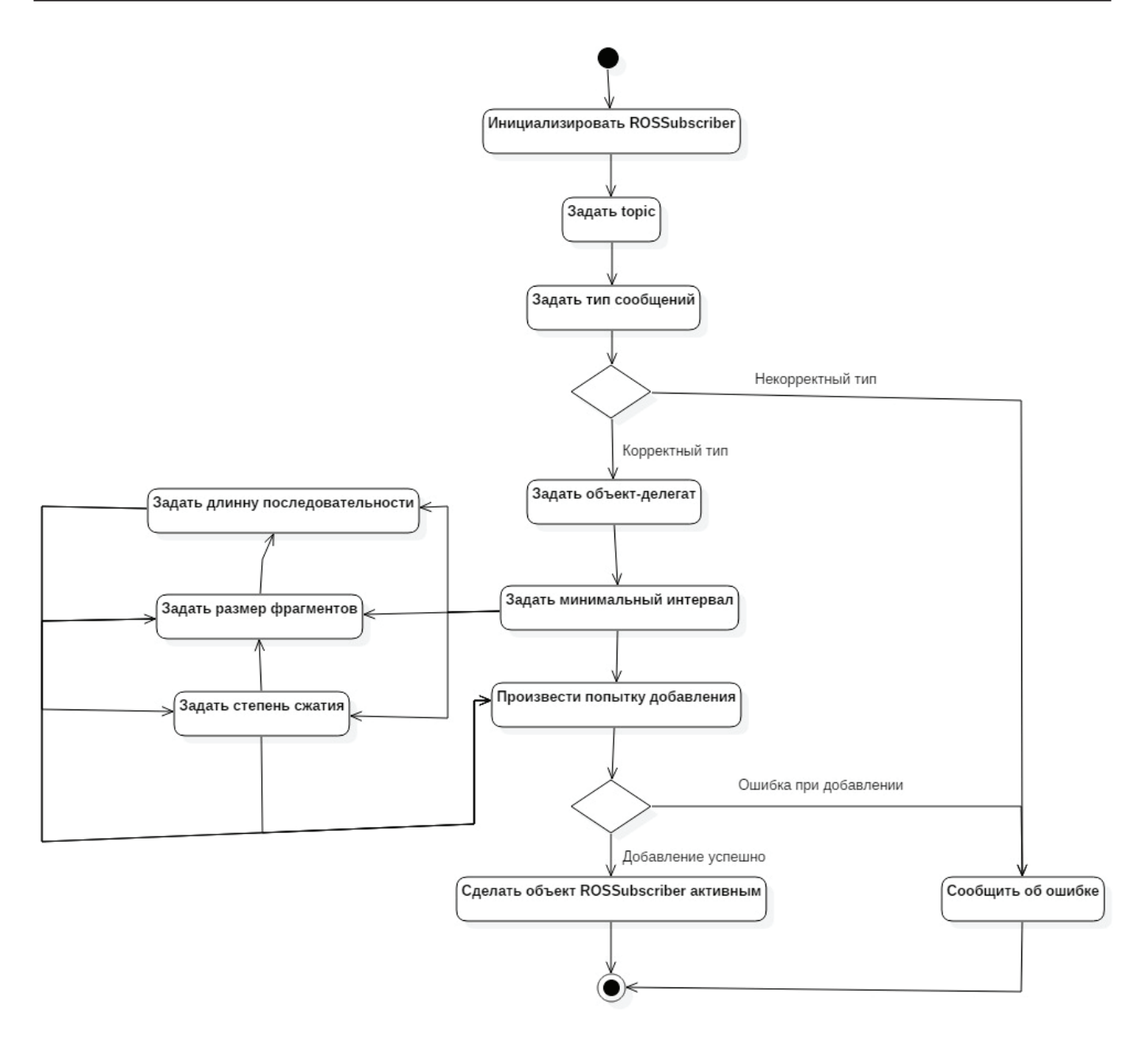

Рис. 3. **Диаграмма деятельности для варианта добавления объекта ROSSubscriber**

Для добавления слушателя topic'a, необходимо инициализировать объект ROSSubscriber. При инициализации необходимо указать topic, сообщения которого объект будет слушать, тип получаемых сообщений, проверить корректность указанного типа, а также задать объект-делегат, методы которого будут вызываться при получении сообщений. Далее—задать минимальный интервал между принятием сообщений. Опционально присутствует возможность задать длину последовательности, степень сжатия и размер фрагментов. В случае успешного добавления — перевести значение логического поля активности данного слушателя в значение true, а если при добавлении слушателя произошла ошибка — сообщить об этом объекту-делегату.

Литература:

- 1. ROS—Robot Operating System [Электронный ресурс].—http://robocraft.ru/blog/robosoft/721.html (дата обращения 25.11.2016 г.).
- 2. Леоненков А.В. Самоучитель UML. [Текст].—СПб.: БХВ-Петербург, 2004.— 432 с.

### **К вопросу о медицинских информационных системах в психиатрии**

Мышкин Александр Павлович, студент магистратуры; Научный руководитель: Козлова Галина Геннадьевна, кандидат экономических наук, доцент МИРЭА — Российский технологический университет (г. Москва)

*Ключевые слова: медицинская информационная система (МИС), психическое здоровье, психиатрическая помощь, область психиатрии, элемент данных, информация, услуга.*

нформация необходима специалистам в области психиатрии для принятия обоснованных решений. Некоторая информация может быть с пользой собрана и обработана на специальной основе с помощью перекрёстных опросов или цикла аудита. Однако существует важная информация об услугах в области психиатрии и потребностях обслуживаемого населения, которая требует регулярного и последовательного обзора, с тем чтобы те, кто управляет услугами и предоставляет их, могли принимать обоснованные решения в целях повышения эффективности и качества ухода. Это особенно актуально в настоящее время в контексте продолжающихся мероприятий по совершенствованию и реформированию служб охраны психического здоровья населения. В 2005 году ВОЗ опубликовала руководство по информационным системам в области психиатрии в рамках своего «Руководства по политике и услугам в области психиатрии» [1]. Расходы и технические знания, необходимые для создания МИС в области психиатрии, могут показаться чрезмерно высокими.

Медицинская информационная система в психиатрии представляет собой систему для сбора, обработки и анализа информации о психическом здоровье и психиатрической помощи, а также для передачи результатов в форме, доступной и полезной для тех, кто может ее использовать. МИС способствует эффективному планированию, бюджетированию, оказанию психиатрической помощи. Из книги Developing Mental Health Policy следует, что: «информационная структура должна указывать группы людей (например, возраст, пол, этническая группа, социальный класс), которые получают помощь, их конкретные типы проблем психического здоровья, помощь, которую они получают, результаты этой помощи и насколько они удовлетворены» [2].

В идеале Психиатрические информационные системы должны собирать информацию со всех уровней оказания психиатрической помощи, то есть от домашнего ухода до первичного медико-санитарного обслуживания и специализированных психиатрических амбулаторий. На домашнем уровне — это обеспечение ухода за собой и рекомендации по семейному уходу. На уровне первичной медико-санитарной помощи существуют скрытые и очевидные потребности, а также соответствующее медицинское, психологическое и социальное вмешательство. Специализированные психиатрические услуги могут включать услуги по месту жительства, больницу общего профиля и учреждения длительного пребывания. В действительности, попытка создать всеобъемлющую информационную систему для охвата всех этих областей была бы неподъёмной задачей. Исторически даже в самых богатых странах попытки разработать и внедрить крупномасштабные медико-санитарные информационные системы терпели неудачу, поскольку они были громоздкими и слишком дорогостоящими. Более практично начинать в меньшем масштабе, использовать существующие возможности, пользоваться опытом разработки существующих МИС, а также встраивать информационные системы в новые разработки и реформы.

Способ сбора, обработки и использования информации может быть обобщен в виде информационного цикла. Цикл начинается со сбора необработанных элементов данных. Затем они обрабатываются для получения ключевых показателей. Показатели анализируются и готовятся к распространению в виде отчётов. Полученные результаты могут затем способствовать улучшению услуг, которые могут контролироваться, когда цикл начинается снова со следующего цикла сбора данных. Каждый шаг в цикле должен быть выполнен должным образом, чтобы весь процесс был эффективным. Поэтому обучение и обеспечение качества необходимы на протяжении всего цикла. Технический персонал, задействованный на каждом этапе, нуждается в соответствующей подготовке по вводу данных, контролю процесса, передачи данных, методам обработки и формирования отчетности, а также конфиденциальности.

МИС потенциально может предоставить информацию, которая будет полезна для политиков, менеджеров и поставщиков услуг. Однако каждому из этих потребителей информации требуются разные типы информации. Например, поставщики услуг больше всего интересуются информацией об эпизодах оказания помощи и ухода за пациентами. Руководители с большей вероятностью будут использовать информацию о персонале и учреждении в целом, в то время как политики, будут наиболее заинтересованы в информации на системном уровне, чтобы заниматься разработкой реформ в области психиатрии. Для решения этих различных задач МИС должна включать в себя как систему регистрации пациентов для сбора данных о них, так и систему управления услугами для сбора информации об услугах, которую можно использовать для управления и планирования.

МИС собирает набор необработанных данных или элементов данных. На уровне пациента элементы данных могут включать социально-демографическую и клиническую информацию. Последнее включает диагноз, степень тяжести, продолжительность, инвалидность, семейный анамнез, результаты исследования, использование услуги и клинический результат.

Для того, чтобы быть полезными, данные элементы используются для построения показателей. Показатели представляют собой сводные показатели службы психического здоровья и обслуживаемого населения. Построение показателя обычно включает в себя применение формулы для стандартизации элемента с учетом численности населения или периода времени. Например, элемент данных о количестве поступающих может быть использован для построения показателя количества поступающих в год на 10000 человек, относящихся к группе риска. Индикаторы свидетельствуют о текущей ситуации и, если они повторяются, могут использоваться для мониторинга изменений. Показатели являются валютой МИС, и поэтому определение соответствующих и полезных показателей должно быть отправной точкой, прежде чем указывать элементы информации, которые должны собираться в наборе данных МИС.

Индикаторы подразделяются на четыре основных типа: потребность, вклад, процесс и результат. Индикаторы потребности суммируют потребности в психиатрической помощи или уходе, например: процент с хроническими и постоянными проблемами психического здоровья или процент с новыми эпизодами общего психического расстройства. Входные показатели суммируют ресурсы, которые вкладываются в охрану психического здоровья, например: человеческие ресурсы, деньги, кровати и лекарства. Индикаторы процесса суммируют то, что делается службой охраны психического здоровья, например: количество принятых пациентов или количество госпитализаций, стандартизированных для определенного периода времени, и группы риска. Показатели результатов, пожалуй, наиболее трудно измерить: они обобщают влияние службы охраны психического здоровья на психическое здоровье обслуживаемой группы населения, например, путем уменьшения симптомов, инвалидности и самоубийств или улучшения качества жизни.

Учитывая все вышесказанное, компоненты МИС следует разрабатывать по мере появления возможностей, сохраняя при этом гибкость методов и учитывая то, что каждый компонент в конечном итоге может стать частью комплексной системы. Основные трудности могут возникнуть при интеграции МИС в больнице общего профиля. Пути решения проблем можно искать, работая с персоналом, работающим в сфере здравоохранения. На психиатрических службах лежит ответственность за обеспечение эффективной и действенной стационарной, неотложной и долгосрочной помощи, которая должна основываться на данных, полученных из МИС. Наконец, важно рассматривать возможность разработки и внедрения новых компонентов МИС, когда внедряются новые услуги или проводятся реформы в сфере оказания психиатрической помощи.

Литература:

- 1. ВОЗ: Mental health information systems.— 2005. Доступно по ссылке: http://www.who.int/mental\_health/ policy/mnh\_info\_sys.pdf.
- 2. Jenkins R., McCulloch A., Friedli L., Parker C. Developing Mental Health Policy // Psychology Press,— 2002.— 59–64

### **Автоматизация проведения внутреннего аудита ИТ-инфраструктуры предприятия**

Плёнкин Вадим Сергеевич, студент магистратуры Санкт-Петербургский государственный экономический университет

*В статье определяется необходимость проведения внутреннего аудита ИТ-инфраструктуры. Указываются основные стандарты к проведению внутреннего аудита ИТ-инфраструктуры, проводится их сравнительный анализ. Подводятся итоги анализа и делаются выводы по применению стандартов с учетом Российский реалий.*

*Ключевые слова: ИТ-аудит, ИТ-инфраструктура, автоматизация проведения аудита, ITIL, COBIT.*

### **Automation of the Internal Audit of the It Infrastructure of the Enterprise**

Plyenkin V. S. St. Petersburg State University of Economics

*This article describes necessity of internal IT audit. This article describes standards for audit of IT. In this article are shown results of analyze of standards, written conclusions about using of standards in Russian Industry.*

*Keywords: IT audit, IT infrastructure, audit automation, ITIL, COBIT.*

### **Введение**

Уровень автоматизации на предприятиях растет быстрыми темпами. Уже сейчас невозможно представить предприятия, где бы не использовались информационные технологии. Как известно, передовые технологии обычно обходятся предприятиям очень дорого, а если в компании не налажена ИТ-инфраструктура, затраты могут не приносить желаемого эффекта. Дорогостоящие технологии могут давать меньший эффект, чем более дешевые и устаревшие, при условии, что при использовании последних четко налажена ИТ-инфраструктура. Статистика показывает, что рост затрат на ИТ-инфраструктуру снижается на протяжении последних нескольких лет. Начавшаяся нестабильность в курсах валют наложила серьезные ограничения для Российского рынка: приобретать новые информационные технологии стало дороже для компаний. Исследования показывают, что на текущий период затраты компаний на информационные технологии не велики, роста затрат практически не видно.

В связи с вышеуказанным имеет смысл искать способы снижения затрат на информационные технологии. Одним из решений этой проблемы можно выделить проведение аудита ИТ-инфраструктуры. Под аудитом ИТ инфраструктуры принято считать комплекс мероприятий по проведению инвентаризации, исследованию и анализу составных частей всей информационной системы. В процессе аудита производится оценка инфраструктуры на соответствие требованиям компании, а также необходимости и возможности модернизации.

На российском рынке в настоящее время можно выделить шесть видов услуг по аудиту информационной инфраструктуры [1, с. 63].

Проведение аудита является чрезвычайно непростой задачей: требуется вести учет данных, проводить расчеты, выдавать рекомендации, вести учет корректирующих мероприятий. Положительная сторона заключается в том, что уже существует ряд методик проведения аудита, которые можно взять за основу для использования. К основным стандартам де-факто для проведения ИТ-аудита можно отнести [2,5]:

1. Control Objectives for Information and related Technology (COBIT).

2. IT Infrastructure Library (ITIL).

3. Systems Security Engineering Capability Maturity Model (SSE-CMM).

4. ISO 20000 и др.

#### **Цель исследования**

Провести сравнительный анализ уже существующих подходов к проведению аудита ИТ-инфраструктуры, оценить возможность их адаптации и автоматизации на Российском рынке.

#### **Материалы и методы**

Проводится сравнительный анализ двух наиболее известных стандартов: COBIT и ITIL.

При сравнении будет использован ряд метрик: назначение, покрытие, доступность, стиль изложения, новизна, узнаваемость.

С точки зрения назначения COBIT в части управления является более высокоуровневым по отношению к ITIL. COBIT представляет собой руководство, свод знаний и передового опыта, в то время как ITIL представляет собой набор лучших практик от компаний из разных стран мира [3].

ITIL покрывает меньше половины рассматриваемых практик COBIT. COBIT более обширен в использовании. Но в ITIL часть практик и подходов описана более детально, чем в COBIT.

В плане доступности следует отметить, что COBIT намного дешевле, чем ITIL.

Стиль изложения в COBIT более четкий, строгий и структурированный. ITIL представляет собой повествовательный стиль. С точки зрения читабельности более строгий стиль позволяет быстрее находить однозначные ответы на требуемые вопросы.

COBIT еще не вошел в сознания людей так глубоко, в то время как ITIL уже используется продолжительное время. ВITIL накоплен богатый опыт, но часть практик уже устаревает.

ITIL более раскручен, он более известен для читателей, чем COBIT. В ITIL более адаптированная система сертификации.

Как COBIT, так и ITIL не учитывают национальных особенностей, для использования в Российских условиях требуется дополнительная адаптация этих стандартов.

#### **Результаты**

По проведенному исследованию можно утверждать, что каждый из рассмотренных стандартов имеет ряд преимуществ: COBIT более обширный и более четкий, а ITIL более детально расписывает имеющиеся практики. На практике могут быть совместно использованы оба стандарта. Они не противоречат друг другу, а дополняют друг друга. На практике при выборе любого из выбранных подходов потребуется адаптация для Российского рынка. Проведение аудита по выработанным и адаптированным стандартам может быть автоматизировано, ведь процесс проведения аудита становится шаблонным. Это позволит снизить затраты и повысить эффективность от проведения аудита.

#### **Выводы**

Таким образом, ознакомившись с такими подходами как COBIT и ITIL можем сделать вывод, что они могут быть использованы как по отдельности, так и совместно.

COBIT представляет собой более четкое и структурированное руководство, охватывающее обширную область, а ITIL представляет собой набор подробно расписанных практик, но набор практик меньше, чем у COBIT.

Оптимальным решением является совместное использование этих подходов с учетом адаптации под Российский

рынок. Это позволит охватить разные сферы деятельности и разные уровни управления. Под уже выработанные и адаптированные подходы к проведению ИТ-аудита необходимо разработать средства автоматизации. Это позволит снизить затраты и повысить эффективность от проведения аудита.

### Литература:

- 1. Ситнов А.А. Аудит информационной инфраструктуры. Учебное пособие/А.А. Ситнов. Москва: Евразийский открытый институт.— 2011.— 144 с.
- 2. Петренко С.А. Аудит безопасности INTRANET. Учебное пособие/ С.А. Петренко, А.А. Петренко.— М., 2007.— 386 c.
- 3. Белобрагин В.Я., Зажигалкин А.В., Зворыкина Т.И. Основы стандартизации: учеб. пособие.— М.: РИА «Стандарты и качество», 2015.— 464 с.
- 4. Тузовский И.Д. Утопия-XXI: Глобальный проект «Информационное общество».— Челябинск: Челябинская государственная академия культуры и искусств.— 2014.— 392 с.
- 5. Городникова Н.В., Гохберг Л.М., Дитковский К.А. и др. Индикаторы инновационной деятельности: 2017: статистический сборник; Нац. исслед. ун-т «Высшая школа экономики».—М.: НИУ ВШЭ, 2017.— 328 с.

### **Анимация и интерактивное программирование: практический подход**

Сариев Рустам Бобомуродович, старший преподаватель Бухарский инженерно-технологический институт (Узбекистан)

Обучение новым концепциям и практическим на-выкам, таким как программирование, может быть объединено с анимацией и визуальными эффектами. Использование объектов обучения для передачи навыков программирования студентам, изучающим мультимедиа, и другим дисциплинам было изучено и реализовано. Современные языки программирования, преподаваемые на университетском уровне, как правило, рассматриваются как серьезное препятствие для новых студентов, и такое восприятие трудности обычно упоминается в качестве причины размежевания с предметом в целом. Ряд статей в литературе представил Actionscript как подходящий инструмент для обучения вводному программированию.

Например, citeCrBo: 2006: ActionScript сравнил код Actionscript с более сложным кодом на Java для похожих программ и пришел к выводу, что Actionscript не только обучает студентов основам программирования и концепции объектно-ориентированной разработки, но и позволяет им находить ошибки в меньшие задачи, которые легче решить. В более поздней работе Actionscript был рекомендован в качестве полезного шага до языков высокого уровня, таких как C ++. Actionscript, как представляется, легче освоить благодаря непосредственной визуализации, которую он обеспечивает. Кроме того, citeLeEd:2007: GamesFirst утверждает, что Actionscript широко используется в реальном мире, например, для создания анимации и двухмерных игр [1].

Целью данной работы является описание и оценка работы по использованию анимации и интерактивного программирования для вовлечения студентов первого курса университетов из различных учебных заведений и предметных дисциплин в принципы программирования. Эта незавершенная работа направлена на то, чтобы побудить студентов изучать прогрессивные задачи программирования от простых команд и заданий до разработки игры. Разработка компьютерной игры BreakOut является, пожалуй, одним из самых полезных упражнений, в которых учащиеся участвуют при изучении основ программирования и сценариев. Студенты узнают об обнаружении столкновений между мячом, веслом, кирпичом и бордерами, взаимодействии с пользователем, перемещая весло с помощью клавиш управления, обновлении партитур с использованием динамического текста и использовании звука, чтобы сделать процесс программирования более приятным и увлекательным.

*Использование Actionscript для анимации и написания сценариев*. Actionscript использует традиционные методы кодирования, но позволяет пользователю видеть, как каждый фрагмент кода влияет на выполнение или выполнение программы, позволяя пользователю мгновенно визуально понять, что делает код. Чтобы помочь с ошибками кодирования, Actionscript использует проверку синтаксиса и сообщит пользователю об ошибках либо до, либо во время запуска программы. Это отличается от других языков программирования или сценариев, таких

как Javascript, где ошибки не так легко определить, и простое отсутствие запятой может привести к сбою всей программы. Программа Javascript также будет выполняться только тогда, когда вся программа завершена, где, как и в случае с кодом ActionScript, написанным для конкретного действия, можно запустить, даже если программа в целом не завершена [2].

Пожалуй, самый очевидный и самый простой пример для работы, когда вы начинаете использовать Actionscript для анимации,— это использовать операторы увеличения и уменьшения. Студентам предлагается экспериментировать с движущимися объектами в двухмерном и трехмерном мире. Следующий простой скрипт позволяет объекту перемещаться в направлении x с увеличением значений x на один пиксель каждый раз, когда кадр отображается и отображается.

onClipEvent (load) {

this.x =  $50$ ; // устанавливает начальную позицию х нашего клипа

#### }

onClipEvent (enterFrame) {

this. $x =$  this. $x+1$ ; // это перемещает наш клип на 5 пикселей вправо каждый кадр

}

Затем студентов просят записать свои ответы на следующие вопросы:

− Какое значение вы бы присвоили «this.x», чтобы центрировать его в середине сцены?

− Что бы вы изменили в приведенном выше коде, чтобы ваш круг не двигался?

− Что бы вы изменили в приведенном выше коде, чтобы ваш мяч двигался в противоположном направлении?

Затем студентов просят ввести переменную «y» в код ActionScript и дать их клипу следующее действие:

```
onClipEvent (load) {
this.x = 50;
this.y = 50;
}
onClipEvent (enterFrame) {
this.x+=1;
this.y+=1;
}
```
Приведенная выше процедура позволяет студентам понять, как работает двумерная анимация, используя в качестве руководства следующие вопросы:

− Что происходит сейчас и почему?

− Какие бы значения «this.x» и «this.y»установить круг в центр клипа?

− Какой тип увеличение/уменьшения вы бы задали «this.x» и «this.y», чтобы заставить шариковый объект двигаться в четырех возможных направлениях от центра.

*Оценка и отзывы студентов.* Первый курс курса по информационно-коммуникационным технологиям является общим для всех студентов первого курса, обучающихся по специальности коммуникация. Курс преподается с учетом потребностей как потенциально высокопрофессиональных, так и технически осведомленных студентов, а также студентов, которые могут не иметь опыта работы с ИКТ. В первый год обучения обучается от 60 до 70 студентов, большинство из которых обучаются по программам по информационным технологиям, медиа и компьютерным коммуникациям. Целью опроса, приведенного ниже, является проведение количественной и качественной оценки того, насколько эффективно Actionscript помогал студентам овладеть принципами программирования и написания сценариев. Собранные данные и отзывы были направлены на то, чтобы сосредоточиться на следующих трех областях:

− Предыдущий опыт использования программирования и сценариев

− Опыт компьютерной анимации, игрового дизайна и игрового процесса.

− Оценка ActionScript как инструмента для изучения принципов программирования и разработки приложений.

Из группы студентов, изучающих курс, 67% сказали, что имели некоторый предыдущий опыт программирования и 47% — со сценариями. Когда их спросили, считают ли они, что некоторые концепции программирования просты в реализации,  $82\%$  ответили, что считают обучение программированию без визуализации трудным и замедлили свой прогресс. Большинство сказали, что они решили продолжить свои курсы в школе / колледже, потому что было слишком поздно, чтобы измениться. Многие чувствовали, что им трудно овладеть навыками программирования.

Рассматривая распределение типов используемых языков программирования,  $10\%$ ,  $16\%$  и  $26\%$  заявили, что они имели опыт работы с С,  $C + +$  и Java соответственно. Также стоит отметить, что оставшиеся  $48\%,$ которые не использовали C / C ++, Java, использовали другие языки высокого уровня, такие как Pascal, Prolog, C #, VB.NET и Delphi. Из этого можно сделать вывод, что две трети студентов первого курса имеют некоторый опыт программирования с использованием языка высокого уровня на базовом уровне, что является положительным результатом при наборе студентов с навыками программирования. Однако этот опыт оказался очень базовым, и взаимодействие было проблемой, как указано в предыдущем абзаце. Из  $47\%$  студентов, которые сказали, что имеют опыт написания сценариев,  $30\%$  сказали, что они использовали Actionscript раньше, но только на начальном уровне (используя кнопку для управления запуском анимации), 35% сказали, что они использовали Javascript. Остальные  $35\%$  использовали VBScript  $18\%$ , PHP 12%, ASP 5%.

Все учащиеся (100%) этой группы сочли ActionScript более простым инструментом для визуализации и понимания базового программирования и сценариев.

Для студентов, которые ранее не имели опыта программирования и написания скриптовых языков  $33\%$  и  $53\%$ соответственно, привлечь их к изучению принципов программирования оказалось гораздо проще, чем предполагалось. У студентов не было предшествующего опыта и не было предубеждений по отношению к определенному языку программирования или сценариев. Также было отмечено, что для этой группы большинство, как правило, имели больший опыт использования инструментов для редактирования видео и аудио с хорошим опытом веб-дизайна и редактирования изображений.  $80\%$  этой группы сочли ActionScript полезным инструментом для понимания базового программирования и написания сценариев.

Чтобы выяснить, насколько эффективно ActionScript привлек и помогает студенту освоить принципы программирования, были измерены показатели успешности ответов на вопросы, задаваемые студентам во время практических занятий.

*Выводы и дальнейшие исследования.* Результаты, полученные в результате практических оценок, показали, что правильные ответы постепенно улучшались с течением времени. Хотя это было несколько ожидаемым, это также продемонстрировало приверженность и заинтересованность студентов. Проблемы, возникающие при разработке прорывной компьютерной игры, являются примером того, насколько хорошо ученики адаптировались к использованию ActionScript.

#### Литература:

- 1. Колин Мук, ActionScript 3.0 для Flash. Подробное руководство. Издательство Питер. 2011.
- 2. Райтман М. А., Action Script 3.0 для Adobe Flash Professional CS5. Издательство: Эксмо-Пресс, 2011 г.

### **Обучение с Moodle в высшем образовании**

Содикова Феруза Сафаровна, преподаватель Бухарский профессиональный колледж нефтегазовой промышленности (Узбекистан)

Сариев Рустам Бобомуродович, старший преподаватель Бухарский инженерно-технологический институт (Узбекистан)

В настоящее время, с использованием технологий и Интернета, образование претерпевает значительные изменения, преподаватели обдумывают новые способы преподавания и обучения. Один из широко распространенных методов обучения, используемых для продвижения знаний, заключается в использовании виртуальных сред, доступных в различных форматах, на примере платформ обучения и обучения, которые доступны в Интернете. Доступ в Интернет и использование ноутбуков создали технологические условия для преподавателей, и учащиеся могут извлечь выгоду из разнообразия онлайн-информации, общения, совместной работы и обмена с другими. Интеграция интернет-сервисов в практику преподавания может обеспечить тематическое, социальное и цифровое обогащение для задействованных агентов. В этой статье мы поговорим о преимуществах LMS (системы управления обучением), таких как Moodle, для поддержки презентационных лекций в сфере высшего образования. Мы также проанализируем его значение для поддержки студентов и интерактивного взаимодействия, что приведет образовательных агентов к смешению различных учебных сред, где они могут сочетать непосредственное обучение с компьютерным обучением, смешанным обучением и расширять возможности для лучшего обучения. качество и количество взаимодействия человека в учебной среде. Мы также представим не-

которые инструменты, традиционно используемые в онлайн-оценке и являющиеся частью функциональности Moodle. Эти инструменты могут предоставить интересные альтернативы, способствующие более значительному обучению и способствующие разработке гибких и адаптированных моделей оценки, которые мы хотим сделать более эффективными.

С использованием технологий образование сделало большой скачок и меняет свои парадигмы: от закрытой модели и классной комнаты, ориентированной на учителя, на модель, более открытую и ориентированную на студента, где учитель переходит от одного обладателя знаний к обучающему наставнику, способный управлять различными дискурсами и практиками, а также стимулировать интеллектуальные способности студентов в обработке доступной информации. В сети есть много ценной информации, но есть также много ошибок и противоречий, вместо того чтобы учить может сбить с толку студентов. Таким образом, они обычно имеют доступ к информации, но не всегда знают, что с ней делать. В настоящее время несколько инструментов могут способствовать распространению знаний и обучения, многие методы были улучшены, такие как аудиовизуальные ресурсы, которые когда-то были тесно связаны с телевидением и видео. Сегодня все они были сгруппированы на одном носителе — в Интернете. Интернет является отличным инструментом для

использования в классе, поскольку он позволяет расширять кругозор, благодаря чему учащиеся учатся общаться и сотрудничать, что способствует обучению. Но вам также нужно знать, как пользоваться Интернетом, если в противном случае студент будет тратить время на посещение всех ссылок, не сохраняя при этом никакой информации, поскольку некоторые из его функций—это бесконечный объем доступной информации. Без надлежащей заботы занятия в классе не будут успешными. Существуют многочисленные среды, которые отвечают ряду функций для создания и структурирования курсов на расстоянии. Эти среды также известны как LMS (система управления обучением) или системы управления обучением. Вот некоторые из этих сред, используемых для создания и управления этими онлайн-курсами: Moodle, TelEduc, BlackBoard, WebCT, Toolbook, TopClass Server и другие. Эти среды различаются во многих отношениях в зависимости от языка, в котором они были разработаны, либо в функциях и возможностях, которые предлагает каждый. LMS преследует главную цель—централизовать и упростить администрирование и управление преподаванием и обучением посредством электронного обучения. Эта система охватывает весь процесс дистанционного обучения, имея интерфейс и студентов учителей, преподавателей, администраторов и административной части [1].

В этом смысле помогает сотрудникам и студентам планировать свои учебные процессы, и давайте работать вместе, посредством обмена информацией и знаниями. Среди основных особенностей платформ электронного обучения мы можем упомянуть гибкость, доступность, ориентацию на студента, экономию или рационализацию ресурсов, интерактивность и повышение квалификации студента. Курсы, разработанные в Интернете, имеют то преимущество, что предоставляют контент для студентов в любой точке мира быстрее, чем другие традиционные методы дистанционного обучения. Кроме того, коммуникационные ресурсы Интернета могут сделать его более эффективным для связи между учителем и учениками по сравнению с другими традиционными методами.

Платформа Moodle имеет три уровня использования, с функциями различного использования и доступа. То же самое относится и к опекуну или администратору (администратору платформы), учителю (который также может иметь другие обозначения, например, тренер, промоутер) и студенту (учащийся, участник и т.д.). Moodle состоит из простого интерфейса, который больше похож на информационный портал; как правило, страницы курсов разделены на три столбца, которые могут настраиваться преподавателем или курсом, добавляя такие элементы, как календарь, пользователи онлайн, список действий, среди прочего. Эти элементы расположены в столбцах справа и слева от экрана, пользователь может перемещаться из одного места в другое учителя. В центральной колонке мы находим набор параметров, которые могут быть результатом урока, через список тем, пронумерованных или датированных еженедельно, или областей для группировки

контента или аналогичных действий. В центральной колонке курсов, в которых Moodle используется в качестве виртуальной среды, обычно есть жилые зоны для записи новостей о курсе, дискуссионных форумов, областей контента для ввода текста, изображений и презентаций по теме, областям деятельности. Направляйте задачи, которые должны быть выполнены или доставлены учителю или в центральную колонку,— это место, где доступны ресурсы и мероприятия [2].

*Чат.* Модуль чата позволяет участникам проводить синхронные обсуждения в режиме реального времени. Это полезный способ получить различное понимание друг друга, и обсуждаемая тема отличается тем, что режим использования комнаты чата сильно отличается от типичных интернет-форумов. Чат содержит ряд функций для управления и просмотра обсуждений в чате.

*База данных.* Модуль базы данных позволяет лектору и / или студентам создавать, отображать и искать банк записей по теме. Формат и структура этих записей могут включать в себя изображения, файлы, URL-адреса, числа и текст, среди прочего. Хотя в настоящее время в базе данных возникают проблемы с экспортом данных для разных модулей, иногда удобно хранить и обмениваться данными со всеми участниками. База данных состоит из нескольких полей, которые нужно создать. Вы также устанавливаете каждую базу данных, чтобы решить, сколько записей каждый участник должен написать, чтобы просмотреть другие записи, минимальные и максимальные записи разрешены, и так далее.

*Форумы*. Форумы используются для асинхронного онлайн-обсуждения. Подписываясь на форум, участники получают копии каждого нового сообщения по электронной почте. Учителя могут навязывать подписку всем, если они хотят, и таким образом могут использовать форум, чтобы связаться со всеми студентами на курсе. Они позволяют учащимся и учителям размещать комментарии в центральном месте для имитации (и стимулирования) обсуждения. Все курсы Moodle автоматически поставляются с новостным форумом, который нельзя удалить, и все участники курса будут получать электронную почту всякий раз, когда что-либо будет добавлено в этот конкретный форум. Однако вы также можете добавлять новые форумы.

*Словарь.* Глоссарий позволяет участникам создавать и поддерживать список терминов и определений, как в словаре. Его можно использовать для создания аннотированного списка полезных веб-сайтов или часто задаваемых вопросов. Определения могут быть найдены или просмотрены во многих различных форматах, и могут быть связаны из других мест на сайте.

*Опросный лист.* Модуль анкетирования в Moodle позволяет вам создать опрос или анкету для заполнения, например, оценку курса или опрос по чтению. Вы можете выбрать, являются ли ответы анонимными.

*Планировщик.* Планировщик — это мероприятие Moodle, которое позволяет преподавателю курса публиковать доступное время встреч, а затем дает студентам

возможность записаться в наиболее подходящий им слот. Это полезно для обязательных встреч между студентом и преподавателем, таких как дни консультаций или просто для дополнительных рабочих часов.

*Урок*. Урок позволяет лектору создавать условные пути через материал. Он состоит из нескольких страниц, каждая страница обычно заканчивается вопросом и несколькими возможными ответами. В зависимости от выбора ответа учащегося, он либо переходит на следующую страницу, либо возвращается на предыдущую страницу. Когда студенты отвечают на вопрос, они перенаправляются на любую страницу, которую вы хотите, чтобы они увидели на следующей странице, основываясь на своем ответе. Это может быть полезным инструментом для отработки материала, изучения и тестирования.

*Hot Potatoes.* Модуль Hot Potatoes позволяет учителям управлять тестами Hot Potatoes через Moodle.

*Задания.* Задания позволяют студентам отправлять работу в режиме онлайн, включая загрузку файлов любого типа (документ Word, Powerpoint, видеоклип и т.д.). Лекторы могут оценивать и давать отзывы.

*Расширенная загрузка файлов.* Этот параметр следует использовать, если вы хотите, чтобы ваши ученики отправляли несколько файлов или особенно большие файлы. В этом подмодуле вы сможете установить максимальный размер файла, а также максимальное количество файлов, отправляемых на одного учащегося, и вы можете решить, хотите ли вы, чтобы ученики работали в группах, и могут ли ученики удалять файлы после их загрузки., если студенты могут писать вам заметки в Интернете, и когда задание должно быть. Вы также можете решить, хотите ли вы получать электронное письмо каждый раз, когда студент отправляет файл. Это задание имеет еще одну особенность: учителя могут отправлять отзывы в виде файла, поэтому документ с электронным исправлением может быть возвращен.

*Интернет текст.* Эта опция предназначена для относительно коротких текстовых заданий. Например, если вы хотите попросить студентов представить свои мысли по заданию по чтению, вы можете использовать этот вид задания. Студенты не смогут загружать файлы со своего компьютера; они просто увидят окно текстового редактора, размером примерно с абзац, где они могут напечатать что-нибудь онлайн и отправить его вам. В подмодуле вы можете установить такие вещи, как сроки выполнения, допустимы ли поздние назначения, можно ли повторно отправлять назначения и хотите ли вы получать оповещения по электронной почте после отправки. Вы также можете упростить оценку представлений, включив параметр «Встроенный комментарий», который позволит вам редактировать исходный текст или комментировать другим цветом. Кроме того, вы можете разделить студентов на группы, но это, как правило, одиночное задание.

*Загрузить один файл.* Если вы хотите, чтобы ваши ученики загружали файлы, но вы хотите, чтобы каждый ученик загружал один файл, а файлы не очень большие (документы Word, электронные таблицы Excel и т. Д.), Вы можете использовать гораздо более простую «Загрузить опция »один файл«, которая работает почти так же, как »расширенная загрузка файлов»", за исключением ограничения на количество для каждого учащегося. Как профессор, вы можете установить шкалу оценок, срок выполнения, политику поздней отправки и политику повторной отправки, а также максимальный размер файла. Вы также можете разделить учащихся на группы и попросить каждую группу отправить одно задание и решить, хотите ли вы получать оповещения по электронной почте при отправке файлов.

*Оффлайн-активность.* Это самый простой вариант для использования. Там нет онлайн-подачи любого вида; задание в основном существует как напоминание студентам, что у них есть определенное задание, которое должно быть выполнено в определенный день. В основном это используется для заданий из учебника или автономных рабочих листов. Вы можете установить шкалу оценок, дату окончания и политику поздней подачи, но опять же, это все для студентов, так как в любом случае они не будут отправлять что-либо онлайн.

*Викторина*. Модуль Викторина позволяет лектору разрабатывать и устанавливать тесты викторины, и включает в себя ряд типов вопросов и вариантов отчетности. Тесты Moodle — отличный ресурс для каждого профессора. Электронные тесты могут сделать много вещей, которые бумажные тесты просто не могут. Вы можете создавать различные типы вопросов, случайным образом генерировать тесты из пулов вопросов, позволять студентам повторять тесты несколько раз, и компьютер будет оценивать их все. Эти функции открывают целый мир возможностей, которые просто непрактичны при бумажном тестировании. Тесты Moodle состоят из двух компонентов: тела теста и пулов вопросов. Тело — это финальная викторина, которую студент увидит после всех рандомизации и вопросов — это «контейнер» для различных вопросов, извлеченных из пулов вопросов. Вы можете определить правила для того, как тело извлекает из пулов: например, вы можете создать три пула вопросов, по одному для каждой главы, которую вы тестируете, и сказать телу теста, чтобы вытащить пять вопросов из первой главы, два вопроса из вторая глава и три из третьей главы. Пулы можно использовать повторно, совместно использовать между классами и перемещать между системами [2].

Moodle — это платформа электронного обучения, используемая во всем мире. Университеты, сообщества, школы и учителя служат ей, чтобы общаться и передавать информацию своим образовательным сообществам. Разработано Мартином Дугиамасом — платформа с технологическими характеристиками и удовлетворительным обучением, которая привлекает пользователей и разработчиков, работающих совместно. Большой успех этой платформы обусловлен тем, что система с открытым исходным кодом, предоставляя программистам возможность вносить новые вклады, с новыми приложениями,

делает ее одной из наиболее широко используемых на дистанционных курсах. Нам кажется, что интеграция таких платформ заслуживает особого внимания и должна быть включена в образовательные настройки, несмотря на все ограничения и отсутствие существующих на разных уровнях, таких как трудности с доступом к платформе, потому что соединения очень медленные или что серверы не могут управлять информацией, когда существует много пользователей или из-за отсутствия компьютеров с подключением к Интернету.

Литература:

- 1. Susan Smith Nash. Moodle 3.x Teaching Techniques—Third Edition. May 2016
- 2. Gavin Henrick, Karen Holland. Moodle Administration Essentials: Learn how to set up, maintain, and support your Moodle site efficiently. Packt Publishing (July 23, 2015)

### **Анализ уязвимостей протоколов к угрозе реализации ботнет-сети**

Суворов Алексей Николаевич, студент

Санкт-Петербургский национальный исследовательский университет информационных технологий, механики и оптики

Ботнет-сеть — это совокупность устройств, зара-женных автоматизированным вредоносным программным обеспечением. Зараженные устройства могут работать как в автоматическом режиме, так и управляться злоумышленником удаленно. Ботнеты, как правило, имеют следующие команды:

1) update, команда, говорящая ботнету загрузить обновить программный код, а также заразить другие устройства или загрузить другое вредоносное программное обеспечение на устройство;

2) flood, команда, говорящая ботнету начать процесс атаки множеством запросов на определенную цель;

3) spam, команда с указанием перечня адресов, говорящая ботнету начать рассылку спам-писем на указанные адреса;

4) proxy, команда, говорящая ботнету использовать зараженное устройство как прокси-сервер в целях сокрытия истинного адреса злоумышленника.

Наиболее часто встречающимися каналами заражения сети являются интернет-ресурсы и халатный персонал, ответственный за обновление программного обеспечения сети. Заражение может происходить через:

1) копирование вредоносного программного обеспечения без участия пользователя на сменные носители или какие-либо ресурсы сети;

2) ссылки внутри спам-писем;

3) загрузку и установку зараженного программного обеспечения пользователем;

4) посещение зараженных веб-ресурсов.

Наиболее распространенные атаки с использованием сетей ботнет:

1) DDoS-атаки. Из-за огромного масштаба сетей ботнет атака типа «отказ в обслуживании» не представляет никакой проблемы. Цели со многочисленных за-

раженных ботнетом устройств посылается множество пакетов забивая канал и расходуя ресурсы жертвы (SYNflood, UDPflood, smurf-атака, TCPreset).

2) Кража информации с устройств. Жертва может даже не подозревать о наличии вредоносного программного обеспечения на своем устройстве. Как правило ботнет себя почти никак не проявляет. Таким образом он может собирать необходимую информацию с устройства и передавать ее злоумышленнику.

3) Рассылка спама и рекламы. Также сети ботнет используются для повышения популярности какого-либо интернет-ресурса или контента. Зараженные компьютеры используются злоумышленником для отправки спам-сообщений другим людям. Также в спам рассылке может находиться и вредоносное программное обеспечение, если целью злоумышленника является расширение ботнет сети.

Обнаружить заражение устройства довольно сложно. Проблема в том, что вредоносное программное обеспечение практически не влияет на производительность устройства и никак не заявляет о себе. Заподозрить заражение можно несколькими способами:

1) Анализ трафика. Могут быть проанализированы такие параметры, как размеры отправляемых пакетов или порт назначения для выявления подозрительного поведения.

2) Объем трафика. Если вдруг случилось непредвиденное отклонение от нормального уровня исходящего трафика, то вероятно устройство заражено вредоносным программным обеспечением. Так, исходящий трафик при проведении DDoS атаки будет велик.

3) Сторонние подозрительные процессы. В первую очередь ботнет ставит себя в автозагрузку. Если на устройстве присутствуют подозрительные выполняемые

процессы, которых быть не должно, то вероятнее всего устройство заражено.

Существуют централизованные и децентрализованные ботнет сети. Первые из них применимы разве что для небольших ботнет сетей по ряду причин: плохая масштабируемость, так как при увеличении числа зараженных компьютеров они все будут подключены к единому центру, таким образом нагрузка на центр будет расти и со временем предавать команды ботам станет все сложнее; такой подход не отличается высокой надежностью, поскольку стоит только изолировать центр, и вся сеть перестанет исправно функционировать [2].

С другой стороны, подобное решение просто в реализации и проблем с управлением такой сетью у злоумышленника как правило не возникает. Децентрализованная же ботнет сеть более надежна и нейтрализовать ее сложнее, однако вместе с тем усложняется ее управление и заражение новых устройств, подключенный к сети.

Проблемы децентрализованной ботнет сети включают:

1) уведомление каждого зараженного устройства сети о подключении (заражении) нового устройства, что может послужить раскрытию всей сети;

2) требование дополнительных открытых портов для обновления списка и получение команд, что также повышает вероятность раскрытия;

3) увеличение времени из-за необходимости передавать информацию через ряд узлов;

4) проблемы с мониторингом получения и выполнения команд.

В качестве защиты от ботнет атаки прежде всего применяется антивирусное программное обеспечение. Поскольку рассылка писем один из основных способов распространения программного обеспечения ботнет, применяются также и спам-фильтры, которые не дают пользователям по незнанию переходить по непроверенным ссылкам из писем и загружать что-либо на компьютер с находящихся по этим ссылкам ресурсов.

Другим методом защиты от ботнет угрозы является регулярное обновление программного обеспечения.

В качестве борьбы с ботнет сетями применяются следующие методы:

1) вывод из строя центра управления (для централизованных сетей);

2) блокирование ip-адресов;

3) блокирование команд ботнет сети.

#### **Анализ уязвимостей протоколов**

Рассмотренные ранее стеки протоколов и решения в больше или меньшей степени уязвимы перед угрозой реализации ботнет сети. Не во всех протоколах используется обязательное шифрование данных (чаще всего оно опционально), а потому информация может быть украдена. В некоторых решениях, где предусмотрено шифрование нет надежной и оперативной системы передачи ключей. Ключи передаются в открытом виде, что ведет за собой угрозу их раскрытия.

Также ни один протокол не делает упор на проверку подлинности пакетов. Поскольку ботнет находится непосредственно на устройстве, а не является средством извне, шифрование не гарантирует легитимность передаваемой информации, так как ключи могут быть раскрыты. Решением данной проблемы является введение уникального идентификатора пакета. При пересылке пакета без идентификатора, либо с неправильным идентификатором устройство уничтожает пакет. Такой подход сильно осложняет распространение вредоносного программного обеспечения по сети, а также взаимодействие между зараженными устройствами посредством ботов.

Также не все решения поддерживают топологию ячеистого типа, которая усложняет подключение злоумышленником новых устройств к сети ботнет и увеличивает вероятность обнаружения ботнет сети из-за специфики функционирования соответствующего программного обеспечения в данной топологии [1; 3].

Сравнение проанализированных протоколов беспроводных сенсорных сетей представлено в таблице 1.

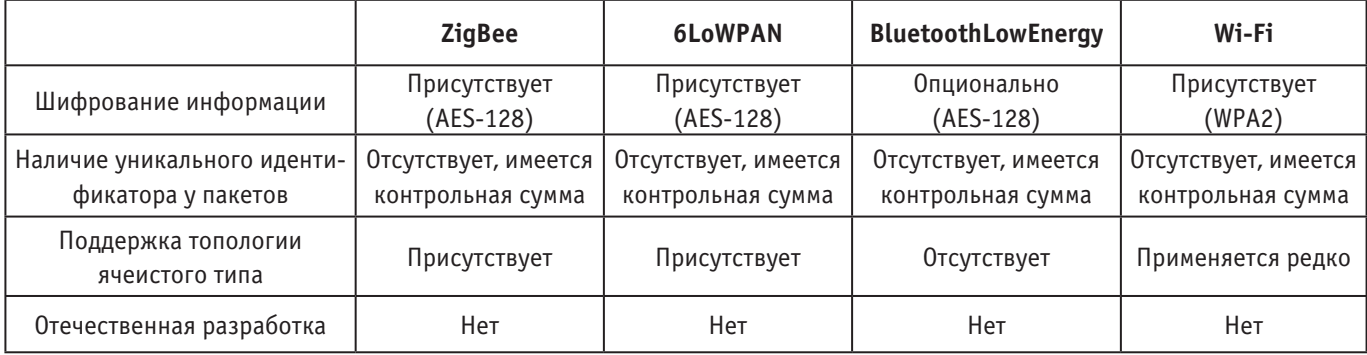

### Таблица 1. **Сравнение протоколов беспроводных сенсорных сетей**

Лучшими решениями себя показали ZigBee и 6LoWPAN. Однако 6LoWPAN появился сравнительно

недавно, а ZigBee в то же время является более популярным вариантом.

Литература:

- 1. Калачев А. 6LoWPAN взгляд на беспроводные IP-сети от Texas Instruments // Новости электроники.—  $2012 - N_2 1 - C. 13.$
- 2. Компьютерные сети. Принципы, технологии, протоколы. Учебник / В. Олифер, Н. Олифер.—СПб.: Питер.— 2016.— 996 с.
- 3. Формат пакетов ZigBee. [Электронный ресурс] // URL: http://we.easyelectronics.ru/a9d/zigbee-2007-zigbee-pro-logicheskiy-format-paketa-dannyh-ot-konechnoy-tochki.html. Режим доступа: свободный, дата обращения: 04.05.2019.

# **ТЕХНИЧЕСКИЕ НАУКИ**

### **Информационное обеспечение безопасного движения морских судов**

Бурзун Марина Сергеевна, аспирант;

Научный руководитель: Ковальчук Владимир Васильевич, доктор технических наук, доцент Мурманский государственный технический университет

Модуль предупреждения столкновения судов предназначен для содействия в принятии решений, при плавании судов на виду друг у друга. Механизм вывода данных формирует рекомендации к текущей ситуации на море. Активное торможение (реверс) судна — торможение судна за счет работы маршевой двигательной установки в режиме «полный назад», а также скорость такого торможения и тормозной путь судна. Торможение называется полным, если первоначальная скорость движения судна была максимальной [3, с. 183].

Маневр активного торможения можно разделить на три периода (рис. 1):

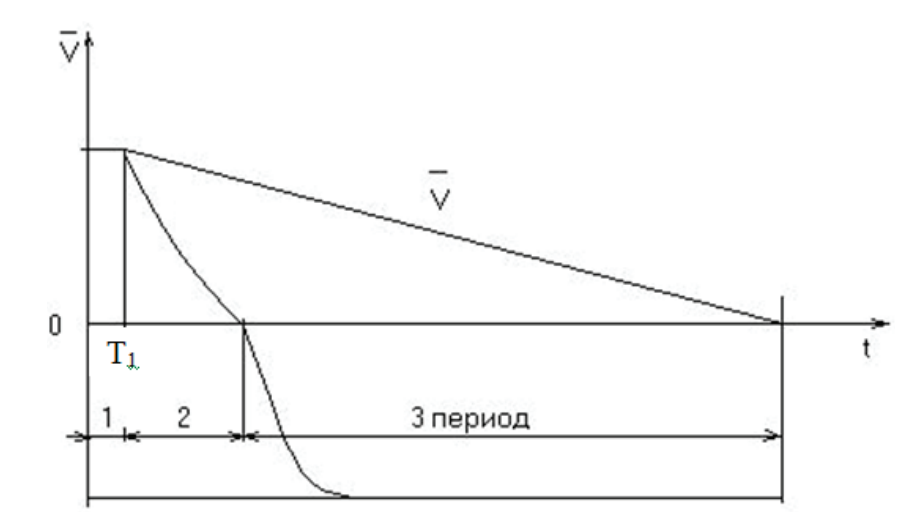

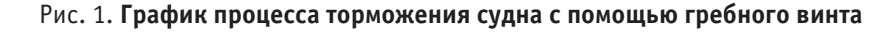

В этот период судно следует с постоянной скоростью установившегося движения V<sub>u</sub>. Путь судна, пройденный в этот период:  $S_1 = V_n T_1$ . (1)

$$
T_1 \approx 5c.
$$

Продолжительность периода *T*<sup>1</sup> зависит от типа энергетической установки, наличия или отсутствия дистанционного управления главными двигателями и действий механика. Время  $T_1$  определяется только по эксперименту на конкретном судне.

Движение судна в этом периоде описывается следующими уравнениями:

$$
S_2 = S_0 \ln \frac{V_u}{V_2} - \text{nyть, пройденный за второй период.}
$$
\n
$$
V_2 = \frac{V_u}{1 + \frac{V_u T_2}{S_0}} - \text{ского судна в конце второго периодa.}
$$
\n(3)

*н*

1

Ξ

$$
T_2 = 2.25 \frac{S_0}{V_0} \left( \arctg 2.25 \frac{V_u}{V_0} - 0.92 \right) \longrightarrow \text{BPEMS BTOPOO TEPHOJA.} \tag{4}
$$

$$
S_3 = 0,5S_0 \ln \left[ 1 + \left( \frac{V_2}{V_0} \right)^2 \times \frac{R_0}{P_{xx}} \right] \quad \text{yuасток активного торможения.}
$$
\n
$$
\tag{5}
$$

$$
T_3 = \frac{S_0}{V_0} \sqrt{\frac{P_0}{P_{xx}}} \times arctg\left(\frac{V_2}{V_0 \times \frac{P_0}{P_{xx}}}\right) \text{ (6)}
$$
   
ppem s axrubhoro topwoxehus.

$$
P_{\rm ax} = 5,45 \left[ \frac{H_e}{D_e} \right]^{-0.7} \times \frac{M_{\rm au}}{D_e};\tag{7}
$$

$$
M_{\mu} = \frac{11,93N}{n_0 \times 100}.\tag{8}
$$

Окончательные полные выражения времени и пути торможения судна получаем суммированием отдельных их значений по трем периодам:

$$
S_r = S_1 + S_2 + S_3; \tag{9}
$$
  
\n
$$
T_r = T_1 + T_2 + T_3. \tag{10}
$$

Если по расчетам  $S_r > S_u$ , то следует провести маневр изменением курса.

В случае активного торможения, необходимо выключить двигатель и двигаясь по инерции, развернуть винты на движение назад. Подтормаживая винтами, судна сокращает дистанцию торможения. Длина пути активного торможения меньше, чем пассивного.

Система сообщает о необходимости активного торможения (рис. 2).

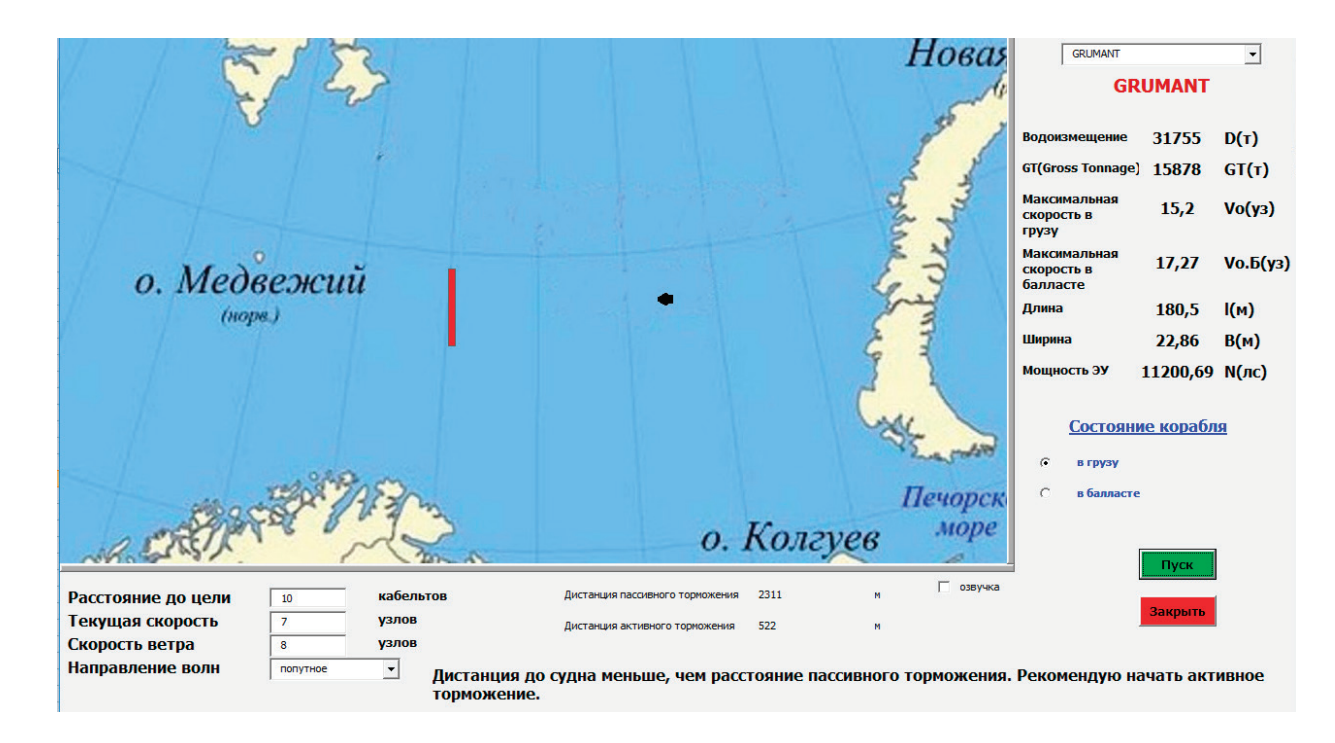

Рис. 2. **Рекомендация команде на начало активного торможения судна**

Рекомендация на маневр уклонения судна (рис. 3).

Маневренные характеристики судна необходимо учитывать при решении практически всех задач управления судном, в частности:

- при расчетах маневра для предупреждения столкновений при расхождении судов;
- при проведении швартовных операций;
- при плавании и маневрировании в узкостях и на ограниченных акваториях;
- при постановке судна на якорь и швартовные бочки;

– при плавании в ледовых условиях, как при самостоятельном ледовом плавании, так и при плавании в составе каравана под проводкой ледокола.

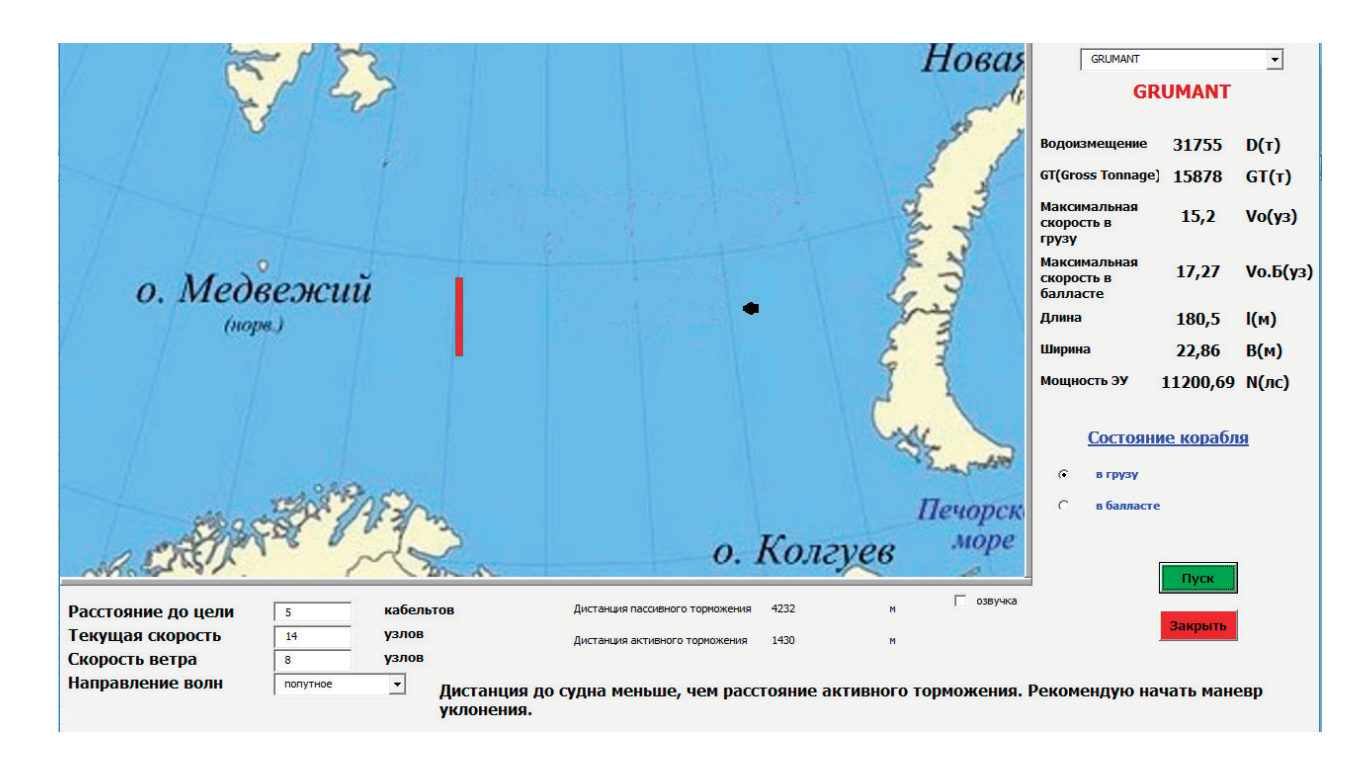

### Рис. 3. Рекомендация команде начать маневр уклонения судна

Информация для расчета тормозного пути берется их таблицы по техническим характеристикам судна и шкале Бофорта. При расчетах учитываются коэффициенты волнения только при диапазоне 5–8 баллов по шкале Бофорта. До 4 баллов волнение моря не существенно для сухогрузов большого тоннажа. При 9 баллах и выше судам рекомендуется обогнуть сейсмическую зону в море или зайти в порт.

База моделей в модуле—это формулы для расчета длины тормозного пути судна (активного и пассивного) и времени на каждом этапе торможения. Сравнение текущего расстояния до судна по эхолоту с расчетными данными позволяет сделать вывод о характере принимаемого решения о последующем движении судна.

Обязательной составляющей модуля является звуковое сопровождение. Оно необходимо в том случае, когда идет работа с большим количеством разнообразной информации и вахтенному даются рекомендации, не привлекая зрительное внимание к экрану [1, с. 125].

Модуль является дополнительным к штатно устанавливаемой навигационной системе судна. Во время управления движением судна необходимо внимательно сравнивать показания модуля с показаниями других приборов, проводя визуальный анализ окружающей обстановки и учитывайте опыт по управлению морскими судами во избежание неверной оценки ситуации и состояния морского судна.

Модуль спроектирован и изготовлен так, чтобы удовлетворять жесткие требования к оборудованию, работающему в морских условиях. Однако никакой механизм или устройство, если оно не будет хорошо смонтировано, эксплуатироваться надлежащим образом и хорошо обслуживаться [2, с. 238].

### Литература:

- 1. Вагущенко Л.Л. Современные информационные технологии в судовождении [Электронное учебное пособие] / Л.Л. Вагущенко — Одесса: ОНМА, 2013–135 с.
- 2. Вагущенко Л.Л. Судовые навигационно-информационные системы.— Одесса, Латстар, 2004–302 с.
- 3. Васильев А.В. Управляемость судов: Учеб. пособие.—Л.: Судостроение, 1989. 328 с.: ил.

## **Модернизация установки изомеризации легкой бензиновой фракции путем замены катализатора**

Казанцев Евгений Олегович, студент магистратуры; Анищенко Оксана Витальевна, кандидат химических наук, доцент Волгоградский государственный технический университет

*В статье рассматриваются вопросы совершенствования процесса изомеризации бензинов. Проведен анализ установки, выявлены ее недостатки, связанные с катализатором. Предложен способ их устранения путем замены катализатора на более эффективный.*

*Ключевые слова: октановое число, изомеризация, катализатор, бензин*

В настоящее время изомеризация легкой бензиновой фракции стала одним из необходимых процессов в производстве высококачественных автомобильных бензинов. Причиной этого является принятие новых экологических норм, требующих ограничения по содержанию ароматических соединений. Изомеризат является высокооктановым компонентом бензинов, который не содержит ареновых соединений и обладает рядом ценных свойств. Сырьем для его производства является фракция н.к.—75, состоящая из нормальных парафинов с низким октановым числом. Она не годится для производства бензинов по причине малой детонационной стойкости. Если такую фракцию подвергнуть изомеризации, то можно значительно повысить ее октановое число. Получаемые в этом процессе легкие алканы С5-С6 с разветвленным скелетом имеют октановые числа 85–95 единиц по исследовательскому методу [1]. Помимо высокой детонационной стойкости изомеризаты характеризуются низкой чувствительностью и отличными пусковыми свойствами при минусовых температурах [2]. Все эти качества делают их ценнейшими компонентами товарных бензинов, обеспечивающими самые высокие экологические и эксплуатационные характеристики.

Для улучшения технико-экономических показателей процесса был проведен патентно-информационный поиск. По результатам поиска были выявлены следующие тенденции в развитии процесса изомеризации легкой бензиновой фракции:

1) Переход к использованию низкотемпературных катализаторов.

2) Наиболее совершенными из низкотемпературных катализаторов изомеризации являются платиновые, нанесенные на сульфатированный оксид циркония. Они устойчивы к примесям и способны подвергаться регенерации.

3) Применение схем, включающих предварительную ректификацию сырья с целью выделения из него изопентана. Такая схема снижает нагрузку на реакторный блок и одновременно повышает конверсию нормального пентана.

4) Использование рециркуляции непрореагировавших низкооктановых метилпентанов и нормального гексана. Данное решение позволяет увеличить конверсию малоразветвленных гексанов, повышая октановое число изомеризата.

Также была проанализирована работа действующей установки. В ходе анализа были выявлены следующие ее особенности:

1) Применяется низкотемпературный катализатор I-82 фирмы UOP. Катализатор является платиновым, нанесенным на оксид алюминия, промотированный хлором.

2) Для сохранения работоспособности катализатора требуется подача промотора — перхлорэтилена. В реакторе он распадается с образованием хлороводорода. В результате образуются кислые газы, требующие нейтрализации.

3) Катализатор неустойчив к примесям, не регенерируется.

4) Для удаления хлороводорода из газов стабилизации необходим блок защелачивания. В результате образуются щелочные стоки.

5) Схема установки включает блок ректификации сырья с выделением из него изопентана.

6) Применяется рециркуляция непрореагировавших н-гексана и метилпентанов.

По результатам анализа работы установки был сделан вывод, что имеющаяся схема установки эффективна и модернизации не требует, но имеется ряд недостатков, связанных с катализатором. Было решено устранить их, заменив его на более совершенный. С этой целью были отобраны наиболее совершенные катализаторы для низкотемпературной изомеризации и собрана информация по показателям процессов с их участием. Были учтены наиболее важные параметры процесса, такие как температура процесса, объемная скорость подачи сырья в реактор, давление, устойчивость к примесям, срок службы и др. Как показал обзор, лучшими из доступных на рынке катализаторов являются НИП-3А, СИ-2, ИПК-2С и применяемый на установке I-82 [3,4]. Для удобства проведения сравнительного анализа данные были сведены в таблицу 1.

По результатам анализа был выбран катализатор ИПК-2С фирмы «Олкат». Он представляет собой платину, нанесенную на сульфатированную смесь оксида циркония и алюминия. Катализатор дает сравнимое октановое число в процессе «за проход». Поскольку на установке применяется рецикл низкооктановых малоразветвленных гексанов, то итоговое октановое число продукта останется таким же высоким. Для применения нового

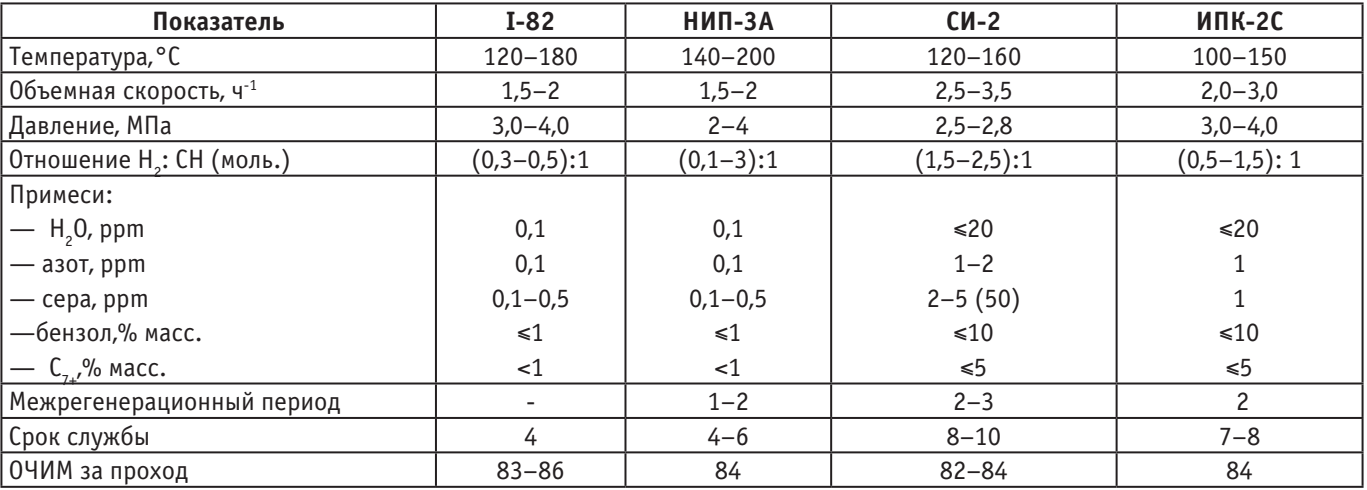

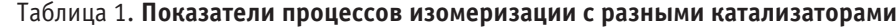

катализатора потребуется повышение мольного соотношения водород: сырье, но это компенсируется рядом преимуществ по сравнению с применяемым. Он более устойчив к примесям и способен к регенерации. Его применение позволит снизить температуру, повысить объемную скорость подачи сырья и отказаться от подачи промотирующего агента и защелачивания. Также у нового катализатора вдвое дольше срок службы.

Таким образом, для модернизации установки изомеризации было предложено заменить используемый в данный момент катализатор I-82 на ИПК-2С, выпускаемый НПФ «Олкат». Новый катализатор регенерируемый и служит почти вдвое дольше. Результатом модернизации станет снижение температуры процесса, увеличение объемной скорости подачи сырья, что увеличит производительность установки и отсутствие щелочных стоков.

Литература:

- 1. Ахметов С.А. Технология глубокой переработки нефти и газа: Учебное пособие для вузов.— Уфа: Гилем,  $2002 - 672$  c.
- 2. Бурсиан Н.Р. Технология изомеризации парафиновых углеводородов.—Ленинград: Химия, 1985.— 192 с.
- 3. Шакун А. Н., Фёдорова М.Л. Эффективность различных типов катализаторов и технологий изомеризации легких бензиновых фракций // Катализ в промышленности. —  $2014.$  —  $\mathcal{N}_2$  5. — С. 29–37.
- 4. Кузьмина Р. И., Фролов М.П., Ливенцев В.Т. Изомеризация—процесс получения экологически чистых бензинов.—Саратов: Издательство Саратовского Университета, 2008.— 80 с.

## **Использование искусственных нейронных сетей для оценки и прогнозирования речных стоков**

Карапетян Тигран Арамович, студент Московский государственный технический университет имени Н. Э. Баумана

*Наличие адекватных данных является одним из нескольких факторов, которые определяют выбор модели, используемой в различных аспектах исследований и управления водными ресурсами. К сожалению, ряд моделей, разработанных для использования в управлении водными ресурсами, имеют ограниченное применение из-за их повышенных требований к данным. Для ряда водосборов имеющихся данных недостаточно для адекватной эффективности некоторых из этих моделей. Следовательно, для таких водосборов идеальным подходом к моделированию будет тот, при котором выбор той или иной модели определяется имеющимися данными. В данной статье рассматривается применение радиальной базисной функции искусственных нейронных сетей при выполнении коротких прогнозов. В следствие способности этих моделей описывать сложные нелинейные отношения, их применение для прогнозирования потоков позволило прогнозировать течение рек на основе имеющихся в публичном доступе данных. Оценка пригодности ней-* *ронной сети как инструмента для прогнозирования речного стока дана с использованием показателей эффективности Нэша-Сатклиффа (NSE) и относительного смещения между моделируемыми и наблюдаемыми данными.*

*Ключевые слова: ИНС, сеть радиально-базисных функций, моделирование, прогнозирование, гидротехника, речной сток.*

## **Artificial Neural Networks Modeling and forecasting for short-term river discharge forecasting**

Karapetyan Tigran Aramovich, bachelor Moscow State Technical University

*Availability of adequate data is one of several factors that determine the choice of model used in various aspects of water resources research and management. Unfortunately, a number of models developed for use in water management are of limited use due to their increased data requirements. For a number of watersheds, the available data are insufficient for adequate performance of some of these models. Consequently, for such watersheds, the ideal modeling approach will be the one in which the choice of a particular model is determined by the available data. This study demonstrates the use of the radial basis function of artificial neural networks for short predictions of streamflow. In consequence of the ability of these models to describe complex non-linear relationships, their use for forecasting flows made it possible to predict the flow of rivers based on the data available to the public. An assessment of the suitability of the neural network as a tool for predicting river flow is given using the Nash-Sutcliff performance indicators (NSE) and the percent bias (% Bias) measures between the simulated and observed data.*

*Keywords: ANN, RBFN, river discharge, modeling, prediction.*

оделирование гидрологических процессов, происходящих в нескольких водосборах, часто сопряжено с трудностями, несмотря на обилие гидрологических моделей, которые предлагаются последние несколько десятков лет. Хотя существует целый ряд объяснений этих проблем, ограничение, накладываемое доступностью данных, является существенным сдерживающим фактором, особенно в странах с низкой плотностью заселения и/или недоступностью большей части данных в открытом доступе. Следовательно, это накладывает ограничения на число моделей, которые могут быть использованы для моделирования гидрологических процессов в этих водосборах. Более того, некоторые из этих данных являются оценками, полученными с помощью косвенных измерений, что так же будет вносить дополнительную ошибку в модель. Однако, учитывая важность понимания гидрологических процессов водосбора при принятии решений, важной задаче является поиск модели, которая даст удовлетворительную точность прогнозирования в условиях ограничения доступности данных. В этом исследовании рассматривалась искусственная нейронная сеть (ИНС) с использованием радиальной базисной функции (СРБФ) для выполнения однодневного прогнозирования речного стока. Выбор этого инструмента обусловлен доступностью данных и отсутствием необходимости прибегать к оценке параметров, что потребовалось бы для большинства других подходов. Использование ИНС обеспечивает гибкость в отношении временного шага, на котором может быть выполнено моделирование. В этом отношении временной шаг, на котором будет выполнено моделирование, полностью зависит от данных, доступных для настройки ИНС, и цели, которая должна быть достигнута. Во многих исследованиях использовались ANN для прогнозирования и прогнозирования гидрологических переменных [1].

#### **Сеть радиально-базисных функций**

Метод РБФ берет свое начало от работы [2], в которой он используется в качестве альтернативного инструмента обучения в нейронных сетях для многопараметрической интерполяции с учетом нерегулярно расположенных точек данных. Его использование в нейронных сетях нашло применение в решении задач классификации, аппроксимации функций, шумовой интерполяции и регуляризации [3] в различных областях техники благодаря их преимуществам по сравнению с традиционными многослойными персептронами, а именно: более быстрой сходимости, меньшей ошибки экстраполяции и более высокая надежности [4]. Учитывая сложную природу процесса дождевого стока, который обычно сильно нелинейный, наиболее подходящие нейронные сети для моделирования процесса должны обладать способностью приближаться любая непрерывная функция; в этом случае с помощью радиально-симметричной базисной функции, то есть гауссовой функции. Метод РБФ обеспечивает хорошую
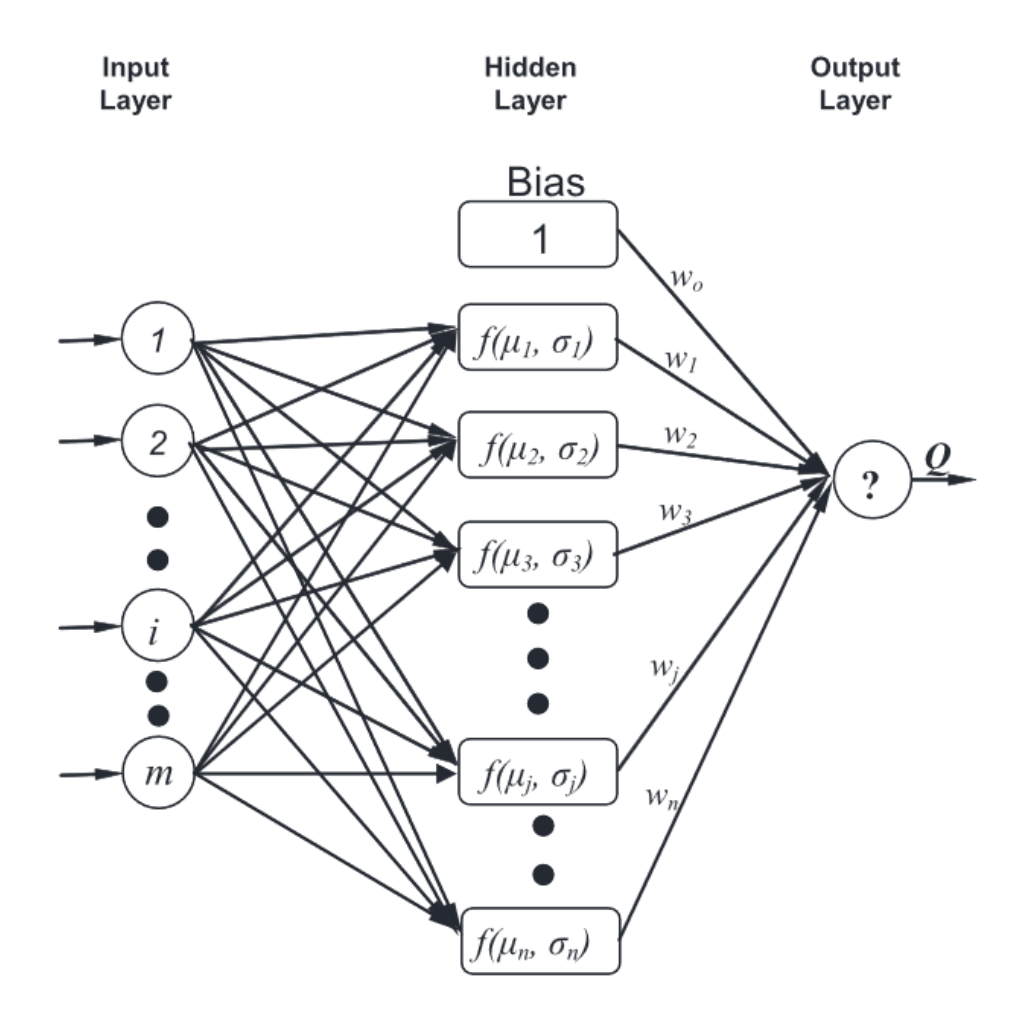

Рис. 1. **Архитектура СРБФ**

способность к обобщению с минимальным количеством узлов, чтобы избежать ненужных длинных вычислений, по сравнению с многослойными сетями персептронами [5]. Архитектура нейронных сетей с радиальной базисной функцией (рис. 1) состоит из входного слоя, одного скрытого слоя и одного выходного слоя. Каждый узел в скрытом слое оценивает функцию радиального базиса на входном входе. В этом исследовании примененная радиальная базисная функция была функцией Гаусса:

$$
f_{j,t}\left(\mu_j,\sigma_j\right) = e^{-\frac{(X_{i,t}-\mu_j)^2}{2\sigma_j^2}} t = 1,2,3,...,T ,
$$

где X*i, j* — это трехмерный входной вектор с шагом по времени, l<sub>j</sub> — среднее (центр) ј-го узла, а r<sub>*j*</sub> — стандартное отклонение (разброс) j-го узла, T — длина каждого входного ряда. Выход рассчитывался как взвешенная сумма радиальных базисных функций:

$$
Q_{t} = W_{0} + \sum_{j=1}^{n} f_{j,t} \left( \mu_{j}, \sigma_{j} \right) * W_{j} t = 1, 2, 3, ..., T
$$

где n — число скрытых узлов, Qi — i-й выход нейронной сети, Wj — вектор весов соединения между n-м узлом и выходным узлом, W0—постоянное смещение.

Поскольку использование гауссовой функции требует оценки значений среднего и разброса параметров, обучение нейронной сети выполняется в два этапа с параметрами функции Гаусса, откалиброванными на первом этапе, с последующей калибровкой соединительных весов (wj) на втором этап. Для оценки параметров функции Гаусса использовалась карта самоорганизующихся характеристик (SOFM).

### **Результаты**

Искусственная нейронная сеть хорошо обобщает данные, если она изучает основные характеристики данных и может адаптироваться к получаемой новой информации. Для исследования использовались методики разделения образцов. В [5] обнаружили, что метод разделенной выборки сопоставим с более сложной техникой перекрестной проверки при условии, что выбор разделенной выборки был соответствующим образом репрезентативным для всех данных. В этой связи эффективность модели ИНС при выполнении однодневных прогнозов речного потока была оценена с помощью набора обучающих данных и тестовой выборки. Эффективность модели оценивалась на основе значений эффективности Нэша-Сатклиффа (NSE). мера и относительного отклонения,

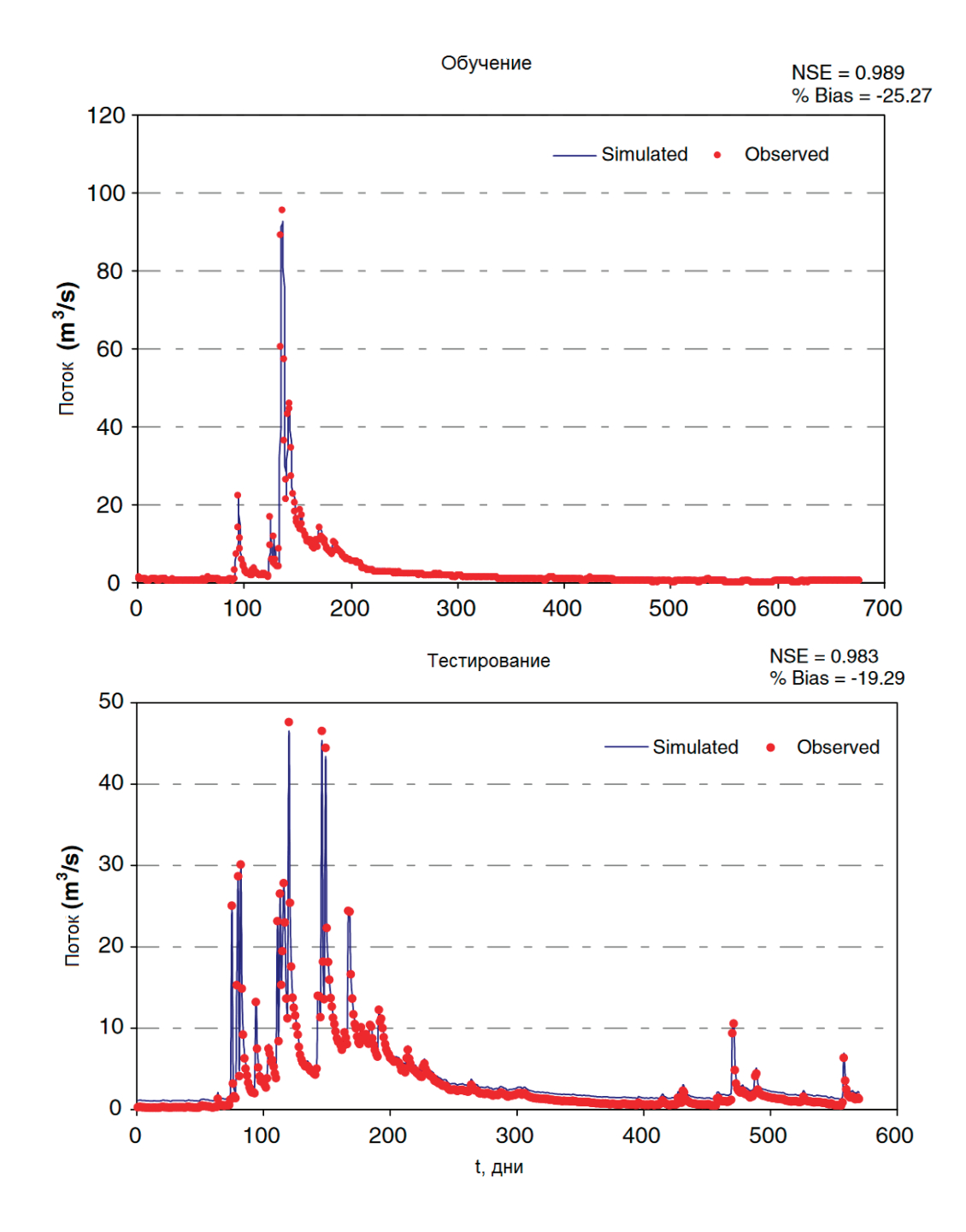

#### **Заключение**

Целью данного исследования было продемонстрировать способность искусственных нейронных сетей прогнозировать речной сток. Их применение Африке продемонстрировало возможность моделирования на основе легкодоступных данных, что немаловажно в больших по площадям странах, которые не всегда могут иметь данные, необходимые для успешного применения сложных модели с использованием объёмных данных. Полученный однодневные прогноз можно считать удовлетворительным, однако не следует считать, что для любых данных результат будет повторяться. В будущем следует исследовать зависимость результатов обучения в зависимости от длины данных. Так же важной целью является оптимизация целевой функции, что должно значительно влиять на результаты моделировании. Отдельной задачей является исследование точности прогноза в зависимости от зашумлённости данных.

### Литература:

1. Карапетян Т.А. Использование искусственных нейронных сетей для оценки и прогнозирования речных отложений // Молодой ученый.— 2019.— № 17.— С. 29–32.— URL https://moluch.ru/archive/255/58486/ (дата обращения: 09.05.2019).

- 2. M. J.D. Powell (1987): Radial basis functions for multivariable interpolation: a review. In: Proceedings of the IMA Conference on Algorithms for the Approximation of Functions and Data (M.G. Cox, J.C. Mason, eds.), Oxford: Oxford University Press, pp. 143–167.Google Scholar
- 3. Kegl, B., Krzyzak, A., Niemann, H., 2000. Radial basis function networks andcomplexity regularization in function learning and classification. In: Proceedings of the Fifteenth International Conference on Pattern Recognition, vol. 2, pp. 81–86.
- 4. Girosi, F., Pogio, T., 1990. Networks and the best approximation property. BiologicalCybernetics 63, 169–176.
- 5. Moradkhani, H., Hsu, K., Gupta, H., Sorooshian, S., 2004. Improved streamflowforecasting using self-organizing radial basis function artificial neural networks.Journal of Hydrology 295, 246–262.

### **Формализация процедуры подготовки к аккредитации вуза**

Качаева Елизавета Андреевна, студент магистратуры Сибирский федеральный университет (г. Красноярск)

*Статья посвящена освещению вопроса улучшения подготовки к процедуре государственной аккредитации в высших учебных заведениях на примере Сибирского федерального университета.*

*Ключевые слова: государственная аккредитация, нормативный документ, Болонский процесс, база данных.*

Государственная аккредитация ВУЗа — это признание уполномоченными государственными органами качества образовательного учреждения, его соответствия установленным стандартам. Как правило, аккредитация учебных заведений проводится один раз в 5 лет. Вновь организованные университеты или отдельные филиалы, новые специальности имеют возможность получить государственную аккредитацию только после первого выпуска.

Проводя анализ двадцатилетней практики становления и развития аккредитации в системе высшего образования Российской Федерации, можно выделить три этапа:

- инновационный (1995–2004);
- «европеизации» (2004–2009);

– дифференциации процедур оценки (2009 — по настоящее время).

Первая аккредитационная коллегия министерства образования была проведена 22 апреля 1997 года, и первые двадцать семь вузов прошли госаккредитацию. Далее работа коллегии приобрела характер регулярного типа: восемь раз в год, третий четверг месяца. А сама процедура оптимизировалась: началось совмещение по срокам трех ее составляющих — лицензирование, аттестация и государственная аккредитация. Такая комплексная оценка, которая была введена в 2000 году, достаточно облегчила жизнь вуза. Все процедуры проводились в одно время силами объединенной комиссии, и решение по лицензированию, аттестации и государственной аккредитации принималось практически одновременно [1].

Лицензирование, аттестация и государственная аккредитация для России были процедурами новыми и не совсем ясными, особенно для государственных вузов: всегда работали без всяких лицензий и всегда выдавали одинаковые дипломы. Но в условиях разнородности вузов по

организационно-правовому статусу (государственные, муниципальные, частные) нужны были единые механизмы регламентации и признания.

В 2003 году произошло присоединение России к Болонскому процессу, что оказало очень сильное воздействие на систему госаккредитации:

– организация широкого информирования общественности: созданы информационные ресурсы, которые содержат необходимые сведения о процедурах аккредитации и аккредитованных вузах в печатных и электронных форматах;

– осуществление многосторонней поддержки вузов, их административного персонала, относительно формирования внутривузовских систем менеджмента качества и сбора информации, прохождения процедур государственной аккредитации;

– с 2000 года была разработана система повышения квалификации для специалистов, которые работают в области экспертизы качества высшего образования;

– с 2006 года введен такой аккредитационный показатель как «Воспитательная деятельность вуза» и технология анкетирования студентов при прохождении государственной аккредитации;

– интенсивное развитие международных связей в области оценки качества высшего образования с помощью участия в международных проектах и ассоциациях, приглашение коллег из зарубежа в качестве наблюдателей в экспертные комиссии [2].

Очень важным для системы аккредитации в РФ стал 2009 год. Произошел резкий спад демографического роста: начиная с 2008 года ежегодно высшая школа стала недосчитывать 10% абитуриентов. Проблемы набора абитуриентов обострили конкуренцию среди вузов, особенно негосударственных. Выросла потребность государства и общества по поводу падения качества высшего образования.

Изменение целевых установок государственной аккредитации было закреплено в законодательстве и нормативных правовых документах 2011 года и фактически без изменений вошло в новый федеральный закон—«Об образовании в Российской Федерации», № 273. Важнейшим изменением стало отсутствие возможности установления (для вновь создаваемых вузов) и изменения (для действующих) государственного аккредитационного статуса. Государственная аккредитация теперь будет проводится не в отношении вуза, а в отношении его деятельности по отдельным образовательным программам [1]. Целью оценки теперь является установление соответствия содержания и качества обучения в вузе требованиям федеральных государственных образовательных стандартов (ФГОС), как и при плановом (или внеплановом) государственном контроле качества.

Для подготовки вуза к аккредитации очень важно иметь нормативные документы, четко регламентирующие порядок подготовки и представления комплектов документов на всех стадиях подготовки к аккредитационной процедуре. Для этого был разработан ряд документов, в частности регламент с указанием этапов. Структурная схема этапов представлена на рисунке.

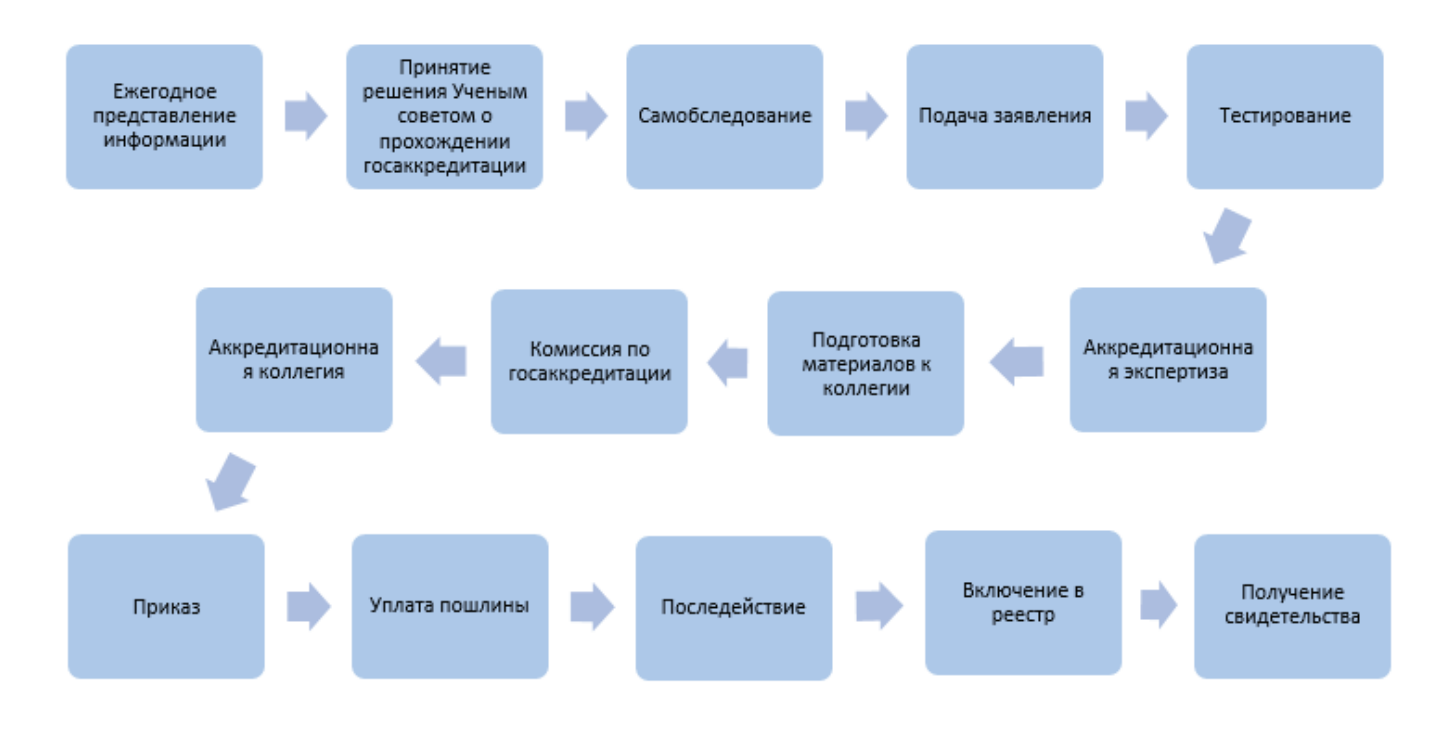

Рис. 1. **Этапы государственной аккредитации вуза**

Сегодня аккредитация — это признание эффективности деятельности образовательного учреждения, установления (подтверждение, изменение) его государственного статуса (типа, вида), передача ему на определенный срок установленных законодательством прав и полномочий.

В Сибирском федеральном университете ведется работа по созданию баз данных, которые обеспечат получение быстрой и достоверной информации при подготовке к аккредитации. Формирование баз данных предполагает сбор всех структурных подразделений университета, которые будут зафиксированы в нормативных документах, с последующим периодическим обновлением. Наличие нормативной документации, утвержденной в университете, позволит в будущем безболезненно подготовиться к процедуре государственной аккредитации.

Литература:

- 1. Практика аккредитации в системе высшего образования России / В.Г. Наводнов, Г.Н. Мотова // Высшее образование в России. 2017. № 5. С. 12–20.
- 2. Болонский процесс и сотрудничество в области обеспечения качества образования: опыт Российской Федерации / Е.Н. Геворкян, Г.Н. Мотова // Вопросы образования. 2018.  $\mathbb{N}_2$  4. С. 150–165.

# **Проявление энергоэффективности ограждающих конструкций зданий существующей застройки**

Кожахметов Даулет Мухтарович, студент магистратуры; Красиков Борис Николаевич, старший преподаватель Восточно-Казахстанский государственный технический университет имени Д. Серикбаева (г. Усть-Каменогорск)

 $A$ ктуальность выбранной темы исследования обуслов-<br>Длена тем, что энергоэффективность является одной из важнейших стратегических направлений развития строительной отрасли Казахстана. В связи с увеличением популярности темы энергоэффективности все больше научных работ и публикаций посвящены разработке методик по снижению и контролю энергопотребления.

Общие требования в области энергосбережения и повышения энергоэффективности установлены в главе 3 Закона Республики Казахстан от 13 января 2012 года «Об энергосбережении и повышении энергоэффективности» [1, с. 2].

Требования по энергоэффективности зданий, строений, сооружений и их элементов, являющихся частью ограждающих конструкций, установлены Приказом Министра по инвестициям и развитию Республики Казахстан от 31 марта 2015 года № 406 «Об установлении требований по энергоэффективности зданий, строений, сооружений и их элементов, являющихся частью ограждающих конструкций» — (далее — Требования по энергоэффективности) [2, с. 11].

Энергетическая эффективность объекта — комплексное понятие, которое охватывает его ключевые параметры, обеспечивающие потребление ресурсов в пределах установленной нормы. Для её оценки устанавливаются специальные критерии и разрабатываются меры, позволяющие достичь нормативных значений. Одна из важнейших составляющих энергетической эффективности—тепловая защита строения. В ней включены внутренние и внешние ограждающие конструкции, а также изолирующие материалы, призванные поддерживать подходящий микроклимат при минимальных затратах на обогрев помещений.

Количественные показатели и критерии энергоэффективности для строительных объектов были разработаны относительно недавно. Они вошли в употребление после выхода СН РК 2.04–21–2004 «Энергопотребление и тепловая защита гражданских зданий» [3, с. 5].

В качестве основных критериев энергоэффективности зданий, строений, сооружений и их элементов, являющихся частью ограждающих конструкций выделяют следующие:

– показатель нормируемой (базовой) удельной величины расхода тепловой энергии в здании, строении, сооружении;

– показатель базового значения требуемого (нормируемого) сопротивления теплопередаче ограждающей конструкции;

– показатель нормируемого значения удельной теплозащитной характеристики здания, строения, сооружения.

Нормируемые величины показателей энергоэффеквтиности установлены Требованиями по энергоэффективности.

Экономически эффективное решение ограждающих конструкций здания, строения, сооружения выбирается с учетом конкретных климатических условий объекта строительства.

Проектная (проектно-сметная) документация строительства новых или расширения (капитальный ремонт, реконструкция) существующих зданий, строений, сооружений должна соответствовать классу энергоэффективности здания, строения, сооружения «А», «В» или «С». Класс энергоэффективности зданий определяется в соответствие с Правилами определения и пересмотра классов энергоэффективности зданий, строений, сооружений [4, с. 7].

Показатели энергоэффективности ограждающих конструкций зданий и сооружений зависят от множества факторов, таких как: толщина и материалы всех слоев, температура и влажность в помещении, температура и влажность снаружи. Одним из способов минимизации этих показателей является утепление здания, которое достигается путем повышения теплозащиты наружных ограждающих конструкций; модернизация автоматического регулирования подачи тепла на отопление и уменьшение расхода тепла на нагрев необходимого для вентиляции наружного воздуха при обеспечении комфортного теплового и воздушного режима в помещениях.

Самыми известными и распространенными способами утепления наружных стен являются:

– вентилируемые фасады — это навесные конструкции утепления стен;

– невентилируемые конструкции утепления наружных стен, в конструкцию которых входят минераловатные и полистирольные утеплители, крепящиеся на сами стены или на каркас, а также различные варианты сочетаний этих конструкций с использованием местных утеплителей.

Навесной вентилируемый фасад — это система, которая состоит из подконструкции, утеплителя, воздушного зазора и защитного экрана, который крепится на наружную стену здания. Данная система помогает сохранить теплоту в помещении, препятствует появлению сырости и существенно сокращает объем строительного материала, необходимого для строительства стен зданий, что ведет к экономии, облегчению всего сооружения и возможности увеличения этажности здания.

Многослойный фасад — фасад, в котором между несущей конструкцией внешней стены и облицовочным материалом находится утеплитель. В качестве облицовочного материала выступает кирпич, обладающий высокими теплоизоляционными свойствами и долговечностью. Это наиболее распространенный вид фасада, нашедший применение в строительстве малоэтажных зданий. Применение в многоэтажных зданиях нежелательно, т.к. возможны механические деформации кирпичной кладки [5, с. 22].

Конструкции «мокрого фасада» основываются на использовании современных материалов теплоизоляционного клеящего и армирующего назначения. Они обеспечивают зданию высокие теплоизоляционные характеристики, предотвращают развитие сырости, улучшают пожарную безопасность и отличаются экологической безвредностью.

Выбор того или иного вида утепления ограждающих конструкций зависит от множества критериев (помимо энергоэффективности).

В качестве ограждающих конструкций зданий фасады подвергаются воздействию целого ряда факторов, тесно связанных с процессами, происходящими как вне здания, так и внутри него. К числу этих факторов, в частности, относятся: атмосферные осадки, высота снежного покрова, глубина промерзания грунта, влажность наружного воздуха, водяной пар, содержащийся во внутреннем воздухе здания, влага почвы, ветер, солнечная радиация, количество солнечных и пасмурных дней в году, температура наружного воздуха и перепады температур, химически агрессивные вещества, содержащиеся в воздухе, другие факторы. Поэтому в каждом конкретном случае обосновывается тепловым расчетом, расчетом экономических показателей, расчетом динамических нагрузок и др.

Таким образом, энергоэффективное здание — это здание, которое предназначено для обеспечения значительного снижения энергетических потребностей, для отопления и охлаждения, включая при этом хороший микроклимат. Энергоэффективность здания достигается за счет архитектуры здания, его тщательной изоляции, высокой производительности контролируемой вентиляции.

Одним из наиболее простых и рациональных путей экономии энергии в строительной сфере признано сокращение потерь тепла через ограждающие конструкции зданий и сооружений. Эффективным вариантом повышения энергоэффективности ограждающих конструкций существующей застройки является применение эффективных утеплителей.

Основные факторы, влияющие на энергоэффективность ограждающих конструкций зданий и сооружений существующей застройки:

– уровень инженерной проработки решения — идеи, расчеты, качество проектной документации;

– соответствие доступного уровня технологии выполнения работ принятому конструктивному решению, иначе говоря, технологические возможности реализации проекта;

– соответствие свойств выбранных строительных материалов условиям возведения и эксплуатации конструкции.

### Литература:

- 1. Закон Республики Казахстан от 13 января 2012 года «Об энергосбережении и повышении энергоэффективности»
- 2. «Об установлении требований по энергоэффективности зданий, строений, сооружений и их элементов, являющихся частью ограждающих конструкций» / Приказ Министра по инвестициям и развитию Республики Казахстан от 31 марта 2015 года № 406. Зарегистрирован в Министерстве юстиции Республики Казахстан 17 июня 2015 года № 11378
- 3. СН РК 2.04–21–2004 «Энергопотребление и тепловая защита гражданских зданий»
- 4. «Об утверждении Правил определения и пересмотра классов энергоэффективности зданий, строений, сооружений» / Приказ Министра по инвестициям и развитию Республики Казахстан от 31 марта 2015 года № 399. Зарегистрирован в Министерстве юстиции Республики Казахстан 11 июня 2015 года № 11312
- 5. Кирюдчева, А.Е. Энергоэффективность ограждающих конструкций общественных зданий / А.Е. Кирюдчева, В.В. Шишкина, Д.В. Немова // Строительство уникальных зданий и сооружений.— 2016.— № 5 (44).— С. 19–29.

## **Классификация ЭКГ-сигналов на основе дискретных преобразований**

Кондрашев Иван Владимирович, студент магистратуры Московский государственный технический университет имени Н. Э. Баумана

На сегодняшний день одним из важных механизмов защиты информации является биометрическая аутентификация. Данная процедура проверяет подлинность предъявляемого идентификатора путем сравнения биометрического образа объекта с образом, загруженным в базу данных ранее. Примерами биометрии являются образы сетчатки глаза, отпечатков пальцев, геометрия лица, ладони и др. Каждый из этих методов имеет определенные уязвимости, как пример, отпечаток пальца можно легко подделать, а сканирование сетчатки глаза является дорогостоящей процедурой.

В последние годы развитие многочисленной медицинской диагностической аппаратуры контроля физиологических показателей человека открывает большие возможности для использования биометрических систем в целях аутентификации. Одним из таких примеров является электрокардиографический (ЭКГ) сигнал. Но прежде чем использовать данный сигнал в системах аутентификации, нужно понять особенность классификации данных сигналов по признакам объектов.

**Этап обработки данных**. Для выполнения задачи выделения отличительных признаков была использована среда MATLAB, а исходные данные для экспериментов были получены на специализированном интернет-портале PhysioNet [1].

Пример сигнала, взятого из базы данных PhysioBank, представлен на рис. 1.

Для улучшения эффективности работы системы аутентификации в дальнейшем и увеличения выборки все сигналы необходимо сжать, например, с помощью дискрет-

ного косинусного преобразования (ДКП) или дискретного преобразования Чебышева (ДПЧ) [2, 3, 4]. В итоге исходная выборка будет состоять из двух сжатых сигналов одного оригинального образа и коэффициентов ДКП и ДПЧ.

Сигнал разбивается на периоды (сегментация) и в качестве признаков извлекаются амплитуды волн R, S, T, Q, а у коэффициентов ДКП и ДПЧ максимальное, минимальное и среднее значения (рис. 2). В дальнейшем данные записываются в один вектор признаков, в конце которого записан класс (номер объекта).

**Классификатор.** В качестве классификатора был использован метод kNN. kNN (k—ближайших соседей) это алгоритм [5], который классифицирует все доступные точки данных по показателям их сходства. В качестве метрики для определения сходства (расстояния) между двумя точками обычно используется евклидово расстояние:

$$
d(p,q) = \sqrt{\sum_{k=1}^{n} (p_k - q_k)^2}.
$$
 (1)

Для конкретной точки данных вычисляются расстояния до других доступных точек, выбираются ближайшие k соседей и для каждого класса составляются условные вероятности. Точка данных будет принадлежать классу с наибольшей условной вероятностью. Пример работы алгоритма можно видеть на рис. 3. В случае если количество соседей  $k = 5$ , то текущая точка попадет в класс точек с треугольным маркером, в случае если же количество соседей k = 8, то точка попадет в класс точек, обозначенных квадратным маркером.

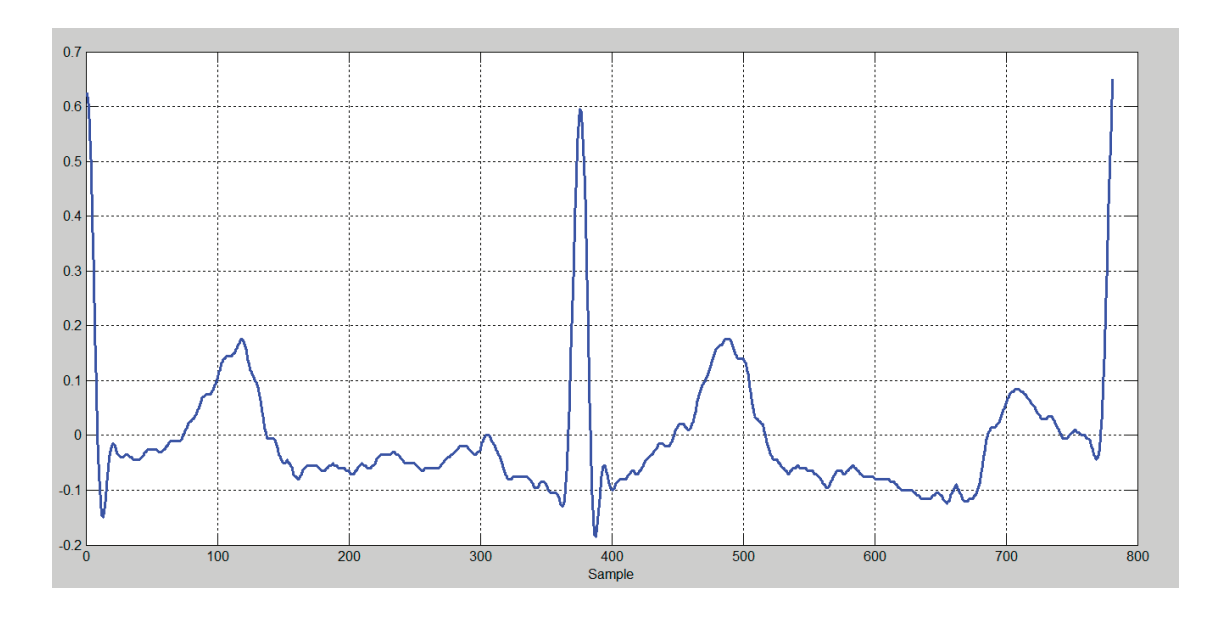

Рис. 1. **Пример ЭКГ сигнала, взятого с базы данных PhysioBank**

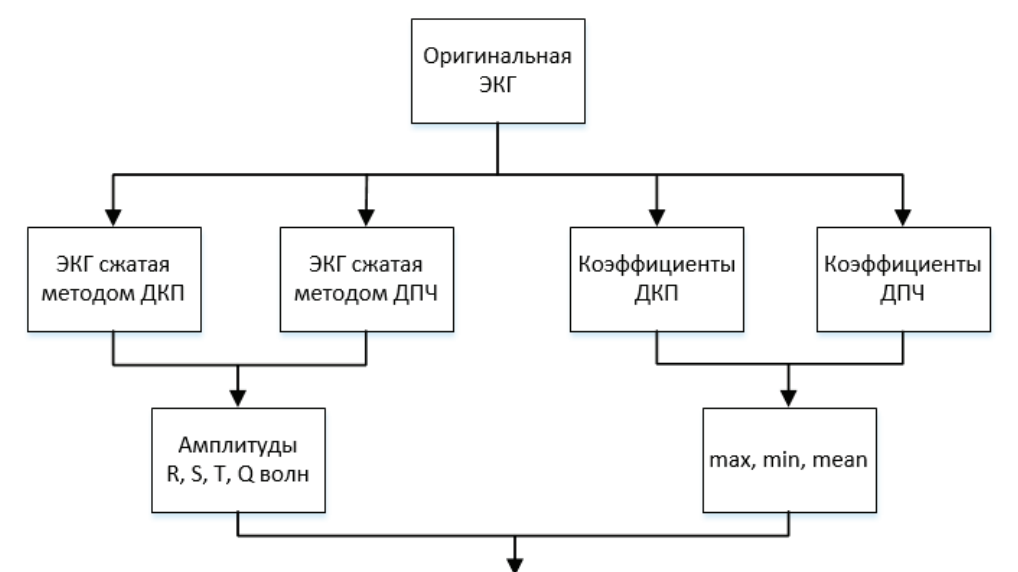

 $0.098103,\\ 0.201157,\\-0.030409,\\0.098138,\\0.193480,\\-0.031650,\\0.301787,\\-0.071875,\\0.119659,\\-0.042179,\\0.302801,\\-0.070769,\\0.122860,\\-0.042030,\\1.09810,\\-0.09810,\\-0.09810,\\-0.09810,\\-0.09810,\\-0.09810,\\-0.09810,\\-0.0$ 

Рис. 2. **Извлеченные характеристики**

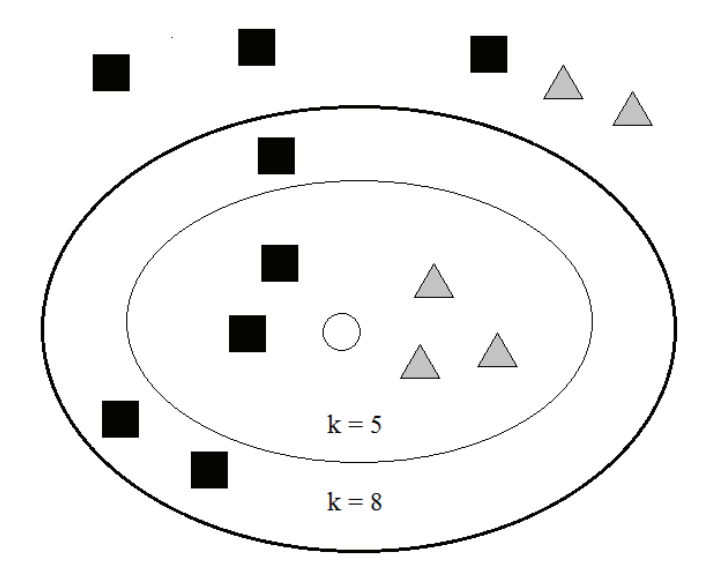

Рис. 3. **Пример классификации kNN**

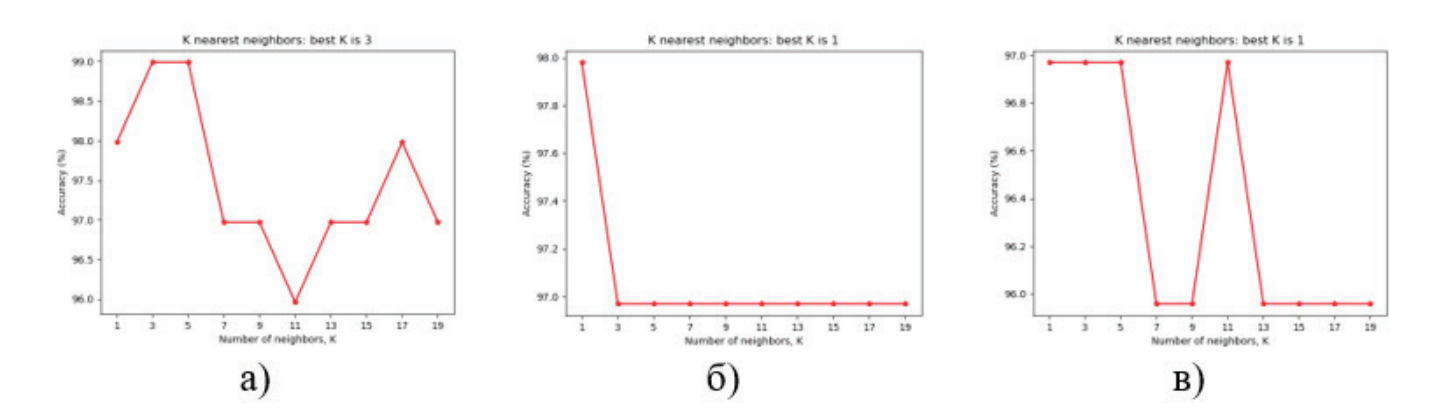

Рис. 4. **График точности классификации тестовой выборки от количества соседей k (а, б, в-выборки при трех разных перемешиваниях данных)**

В алгоритме число k — гиперпараметр, от выбора его значения зависит, как хорошо работает алгоритм. К примеру, если  $k = 1$ , то существует опасность неправильного сопоставления класса, т.к. ближайшая точка может оказаться ложным классом. А если же  $k \gg 1$ , то все время «побеждать» будет самый популярный класс.

**Этап классификации.** Для эксперимента была использована база данных, состоящая из 495 векторов признаков, извлеченных из 42 записей ЭКГ (каждая по 10 секунд). Использовались 2 класса: «0»—относился к одному объекту, «1» — относился к другим разным объектам. Обучающая выборка —  $80\%$ , тестовая —  $20\%$ . Результаты классификаций при трех разных перемешиваниях данных представлены на рис. 4.

**Выводы.** Эксперимент показывает, что при использовании выбранных извлеченных характеристик в худшем случае точность достигает 96% (неправильно классифицировано 4 вектора из 99), а в лучшем — 99% (неправильно классифицирована 1 запись из 99). Данные результаты говорят о том, что классификация по признакам ЭКГ возможна, т.е. в дальнейшем можно будет создать систему аутентификации, основанную на анализе ЭКГ.

Литература:

- 1. Интернет-портал PhysioNet [Электронный ресурс]. URL: https://www.physionet.org; (дата обращения: 29.08.2018).
- 2. Кондрашев И.В. Сжатие биометрических сигналов с помощью дискретного косинусного преобразования и дискретного преобразования Чебышева. В сборнике: Безопасные информационные технологии Сборник трудов Девятой всероссийской научно-технической конференции. НУК «Информатика и системы управления». Под. ред. М.А. Басараба. 2018. С. 102–106.
- 3. Belina J. Allen, V.A., ECG data compression using the discrete cosine transform (DCT), Oct. 1992, pp. 687–690, Computers in Cardiology 1992.
- 4. D. Tchiotsop and S. Ionita, ECG Data Communication Using Chebyshev Polynomial Compression Methods, University of Pitesti, Romania, 2010.
- 5. C. M. Bishop, Pattern Recognition and Machine Learning (Information Science and Statistics), Springer, New York, NY, USA, 2007.

## **К вопросу повышения качественных показателей жидких углеводородов**

Крапивина Виктория Викторовна, преподаватель; Куликов Алексей Михайлович, старший преподаватель; Тарасова Оксана Валериевна, кандидат философских наук, доцент Тюменский индустриальный университет

*В данной статье идет сравнение изобретений, предназначенных для стабилизации жидких углеводородов. Рассмотрены основные плюсы и минусы данных изобретений, возможности их использования на производстве. Главная задача—показать значимость данных установок для нефтегазовой отрасли.*

*Ключевые слова: турбосепаратор, разделение жидкости, дегазация, газожидкостная смесь.*

In this article there is a comparison of the inventions intended for stabilization of liquid hydrocarbons. The main *pluses and minuses of these inventions, possibilities of their use on production are considered. The main task—to show the importance of these installations for the oil and gas industry.*

*Keywords: turboseparator, liquid division, decontamination, gas-liquid mix.*

Нефтегазовый комплекс является основой энергос-бережения страны и одной из важнейших народнохозяйственных отраслей. Рассматривая последние тенденции нефтяной промышленности в России можно увидеть стремление к получению высококачественного сырья для транспортировки.

На данный момент качество сырья, поступающего на НПЗ, непосредственно с пункта сбора нефти, оставляет желать лучшего. Это связано с недостаточным

развитием технологических установок в нефтегазовой отрасли, а также с большим количеством старых месторождений. В состав добываемого сырья входят механические примеси, вода, попутный газ. При помощи сепарации они отделяются от нефти и содержащегося в ней газа. Легкие фракции углеводородов и попутный газ, растворенные в нефтяной смеси, затрудняют работу насосного оборудования, т.е. газовые пузырьки приводят к разрушению вращающиеся, с высокими скоростями, лопатки насоса. В следствие этого транспортирующая компания несет убытки, связанные с ремонтом либо заменой насосного оборудования. Для решения данной проблемы есть множество установок для дегазации нефтяной смеси. В качестве примера рассмотрим несколько таких установок.

Известен турбосепаратор (рис. 1), который относится к устройствам для разделения многофазных газожидкостных смесей и может быть использован в любой промышленной отрасли, в том числе и нефтегазовой.

Принцип работы турбосепаратора заключается в следующем. Нефтегазоводосодержащая смесь под давлением из скважины поступает в секцию (6), где находится вращающийся лопастной элемент (10). С помощью него, при раскручивании смеси по окружности, отделяется вода и выходит по специальному патрубку (3). Нефть, с растворенным в ней газом, поднимается в секцию выделения нефти (7), где под действием лопаток (14) и сепарационного приспособления (15) частицы нефти отделяются от газовой фазы и выводятся через патрубок (4).

Так как при выделении газ частично увлекает за собой нефть, которая, проходя через отверстия перегородок, оседает и возвращается в секцию деления нефти. Газовая смесь собирается и отводится через патрубки (19) (5).

Один из минусов данной установки в том, что из-за остаточного давления газожидкостной смеси, снижается эффективность отделения газа от жидкости.

Авторы данного изобретения предлагают для более эффективного разделения увеличить количество лопастных элементов и перегородок.

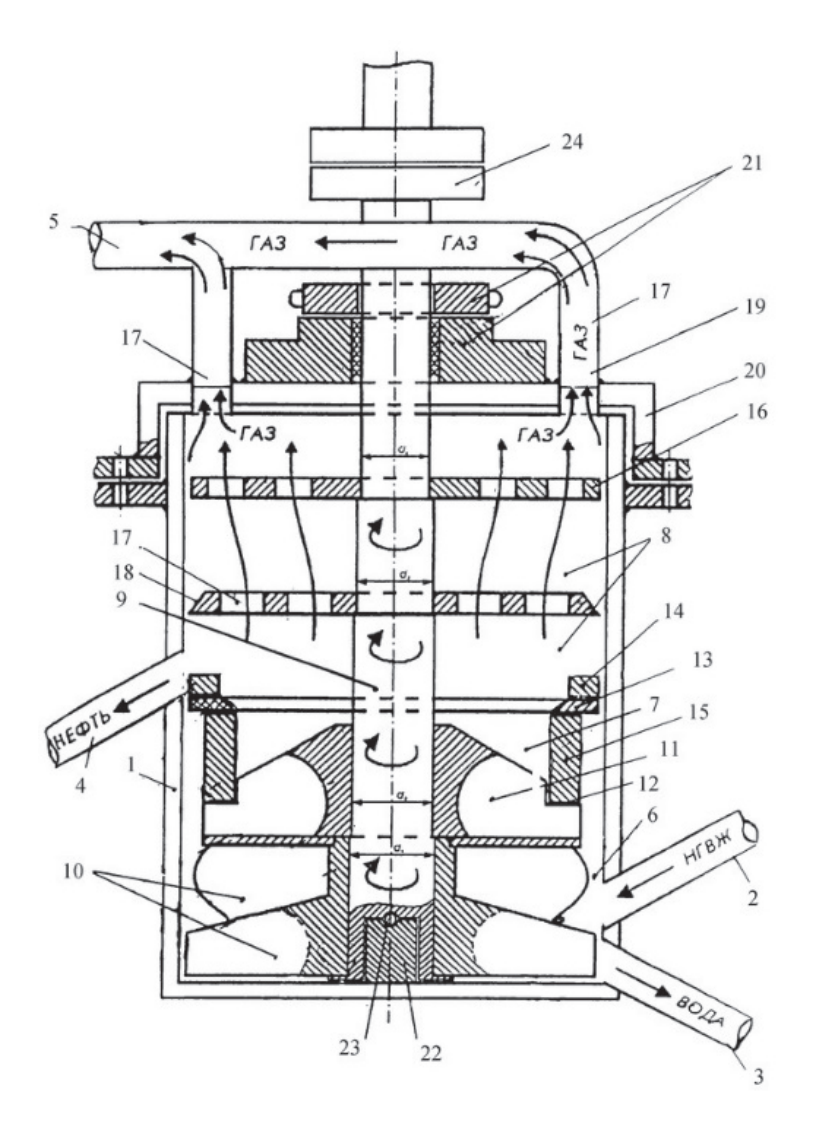

Рис. 1. **Турбосепаратор**

Известен жидкостно-газовый сепаратор (рис. 2), который относится к сепараторам, предназначенных для разделения газожидкостных сред, имеющих различный удельный вес. Технической задачей данного изобретения является повышение качества разделения газожидкостной смеси на газ, более тяжелую и более легкую фракции жидкой среды, а также повышение надежности работы сепаратора. Данное изобретение может быть использовано в нефтегазодобывающей отрасли при подготовке нефти и газа на промыслах и в нефтегазоперерабатывающей промышленности в составе различных установок (в кластере).

Принцип работы сепаратора заключается в следующем. Жидкостно-газовая смесь из вакуумного жидкостно-газового струйного аппарата, подлежащая разделению, поступает по трубопроводу (4) и входному тангенциальному патрубку (14) в рабочую камеру гидроциклона (13), затопленного под уровень жидкости. При вращении жидкостно-газовой смеси в камере гидроциклона, создается поле центробежных сил, с окружной скоростью 3–10 м\с, что в разы превышает показатели таких же сепараторов, работающих в естественном гравитационном поле. При работе гидроциклона отделяется газ, который поступает в пространство над уровнем жидкости, откуда через патрубок (8) и каплеотбойник (9) направляется на утилизацию. В процессе работы гидроциклона происходит не только эффективное отделение газовой фазы от жидкости, но и разделение компонентов, составляющих жидкую фазу, по плотностям.

Одним из минусов данной установки является то, что в случае аварийной ситуации работа сепаратора в условиях вакуума может быть не безопасна.

Таким образом, предлагаемый жидкостно-газовый сепаратор обеспечивает необходимое разделение жидкостно-газовой смеси с получением дизельной фракции, повышая надежность системы в процессе ее эксплуатации.

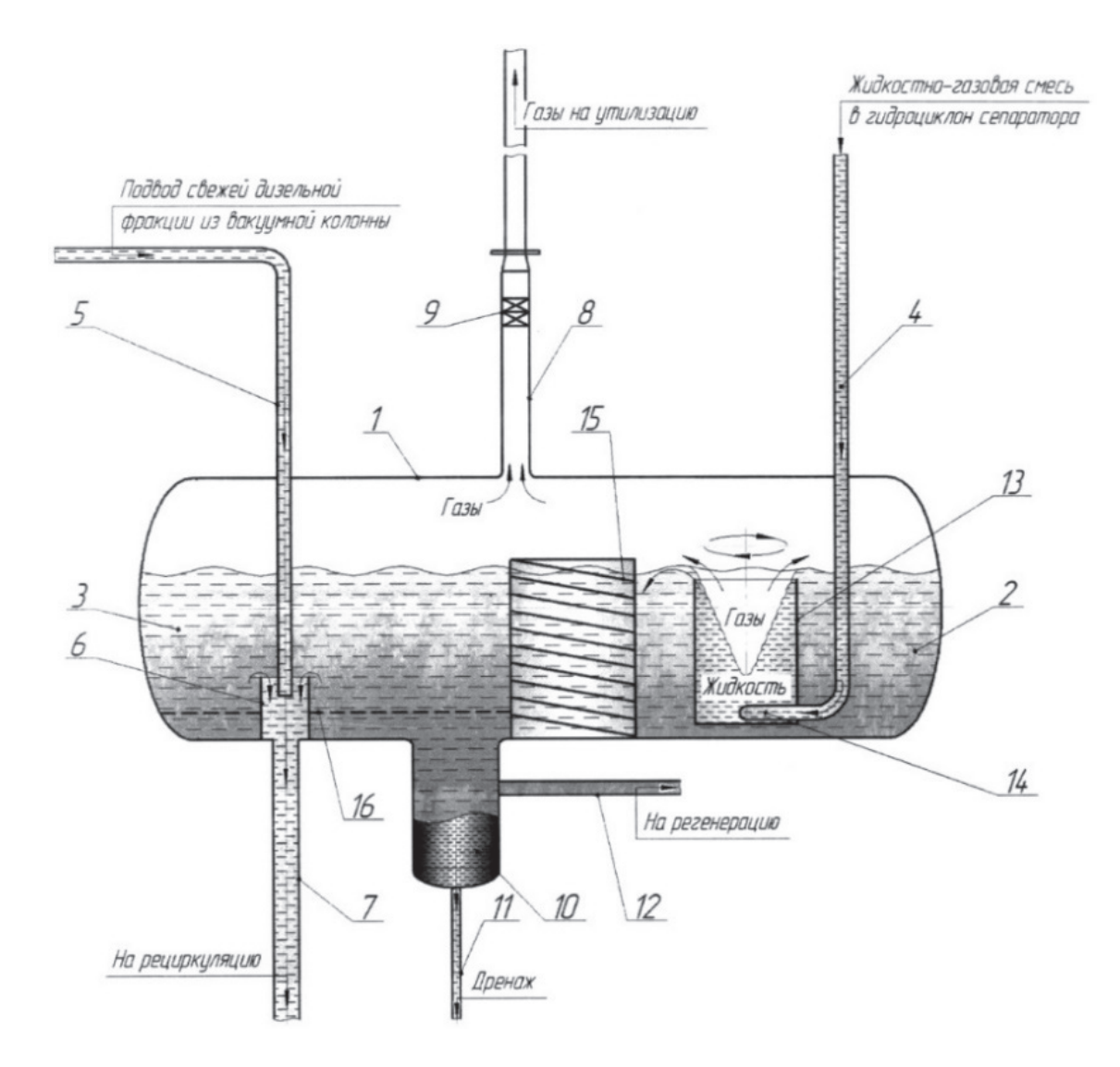

Рис. 2. **Жидкостно-газовый сепаратор**

Также известен сепаратор для разделения нефтегазовой смеси (рис. 3). Данное изобретение может быть использовано при добыче, подготовке и переработке нефтегазовой смеси. Главное отличие от предыдущих изобретений в том, что в данном устройстве используется энергия струи нефтегазовой смеси для создания в ней колебаний, в следствии чего выделения газа из нефтегазовой смеси.

Принцип работы сепаратора для разделения нефтегазовой смеси заключается в следующем. Поток нефтегазовой смеси формируется в патрубке и вводится в секцию (3). После струя приводит упругие пластины (8) с поперечными выступами (9) в колебательное движение. В потоке нефтегазовой смеси возникает турбулентный режим, который в совокупности с колебаниями способствует

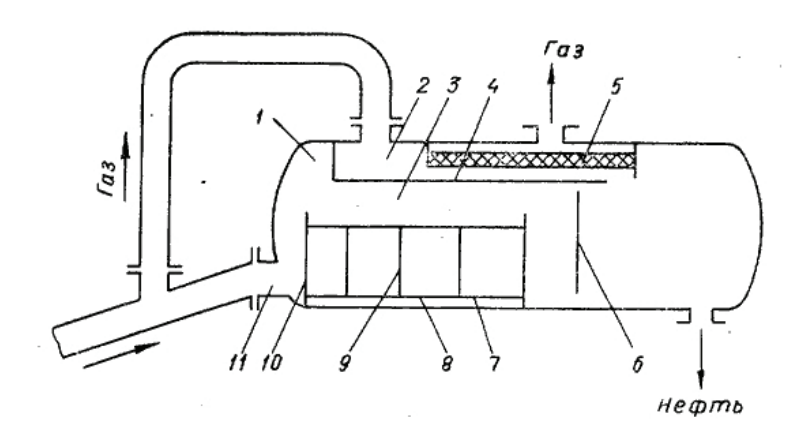

Рис. 3. **Сепаратор для разделения нефтегазовой смеси**

вытеснению промежуточного слоя жидкости между газовыми пузырьками и улучшает условия для слияния и укрупнения пузырьков нефтяного газа. Образованная данным способом пена гасится перегородкой (6).

Одним из плюсов данного изобретения является его простота, что дает возможность для минимизирования расходов на материалы. Но минусом является то, что вместе с газом могут улетать и частицы жидких углеводородов, из-за этого можно применить механизм каплеотбойник.

Сравнивая данные установки можем сказать, что наиболее эффективное отделение газа от нефтегазожидкостной смеси — это жидкостно-газовый сепаратор, где одним из плюсов является то, что разделение происходит при воздействии вакуума на жидкость.

Так же нужно учесть, что наиболее эффективное отделение газа от жидкости будет в кластерных либо каскадных системах установок. В которых воедино объединяются сепараторы и различные средства управления, такие как АСУТП. Учитывая тенденцию в оптимизации очистки добываемого сырья и его переработке, это может привести не только к улучшению качественных показателей жидких углеводородов, но и уменьшению экономических затрат.

### Литература:

- 1. Бахмат Г.В. Исследование процесса дегазации многокомпонентных газонасыщенных жидкостей.—НТС. Разработка и и эксплуатация газовых и морских нефтяных месторождений. - М. ВНИИЭГазпром. - 1981. -С. 34–37.
- 2. Методологические основы научных исследований [Текст]: учеб-ное пособие для студентов нефтегазового профиля / ТюмГНГУ; ред. Ю.Д. Земенков.—Тюмень: Вектор Бук, 2011.— 289 с.
- 3. Основы производства работ на объектах нефтегазовой отрасли [Текст]: учебное пособие / Б.П. Елькин, И.Г. Волынец; ТюмГНГУ.—Тю-мень: ТюмГНГУ, 2012.— 232 с.
- 4. Сбор и подготовка нефти и газа [Текст]: учебник / Ю.Д. Земен-ков [и др.].—М.: Академия, 2009.— 159 с
- 5. Тривус Н. А., Сеидали-заде Б.М. Оптимальные режимы ступенчатой дегазации конденсата и ее эффективность, Б сб.: Разработка и эксплуатация газовых и газоконденсатных месторождений. ВНИИЭГазпром, вып.  $6, 1974, c. 17-22.$

# **Определение наиболее эффективного инструмента управления качеством**

#### Лазарева Анна Андреевна, студент магистратуры

Санкт-Петербургский национальный исследовательский университет информационных технологий, механики и оптики

На сегодняшний день в современных организациях качество имеет первостепенное значение. Одним из условий увеличения доли рынка и расширения сфер деятельности является качество производимой продукции или оказываемых услуг, так как конкурентоспособность организации зависит, в первую очередь, от удовлетворенности потребителя. Качество продукции формируется в процессе научных исследований, технологических разработок, обеспечивается за счет хорошей организации производства и, наконец, оно поддерживается в процессе эксплуатации или

потребления. На всех этих этапах важно осуществлять своевременный контроль и получать достоверную оценку качества продукции.

Процессный подход является одним из важнейших принципов контроля, управления и улучшения процессов организации. Данный подход является базовым элементом в международных стандартах ИСО серии 9000, который позволяет не только управлять, контролировать и улучшать деятельность организации в целом, но и сокращать временные и материальные затраты. Процессный подход был разработан и применяется с целью создания горизонтальных связей в организациях. Подразделения и сотрудники, задействованные в одном процессе, могут самостоятельно координировать работу в рамках процесса и решать возникающие проблемы без участия вышестоящего руководства. Процессный подход к управлению позволяет более оперативно решать возникающие вопросы и воздействовать на результат.

В качестве примера на рисунке 1 рассмотрим карту процессов, которая описывает процесс производства холодильного оборудования от закупаемых материалов до упаковки.

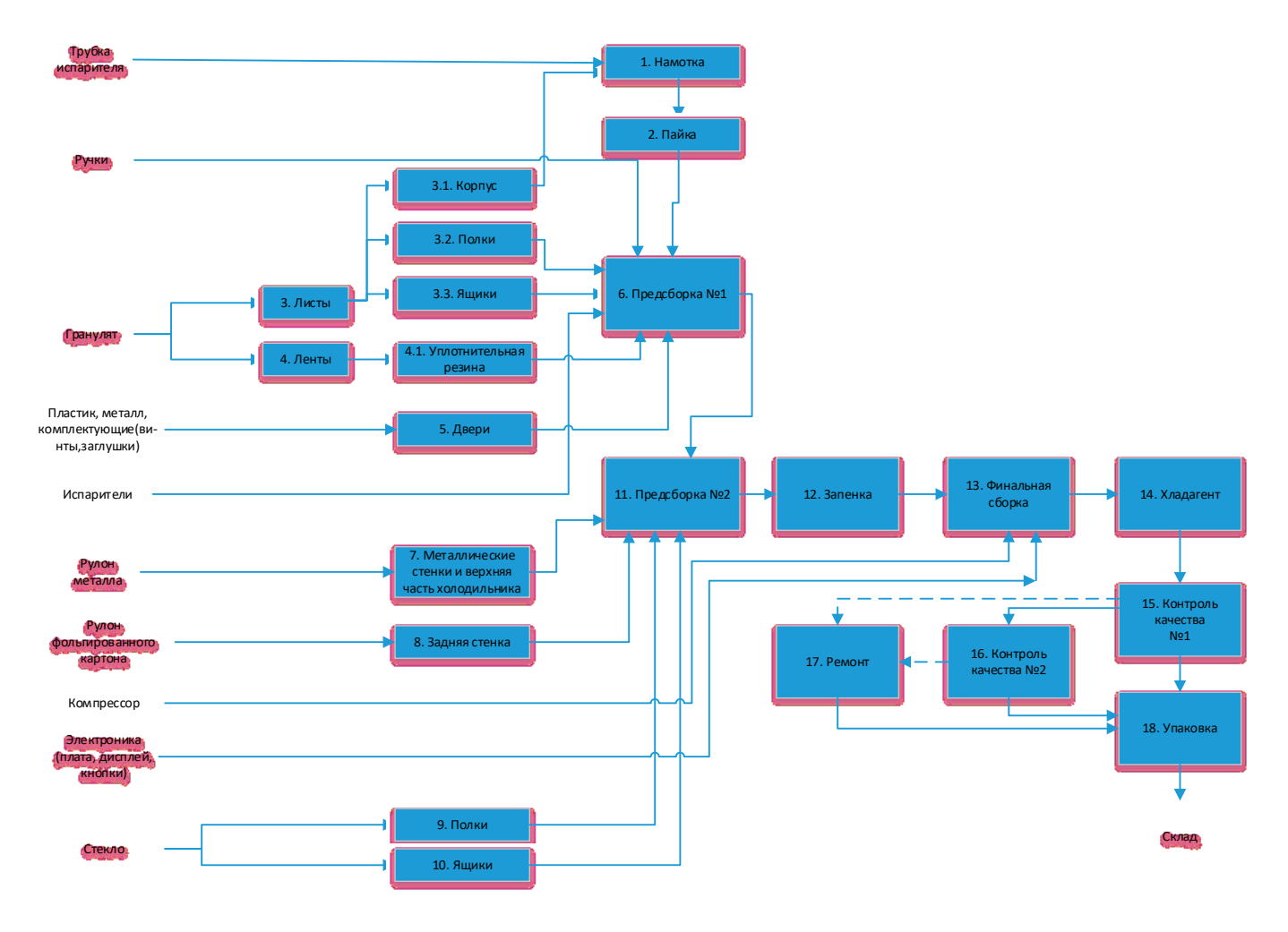

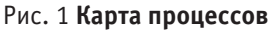

В соответствии с картой процессов, представленной на рис. 1, были проанализированы все этапы и виды их контроля. Ниже приводится фрагмент этапов и видов их контроля.

### **Этапы:**

- 1. Намотка трубок испарителя на корпус холодильника.
- 2. Пайка трубок в единую магистраль.
- 3. Производство листов белого пластика из гранулята методом экструзии.
- 3.1–3.3 Формовка пластиковых частей холодильника в термовакуумной машине.
- 4. Производство резиновой ленты.
- 4.1 Производство резинок-уплотнителей для дверей.

На этапе 1–4.1 применяется визуальный контроль качества. У каждого оператора имеются пластиковые карты (Q-карты), на которых представлены эталонные изображения, размеры и параметры. Если оператор во время визуального контроля замечает несовпадение эталонных изображений, размеров и параметров с реальными, то дефектная деталь откладывается, процесс останавливается и вызывается главный оператор в смене. Также на данных этапах операторы пользуются красными магнитными метками, чтобы помечать вызывающие сомнения места. Вероятность пропустить метку исключена, т.к. система (SAP ERP — Systems, Applications and Products in Data Processing Enterprise Resource Planning — система планирование ресурсов предприятия), обнаружив это, поднимет тревогу и удаляет холодильник с конвейера.

На этапе 2 (пайка) процесс контролируется при помощи аппарата «ХХ», который позволяет обнаружить утечки при помощи электронного сенсора.

На этапе 3 (производство листов) контролируется толщина пластика при помощи такого прибора, как ультразвуковой толщиномер.

На этапах формовки пластиковых частей 3.1–3.3 контролируются габаритные размеры, с помощью штангенциркуля. Возможный брак отправляется на переработку — перемалывается в специальной мельнице и используется заново.

5. Производство дверей холодильника.

На данном этапе необходимо контролировать и сопоставлять с эталонным значением такой параметр, как ширина канавки пластиковой обшивки двери (рис. 2). Одним из наиболее подходящих инструментов управления качеством для данной цели являются контрольные карты (SPC—statistical process control—cтатистическое управление процессами), целью которых является отражение динамики изменений показателя, за счет чего можно контролировать процесс.

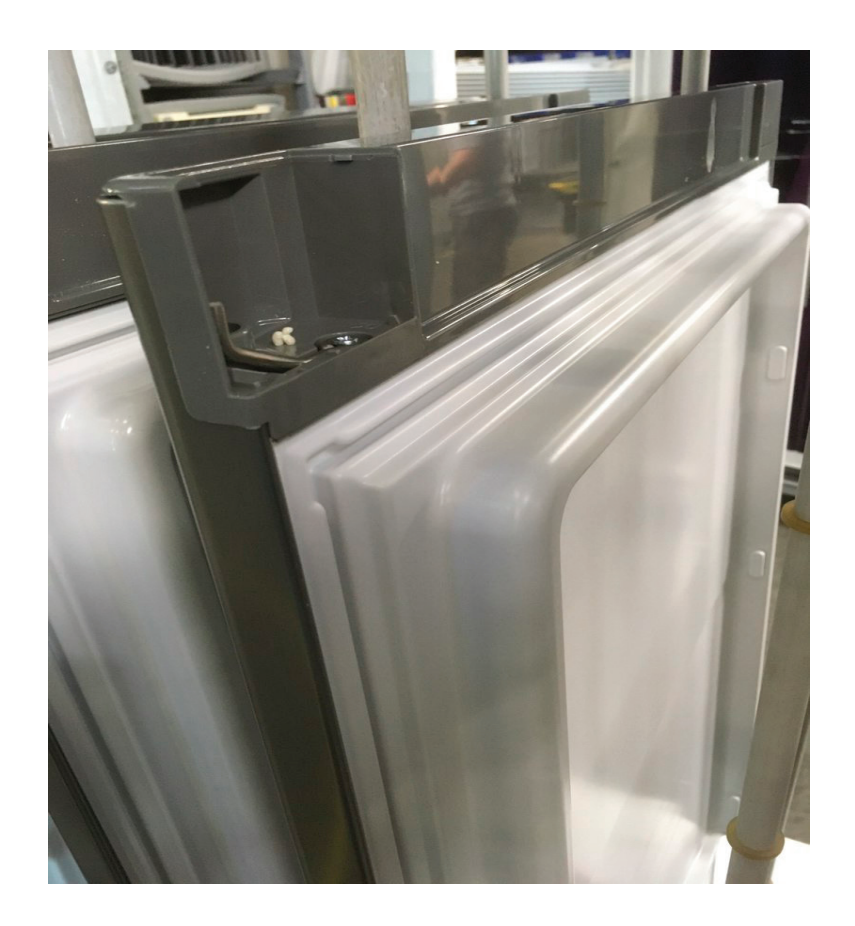

Рис. 2. **Канавка двери холодильного оборудования**

SPC позволяет нам наглядно проследить ход процесса, SPC — мощное орудие менеджмента, предназначенное для непрерывного мониторинга и диагностики бизнес-процессов. Если диагностика показывает, что процесс находится в статистически управляемом состоянии, то его улучшением должен заниматься отдел качества. Если процесс нестабилен, только ведущий технолог может выявить причину нестабильности и устранить ее. Формулируется цель сбора интересующих нас сведений (контроль и регулирование производственного процесса; анализ отклонений от установленных требований; контроль продукции). Затем продумывают, какие типы данных нужно собрать, их характер, частоту и способы измерения, надежность получаемых результатов.

Все результаты наблюдений регулируются при помощи контрольных карт, инструмента, позволяющего отслеживать ход процесса и воздействовать на него (с помощью соответствующей обратной связи), предупреждая его отклонения от предъявляемых к процессу требований.

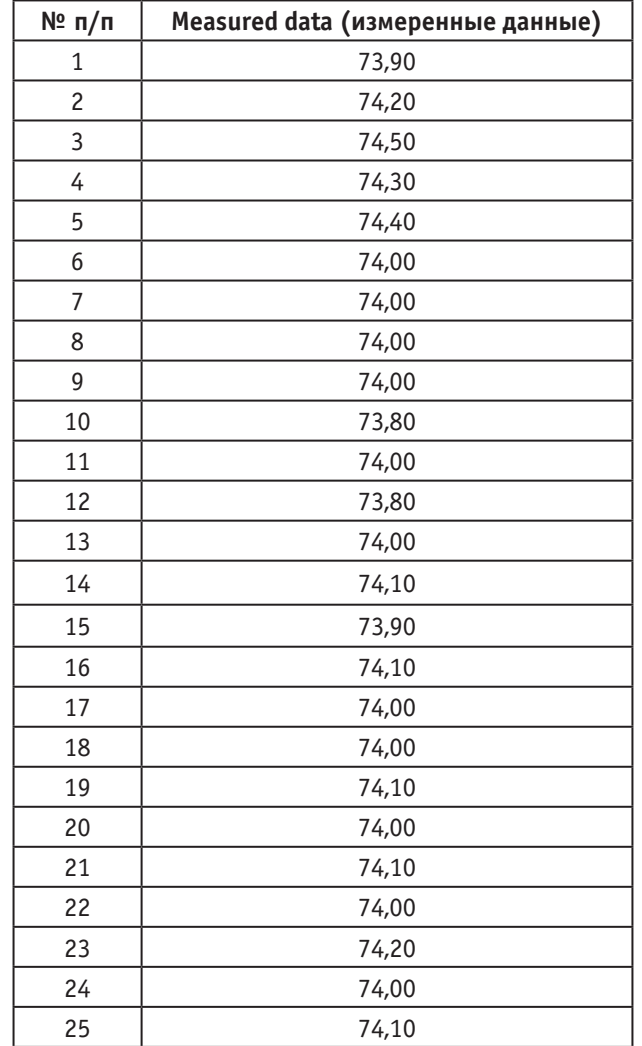

### Таблица 1. **Лист сбора значений выборки процесса**

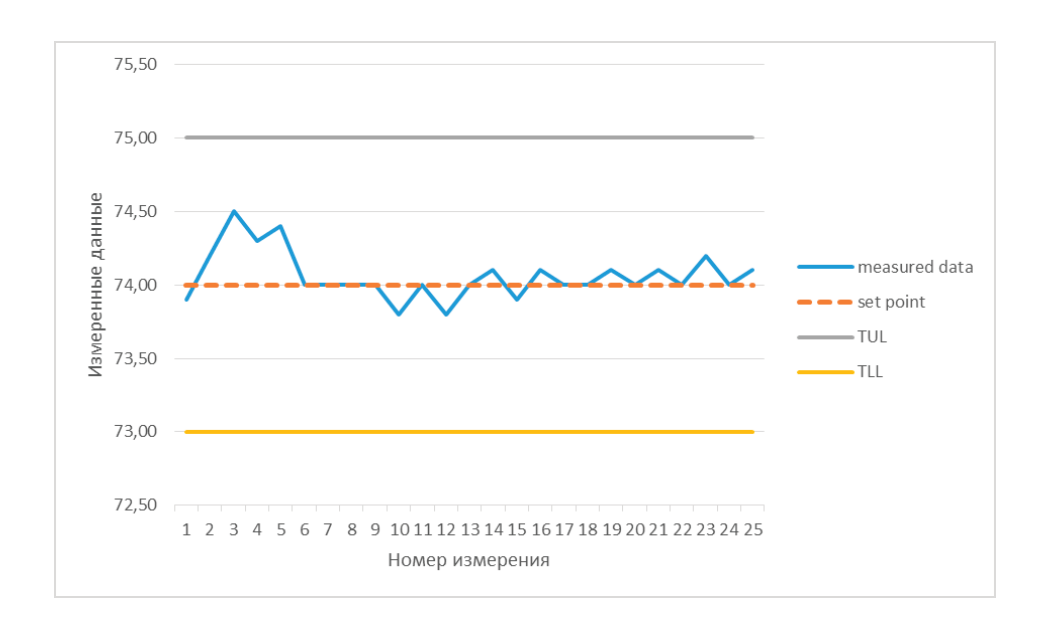

Рис. 3. **График значений выборки процесса**

В таблице 1 приведены результаты измерений ширины канавки пластиковой обшивки двери. Каждые полчаса делалось измерение, всего было произведено 25 измерений. Менеджером по качеству, было установлено заданное среднее значение (set point  $-74,00$ ), верхняя граница допуска (Tolerance upper limit  $-75,00$ ) и нижняя граница допуска (Tolerance lower limit—73,00). Основные коэффициенты, по которым оценивается процесс рассчитываются по следующим формулам:

$$
T = TUL - TLL = 75,00 - 73,00 = 2,00
$$
\n<sup>(1)</sup>

$$
s = \sqrt{\frac{\sum (x_n - \overline{x})^2}{n-1}} = \sqrt{\frac{\sum (x_1 - \overline{x})^2 + (x_2 - \overline{x})^2 + \dots + (x_{25} - \overline{x})^2}{n-1}} = \sqrt{\frac{\sum (73.9 - 74.06)^2 + (74.2 - 74.06)^2 + \dots + (74.1 - 74.06)^2}{25 - 1}} = \sqrt{\frac{\sum (73.9 - 74.06)^2 + (74.2 - 74.06)^2 + \dots + (74.1 - 74.06)^2}{n-1}}
$$

$$
= \sqrt{\frac{\sum (-0.16)^2 + (0.14)^2 + \dots + (0.04)^2}{24}} = \sqrt{\frac{\sum 0.0256 + 0.0196 + \dots + 0.016}{24}} = \sqrt{\frac{0.64}{24}} = \sqrt{0.026} = 0.16
$$
 (2)

$$
M = \frac{75,00 + 73,00}{2} = \frac{148,00}{2} = 74,00
$$
\n(3)

$$
k = \frac{|M-m|}{\frac{T}{2}} = \frac{|74,00 - 74,06|}{\frac{2}{2}} = \frac{|-0,06|}{1} = \frac{0,06}{1} = 0,06
$$
\n
$$
(4)
$$

$$
\frac{2}{m} = \frac{x_1 + x_2 + \dots + x_n}{n} = \frac{73,9 + 74,2 + \dots + 74,1}{25} = \frac{1851,5}{25} = 74,06
$$
\n<sup>(5)</sup>

$$
C_p = \frac{T}{6 \cdot 5} = \frac{2}{6 \cdot 6 \cdot 0.16} = 2.08
$$
\n<sup>(6)</sup>

$$
C_{pk} = 2.08 * (1 - 0.06) = 1.96 \tag{7}
$$

Где Т — размах, s — стандартное отклонение, n — количество измерений, x<sub>i</sub> — индивидуальное значение i-ого измерения, — среднее арифметическое всех значений, М — медиана, k — показатель настроенности процесса на целевое значение, m — медиана,  $\mathit C_{_{p}u~C_{pk}$  — индексы воспроизводимости. ( $\mathit C_{_{p}}$  — индекс воспроизводимости процесса, оценивающий возможности удовлетворять технический допуск без учета положения среднего значения и применяемый для стабильных по разбросу процессов,  $C_{pk}$  — индекс воспроизводимости процесса, оценивающий возможности удовлетворять технический допуск с учетом фактического положения среднего значения и применяемый для стабильных и по разбросу и по настройке процессов.)

Далее строится контрольная карта и проводится анализ результатов наблюдений, после чего изделие считается либо годным, либо дефектным, и решение о качестве контролируемой совокупности принимают в зависимости от числа обнаруженных в выборке или пробе дефектных изделий или от числа дефектов, приходящихся на определенное число изделий (единиц продукции).

На линии финальной сборки (рис. 1, п. 13) встречаются друг с другом готовые модули, поступившие с предсборки № 2, а также компрессор и такие электронные элементы как: плата, дисплей, кнопки. На данном этапе холодильник принимает свой окончательный вид, чтобы далее отправиться по конвейеру в зону, где его заполняют хладагентом. На линии финальной сборки необходимо подсчитывать и анализировать число дефектных изделий в выборке, подходящим инструментом управления качеством для данной цели также являются контрольные карты (SPC), но для качественных значений.

В таблице 2 указано число несоответствующих единиц (кнопок) в час с учетом неисправностей, найденных при сплошном контроле небольших кнопок с помощью устройств автоматического контроля. Для определения момента выхода сборочной линии из статистически управляемого состояния используют контрольную карту процента несоответствующих единиц. Карта получена при сборе предварительных данных состоящих из 25 подгрупп, каждая из которых включает в себя 3000 кнопок (таблица 2).

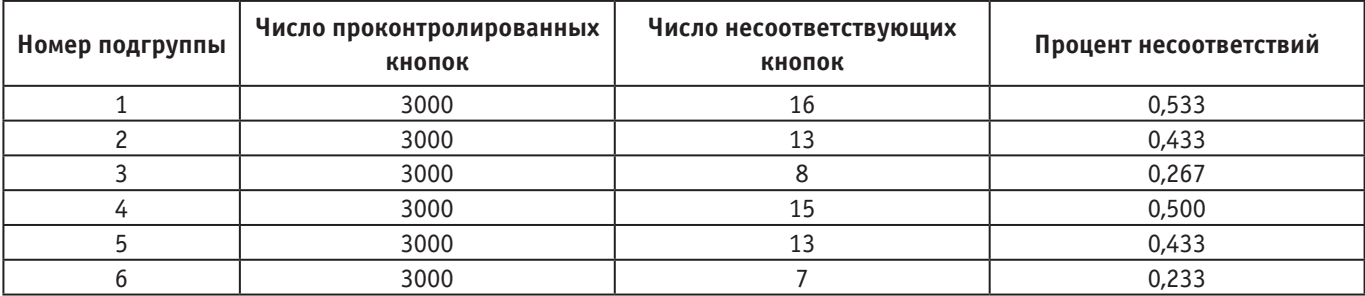

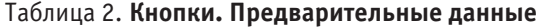

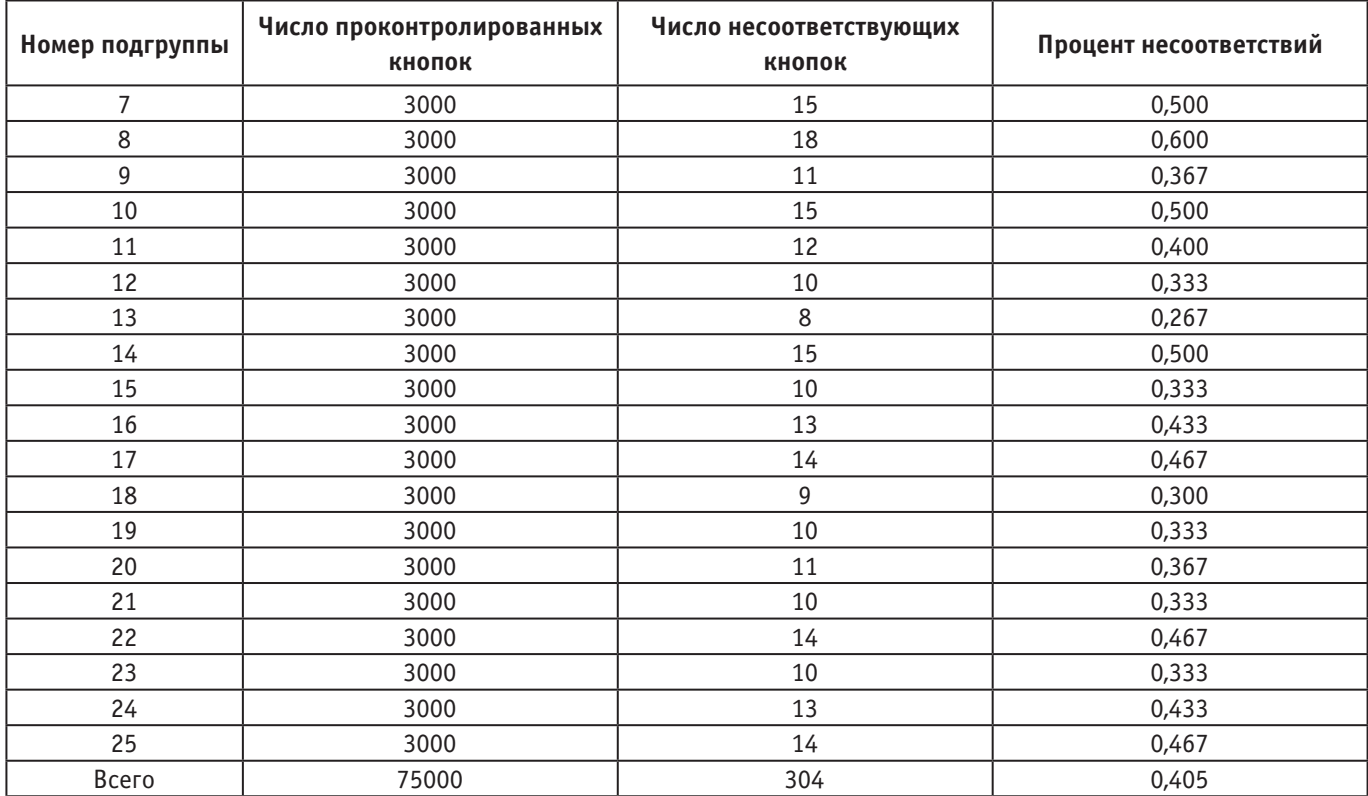

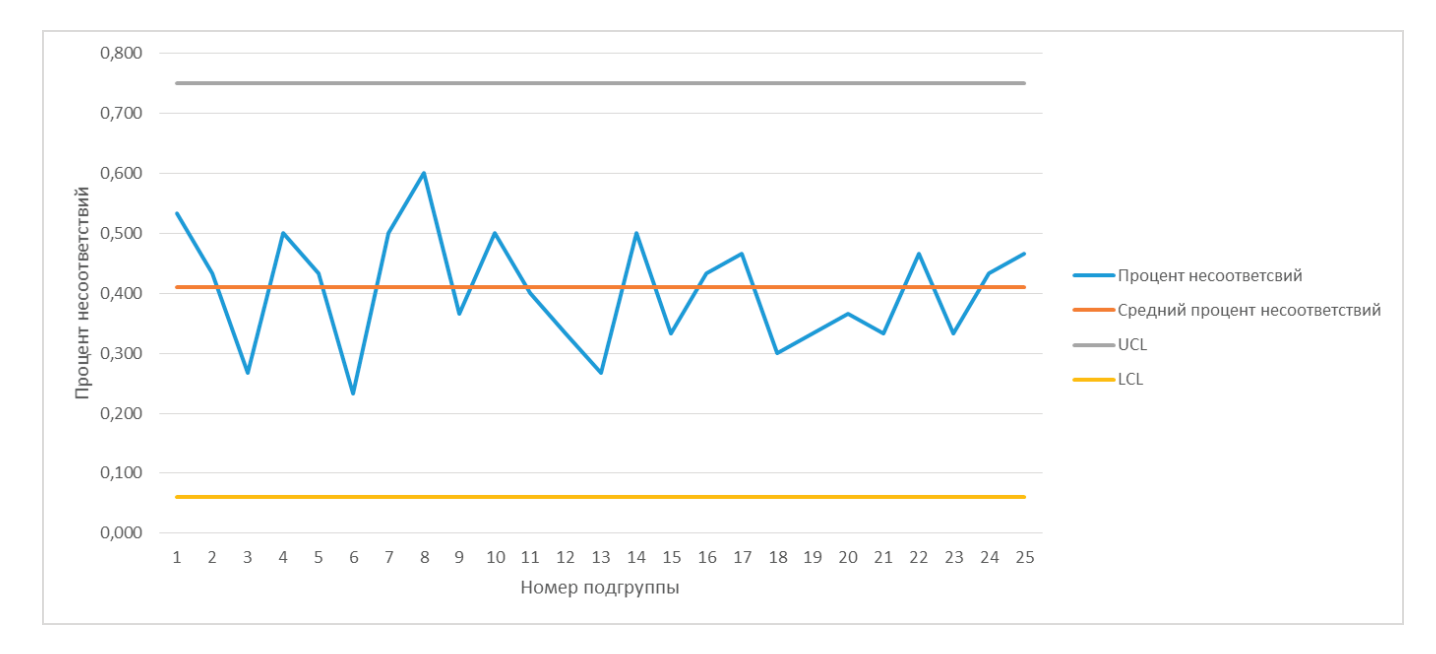

### Рис. 4. **Карта по данным таблицы 2**

Значения центральной линии (p — средний процент несоответствий), верхней границы (UCL), нижней границы (LCL) были получены с помощью следующих выражений:

$$
p = \frac{n_1 + n_2 + \dots + n_{25}}{n^* k} = \frac{16 + 13 + \dots + 14}{3000 * 25} = \frac{304}{75000} = 0,0041 = 41\%
$$
\n(8)

$$
UCL = p + 3 \sqrt{\frac{p^*(1-p)}{n}} = 0,0041 + 3 \sqrt{\frac{0,0041(1-0,0041)}{3000}} = 76\%
$$
\n(9)

$$
LCL = p - 3 \sqrt{\frac{p^*(1-p)}{n}} = 0,0041 - 3 \sqrt{\frac{0,0041(1-0,0041)}{3000}} = 0,06\%
$$
\n(10)

Где p — средний процент несоответствий, n — число проконтролированных кнопок, k — количество подгрупп, UCL—верхняя контрольная граница, LCL—нижняя контрольная граница.

Контрольная карта, представленная на рисунке 4, показывает, что качество кнопок находится в управляемом состоянии. Данные контрольные границы могут быть использованы для будущих подгрупп до тех пор, пока процесс не изменится или выйдет из статистически управляемого состояния, когда же процесс находится в состоянии статистической управляемости, вряд ли удастся какое-либо усовершенствование без изменения самого процесса. Если сделано улучшение процесса, надо вычислить новые контрольные границы для будущих подгрупп, чтобы учесть измененное качество процесса. Если процесс улучшен, то нужно использовать новые границы. Если процесс был ухудшен, надо найти дополнительные неслучайные причины.

После того, как холодильник заполнили хладагентом (рис. 1, п. 15), он попадает в зону качества № 1, где холодильнику предстоит пройти ряд важных тестов.

На этапе контроля качества 1, контролируется количество заправленного хладагента, с помощью аппарата «ХХХ».

На линии финальной сборки подсчитывается и анализируется число дефектных изделий в выборке, а в зоне качества 1 необходимо анализировать виды дефектов и затраты на устранение этих дефектов. Для анализа было бы рационально использовать такой инструмент управления качеством, как диаграмма Парето, так как контрольная карта для качественных значений и диаграмма Парето дополняют друг друга, и их совместное использование очень удобно. Контрольная карта показывает находится процесс в управляемом состоянии или нет, также контрольная карта позволяет отслеживать число и процент несоответствий. А диаграмма Парето в свою очередь показывает, какие проблемы являются приоритетными и наиболее затратными.

Диаграмма Парето является графическим отображением правила Парето. В менеджменте качества применение этого правила показывает, что значительное число несоответствий и дефектов возникает из-за ограниченного числа причин. Коротко правило Парето формулируется как 80 на 20. Например, если применить это правило по отношению к дефектам, то окажется, что 80 процентов дефектов возникает из-за 20 процентов причин.

Диаграмма Парето, изображенная на рисунке 5, ясно показывает, устранение, каких видов дефектов, наиболее затратно. Приблизительно 77% затрат направлено на устранение таких дефектов, как деформация и трещина, которые составляют 20% от всех видов дефектов. Данный пример подтверждает и наглядно иллюстрирует правило Парето.

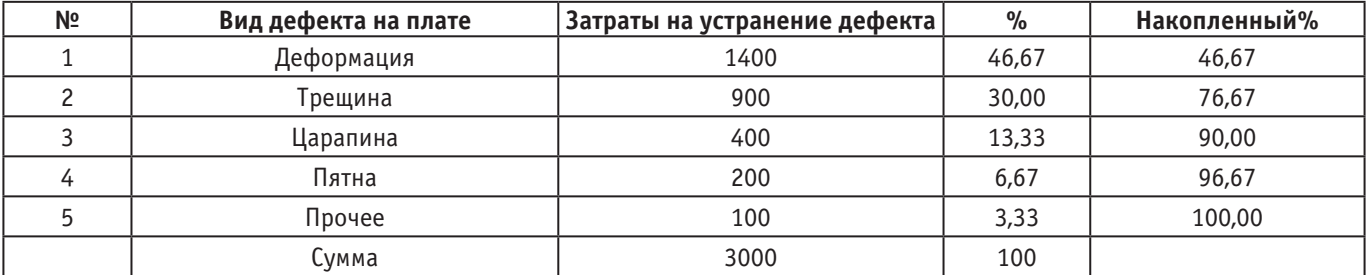

### Таблица 3. **Данные для построения диаграммы Парето**

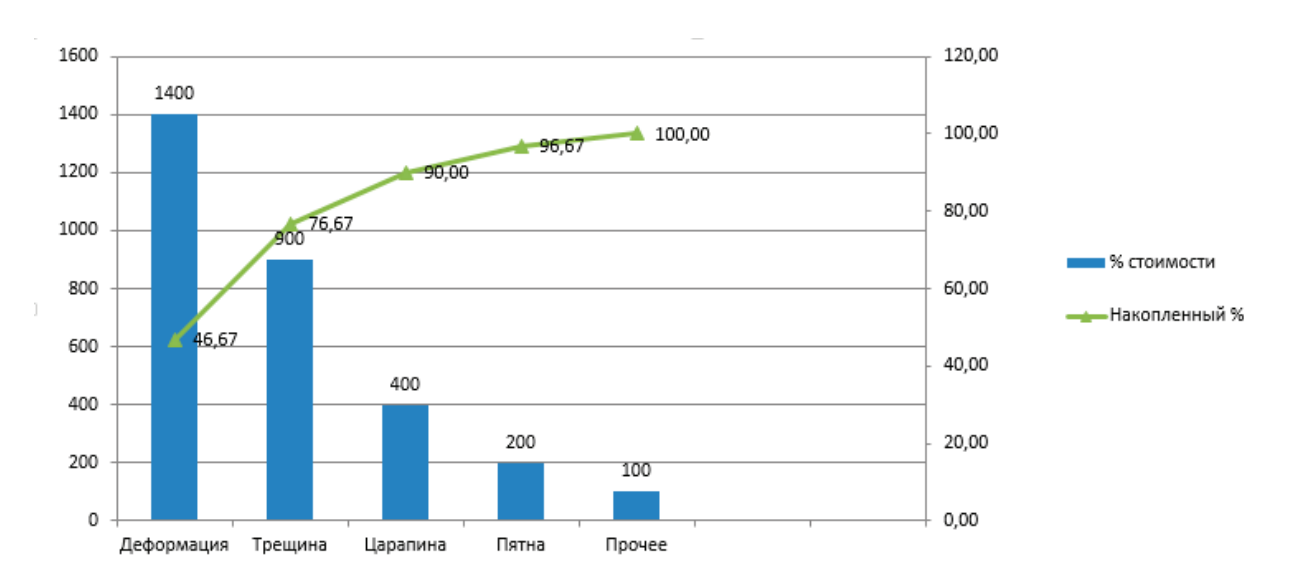

Рис. 5 **Диаграмма Парето**

Основное преимущество, которое дает диаграмма Парето — это возможность сфокусировать усилия и ресурсы на устранении наиболее значимых проблем. Также как и другие инструменты качества, она легка для применения и понимания персоналом организации.

Недостатком этого инструмента является возможность ввести в заблуждение относительно значимости проблем, особенно если не учитывается стоимость последствий возникающих несоответствий и дефектов.

Проведенные исследования позволяет сделать вывод о том, что применение контрольной карты качественного значения и диаграммы Парето позволяет выявить момент выхода сборочной линии из статистического управляемого состояния, а также направить усилия и ресурсы на устранение главных проблем. Но более эффективным инструментом управления качеством является контрольная карта для количественных значений т.к. дает возможность отслеживать ход процесса и воздействовать на него, а главное позволяет исключить потери на выходе.

#### Литература:

- 1. ГОСТ Р ИСО 7870–2–2015 Статистические методы. Контрольные карты. Часть 2. Контрольные карты Шухарта.
- 2. Чекалдин А.М. Процессный подход к управлению качеством на предприятиях / А.М. Чекалдин // Вестник НГИЭИ.— Княгинино: Нижегородский государственный инженерно-экономический институт, 2015.— С. 79–82.
- 3. Цзинькэ Ц., Киматова Р.Г., Кубашева Г.А. Управление качеством предприятий: анализ и модели управления качества / Ц. Цзинькэ, Р.Г. Киматова, Г.А. Кубашева // Социально-экономические явления и процессы.— Тамбов: Тамбовский государственный технический университет, 2017.—С. 183–192.

# **Конфигурирование — шаг к проектированию без инженеров**

Родюков Денис Анатольевич, специалист по автоматизации проектирования Engineering Intent Corporation (г. Бостон, США)

Инженер — это в большой мере творческая профессия. Каждому специалисту ежедневно приходится решать неординарные задачи, требующие знания из разных областей науки и техники, находить обоснованные компромиссы между экономической целесообразностью и качеством продукции, использовать проверенные временем решения с одновременным внедрением передовых разработок. Умственный труд занимает значительный процент времени разработки продукции. Но все же основная часть процесса приходится на рутинные операции, связанные с составлением технической документации, оформлением чертежей в соответствии с нормативной документацией, перечней материалов и прочих документов, работа над которыми зачастую сводится к механическому копированию и повторению на основании выработанного опыта и используемых стандартов.

В истории технического прогресса интеллектуальный труд долгое время оставался не механизированным (ручным). Переломным моментом стало создание компьютеров и специализированного программного обеспечения, которые стали вспомогательным инструментом для инженера. С течением времени и постоянным развитием эти инструменты значительно упростили процесс разработки. Но могут ли они заменить инженера? Может ли специалист по продажам, экономист или маркетолог спроектировать необходимое изделие без помощи инженера? Ответ на этот вопрос будет положительный, такие продукты существуют.

Основной принцип работы таких продуктов заключается в алгоритмизации существующих стандартов и создания конфигураций и правил для каждой составной части изделия. Таким образом, при изменении какой-либо характеристики составной части изделия все зависимые части адаптируются к новым условиям. Все параметры изделия автоматически пересчитывается и модель перестраивается. Поскольку компьютер знает обо всех требованиях и стандартах, то пользователю лишь остается запросить необходимые документы, которые будут также автоматически сгенерированы.

Исходя из задачи многократного воспроизведения и повторения, продукты для автоматического конфигурирования востребованы в случаях массового производства и наличия большого количества конфигураций изделия. Использование конфигураций уменьшает уникальность разработки.

Зачастую вышеупомянутые программные продукты внедряются в действующие системы планирования ресурсов предприятия (англ. ERP — Enterprise Resource Planning), что позволяет автоматизировать и синхронизировать взаимодействие всех отделов предприятия с конструкторским бюро. Вся конструкторская документация для сконфигурированного заказа может как генерироваться в автоматическом режиме без участия конструкторов, так и проходить промежуточный инженерный контроль.

Одним из самых известных продуктов для автоматизации проектирования является Autodesk Inventor®

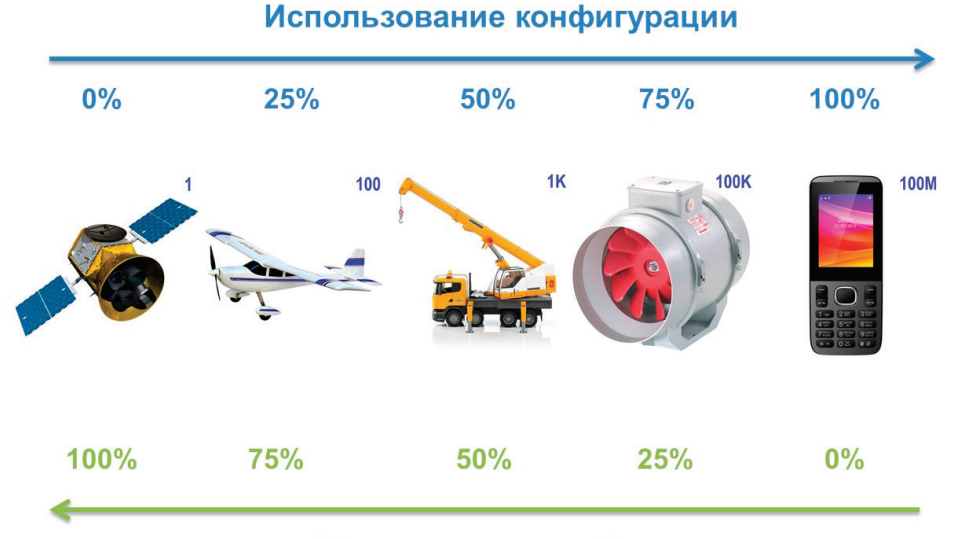

Уникальная разработка

Engineer-to-Order, который позволяет легко взаимодействовать как с программным обеспечением данной компании — AutoCAD, Inventor, Vault и другие, так и с продуктами Microsoft Office и базами данных.

На смену вышеупомянутому продукту пришел новый — Autodesk 360, позволяющий просматривать, проверять и находить проектные данные, а также предоставлять к ним доступ—и все это в одном месте. Важной особенностью является возможность визуализации в браузере в реальном вермени на любом устройстве без необходимости установки дополнительного программного обеспечения. [1]

Из более универсальных решений, позволяющих взаимодействовать с различными системами проектирования, такими как NX, CATIA, Solidworks, Creo стоит упомянуть программный продукт концерна Siemens AG—Rulestream Engineer-to-Order — решение, позволяющее получать, управлять и повторно использовать корпоративную интеллектуальную собственность для автоматизации процессов проектирования на всем предприятии. [2]

Принимая во внимание основной принцип работы системы—автоматическое проектирование в соответствии с заданными правилами и алгоритмами, данные системы имеют следующие преимущества:

- • Повышение качества продукции
- − Исключение «человеческого фактора»

− Неукоснительное исполнение алгоритмов и обязательное соответствие заданным стандартам качества

- • Снижение себестоимости продукции
- − Сокращение расходов на инженерные кадры
- − Оптимизация трудовых и материальных ресурсов

#### Литература:

- 1. Autodesk 360 // https://a360.autodesk.com/. URL: (дата обращения: 30.04.2019).
- 2. Siemens PLM Automation // https://www.plm.automation.siemens.com/global/ru/products/collaboration/rulestream-engineer-to-order.html. URL: (дата обращения: 30.04.2019).

• Улучшение финансовых показателей предприятия

− Уменьшение времени разработки продукции

− Улучшение расчета себестоимости продукции

− Быстрое представление коммерческих предложений

- − Улучшение прогнозирования доходности продукции
- − Упрощение масштабирования
- − Оптимизация преемственности и передачи знаний

Из недостатков стоит отметить высокую начальную стоимость внедрения. Это объясняется необходимостью создания требуемых конфигураций готовых для промышленного использования. Разработкой этих конфигураций могут заниматься сторонние специалисты, владеющие данными технологиями, при условии постоянного взаимодействия с инженерами предприятия. Либо сами инженеры-проектировщики могут пройти обучение и приступить к созданию необходимых моделей. По мере готовности программных решений необходимо обучить конечных пользователей этих программ — специалистов по продажам и торговых партнеров.

Для предприятий, работающих в рыночных условиях, качество и себестоимость продукции играют ключевую роль. Ручное проектирование продукции является узким местом высокотехнологичных массовых производств. Масштабирование возможно только интенсивными методами и требует очень больших затрат на персонал. Для получения конкурентного преимущества внедрение современных технологий является обязательным требованием. Этим объясняется широкое применение рассмотренных систем в странах Западной Европы, Канаде, США, Южной Корее и Японии.

# **Влияние сопутствующей низкочастотной вибрационной обработки в процессе сварки двухслойных сталей на характеристики переходного слоя шва**

Субханкулов Вадим Ильшатович, студент магистратуры; Шакиров Ильнур Ильдарович, студент магистратуры; Зарипов Марс Зульфатович, кандидат технических наук, доцент; Кинёв Сергей Анатольевич, кандидат технических наук, доцент Уфимский государственный нефтяной технический университет

Техника в наше время пользуется большим выбором материалов с различными механическими и химическими свойствами.

Зачастую возникает потребность в материалах, обладающих одновременно несовместимыми свойствами. Например, высокой прочностью и коррозионной стойкостью. Ни один металлический сплав не позволяет обеспечить требуемый комплекс свойств.

Однако, объединение нескольких материалов в один, дает возможность получить абсолютно уникальный материал, который сочетает в себе свойства нескольких материалов. Этим материалом является многослойная сталь.

Анализ применяемых сталей и сплавов в нефтяном и газовом аппаратостроения показывает, что двухслойные стали получили наибольшее применение для изготовления оборудования.

Плакирующий слой биметалла, работающий с коррозионной средой, имеет один из наиболее существенных недостатков — подверженность сварных соединений межкристаллитной коррозии (МКК).

МКК — одна из разновидностей местной коррозии стали, вызывающая разрушение металла по границам зерен, в результате чего теряется технологическая прочность материала.

Для повышения стойкости двухслойной стали к МКК кафедрой ТНА УГНТУ были проведены эксперименты по воздействию на сварочную ванну вибрационными колебаниями в процессе сварочного цикла.

Результаты исследований показали, что образцы, сваренные без вибрационной обработки, оказались подвержены МКК. А образцы, полученные с применением вибрационной обработки, показали стойкость к МКК без образования трещин при загибе [1,2].

Также в статье «Влияние параметров вибрационной обработки в процессе сварки на свойства сварных соединений» отмечается тот, факт, что вибрационные воздействия вызывают перемешивание жидкой фазы за счет создания разности давлений упругими волнами [3].

Однако, по существующей технологии сварки, следует ограничивать перемешивание переходного слоя шва сварного соединения, выполненного из двухслойных сталей, так как нежелательное перемешивание может привести к повышению твердости и снижению трещиностойкости данного слоя [4].

Для оценки влияния сопутствующей вибрационной обработки на переходный слой шва были подготовлены и сварены образцы по базовой технологии и технологии сварки с сопутствующей вибрационной обработкой из стали 09Г2С+10Х17Н13М2Т.

Амплитуда вибрационной обработки составляла 40–50 мкм, а частота 50Гц.

После подготовки образцов было проведено испытание на микротвердость. Испытание проводилось на микротвердомере ПМТ-3. Замеры производились в пяти точках переходного слоя шва. Результаты показали, что средняя микротвердость переходного слоя шва без применения вибрационной обработки составила 675,71 HV, а с ней—718,5 HV.

Также на образцах оценивали степень перемешивания переходного слоя шва двухслойной стали путем исследования его химического анализа и твердости.

При сварке переходного слоя шва необходимо оценивать содержание хрома и молибдена [4]. Результаты показали, что при сварке с вибрационной обработкой относительное содержание хрома увеличивается незначительно (на  $2,37\%$ ), а относительное содержание молибдена увеличивается на  $10,76\%$ , что говорит о большем перемешивании в переходном слое шва основного металла и плакировки.

| Вид обработки | Место замера     | Твердость HRB |       |       |      |      | Среднее<br>значение<br>твердости HRB | Среднее<br>значение<br>твердости НВ |
|---------------|------------------|---------------|-------|-------|------|------|--------------------------------------|-------------------------------------|
| Без ВО        | Основной слой    | 71.5          | 76    | 82.1  | 79.6 | 75   | 76,84                                | 143                                 |
|               | Переходный слой  | 103           | 102,9 | 94,3  | 85,7 | 81,5 | 93,48                                | 210                                 |
|               | Плакирующий слой | 85,5          | 85,8  | 77,4  |      |      | 82,90                                | 162                                 |
| C BO          | Основной слой    | 88,1          | 83,2  | 83,7  | 85,1 | 84,8 | 84,98                                | 169                                 |
|               | Переходный слой  | 87,7          | 104,7 | 111,2 | 98,3 | 83,4 | 97,06                                | 233                                 |
|               | Плакирующий слой | 77,1          | 81,5  | 70,5  |      |      | 76,37                                | 142                                 |

Таблица 1. **Исследование твердости проводились на твердомере Роквелла**

Как видим из показателей, твердость в основном и переходном слоях шва увеличилась на 15,38% и 9,87% соответственно. Показатель твердости в плакирующем слое шва уменьшился на  $10,49\%$ .

Твердость в переходном слое шва достигла значения 233 HB, что превышает нормативно-допустимое значение (220 HB) [4].

Таким образом, результаты показали, что твердость и микротвердость переходного слоя шва на образцах, сваренных с вибрационной обработкой выше. Твердость переходного слоя шва достигает 233 HB, что превышает на 13 HB допустимую твердость для переходного слоя шва.

Химический анализ переходного слоя шва показал, что содержание хрома и молибдена в образцах, сваренных с вибрационной обработкой выше, чем без нее вследствие увеличения перемешивания основного и коррозионностойкого слоев стали. Повышение содержания молибдена может приводить к повышению твердости переходного слоя шва.

Следовательно, можно сделать вывод, что применение вибрационной обработки при сварке переходного слоя шва двухслойной стали 09Г2С-10Х17Н13М2Т повышает твердость выше допустимых пределов и тем самым снижает технологическую прочность.

Литература:

- 1. Повышение прочности сварных соединений из двухслойной стали 09Г2С+12Х18Н10Т применением низкочастотной вибрационной обработки в процессе сварки [Текст] / Р.М. Ахтямов [и др.] // Упрочняющие технологии и покрытия.— 2013.— № 1.—С. 38–41
- 2. Сварка с сопутствующей вибрацией. Монография / М.З. Зарипов, А.М. Файрушин // LAP Lambert Academic Publishing.— 2011.— 124 с.
- 3. Влияние параметров вибрационной обработки в процессе сварки на свойства сварных соединений / Р.Г. Ризванов, Д.В. Каретников, А.М. Файрушин //Литье и металлургия. — 2012. — № 3. — С. 337-341.
- 4. ОСТ 26.260.480–2003 Сосуды и аппараты из двухслойных сталей. Сварка и наплавка (с Изменением N1)[Электронный ресурс].—URL: http://docs.cntd.ru/document/1200062461 (Дата обращения 19.02.2019)
- 5. ГОСТ 9450–76 (СТ СЭВ 1195–78) Измерение микротвердости вдавливанием алмазных наконечников.—М.: Издательство стандартов, 1993
- 6. ГОСТ 6996–66 (ИСО 4136–89, ИСО 5173–81, ИСО 5177–81) Сварные соединения. Методы определения механических свойств (с Изменениями N1, 2, 3, 4).—М.: Стандартинформ, 2005

# **Уменьшение невозмущаемых колебаний инерциальных систем путём корректирующего введения внешней информации**

Фам Ань Туан, кандидат технических наук; Нгуен Ван Тиен, магистр Центр стандартизации, измерения, качества № 3 г. Дананг (Вьетнам)

Чан Дык Тхо, магистр Центр стандартизации, измерения, качества № 2 г. Хошимин (Вьетнам)

Нгуен Ван Тхо, инженер Центр стандартизации, измерения, качества № 3 г. Дананг (Вьетнам)

# **The minimization of unperturbed vibration in inertial systems by the correcting induction of external information**

Pham Anh Tuan, Doctor of philosophy; Nguyen Van Thien, Master of engineering Center for standards, metrology, quality 3 (Da Nang, Viet Nam)

Tran Duc Tho, Master of engineering Center for standards, metrology, quality 2 (Ho Chi Minh, Viet Nam)

Nguyen Van Tho, Engineer Center for standards, metrology, quality 3 (Da Nang, Viet Nam)

*Рассмотрен метод коррекции невозмущаемых колебаний инерциальной системы от источника внешней информации. При моделировании упрощённой инерциальной системы оценена возможность уменьшения пе-* *риода невозмущаемых колебаний и коррекции инструментальных погрешностей от сигналов внешней информации, обрабатываемых встроенным вычислительным устройством.*

*Ключевые слова: инерциальная система, коррекция, корректирующее введение, информация, возмущение, акселерометр, гироскоп.*

Инерциально-навигационные системы в настоящее время широко применяются в системах управления баллисти-ческих ракет, самолётов, морских кораблей и других подвижных объектов [1–3]. Основы теории инерциальных методов определения параметров движения различных объектов, теория невозмущённого и возмущённого функционирования инерциальных навигационных и навигационно-пилотажных систем изложены в ряде научно-исследовательских работ [3–7].

Для улучшения статических и динамических характеристик современных инерциально-навигационных систем, повышения помехозащищённости и надёжности функционирования, автоматизирования процессов обмена информации и также обеспечения взаимной компенсации и фильтрации погрешностей, в их составе обычно входят два, даже три навигационных устройства, основанных на различных методах измерения. К ним относятся работы [6–12]. Инструментальные погрешности инерциальной системы, так же как и не точности начальной установки гироскопа и акселерометра, вызывают незатухающие колебания с периодом невозмущаемости или близким к нему. Эти колебания создают от начальных нежелательные смещения по трём осям ориентации платформы инерциальной системы, что увеличивают погрешности показаний скорости и координат. Проблема уменьшения таких нежелательных колебаний и также погрешности временно-накапливания погрешностей с течением времени в инерциальных системах решается в ряде работ  $[11-15]$ .

В настоящей статье при моделировании упрощённой инерциальной системы, состоящей из гироскопа вертикали, акселерометра и вычислительных устройств (первичного и вторичного интеграторов), обеспечивающей определения скорости и пройдённого вдоль ортодромии пути [16–18] обоснована возможность уменьшения невозмущаемых колебаний и коррекции инструментальных погрешностей от корректирующих сигналов внешней информации.

### **Использование метода коррекции от внешней информации для уменьшения невозмущаемых колебаний инерциальных систем**

Корректирующая внешняя информация полезна для уменьшения возмущений инерциальной системы, получающихся при введении в неё демпфирования, и может служить для сокращения периода невозмущаемых колебаний системы. Уменьшение этих погрешностей, вызываемых демпфированием, осуществляется за счёт так называемой внешней информации, т.е. за счёт внесения коррекции в демпфирующий сигнал от источников информации, не связанных с самой инерциальной системой. Возможность уменьшения периода невозмущаемых колебаний гироскопических систем с введением в них демпфирования было указано во многих работах  $[7-10]$ . А применительно к инерциальным системам это, по-видимому, тоже было описано в ряде литератур  $[11-18]$ .

Рассмотрим простую инерциальную систему, ориентированную вдоль какой-либо ортодромии и перпендикулярна к ней (рис 1.). В этой системе информационный сигнал о скорости, регистрируя чувствительными элементами (гироскопом и акселерометром), проходя различные преобразования и обработки (первый и второй интегратор), выходит и в указатели выходной информации либо в другие исполнительные узлы.

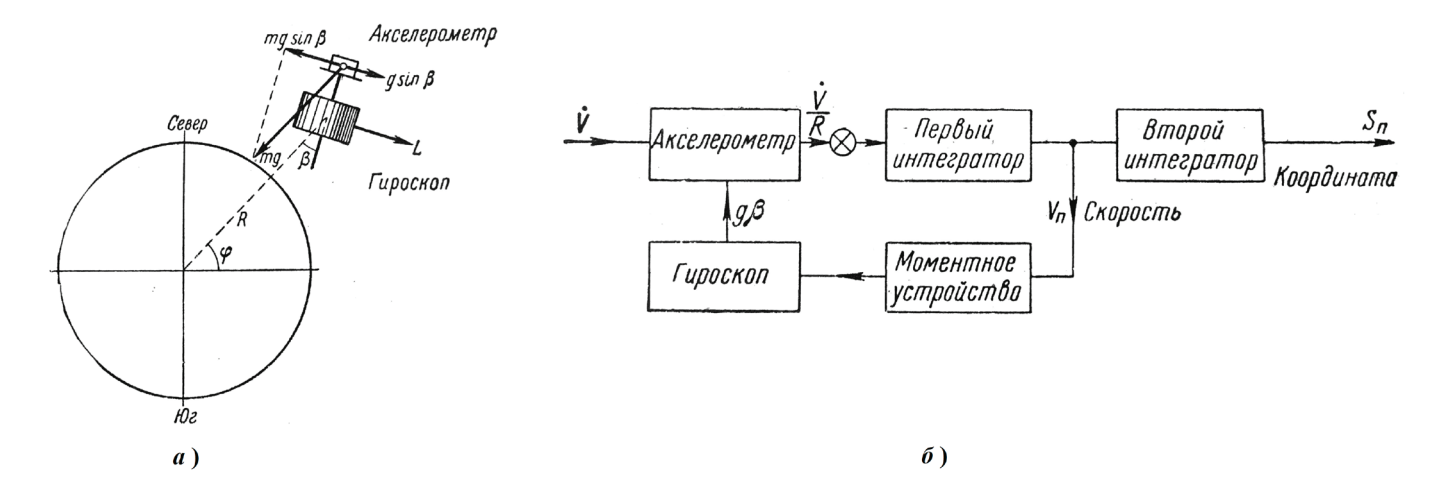

Рис. 1. **Иллюстрация (***а***) и структурная схема (***б***) рассмотренной инерциальной системы**

Отметим, что использование сигналов, проходящих через различные цепи измерительной схемы, особенно содержащие дифференцирующие и интегрирующие функции, даёт возможность получить на выходе данные не только об основном параметре, но и об его производных или интегралах во времени, а также другие функциональные зависимости, необходимые для навигации и управления. В общем случае полезный входной сигнал может иметь сложную структуру (спектры амплитуд, частот, фаз, скоростей распространения), компоненты которой являются определёнными функциями навигационных параметров объекта. При применении в инерциальной системе вспомогательных фильтров, позволяющих выделить эту информацию и представить ее в виде исходных сигналов. Поэтому обнаружение сигнала помехи и выявление его информационного содержания, т.е. об изменении внешних условий, о работе источников помех (естественных и искусственных), может быть использовано для ограничения вредного воздействия самих помех, для перехода на другие режимы измерения и перестройки контуров схемы обратной связи, для включения других измерительных устройств, использующих сигналы помехи в качестве полезного сигнала [16–18]. С этой точки зрения в цепи коррекции проходят сигналы, характеризующие различные виды погрешностей. Обработка этих сигналов позволяет установить их основные статистические характеристики и обеспечить более эффективную коррекцию погрешностей [19–20].

В рамках этой статьи не будем моделировать и рассматривать все составляющие погрешности, влияющие на инерциальные системы, а лишь исследуем метод коррекции невозмущаемых колебаний от внешней информации в упрощённой схемы системы. Допустим, что в течение некоторого времени на летательном аппарате можно получать сведения от какого-либо внешнего источника информации о координате и путевой скорости, удобны для введения в рассмотренную упрощённую систему (рис. 2). Будем полагать, что эти сведения достаточно точны, а в показаниях инерциальной системы инструментальные погрешности столь малы, что ими можно пренебречь. В этом случае погрешности инерциальной системы будут зависеть только от несовпадения гировертикали (или платформы во второй схемы моделирования) с вертикалью места (горизонтом), вследствие чего будут иметь место колебания [9-13].

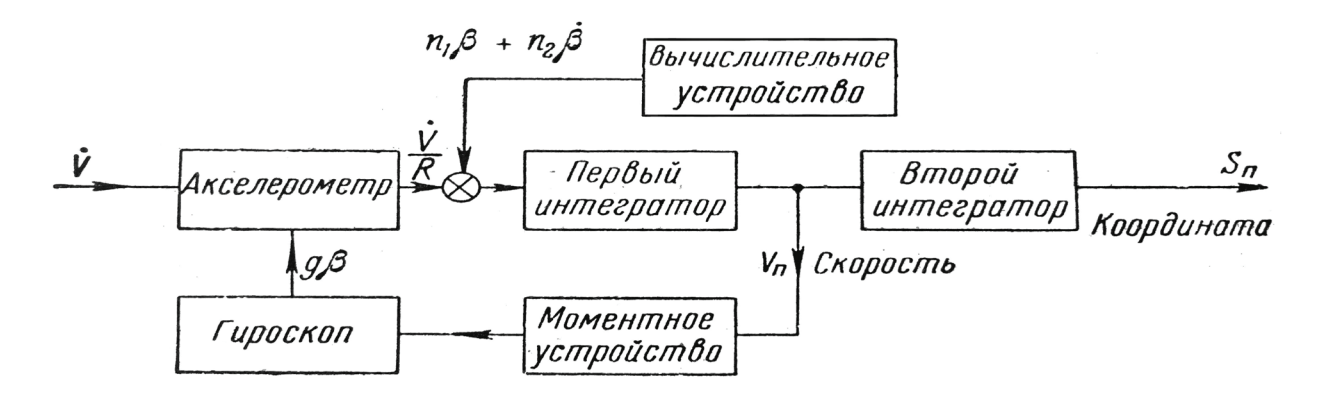

Рис. 2. **Структурная схема инерциальной системы с использованием корретирующей информации от внешнего источника**

Если показания инерциальной системы дают, например, для пройдённого вдоль ортодромии пути величину S<sub>n</sub>, а сведения, полученные от внешнего источника информации, дают  $S$ , то разность  $S\,{=}\,S_{_{\rm n}}$ , даст погрешность инерциальной системы:

$$
\Delta S = |S - S_{\mathbf{I}}| = R \cdot \beta, \tag{1}
$$

где *R*—величина радиуса Земли (при пренебрежении высотой оси инерциальной системы над поверхностью Земли), *β*—относительный угол поворота (относительно вертикального направления). Отсюда

$$
\beta = \frac{\Delta S}{R} = \frac{|S - S_{\rm T}|}{R},\tag{2}
$$

Вычислив таким образом *β*, подадим дополнительно на первый интегратор эту величину, умноженную на коэффициент *n*<sub>1</sub>.

Далее аналогично предыдущему найдём величину *β*· :

$$
\dot{\beta} = \frac{|V - V_{\rm f}|}{R},\tag{3}
$$

где  $V$  — путевая скорость, полученная от источников внешней информации,  $V_{n}$  — показание путевой скорости, выданное инерциальной системы.

Поступим с *β*· так же, как и с величиной *β*, т.е. подадим на первый интегратор ещё и значение вычисленной величины  $\beta$ , умноженной на коэффициент n<sub>2</sub>. При этом, сигнал коррекции ζ от внешней информации, обрабатываемый в вычислительном устройстве и поступающий в схему инерциальной системы, может быть сформулирован:

$$
\zeta = n_1 \cdot \frac{|S - S_\mathbf{I}|}{R} + n_2 \cdot \frac{|V - V_\mathbf{I}|}{R} = n_1 \cdot \beta + n_2 \cdot \dot{\beta},\tag{4}
$$

Таким образом, уравнение гировертикали будет иметь вид:

$$
\dot{\alpha} = \frac{1}{R} \cdot \int_{0}^{t} (\dot{V} + g \cdot \beta + \zeta) \cdot dt = \frac{1}{R} \cdot \int_{0}^{t} (\dot{V} + g \cdot \beta + n_1 \cdot \beta + n_2 \cdot \dot{\beta}) \cdot dt,
$$
\n(5)

где *α*—угол отклонения оси гироскопа от вертикального направления, *t*—время движения, *φ* = *α* + *β—*угол поворота вертикали, *g*—величина гравитационного ускорения, *V*—линейная скорость движения инерциальной системы, *R*—величина радиуса Земли (при пренебрежении высотой оси инерциальной системы над поверхностью Земли), *k* коэффициент пропорциональности.

 $C$  учётом условий  $\alpha = \varphi - \beta$ ,  $\varphi = V / R$  получено следующее уравнение:

$$
\ddot{\beta} + \frac{n_2}{R} \cdot \dot{\beta} + \frac{g + n_1}{R} \cdot \beta = 0 \,,\tag{6}
$$

Предполагается, что при нормальном режиме работы рассмотренной инерциальной системы коэффициенты  $n_{_1},\,n_{_2}$ могут быть считать медленно меняющимися, т.е. при кратковременном использовании системы они остаются постоянными. При этом, уравнением (5) является однородной дифференциальной функцией второго порядка с постоянными коэффициентами. В общем случае, общим решением уравнения (6) является следующая функция:

$$
\beta(t) = A \cdot \beta_1(t) + B \cdot \beta_2(t) \tag{7}
$$

где  $A,B$  — коэффициенты, зависящие от начальных условий системы,  $\beta_1(t),\beta_2(t)$  — фундаментальная система решений уравнения (6), представляющая собой систему линейно независимых решением. Кратко критерий линейной независиомсти может быть сформулирован следующим образом: функции  $\beta_1(t),\,\beta_2(t)$  является линейно независимыми, если определитель Вронского (вронскианом)

$$
W(\beta_1(t), \beta_2(t)) = \begin{vmatrix} \beta_1(t) & \beta_2(t) \\ \beta_1(t) & \beta_2(t) \end{vmatrix},
$$
\n(8)

отличен от нуля для любого интервала времени *t*.

Л. Эйлером была предложена фундаментальная система решений такого уравнения  $\beta_1({\rm t}),\beta_2({\rm t}),$  описывающая в виде *β*(t) =ekt. В зависимости от корней характеристического уравнения выделяются частные решения (соответствующие корням характеристического уравнения), образующие фундаментальную систему решений и записывается соответствующее общее решение (7). Итак:

$$
\beta(t) = \begin{cases}\n\frac{-n_2 + \sqrt{n_2^2 - 4R \cdot (g + n_1)}}{2R}t + B \cdot e^{-\frac{-n_2 - \sqrt{n_2^2 - 4R \cdot (g + n_1)}}{2R}t}, & npu \, n_2^2 > 4R \cdot (g + n_1) \\
A \cdot e^{\frac{-n_2}{2R}t} + B \cdot t \cdot e^{\frac{-n_2}{2R}t}, & npu \, n_2^2 = 4R \cdot (g + n_1) \\
A \cdot e^{\frac{-n_2}{2R}t} \cdot \cos\left(t \cdot \sqrt{4R \cdot (g + n_1) - n_2^2} / 2R\right) + B \cdot e^{\frac{-n_2}{2R}t} \cdot \sin\left(t \cdot \sqrt{4R \cdot (g + n_1) - n_2^2} / 2R\right) \\
npu \, n_2^2 < 4R \cdot (g + n_1)\n\end{cases} \tag{9}
$$

Качество использования метода коррекции от внешней информации сильно зависит от каких значений коэффициентов, регулированных вычислительном устройством. Для улучшения качества коррекции оптимальные такие коэффициенты должны выбраны, исходя из технических требований реализации инерциальной системы. Если достаточно велико, то собственный период системы  $\rm T_c{=}\rm 2\pi\cdot\sqrt{(R/(g{+}\rm n_1))}$  может быть сделан значительно меньшим периода М. Шулера, т.е. меньше 84,4 мин (для поверхности Земли). В то же время система имеет демпфирование, причём введение сигнала по вычислительному значению  $\beta$  в первый интегратор осуществляет это демпфирование, не вводя в систему возмущений. Таким образом, наличие внешней информации даёт возможность демпфировать колебания в инерциальной системе без введения в неё возмущения и сокращать период собственных системы, не нарушая свойство невозмущаемости. При этом, использование коррекции от внешней информации может оказаться весьма полезным, так как за сравнительно короткий промежуток времени можно осуществить демпфирование колебаний, обусловленных начальными ошибками системы.

Известны и популярны в современной технике способы коррекции инерциальных систем с использованием данных от внешних источников информации, в качестве которых могут выступать данные от систем GPS, ГЛОНАСС, Galileo, систем навигации по геофизическим полям, систем навигации по картам местности и др. При этом от таких приёмников непрерывно осуществляются получение данных о временном местоположении объекта, сравнение этих данных с параметрами, выработанными инерциальной системы, и вычисление по результатам сравнения поправок к выходным параметрам инерциальной системы и сигналов, обеспечивающих устранение погрешностей чувствительных элементов (гироскопов и акселерометров).

### **Выводы**

Обсуждён метод коррекции от внешней информации для уменьшения невозмущаемых колебаний инерциальной системы. При моделировании упрощённой инерциальной системы оценена возможность уменьшения периода невозмущаемых колебаний и коррекции инструментальных погрешностей от сигналов внешней информации, обрабатываемых вычислительным устройством. Такой способ коррекции в большинстве случае улучшает характеристики инерциальных систем, и также уменьшает их дополнительные погрешности, обеспечивает широкую возможность применения таких систем в ряде области современной техники. Хотя бы, потребуются дополнительные измерительно-приемоиндикаторные оборудования внешней информации, исполнительные узлы… и также к сожалению, делает инерциальную систему не полностью автономной. При этом появляется усложнение при проектировании навигационной системы для самолётов-разведчиков, необходимых автономное решение целевой задачи, или для летательных аппаратов, судов и др., на которых должно обеспечивать приемлемое качество определения навигационных параметров в условиях автономного управления, когда сигналы с внешних корректирующих систем недоступны. Следовательно, оптимальным решением оказывается какой метод, зависящий от технических требований исследования и разработки конкретных инерциальных систем.

### Литература:

- 1. Пешехонов В.Г. Ключевые задачи современной автономной навигации // Гироскопия и навигация. 1996.  $N<sub>2</sub>$  1(12). с. 48−55.
- 2. Браславский Д.А. Приборы и датчики летательных аппаратов. М.: Машиностроение, 1970.— 392 с.
- 3. Помыкаев И.И. Селезнев В.П., Дмитроченко Л.А. Навигационные приборы и системы. М.: Машиностроение, 1983.— 456 с.
- 4. Лебедев, Р.К. Стабилизация летательного аппарата бесплатформенной инерциальной системой. М.: Машиностроение, 1977.— 144 с.
- 5. Савинов Г. Ф., Гора В.П., Дмитроченко, Л.А. Бесплатформенные инерциальные навигационные системы. М.: МАИ, 1984.— 64 с.
- 6. Бромберг П.В. Теория инерциальных систем навигации. М.: Наука, 1979.— 291 с.
- 7. Красильщиков М. Н., Себряков Г.Г. Управление и наведение беспилотных манёвренных летательных аппаратов на основе современных информационных технологий. М.: Физматлит, 2003.— 280 с.
- 8. Бранец В. Н., Шмыглевский И.П. Введение в теорию бесплатформенных инерциальных навигационных систем. М.: Наука, 1992.— 410 с.
- 9. Зельдович с. М., и др. Автокомпенсация инструментальных погрешностей гиросистем.—Ленинград: Судостроение, 1976.— 255 с.
- 10. Ahmad N., Ghazilla R., Khairi N.M., Kasi V. Reviews on various inertial measurement unit (IMU) sensor applications // International Journal of Signal Processing Systems. 2013, vol 1(2). 256–262 pp.
- 11. Фам А. Т., Нгуен В.Т., Нгуен В.Т. К вопросу о демпфировании невозмущаемых колебаний в автономных инерциальных системах // Молодой учёный. 2019, № 10,—c. 27–30.
- 12. G. F. Franklin, J.D. Powell, A. Emami-Naeini. Feedback control of dynamic systems. Menlo Park, CA: Addison Wesley, 4<sup>th</sup> ed., 2002.
- 13. Боднер В. А. и др. К теории инерциальных демпфированных систем с произвольным периодом, инвариантных по отношению к маневрированию объекта // Известия АН СССР, ОТН, Энергетика и автоматика, № 3, 1959.
- 14. Андреев В.Д. Теория инерциальной навигации: автономные системы.—М.: Наука, 1966.
- 15. Rao A.V. Dynamics Теория инерциальной навигации: автономные системы.—М.: Наука, 1966.
- 16. M. S. Grewal, L.R. Weill, A.P. Andrews. Global positioning systems, inertial-navigation, and integration. New Jersey: John Wiley & Sons, 2nd ed., 2007.
- 17. D. A. Tazartes. Inertial navigation: from gimbaled platforms to strap-down sensors // IEEE Transactions on Aerospace and Electronic Systems. 2011. vol 47 (3), 2292–2299 pp.
- 18. Salychev O.S. Applied Inertial Navigation. Problems and Solutions. М.: Pub: BMSTU, 2004.— 320 pp.
- 19. Лысенко Л.Н. Наведение и навигация баллистических ракет. М.: Изд-во МГТУ им. Н.Э. Баумана, 2007.— 669 с.
- 20. Рэндал У. Б., Тимоти У.М.Л. Малые беспилотные летательные аппараты: теория и практика. М.: ТЕХНОС-ФЕРА, 2015.— 312 с.

## **Автоматическая система выбора ткани по заданным параметрам**

Хоменко Лилия Игоревна, аспирант;

Зенкин Анатолий Семенович, доктор технических наук, профессор Киевский национальный университет технологий и дизайна (Украина)

*В современных условиях предприятия легкой промышленности должны быстро реагировать на изменения и постоянно обновлять ассортимент товаров. Изготовление тканей различного назначения является достаточно сложным, но важным процессом. Системы автоматизации, информационные базы, компьютерное оборудование значительно облегчают трудоемкие процессы, позволяющие расширить ассортимент, уменьшить брак, повысить прибыль и конкурентоспособность.*

*Ключевые слова: ткани, контроль качества, параметры, автоматизация, информационные базы, компьютерное оборудование, ассортимент.*

# **Automatic Tissue Selection System of Parameters**

Khomenko Liliya Igorivna, post-graduate student Zenkin Anatoly Semenovich, professor Kyiv National University of Technology and Design (Ukraine)

*Under current conditions, light industry enterprises must respond quickly to changes and update the range of goods. Fabrication of fabrics of various purposes is a rather complicated and important process. Automation systems, information bases, computer equipment considerably facilitate labor-intensive processes, allow to expand assortment, reduce deficiency, increase profit and competitiveness.*

*Keywords: fabric, quality control, parameters, automation, information bases, computer equipment, assortment.*

Постановка проблемы: сегодня очень широкий ассор-тимент тканей для различных целей с различными свойствами. Задачи на предприятиях при изготовлении тканей и дальнейшие работы с ними требуют большого внимания и отнимают много времени. Автоматизация процессов контроля качества тканей в значительной мере позволит улучшить и ускорить выбор соответствующих материалов с помощью информационных баз.

**Анализ последних исследований и публикаций.** Развитие современных информационных технологий в автоматизированных интегрированных системах контроля качества позволяет реализовать непрерывный процесс контроля качества текстильных материалов, тканей.

За рубежом в области лабораторного контроля качества широко используется комбинация измерительных приборов с вычислительными устройствами в сочетании с преобразователем сигналов.

Для контроля также применяется система Autolab автоматического управления приборами, сбора, переработки, регистрации и хранения информации при испытании текстильных материалов. Система позволяет снизить затраты рабочего времени на проведение испытаний на 70% и на обработку результатов на  $83\%$  по сравнению с традиционным способом.

Система для выявления ткацких дефектов Fabriscan выпущена фирмой Zellweger Uster. Компания начинала разработку автоматической системы контроля тканей одной из первых, в 1983 году. Разработанная система Uster Visotex была показана на выставке в ITMA-87 в Париже. Однако система была неудачной, главным образом из-за ограниченной мощности компьютеров при обработке данных того времени.

Новая система Fabriscan может проверять качество тканей шириной от 110 до 440 сантиметров со скоростью до 120 м/мин и может выявлять дефекты до разрешения 0,3 миллиметров. Система классифицирует дефекты в матрицу, названную Uster Fabriclass, которая подобна известной системе Uster Classimat для пряжи. Fabriclass имеет две оси: на оси y указывается контраст дефекта на оси x—длина дефекта. Это позволяет системе классифицировать различия между деформированными и недеформированными тканями дефектами.

Для проверки качества ткани на текстильном ткацком оборудовании фирма Barco разработала систему Cyclops, которая конструктивно представляет собой подвижную цифровую телевизионную КМОП-камеру с возможностью установки непосредственно на текстильной машине. В отличие от других систем, такое решение для системы автоматизированного контроля позволяет контролировать процесс производства ткани на промежуточных стадиях, а не в конце производственного цикла. Система Cyclops обнаруживает следующие основные дефекты: дефекты основы, высокая концентрация локальных дефектов, отдельные распространенные дефекты.

Систему Elbit Vision Systems (EVS) компании I-Tex применяют для различных задач контроля текстильных

материалов, например, контроля текстильных дефектов, контроля печатной продукции и т.п. В этой системе реализован режим автоматизированного обучения системы распознавания дефектов на основе нейронных алгоритмов.

**Выделение нерешенных ранее частей общей проблемы.** В настоящее время стало возможным в значительной степени автоматизировать процесс контроля качества ткани. Однако, существующие методы не обладают необходимой универсальностью, то есть в автоматизированных системах контроля каждому виду материала соответствует свой блок обработки информации. Применение единой информационной базы ассортимента ткани поможет решить эти проблемы.

**Цель статьи.** Классифицировать данные о ткани с их свойствами, параметрами и целями, для которых они будут использоваться, перед занесением этих данных в информационных баз для автоматического выбора с последующим использованием и контролем.

**Изложение основного материала.** Для того, чтобы иметь полную картину характеристики тканей, необходимо отметить зависимость от ниток и сырья, из которого они изготавливаются. Классификация приведена в табл. 1.

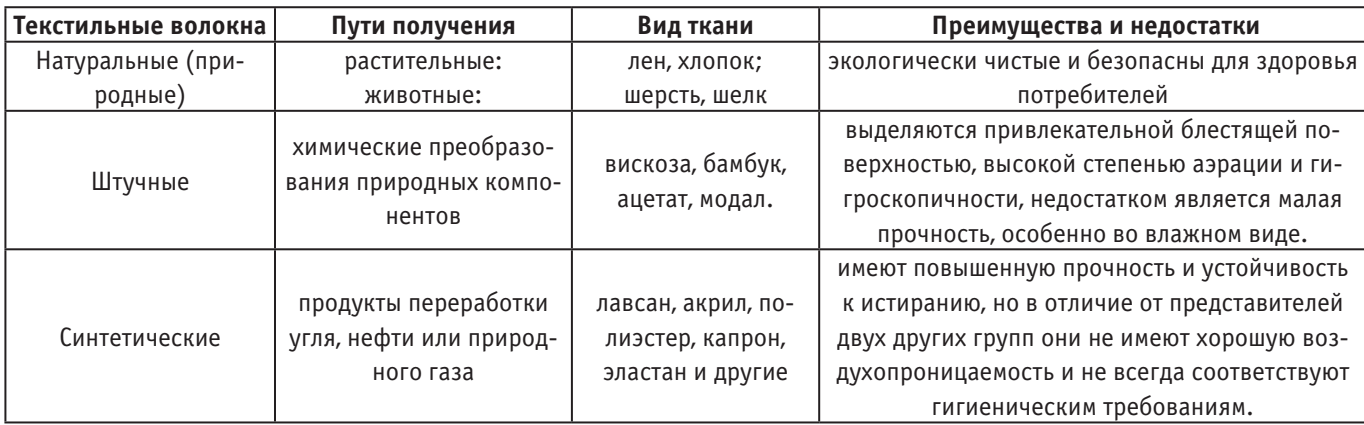

#### Таблица 1. **Классификация текстильных волокон**

Учитывая все плюсы и минусы каждого вида волокон, производители выпускают смесевые или комбинированные ткани с оптимальными характеристиками, в которые входят как натуральные, так и химические компоненты.

Независимо от происхождения, текстильные материалы, тканые (полученные переплетением нитей на специальных станках), трикотажные (произведенные путем вязания) или нетканые (сделанные другими способами, например валкой) характеризуются определенными свойствами, которые можно классифицировать следующим образом, что указанный в табл. 2.

Ассортимент тканей очень разнообразен, что обусловлено большим количеством видов волокон и нитей, применяемых для их выработки, различными переплетениями, параметрами строения и видами отделок.

Так как предприятия работают с материалами закупаемых, обновление цифровой базы должно соответство-

вать тому ассортимента, на складе. После решения вопроса, что будет производиться на станках, необходимо задать параметры, которым будет отвечать конкретный материал. Данная автоматическая система поможет быстро выбрать материалы с учетом дальнейшего назначения с последующим использованием.

Процесс автоматического подбора текстильных материалов тканей в значительной степени сократит время, затрачиваемое при традиционном способе, и поможет избежать рисков, которые могут буди при неудачном подборе материалов.

Предприятия легкой промышленности работают по алгоритму (рис. 1).

Автоматизация выбора текстильных тканей по ее параметрам относится к применению технологий автоматизации в текстильной промышленности. Это признак современного текстильного производства. Это своего рода

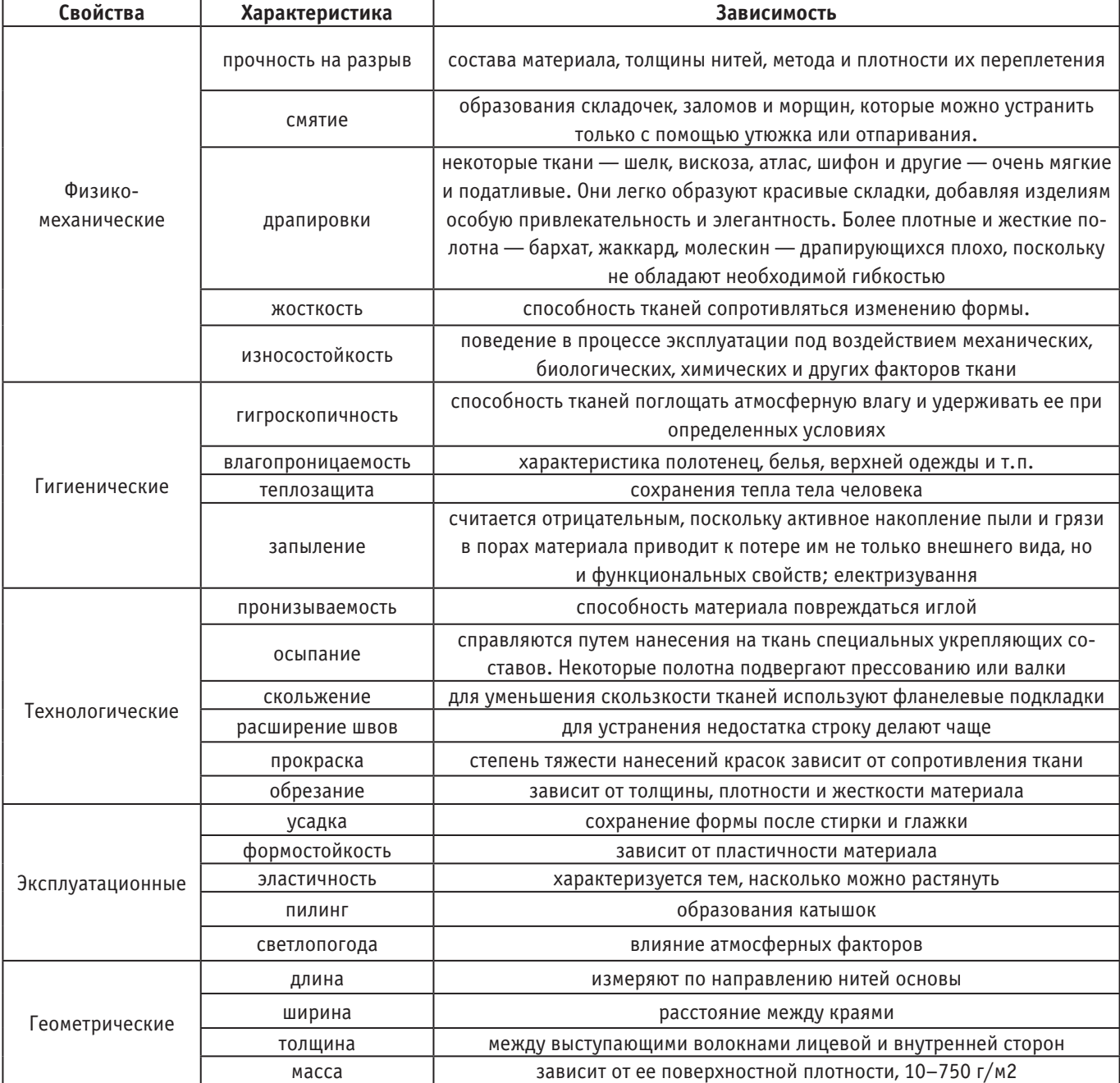

## Таблица 2. **Классификация свойств текстильных материалов**

### Таблица 3. **Класификация и характеристика ткани**

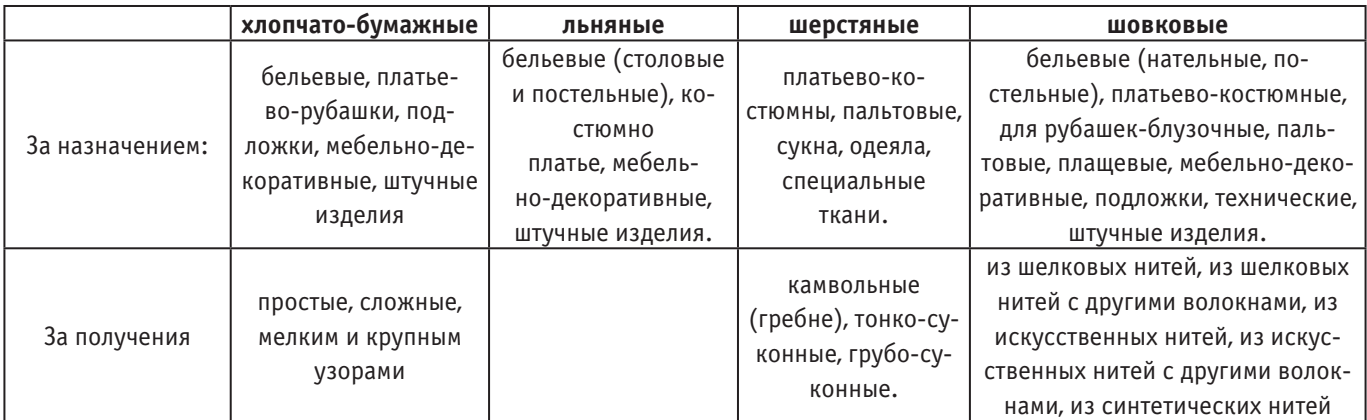

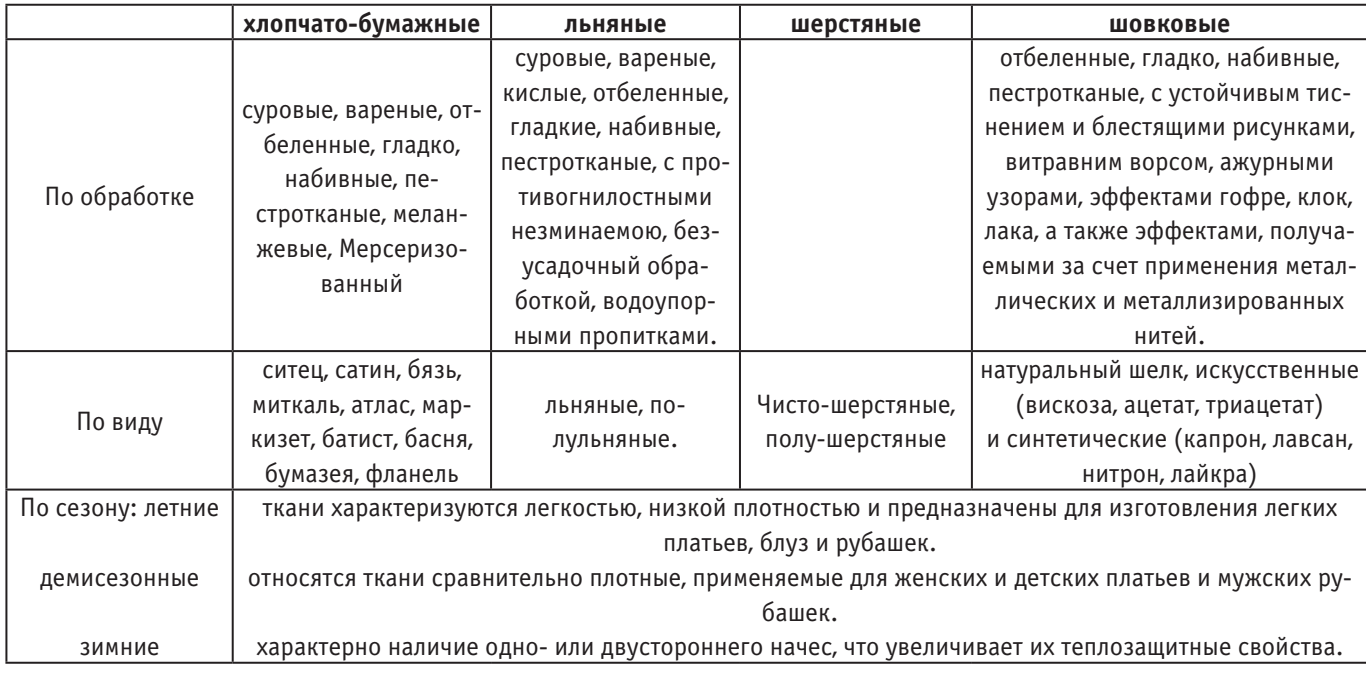

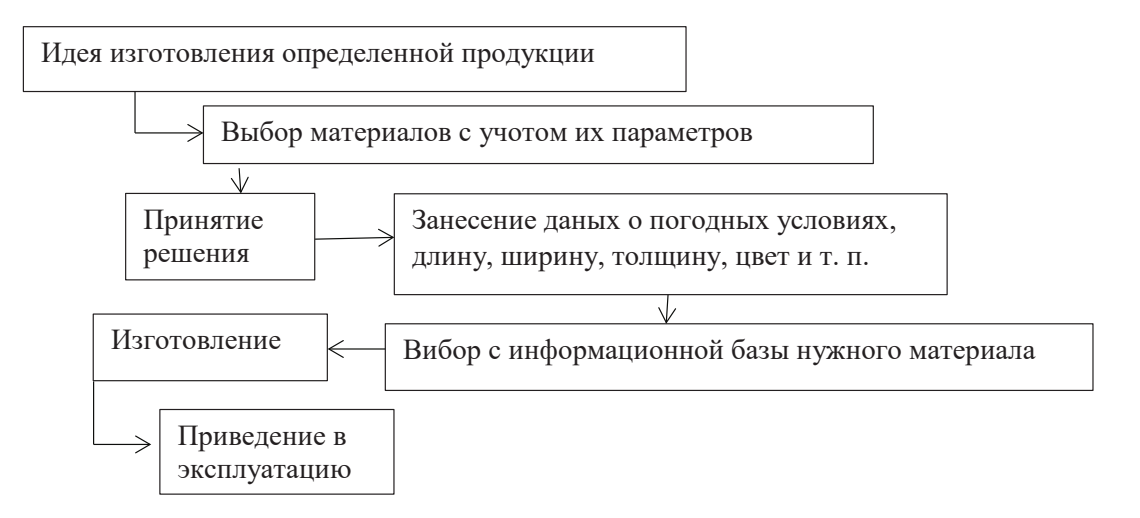

Рис. 1. **Алгоритм изготовления ткани с использованием информационной базы**

автоматическое тестирование, отладка и оптимальное управление различными параметрами процесса и создание системы автоматизации управления производством. Автоматизация процесса выбора текстильных тканей играет важную роль в обеспечении качества продукции, повышение производительности труда, снижение трудоемкости.

Система автоматического подбора необходимой ткани используется с помощью инновационного оборудования. Подобные типы этой системы обычно сложной структуры. Новый тип системы автоматического подбора включая современные сенсорные устройства и механизм guiderail для обеспечения высокого уровня успеха онлайн-мониторинга. Система имеет простую и надежную структуру.

В последние годы все больше текстильных предприятий всех уровней начали использовать автоматизированную систему мониторинга и другие технологии автоматизации для повышения уровня автоматизации предприятия. Су-

ществует две основные причины увеличения спроса на автоматизированные системы мониторинга. Во-первых, все больше и больше китайских нетканых изделий экспортируются в Европу, США, Южную Корею, Японию, эти страны и регионы качества продукции заказчика имеют очень строгие требования. Китайские производители должны соответствовать их требованиям к качеству, продукт может быть принят, особенно для гигиенических продуктов нетканых материалов, тем больше.

В последние десятилетия компания Hongsen Intelligent обслуживала большое количество нестандартных проектов автоматизации, включая автоматическую сортировочную и упаковочную линию шлифовального круга, автоматическую электронную сборочную линию, автоматическую упаковку и линию палетизации, автоматическую линию дозирования и т.д.

**Выводы и предложения.** При комплексной оценке готового изделия не менее важное место имеет материал, из которого изготавливался данное изделие. Поэтому именно подбор нужных материалов поможет разработать качественную, безопасную и конкурентоспособную продукцию, которая будет достойна внимания не только на национальном рынке, но и за рубежом.

Автоматизированный выбор материалов с учетом их свойств, параметров с помощью информационной базы значительно облегчает этот процесс, обеспечивая высокую прибыль за счет избежания лишних затрат при неправильных решениях, которые могли бы возникнуть из-за человеческого фактора.

### Литература:

- 1. Рожков С.О., Тернова Т.І., Єдинович М.Б. Проблеми автоматизованого розбракування тканин//Проблемы легкой и текстильной промышленности Украины.—2004.—№ 2(9).—С.208–215.
- 2. Менеджмент якості функціонування підприємств/ О.І. Ковальов, А.С. Зенкін, А.І. Хімічева—Хмельницький: ППЦЮПАК, 2010.— 520с.

# **БИОЛОГИЯ**

# **Прионы — белки-убийцы**

Волкова Маргарита Николаевна, студент Крымский федеральный университет имени В.И. Вернадского (г. Симферополь)

Наш организм необычайно интересен своей сложно-стью. В нем все взаимосвязано и любой сбой может привести к различным последствиям. Изучение этих сбоев и их устранение помогают человечеству избежать огромного количества летальных исходов, которые вызваны поражением какой-либо структуры.

Прионы-это новый класс возбудителей инфекций, входящих в число смертельных и неизлечимых. Для данных заболеваний характерны очень длительный инкубационный период, своеобразное поражение структур организма и летальный исход.

Изучение данного класса началось еще в 20 веке. Ученые изучали такие болезни, как Куру, Скрепи и выявили похожее течение патологий. С.Б. Прузинер провел аналогии между этими двумя заболеваниями, выявив их возбудитель и установив истинную природу патологий.

Прионы представляют собой молекулу белка PrPС, который приобрел аномальную структуру. Этот белок есть в каждом организме млекопитающего и человека. Ученые предполагают, что данный белок принимает участие в ионных обменах, передаче нервных импульсов, поддержании циклов бодрствования и отдыха, в регуляции деления стволовых клеток костного мозга, входят в состав наружных клеточных мембран, вмежклеточном узнавании и клеточной активации, в формировании памяти. И лишь единственная ошибка в синтезе белка PrPС может привести к образованию аномального белка PrPSc. В таком случае, прионный белок, обладающий аномальной структурой, отличающийся пространственной организацией третичной структуры, способен катализировать превращение нормального белка в себе подобный, присоединяясь к нему и вызывая конформацию. В результате этого на нервной клетке появляются токсические белковые бляшки, после чего она погибает и на ее месте образуется пустота, заполненная жидкостью-вакуоль. С исчезновением нервных клеток в мозге образуется все больше пустых мест вследствие чего он напоминает губку.

Таким образом, для начала заболевания необходимо повреждение одного белка, после которого начинается поражение и остальных нормальных белков. Паталоги-

ческий процесс начинается лишь там, где содержится достаточное количества Pr P. Аномальные прионы, попав в кишечник, следуют в кровь и лимфу, после чего накапливаются в селезенке, аппендиксе, миндалинах и т.д. Затем они переносятся в мозг через периферические нервы, накапливаясь в разных областях ЦНС и вызывая невропатологические расстройства.

Почему же происходит изменение нормального белка? У людей причины прионных заболеваний могут быть вызваны различными механизмами:

– Генетический механизм подразумевает собой специфическую мутацию гена, который находится в 20 хромосоме, в ее коротком плече, и кодирует PrP и 253 аминокислоты. Мутированный ген так же может быть унаследован от родителей.

– Приобретенный механизм обусловлен попаданием в организм инфицированных продуктов животного происхождения, пищевые добавки, которые содержат ткани, несущие патологические молекулы прионного белка. Также механизм может быть вызван передачей аномального белка при гемотрансфузии, введении препаратов животного происхождения, использованием зараженных хирургических инструментов.

– Спорадический механизм до конца не известен, возникает из-за спонтанной перестройки Pr P.

– По одной из версий, в здоровом организме постоянно возникает небольшое количество белковых образований, которые за короткие сроки распадаются в результате процесса самоочищения. Если же процесс нарушается, белки неправильной формы накапливаются и вызывают заболевания.

Аномальные белки PrPSc очень устойчивы к дезинфекции, кипячению, замораживанию, к обработке спиртами, облучению ультрафиолетовыми лучами, к биохимическим соединениям, например, ферментам, отвечающим за утилизацию старых, пораженных белковых молекул.

При исследовании мозга больных, погибших от прионных инфекций, выявлены схожие черты. Прионные инфекции объединяет то, что для них характерны общие нейропатологические признаки. Макроскопически определяется атрофия головного мозга, а гистологически выявляется его губкообразная дегенерация, атрофия и утрата нервных клеток, амилоидные бляшки, содержание PrPSc. Интересно то, что воспалительные процессы и изменение крови не является клиническим проявлением прионных заболеваний.

Значит, в группу прионных инфекций на основе общей этиологии и патогенезе входят ряд трансмиссивных губкообразных энцефалопатий животных и человека. В число болезней, встречающихся у человека, входят Куру, болезнь Крейтцфельда-Якоба, синдром Герстманна -Штрейслера — Шейнклера, семейная фатальная бессонница, амиотрофический лейкоспонгиоз. В группу заболеваний, поражающих животных входят Скрепи овец и коз, ГЭКРС и т.д. Наиболее подвержены к прионным инфекциям работники пищевой промышленности, ветеринары, хирурги, патологоанатомы, каннибалы, лица, которым предстоит трансплантация органов или тканей.

**Болезнь Куру** впервые была описана в 1957 году К. Гайдушеном, который обнаружил ее у папуасов-каннибалов Новой Гвинеи. Проявляется данная патология прогрессирующей мозжечковой атаксией, психическими расстройствами, дрожанием, адинамией. Смерть наступает примерно через 12 месяцев, а инкубационный период составляет 5–30 лет. Распространение болезни происходило из-за ритуалов-поедание недостаточно термически обработанного инфицированного мозга погибших

**Болезнь Крейтцфельда-Якоба** встречается повсеместно. Характеризуется прогрессирующей деменцией и поражением нервных путей. Патология связана с тем, что животных стали кормить пищевыми добавками, полученными из мясных отходов зараженных коров и овец. Инфицирование животного приводило и к инфицированию человека, употребившего в пищу плохо обработанное мясо. Способами передачи заболевания так же могут быть трансплантации тканей, например, роговицы глаза, переливание крови, а также употребление биологически активных веществ животного происхождения и гормоны. Патология включает в себя астению, нарушению аппетита и сна, снижение массы тела, расстройство памяти, изменение поведения. Первыми же признаками является нарушение зрения, головные боли. Чаще болеют мужчины. Так же распространен семейных характер из-за генетической предрасположенности к данному заболеванию.

**Синдром Герстманна — Штрейслера — Шейнклера** — наследственное прионное заболевание, которое характеризуется деменцией, нарушением глотания, дизартрией, гипотонией. Отсутствуют сухожильные рефлексы на нижних конечностях. Во всем мозге появляется образование амилоидных бляшек. Возникает в возрасте 50–60 лет.

**Наследственная смертельная бессонница** — это аутосомное заболевание, проявляющееся в резком нарушении сна, нарушении секреции мелатонина, пролактина, гормона роста, кортизола, в гиперреактивности (гипертензия, гиперемия, тахикардия), треморе, атаксии, в расстройстве координации движений. Была открыта в 1986 году у итальянской семьи. Это заболевание с аутосомно-доминантным типом наследования.

**Амиотрофический лейкоспонгиоз** — прионная медленная инфекция человека, характеризующаяся прогрессирующим развитием атрофии мышц конечностей и туловища, нарушением дыхания.

**Скрепи** — прионное заболевание овец и коз, которое протекает с поражением ЦНС, с нарушением координации движений, сильным кожным зудом, что приводит к гибели животного. Распространено повсеместно, кроме Австралии. В России от данного заболевания страдает Романовская порода овец. Заражение животных происходит через зараженную кожу и слизистую оболочку после контакта с инфицированным животным, перорально, в результате поедания плаценты, респираторно.

Диагностика прионных заболеваний заключается в том, что мозг окрашивают на амилоид, в цереброспинальной жидкости выявляют белковые маркеры прионных нарушений мозга, так же применяют ПЦР для выявления Pr P.

В настоящее время осуществляются мероприятия по профилактике прионных инфекций. Вводятся ограничения на использование лекарственных препаратов животного происхождения, на трансплантацию твердой оболочки мозга, прекращение использование гормонов гипофиза животных. Также профилактика включает в себя дезинфекцию хирургических инструментов, использование резиновых перчаток при работе с биологическими жидкостями больных.

Лечение на данный момент не разработано до конца. Противовирусные средства, пассивная иммунизация и вакцинация неэффективны. Существуют предложения превентивной терапии, заключающаяся в введении измененной РНК прионного белка, которая не способна давать патогенные формы. Другими способами лечения являются извлечение гена, кодирующего Pr P.

Почему же прионные инфекции представляют интерес в настоящее время? Как известно, болезнь Альцгеймера поражает мозг, вызывая появление бляшек различной структуры. Белок измененной формы, который накапливается в нервных клетках, разрушает их, что напоминает прионную инфекцию и ее механизм. Поэтому ученые занимаются исследованиями взаимосвязей возникновения болезни Альцгеймера и прионных заболеваний. С таким же интересом рассматривают болезнь Паркинсона.

Таким образом, в скором времени можно ожидать появление новых методов лечения и профилактики данных заболеваний. Также изучение прионов может помочь найти лекарство от различных злокачественных опухолей или ВИЧ-инфекций. Если понять механизм получения аномального белка из нормального, можно научиться превращать патологические белки в здоровые, тем самым устраняя заболевание органов и тканей.

Литература:

- 1. Абрамова З.И. Исследование белков и нуклеиновых кислот. Казань: Казанский государственный университет,  $2006 - 157$  c.;
- 2. Прудникова С.В. Микробиология с основами вирусологии. Красноярск: ИПК СФУ, 2008
- 3. Григорьев В.Б. Прионные болезни человека и животных // Вопросы вирусологии.— 2004.— № 5.—Т. 49.— С.  $4-12$ .
- 4. Зуев В.А. Медленные вирусные инфекции человека и животных. М.: Медицина; 1988.
- 5. Зуев В. А., Завалишин И.А., Ройхель В.М. Прионные болезни человека и животных. Руководство для врачей. М.: Медицина; 1999.
- 6. S. B. Prusiner. (2012). A Unifying Role for Prions in Neurodegenerative Diseases. Science. 336, 1511–1513;

### **Изучение иксодовых клещей как основных переносчиков клещевого энцефалита**

Острожинская Елена Владимировна, студент Крымский федеральный университет имени В.И. Вернадского (г. Симферополь)

С приходом весеннее-летнего сезона многие из нас будут выезжать на природу, посещать интересные туристические места, работать на дачных участках в местах лесной и лесостепной зоны. Однако не все знают об опасности, которая ждет нас в этой местности. Леса богаты различными представителями фауны, которые могут представлять угрозу здоровью человека. Одними из наиболее распространенных обитателей сезона являются клещи. Клещи очень часто могут быть переносчиками опасных трансмиссивных заболеваний. Наиболее распространенными являются болезнь Лайма, клещевой энцефалит и эрлихиозы. Также клещи могут переносить туляремию, крымскую геморрагическую лихорадку, возвратный клещевой тиф и др.

Клещевой энцефалит одно из наиболее часто встречающихся заболеваний, его главным переносчиком в природе является иксодовый клещ. Реальное эпидемиологическое значение играют два вида: европейский лесной клещ, характерный для европейской части, и таежный клещ, встречающийся в азиатской и в ряде европейской части материка.

Эпидемиологическая уникальность иксодовых клещей заключается в том, что эти переносчики могут содержать как один патогенный для человека возбудитель инфекции, так и одновременно разные возбудители, например вирусной, бактериальной природы. Так, например, очаги клещевого энцефалита часто являются сочетанными с другими клещевыми инфекциями, такими как боррелиоз, риккетсиоз, эрлихиоз, анаплазмоз.

Иксодовые клещи обладают отличительными морфологическими особенностями. Тело клещей слитное овальное, покрытое жестким щитком, у самцов покрывают всю поверхность, у самок переднюю треть, выполняющим защитную функцию. Интересно, что именно самка значительно увеличивается в размерах при питании, что обеспечивает хорошо выраженный половой диморфизм.

В передней части тела находится хоботок, имеющий две пальцы и хелицеры. Пальпы у иксодид выполняют сенсорную функцию, при их помощи клещ выбирает на теле место прикрепления. Хелицеры необходимы для прорезывания кожи и фиксации на теле. Туловище, в зависимости от фазы развития может варьироваться в размерах. В голодном состоянии оно уплощенной формы, а у насосавшихся клещей овально-круглое.

В процессе своего индивидуального развития клещи проходят ряд последовательных фаз: яйца, личинки, нимфы, имаго. Каждая последующая стадия отличается от предыдущей морфологически и биологически. Весь цикл развития занимает до 3 лет, личинки и нифмы, питаясь кровью одного или нескольких позвоночных животных, постепенно превращаются в половозрелую форму, самку или самца. Взрослая особь обитает в густо заселенных высокой травой местах.

Расположение иксодид на коже хозяина зависит от места наилучшего питания, с меньшим количеством подкожно-жировой клетчатки, и наименьшей защищенности. Хоботок клеща проникает в верхние слои кожи, укрепляясь при помощи зубцов и специфического «цемента», который заполняет ранку. Одновременно с введением «цемента» клещ вводит секрет, включающий антикоагулянт и другие токсическое элементы, способствующие беспрепятственному питанию.

Как было сказано, в связи со своим жизненным циклом, именно таежный и европейский клещ являются переносчиком клещевого энцефалита. Вирус поддерживается клещами при питании на диких животных, накапливается в организме клеща, проникает в слюнные железы и хоботок. Человек заражается инокуляционно клещами вирусоносителями.

КЭ — природно-очаговая вирусная инфекция, характеризующаяся в основном поражением центральной нервной системы (ЦНС). Ареал распространения инфекции захватывает всю Россию, традиционно излюбленными местами обитания клещей являются Сибирь, Урал, Дальний Восток, средняя полоса России. Инкубационный период при трансмиссивном пути длится 1–2 недели, при алиментарном 4–7 дней. Симптоматика зависит от типа клеща и места нахождения в организме человека. При КЭ европейского подтипа прослеживается двухфазная лихорадка. Первые 2–4 дня проявляются неспецифические симптомы: лихорадка, общее недомогание, дистрофия, боли в мышцах, головная боль, возможна тошнота и рвота. После первых симптомов происходит недельное выздоровление, одновременно сопровождающая проникновением вируса в головной мозг и поражением ЦНС. Значительно ухудшается состояние больного, появляются расстройства сознания и психической деятельности, параличи, сильная головная голь, напряженность затылочных мышц, возможны эпилептические припадки. Для дальневосточного подтипа КЭ характерно более быстрое течение с более высокой летальностью. В течение нескольких первых дней происходит резкое повышение температуры, сильные головные боли, обезвоживание. Через 3–5 дней появляются расстройства нервной системы. При своевременно оказанной помощи прогноз благоприятный. Если же происходит поражение головного и спинного мозга прогнозы сомнительные, возможен летальный исход.

Высокий уровень заболеваемости Клещевым вирусным энцефалитом—следствие роста активности природных очагов, сокращения противоклещевых обработок или использования малоэффективных препаратов. Недостаточное внимание уделяется и обработкам животных. Неблагополучие по клещевому вирусному энцефалиту вызвано еще и тем, что явно недостаточна вакцинация, экстренная иммунопрофилактика. Хотя сейчас КЭ является достаточно известным заболеванием, многие либо не обладают достаточными знаниями, либо пренебрегают мерами безопасности.

Для обеспечения своей безопасности и безопасности близких людей необходимо знать правила поведения в очагах КЭ и при контакте с клещом. При планировании отдыха в местах лесостепной зоны необходимо заблаговременно узнать обстановку по КЭ. В случае высокой активности клещей целесообразно было бы сменить локацию отдыха на более безопасное место. Если все же вы посещаете данную местность, необходимо вооружиться запасом знаний. Одежда должна быть плотной, обтягивающей, полностью покрывать оголенные участки тела, пренебречь стоит и открытой обувью, которая легко может стать причиной укуса клеща. Необходимо приобрести репелленты — средства, отпугивающие клещей, заранее приобрести в аптеке клещедер. Регулярно проводит само и взаимоосмотр на наличие клещей. Если на теле обнаружен присосавшийся клещ, необходимо четко следовать правилам. Ни в коем случае нельзя раздавливать клеща. В содержимом его внутренних органов может быть инфекция, которая, в случае раздавливания, проникнет внутрь через микротрещины или раны на руках. Если под рукой нет клещедера или пинцета, клеща можно удалить с помощью нитки, прикрепленной к хоботку паразита и скручивающимися движениями удалить клеща. Или же использовать традиционный метод: смазать клеща растительным маслом, дабы прекратить доступ воздуха, и накрыть банкой. Несколько позже клещ сам выберется наружу. После извлечения клеща необходимо отнести в лабораторию для исследования на инфекции.

Самым эффективным средством профилактики заболевания клещевым энцефалитом является вакцинация, способная защитить около 95% привитых. Первичная вакцинация из 3-х прививок обеспечивает иммунитет на 3–5 лет. Ревакцинация проводится однократно и обеспечивает 5 лет сохраненного иммунитета.

Знание биологии иксодовых клещей, ареала их распространения, методов борьбы с ними, безусловно, важно. Именно в весенне-летний сезон меры профилактики должны быть возведены в степень. Конечно, это не значит, что нужно целиком ограничивать себя в отдыхе, но если не игнорировать элементарные правила, можно с легкостью избежать серьезных проблем со здоровьем.

### Литература:

- 1. Борисов В. А.,. Клещевой энцефалит. / В.А. Борисов. И.В. Малов, Н.Д. Ющук—Новосибирск: Наука. Сиб. отделение, 2002.—С. 184.
- 2. Димов В.Т. Иксодовые клещи переносчики заразных заболеваний человека и животных: методическое пособие/ В.Т. Димов—Красноярск: ГНУ КрасНИИЖ, 2014.
- 3. Соседова Н.А. Клещевой энцефалит/ Н.А. Соседова // Медицинский алфавит. Эпидемиология и санитария.—  $2010 - N_2 1 - C. 29$ .
- 4. Усков А. Н., Лобзин Ю.В., Бургасова О.А. Клещевой энцефалит, эрлихиоз, бабезиоз и другие актуальные клещевые инфекции в России // Инфекционные болезни.— 2010.—. № 2.—С. 83–88.

# **Обзор работ, посвященных изучению дендрофлоры, флоры, лугов и болот, опубликованных в материалах международной школы-конференции «Экология Южной Сибири и сопредельных территорий» с 1997 по 2018 г.**

Толстых Дарья Петровна, студент магистратуры; Степанова Юлия Вадимовна, студент магистратуры; Федько Александр Иванович, студент магистратуры Хакасский государственный университет имени Н.Ф. Катанова (г. Абакан)

*Ключевые слова: денрофлора, флора, луга, болота.*

В сборниках материалов Международной школы — конференции «Экология Южной Сибири и сопредельных территорий» за период с 1997 по 2018 гг. было опубликовано не менее 17 тезисных сообщений, посвященных итогам исследований дендрофлоры.

Работа Е.С. Киштеевой, О.О. Денисовой (2014) была ориентирована на изучение дендрофлоры природного парка «Ергаки» как объекта учебно-исследовательской деятельности школьников. [1].

В сборниках широко представлены материалы по пространственному распределению представителей дендрофлоры (Церковная, 2009; Перминова, 2012).

Особый интерес представляет работа Т.А. Богдановой, Д.Ю. Ефимова (2005), так как в ней отражены особенности сезонной динамики развития древесных растений. [2]. Также весьма интересна работа Т.Ю. Китаевой (2011), которая посвящена изучению особенностей фотосинтеза внелистовых хлорофиллосодержащих тканей побегов древесных и кустарниковых растений. Не менее интересна работа В.П. Лебедевой (2010), в ней описана чувствительность видов древесных растений к атмосферному загрязнению.

Необходимо упомянуть работы, касающиеся оценки состояния зеленых насаждений городов. Е.П. Варочкина, К.Д. Грязнов (2012) дали оценку состоянию хвойных насаждений в скверах города Красноярска, а О.В. Абраменко (2013) оценила состояние насаждений города Абакана методами дендрохронологии. А.В. Мурашовой, А.И. Волковой (2016) была дана оценка состоянию зеленых насаждений центральной части города Саяногорска Республики Хакасия.

Также необходимо сказать о работах, посвященных изучению видового состава древесных растений в городах. В работе Ш.В. Сундуп (2015) изучен видовой состав древесных и кустарниковых культур города Кызыла. А.В. Суткин (2000) в своей работе изучил и описал древесные растения-интродуценты во флоре города Улан-Удэ. Н.С. Звягина (2003) в своей работе изучила древесные растения города Кемерово.

Особого внимания заслуживает работа А.А. Картишовой (1999), она посвящена изучению паразитических грибов на некоторых древесных и кустарниковых породах в окрестностях города Абакана.

Весьма интересна работа Ю. Н Баранчикова, Д.А. Демидко (2017), в ней изучен инвазивный тандем в пихтовых лесах Приенисейской Сибири.

Также хочется сказать о работе А.И. Андичековой (2018), в которой была изучена синантропная флора национального парка «Шушенский бор» в пределах Минусинской котловины Шушенского лесостепного округа.

Нельзя не упомянуть работы, посвященные изучению растительности хвойных лесов. А.А. Сарбаева (2018) в своей работе охарактеризовала флору и растительность светлохвойных лесов восточного макросклона Кузнецкого Алатау, а Ю.Г. Евсеева (2018) описала особенности морфофизиологических характеристик ели сибирской и ели колючей в экосистемах города Красноярска.

Обзор работ, опубликованных в сборниках материалов Международной школы-конференции «Экология Южной Сибири и сопредельных территорий» за вышеуказанный период позволяет заключить, что представленная в них информация может внести существенный вклад в исследования дендрофлоры Южной Сибири и сопредельных территорий.

В сборниках материалов, за период с 1997 по 2018 гг., Международной школы-конференции «Экология Южной Сибири и сопредельных территорий» было опубликовано не менее 80 тезисных сообщений, посвященных исследованию различной флоры.

Работы Т.А. Ак-Лама, Ч.Д. Назын (2010), А.В. Зубарев (2014), Т.В. Карнаухова, Т.М. Зоркина (2000), Г.В. Ким (1997), А.А. Куулар (2015), А.М. Ооржак (2014), О.В. Колмакова (2005) были ориентированы на изучения альгофлоры водоемов. В данных исследованиях представлены результаты изучений водорослей в различных водоемах, их распространения на различных водных участках, при различной загрязненности, разное время года. Так же дана оценка качества водоема по фитопланктону. [3].

Так же стоит отметить О.А. Лаврова (2000), С.Ю. Мошарчак (2003), которые в своих работах осветили вопросы, связанные с бриофлорой горной местности. Работы А.О. Зубкова, О.А. Зырянова (2009), Е.А. Ливенкова, М.А. Ларина (2008), М.С. Семочкина (2010) описывают лихенофлору заповедников. Статьи Е.О. Малышева (2004), М.С. Семочкина (2009) посвящены
лихенофлоре окрестностей населенных пунктов, работа М. А Бабанова. (2016) лихенофлоре горы Ближняя, а исследование Е.А. Давыдова (1999) посвящено эпифитной лишайниковой флоре.

Работы Э.Г. Еремченко (1997), М.А. Жарникова (2014), И.В. Лупова (2002) посвящены изучению флоры и растительности населенных пунктов. Работы В.И. Веренич (2007) и Е.Е. Пшеничникова (1997) ориентированы на изучение флоры и растительности водоемов, Н.Ю. Вельц (2003) в своей работе описывает изменение флоры и растительности под влиянием антропогенных факторов.

Авторы Н.В. Ачисова (2011), С.В. Васина (2011), Е.В. Паничкина 2012 посвятили свои работы изучению флоры высших сосудистых растений лугов и речной долины.

Так же необходимо отметить работы авторов Д.Д. Балданов (1998), К.А. Замятин, С.Ш. Карапунарлы (1999), Е.Ф. Лаптева (2004), И.В. Таушева (2003), Ю.С. Тимакова (2001), Н. В Фомина. (2005), свои исследования они посвятили изучению микрофлоры различных участков.

Кроме того, нельзя не отметить работы О.А. Васильевой (2016), Р.А. Ивановой (2016), А.И. Романихиной (2016), которые посвящены изучению синантропной флоре города Абакана, села Ермаковского и заказника «Красноярский бор».

Результаты исследования флоры лугов отражены в работах И.А. Гаврит (2011), И.А. Гавриш (2012), И.А. Гавриш (2013), В.Р. Дресвягина (2005), Е.Г. Лагуновой (2004), Е.И. Чебочаковой (2006), М.П. Кобежиковой (2010), Е.Г. Лагуновой (2002), Е.Г. Широкая (1999).

Так же довольно интересные работы посвященные флоре долин рек Д.Е. Бурова (2014), Т.А. Гарифуллина, Е.А. Лебедева (2008), К.Н. Дианова (2009), Е.О. Токарь (2004), Е.И. Чебочакова (2007), Е.С. Шамайко, Ю.А. Войцеховской (2011). Работы Ю.С. Гринник (2011), Д.Ю. Ефимова (2005) и Ю.С. Мысиной (2010) представлены изучением флоры водохранилищ, а в статьях И.С. Зайферт (2004), А.В. Золотухиной (2015), С.П. Максимова (2003), Ю.В. Падалко (2014) и Г.Д. Рудаковой (2007) объектом исследований была флора озер.

Особый интерес представляют работы Е.А. Бортниковой (2013), О.Н. Бублика (2006), О.А. Васильевой, Е.Г. Лагуновой (2014), Е.А. Вортниковой (2013), Т.А. Гарифуллиной (2007), А.С. Гришина (2003), Е.Ю. Довыденко (1999), Е.С. Киштеевой, О.О. Денисовой (2014), М.А. Клещева (2003), К.С. Ковалёвой (2016), Т.В. Ковалевой (2003), А.В. Лобкова, Д.Ю. Ефимова (2005), Е.В. Лукашевича (2000), Н.В. Миняевой, М.А. Лариной (2005), А.С. Мочалова (2004), Е.А. Пакочаковой (2011), Е.В. Пономаревой (2011), А.И. Райхерт (2012), В.В. Скоробогатова (2002), С.В. Тигольских (2014), Н. Тюгаевой (2000), К.В. Ульяновой (2004), Т.А. Хоменко, Е.А. Лебедевой (2008), С.Ж. Цыремпиловой (2009), В.Ю. Шулбаевой (2009) их работы связаны с различными исследованиями флоры. В их статьях отражены изучение флоры горных хребтов, заповедников

и заказников, урбанофлоры городов и населенных пунктов, флоры железнодорожных насыпей, дендрофлоры, птеридиофлоры, а также флоры степей.

В заключении хотела бы отметить, что обзор работ, опубликованных в сборниках материалов международной школы-конференции «Экология Южной Сибири и сопредельных территорий» за выше указанный период, свидетельствует о том, что представленная в них информация может внести существенный вклад в исследовании болот Южной Сибири и сопредельных территорий.

В сборниках материалов Международной школы конференции «Экология Южной Сибири и сопредельных территорий» за выше указанный период, было опубликовано не менее 60 тезисных сообщений, посвященных различным исследованиям лугов.

Работы Е.Г. Широкой (1999), Ч.О. Ананды (2012), Ч.О. Ананды (2014), О.Г. Карамчаковой (2003), М.А. Котоносовой (2003), Е.В. Кузнецовой (2006– 2007 гг.), Е. В., Кузнецовой, В.М. Жуковой, Т. М Зоркиной. (2005), М. С Никоновой. (2007–2009 гг.) были ориентированы на изучение пойменных лугов Республики Хакасии и юга Красноярского края. Н.А. Слюсарь (2004–2008 гг.) в своих работах, в основном, изучал влияние степени засоленности почв на галофитных лугах, Е.И. Давыдова (2001) в своей работе привела характеристику растительности галофитных лугов. [4].

Стоит отметить работы Е.Г. Широкой (1998), И.А. Вычужаниной (2002), Т.Л. Гетлер (2008), А.А. Жамбаловой (2003), В.М. Логиновой (2001), Н.В. Онипко, К.А. Султрековой (2005), К.А. Султрековой (2006– 2007 гг.) которые, в своих исследованиях изучали фитоценозы лугов. В частности работа Т.Л. Гетлер (2008) посвящена продуктивности лугов. И.А. Вычужанина (2002), Н.В. Онипко, К.А. Султрекова (2005), К.А. Султрекова (2006–2007 гг.) в своих работах представили результаты исследований по изучению некоторых особенностей растительности фитоценоза лугов.

Так же, особое внимание стоит уделить работам Г.В. Азановой (2006), В.М. Жуковой, Н.В. Кутькиной, Т.М. Зоркиной (2011), Т.М. Зоркиной, В.М. Жуковой, А.Ф. Сержинековой (2008), К.В. Сердобинцевой (2011). Их исследования были посвящены характеристике луговой растительности объектов Республики Хакасии и Красноярского края. М.Н. Маклецова (2004–2006 гг.) в своих исследованиях изучала растительность засоленных лугов, и особенности растительности.

Работы Н.В. Ачисовой (2011), С.В. Васиной (2011), М.П. Кобежиковой (2008), М.А. Лариной (1999) были ориентированы на изучение флоры растительности лугов, так же и на видовое разнообразие растений лугов.

Также необходимо отметить работы авторов Е.Г. Широкая (2000), О.Н. Козлова, Н.А. Егунова (2009), М.А. Ларина (2002), Н.О. Сорокина, Н.А. Егунова (2010), И.Р. Хмелева (1999), в своих работах они изучали луга долин рек, субальпийские луга, а также характеристика засолённого луга.

Особый интерес представляют работы И.А. Гаврит (2011), И.А. Гавриш (2012), И.А. Гавриш (2013), В.Р. Дресвягиной (2005), Е.Г. Лагуновой (2004), Е.И. Чебочаковой (2006), М.П. Кобежиковой (2010), Е.Г. Лагуновой (2002), Е.Г. Широкой (1999), так как в них отражены исследования по изучению флоры лугов долин рек.

В заключении хотелось бы отметить, что обзор работ, опубликованных в сборниках материалов Международной школы — конференции «Экология Южной Сибири и сопредельных территорий» за вышеуказанный период, свидетельствует о том, что представленная в них информация может внести существенный вклад в исследовании «лугов» Южной Сибири и сопредельных территорий.

За период с 1997 по 2018 гг., в сборниках материалов Международной школы — конференции «Экология Южной Сибири и сопредельных территорий» было опубликовано не менее 36 тезисных сообщений, посвященных исследованию болот.

Работы Ц.Ц. Чутумова (2009), Е.В. Анучина, В.Л. Темерова, С.О. Андреева (2010), А.В. Белякова (1999), Р.А. Веремеинко, Д.В. Левочкин (2012), А.Г. Черноусов, И.Н. Воронцова (2008) были ориентированы на изучение биологии и экологии птиц. В данных исследованиях представлены результаты об редких и малочисленных птицах болотных угодий, предложены меры по их сохранению в дикой природе, путем создания заповедников, заказников и других природоохранных территорий, а также особое внимание было уделено оценке репродуктивного потенциала птиц, их размножению и развитию. [5].

В своем исследовании И.К. Гавралов (2012) осветил вопросы ресурсов водоплавающей и болотно-луговой дичи в общедоступных охотничьих угодьях Хакасии. В работе В.А. Душкина (2005) приведены формы миграции марганца и железа в водах Васюганского болота.

Особый интерес представляют работы И.В. Вотъева (2011), С.В. Голубева (2009), А.В. Гренадерова (2003), М.В. Дрожжина (2008), С.А. Михалёва (2005), Н.А. Полякова (2007), С.Ю. Резяпкина, Д.С. Целышкова (2006), А.Б. Родионова (2010–2011 гг.), М.Г. Рубцова (2001), В.В. Руденко (1998), Е.В. Софьянникова (1999), Е.П. Федянина, Д.Г. Слащинина (2008), М.М. Чепугачева (2008), Н.И. Шевченко (2003), так как в них были отражены данные о растительности болот, особенности их анатомо-морфологического строения, химический состав отдельных видов растений произрастающих в болотной местности, также в данных исследованиях представлены уникальные виды растений приспособленные к произрастанию в условиях повышенной увлажненности.

Также необходимо отметить авторов таких исследователей как О.Н. Смирнов, Д.Б. Царегородцев (2011), ведь они проделали огромную работу давая характеристику болотной экосистемы Горного Алтая.

В заключении хотелось бы отметить, что обзор работ, опубликованных в сборниках материалов Международной школы — конференции «Экология Южной Сибири и сопредельных территорий» за выше указанный период, свидетельствует о том, что представленная в них информация может внести существенный вклад в исследовании болот Южной Сибири и сопредельных территорий.

- 1. Киштеева Е. С., Денисова О.О. Дендрофлора природного парка «Ергаки» как объект учебно-исследовательской деятельности школьников // Экология Южной Сибири и сопредельных территорий. Выпуск 18. В 2 т., Т. II / отв. ред. В.В. Анюшин.— Абакан: Издательство ФГБОУ ВПО «Хакасский государственный университет им. Н.Ф. Катанова», 2014.—C. 66.
- 2. Богданова Т. А., Ефимов Д.Ю. Особенности сезонной динамики развития древесных растений окрестностей г. Усть-Илимска // Экология Южной Сибири и сопредельных территорий. Выпуск № 9 / отв. ред. В.В. Анюшин.— Абакан: Издательство Хакасского государственного университета им. Н.Ф. Катанова, 2005. Т. 1. C. 10.
- 3. Ак-Лама Т. А., Назын Ч.Д. Альгофлора реки Красный ключ Чеди-Хольского района Республики Тыва // Экология Южной Сибири и сопредельных территорий. Выпуск 14. В 2 т., Т. 1 / отв. ред. В. В. Анюшин. — Абакан: Издательство ГОУ ВПО «Хакасский государственный университет им. Н. Ф. Катанова», 2010. - С. 102.
- 4. Широкая Е.Г. Флора пойменных лугов р. Ташеба и р. Абакан в окрестностях г. Абакана // Экология Южной Сибири—2000 год: Материалы III Южно-сибирской региональной научной конференции студентов и молодых ученых / Отв. ред. В.В. Анюшин; Краснояр. гос. ун-т. Красноярск, 1999. C. 34–35.
- 5. Чутумов Ц. Ц., Сезонная динамика населения птиц Мухинского водно-болотного комплекса (Забайкалье) // Экология Южной Сибири и сопредельных территорий. Выпуск 13 / отв. ред. В.В. Анюшин.— Абакан: Издательство ГОУ ВПО Хакасского государственного университета им. Н.Ф. Катанова, 2009.—Т. 1.—C. 121.

# **МЕДИЦИНА**

# **Влияние неправильного питания, малоподвижного образа жизни, вредных привычек и неполноценного сна на биологический возраст. Показатели преждевременного старения**

Алекбашева Аделя Кайратовна, студент; Хайбуллина Азалия Айбулатовна, студент; Климов Александр Васильевич, кандидат физико-математических наук, ассистент; Денисов Евгений Николаевич, доктор медицинских наук, профессор, зав. кафедрой Оренбургский государственный медицинский университет

ля современного общества актуальной является проблема преждевременного старения. Преждевременное старение — это когда люди молодого и среднего возраста не могут считать себя совершенно здоровыми, хотя вроде и не больны по-настоящему, но ощущают слабость и внутренний дискомфорт. Сейчас не редкость, когда такое самочувствие появляется у совсем молодых людей, безусловно, это явление ненормально, преждевременного старения необходимо избегать. Возможно, что не все эти симптомы можно отнести к понятию «преждевременное старение», некоторые факторы объясняются синдромом хронической усталости, также приводящего к преждевременному старению.

Обычно под словом «возраст» понимается календарный возраст, при котором не учитываются факторы развития организма. Наблюдаемые отличия индивидуальных особенностей развития организма от средних показателей послужили основанием для введения понятия «биологический возраст», или «возраст развития». Понятие биологического возраста возникло в результате осознания неравномерности развития, зрелости и старения.

*Биологический возраст* — это достигнутый организмом уровень морфофункционального созревания, который мы получаем, сравнивая развитие по разным критериям.

На рисунке 1 показано, что в группе участников от 36 до 45 лет фактический биологический возраст превышает должный у одного человека, что составляет 10%, тогда как в группе участников от 16 до 18 лет наблюдается значительное отклонение фактического биологического от должного биологического возраста у 4 человек, что составляет 40% от общего числа участников.

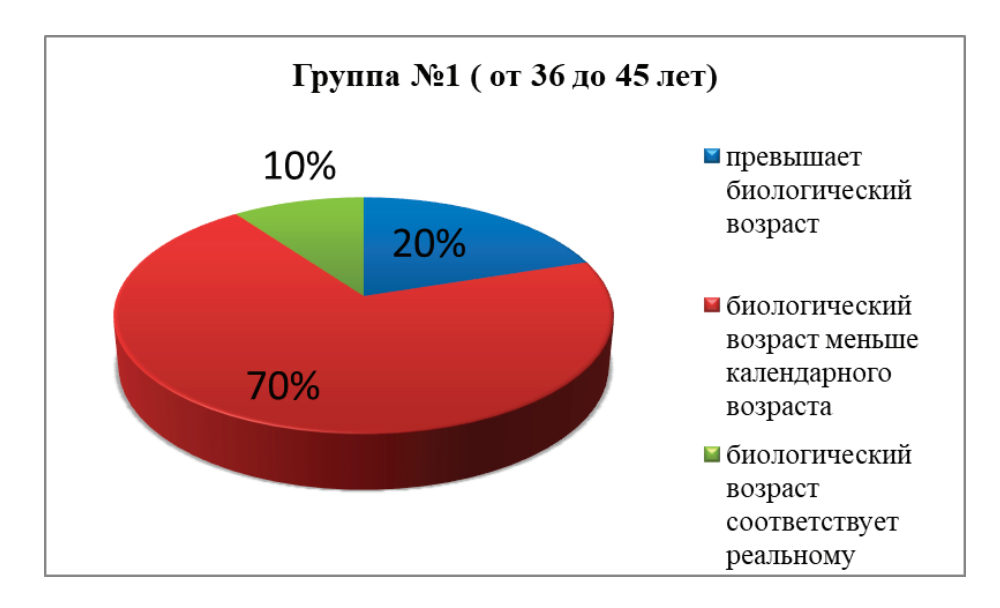

Рис. 1. **Определение биологического возраста участников исследования: для 1 группы**

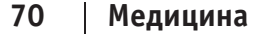

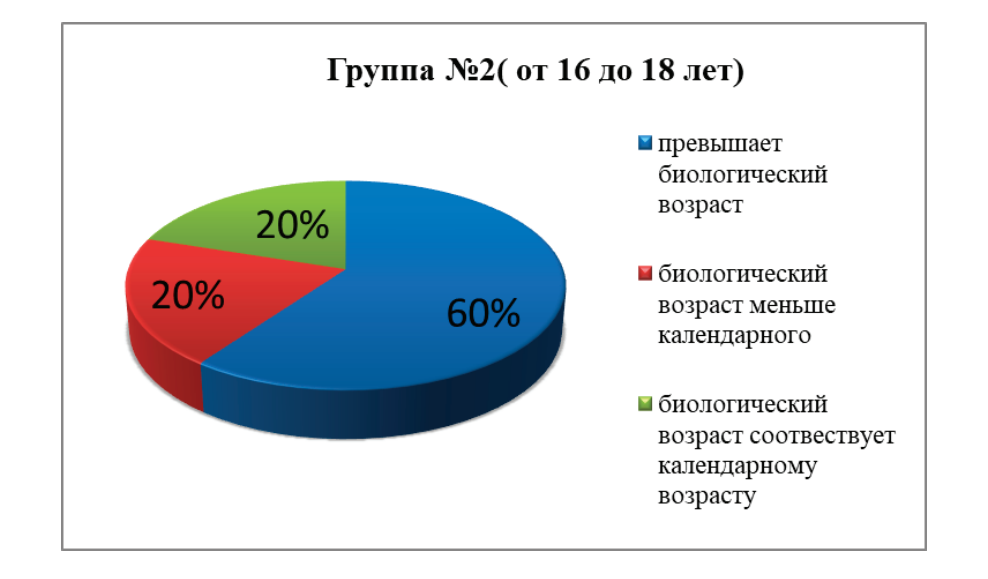

Рис. 2. **Определение биологического возраста участников исследования: для 2 группы**

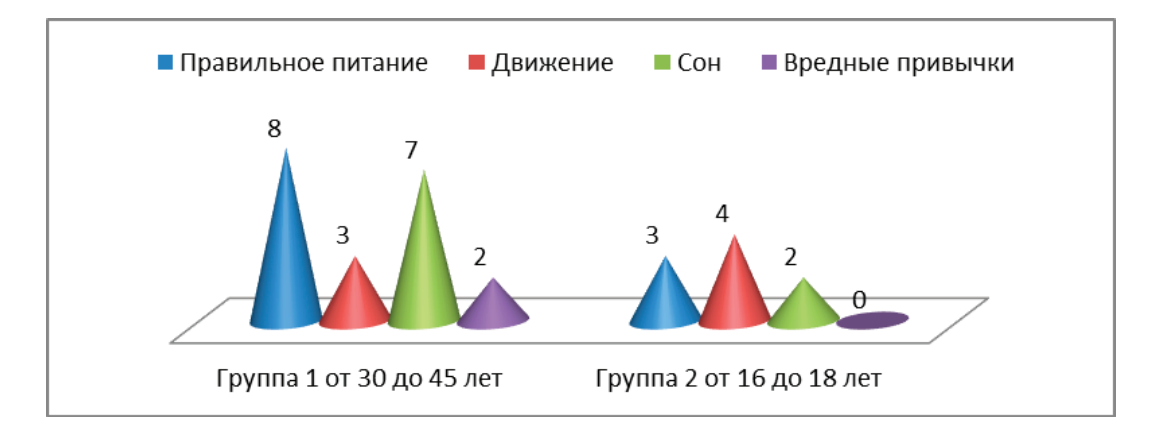

## Рис. 3. **Сравнительная характеристика биологического возраста участников с помощью анкетирования**

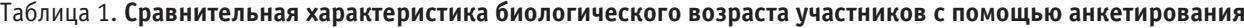

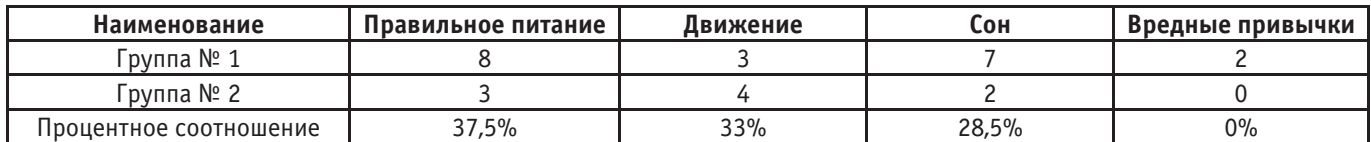

Для выяснения причин отклонения фактического биологического возраста участников от должного биологического возраста, был проведен подробный анализ факторов, приводящих к преждевременному старению. В результате проведенного анкетирования, было выявлено, что одними из основных факторов, влияющих на биологический возраст молодежи, является недостаточное время сна  $(71,5\%)$ , неправильное питание  $(62,5\%)$ . Тогда как у взрослых факторами, влияющими на увеличение биологического возраста, являются вредные привычки  $(20\%)$  и малоподвижный образ жизни  $(67\%)$ . Результаты проведения представлены в виде таблиц и диаграмм (приложение 6).

## **Смена образа жизни участников исследования**

Для проведения исследования, из группы участников были выделены по пять человек, с показателями, превышающими нормы стандарта старения. По результатам предыдущего исследования, были определены факторы, влияющие на показатели фактического биологического возраста. С целью улучшения результатов участникам было предложено изменить образ жизни, в части правильного питания, увеличения количества сна, отказаться от поездок на транспорте, заменив их на длительные прогулки пешком, увеличить физические нагрузки, отказаться от вредных привычек.

**Итоговое определение результатов исследования с учетом индивидуальных рекомендаций по ведению здорового образа жизни:**

В результате исследования у участников групп произошли следующие изменения:

– Уменьшилась масса тела у 10 человек, что составляет 100%.

– Улучшились показатели артериального давления у 8 участников, что составило 80%.

– Улучшились показатели статической балансировки у 8 участников, что составило 80%.

– Показатели субъективной оценки здоровья улучшились у 8 участников, что составило 80%.

#### Литература:

– В целом, улучшение данных показателей привело к уменьшению разности между ДБВ и ФБВ, что означает прекращение процессов преждевременного старения

## **Выводы**

Целью работы было доказать, что образ жизни влияет на преждевременное старение старшеклассников. Проблема превышения биологического возраста у старшеклассников над должным биологическим возрастом, как фактор преждевременного старения была полностью подтверждена практическими исследованиями.

- 1. Абрамович С.Г. Биологический возраст человека // Сибирский медицинский журнал (Иркутск).— 1999.
- 2. Плакуев А. Н., Юрьева М.Ю., Юрьев Ю.Ю. Современные концепции старения и оценка биологического возраста человека // Экология человека.  $-2011$ .
- 3. Лаврикова О.А. Проблемы предшкольного образования на современном этапе // Вестник спортивной науки— 2008.
- 4. Власова И.А. Биологический возраст и уровень здоровья пожилых лиц, занимающихся физическими тренировками // Сибирский медицинский журнал (Иркутск) — 2011
- 5. Е. В. Воропаев, О.Ю. Баранов, А.А. Зятьков. Подходы к оценке биологического возраста с помощью анализа митохондриальной ДНК // Проблемы здоровья и экологии  $-2015$
- 6. Золотенкова Г. В., Морозов Ю.Е., Ткаченко С.Б. Возрастные изменения структурно-функциональных показателей кожи // Вестник Балтийского федерального университета им. И. Канта. Серия: Естественные и медицинские науки—2014
- 7. Абрамович С.Г. Федотченко А.А., Михалевич И.М. Метод определения биологического возраста человека // Сибирский медицинский журнал (Иркутск)—1999
- 8. Кочеткова Н.Г. Темп старения и показатели иммунной системы у мужчин // Человек. Спорт. Медицина—2009

# **Организационно-правовые аспекты аллергологической помощи населению Оренбургской области**

Асамбаев Данияр Серикович, студент; Максимова Дарья Владимировна, студент; Баянова Наталья Александровна, кандидат медицинских наук, доцент Оренбургский государственный медицинский университет

А**ктуальность:** Аллергические заболевания в насто-ящее время представляют собой серьезную медико-социальную проблему. В Оренбургской области распространенность аллергических заболеваний высокая: около 30% населения страдает аллергией. Ежегодно количество пациентов увеличивается на две тысячи, причём у жителей городов Оренбурга, Орска, Новотроицка аллергии встречаются чаще (152 на 1000 населения), чем у жителей сельской местности (43 на 1000 населения) [1.], что связано с выбросом выхлопных газов и прочих продуктов переработки, разнообразия природных аллергенов.

Рекомендуемые штатные нормативы кабинета врача-аллерголога (в соответствии сПриказом МЗ РФ от 7 ноября 2012 года N606н «Об утверждении Порядка оказания медицинской помощи населению по профилю »аллергология и иммунология»): Врач—аллерголог-иммунолог— 1 на 100000 прикрепленного взрослого населения; 1 на 20000 прикрепленного детского населения. Причем для районов с низкой плотностью населения и ограниченной транспортной доступностью медицинских организаций количество должностей врача-аллерголога-иммунолога кабинета врача-аллерголога-иммунолога устанавливается исходя из меньшей численности населения. [3.]

**Цель:** определить потребность населения Оренбургской области во врачах со специализацией «аллергология и иммунология» на территории региона.

**Материалы и методы:** сплошное исследование, объект — каждый случай аллергического заболевания на территории Оренбургской области в апреле 2019 года. Проведено анкетирование студентов 5–6 курсов ФГБОУ ВО Оренбургского Государственного Медицинского Университета лечебного и педиатрического факультетов. Анкета включала в себя 15 вопросов. В анкетировании принимали участие 181 человек (27% от общего количества студентов 5 и 6 курса), 30% опрошенных — 6 курс и  $70\%$  — 5 курс. Статистический анализ выполнен в программе Microsoft Office Excel 2007.

#### **Результаты:**

На территории Оренбургской области заболеваемость аллергией имеет 2 пика (весенне-летний и летне-осенний), распространенность составляет по данным Росстата —  $8,1\%$  в западной зоне и  $13,6\%$  по восточной зоне. Заболеваемость среди городского населения в 3,5 раза выше, чем среди сельского. [1.]

В Оренбургской области дефицит врачей по специальности «аллерголог-иммунолог», при этом высокая потребность в них. Расчет потребности населения Оренбургской области во врачах-аллергологах и иммунологах производился на основании Приказа МЗ РФ от 26 июня 2014 г. N322 «О методике расчета потребности во врачебных кадрах»:

ЧВ= РНЧВ\*ЧН/10000, где:

ЧВ — число врачей необходимой специальности; РНЧВ — расчетный норматив численности врачей на 10000 населения; ЧН—численность населения субъекта Российской Федерации [2.];

Должный норматив, исходя из формулы — 16 врачей на 10000 населения Оренбургской области. На данный момент в нашем регионе 35 врачей-аллергологов, что соответствует 0,18 врачей на 10000 населения.

В анкетировании приняли участие 149 девушек (82%) и 32 парня (18%). Доля замужних составила  $15\%$  (23 девушки), доля женатых —  $13\%$  (4 молодых человека). При этом 33% девушек (49 чел.) и 50% парней (16 чел.) проживают в городе Оренбурге. 44% девушек (65 чел.) и 53% парней (17 чел.) обучаются в ФГБОУ ВО по целевому направлению. Доля работающих девушек составила 19% (29 чел.), парней — 66% (21 чел.).

Респонденты на вопрос о том, в какой сфере деятельности они представляют себя после окончания университета ответили:  $9\%$  (16 человек) — планируют работать в первичном звене,  $25\%$  (45 человек) — продолжить обучение в ординатуре в другом ВУЗе, 66% (120 человек) продолжить обучение в ординатуре в ФГБОУ ВО Оренбургский Государственный Медицинский Университет Минздрава России.

17 человек из  $165(10,3\%)$ , желающих продолжить обучение, выбрали специализацию «иммунология-аллергология». Вследствие отсутствия в ФГБОУ ВО ОрГМУ ординатуры по данной специальности, студенты рассматривают для поступления следующие города: Уфа (11%), Самара (18%), Казань (11%), Краснодар (11%), Москва  $(24, \frac{9}{9})$  и Санкт-Петербург (24,5%).

«Желание» работать по этой специализации респонденты связывают с высокой распространенностью аллергических заболеваний в Оренбургской области (65%),  $35\%$  выбрали специализацию «аллергология» в связи с тем, что ближайшие родственники респондентов работают в этой сфере.

В результате анкетирования было выявлено, что 88% (15 чел.) респондентов, желающие иметь специализацию «аллергология-иммунология» осведомлены о содержании профессионального стандарта «Врач-аллерголог-иммунолог».

**Выводы:** В Оренбургской области около 30% населения страдает аллергией. Распространенность составляет — 8,1% в западной зоне и 13,6% по восточной зоне. Заболеваемость среди городского населения в 3,5 раза выше: в городах Оренбург, Орск, Новотроицк  $-152$ на 1000 населения, у жителей сельской местности 43 на 1000 населения.

Укомплектованность врачами-аллергологами составила  $1,11\%$  исходя из расчетов потребности населения во врачах-аллергологах и количестве работающих на данный момент кадров.

Врач-аллерголог является востребованной специальностью среди студентов 5 и 6 курсов ФГБОУ ВО Ор $\Gamma$ МУ —  $10.3\%$  от общего числа желающих продолжить обучение в ординатуре выбрали специализацию «аллерогология-иммунология».

- 1. Федеральная служба государственной статистики //Официальная статистика. Здравоохранение.— URL: http://www.gks.ru/wps/wcm/connect/rosstat\_main/rosstat/ru/statistics/population/healthcare (дата обращения: 25.04.2019).
- 2. Приказ Минздрава России от 26.06.2014 N322 «О методика расчета потребности во врачебных кадрах».— URL: http://rulaws.ru/acts/Prikaz-Minzdrava-Rossii-ot-26.06.2014-N-322 (дата обращения: 25.04.2019).
- 3. Приказ Министерства здравоохранения РФ от 7 ноября 2012 г. N606н «Об утверждении Порядка оказания медицинской помощи населению по профилю »аллергология и иммунология».— URL: https://base.garant. ru/70308204 (дата обращения: 26.04.2019).

# **Особенности тропической малярии у детей раннего возраста**

Ивашкова Екатерина Олеговна, студент Крымский федеральный университет имени В. И. Вернадского (г. Симферополь)

Малярия — это опаснейшая для жизни болезнь, вызванная паразитами и передающаяся благодаря укусу самки комара рода *Anopheles*. Через укусы инфицированных самок в организм попадают паразиты рода *Plasmodium*. На данный момент самыми опасными из видов являются *P. viax* и *P. falciparum.*

По данным ученых, на 2017 год малярией заразилось почти половина населения планеты. Чаще всего летальный исход наблюдается в Африке к югу от пустыни Сахары. Следует также учитывать, что Юго-Восточная Азия, Латинская Америка, Ближний Восток тоже подвергнуты риску. На Африканский регион ВОЗ приходится высокая доля смертности от малярии, она достигает 93%.

Малярия довольно древнее заболевание, первое её описание отходит к Древнему Китаю. В Англии заболевание получило название *«болотная лихорадка»*, так её распространение было сосредоточенно в низменных прибрежных районах. Малярию стали изучать около 140 лет назад. Особый вклад внес Шарль Луи Альфонс Лаверан. Он доказал существование возбудителя — малярийного плазмодия, так как до этого предполагали, что малярия возникала буквально из воздуха. Само название является тому подтверждением: малярия от итальянского mal aria, что переводится как *«плохой воздух»*. Но выяснить как именно происходит заражение удалось позже, в 1898 году, в Индии, врач Рональд Рос определил, что определенных виды комаров передают малярию птицам, и выделил паразитов из слюнных желез комаров.

Особенные группы населения имеет более высокий риск заражения малярией, чем другие. Это касается младенцев, также детей в возрасте до 5 лет. В 2017 году на их долю приходилось около 61% всех смертельных случаев от малярии в мире.

Тропическая малярия — это одна из самых тяжелых форм малярии. Вызвана она *P. falciparum*, которые при укусе самки комара рода Anopheles из его слюнных желез проникают в кровь человека и разносятся с током крови по организму, Добираясь до печени. Там паразиты внедряются в гепатоциты. Особенно остро она протекает у детей, это было доказано учеными из города Душанбе. Под их наблюдением находилось около 65 больных детей в возрасте от 6 месяцев до 3 лет.

На таблице представлены формы данного заболевания и количество детей, перенесших одну из форм тропической малярии (рис. 1).

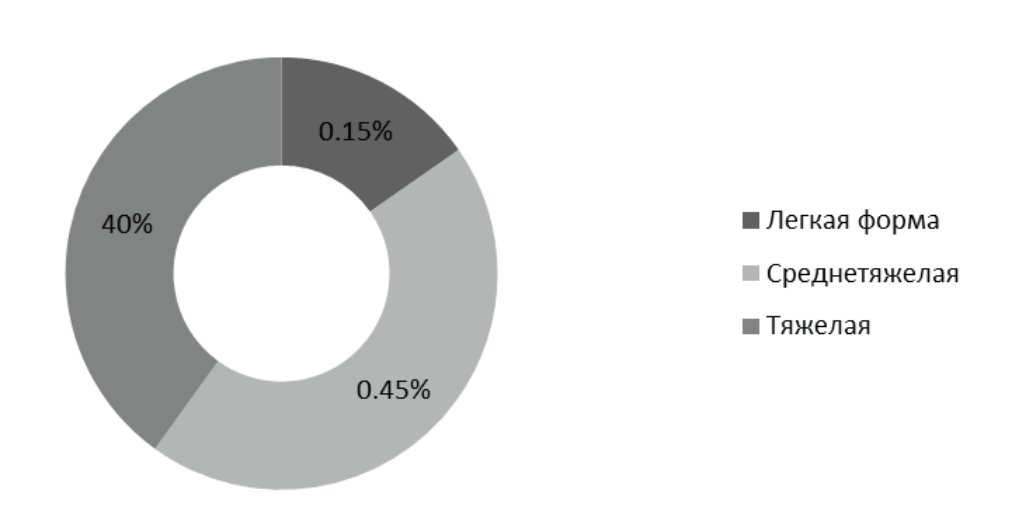

# Формы тропической малярии

Прежде всего, следует обратить внимание на то, что у детей начало болезни протекает обычно довольно остро. Тропическая малярия — это острая лихорадочная болезнь, характеризующаяся резкими изменениями температуры, поэтому температурная кривая является неправильной.

Дети раннего возраста переносили малярию в тяжелой и среднетяжелой форме, при этом большинство из них становились капризными, вялыми. У них наблюдалась тошнота и рвота, эти два показателя коррелировали с тяжестью заболевания.

Одно из частых проявлений тропической малярии у детей грудного возраста—это повторная рвота и частые судороги. Из-за снижения температуры тела появляется потливость шейки и головы, но в период её повышения у малышей наблюдалось изменение сердечных тонов

(приглушение). Часто отмечаются острые боли в области живота, при этом живот вздут.

Нечасто, но имеет место быть увеличение селезенки, печени. Причём увеличение печение наблюдалось у большинства детей уже на 3 дней болезни. Желтуха так же проявляется довольно часто.

Следует учесть то, что выявлены достоверные различия между симптомами тропической малярии и трёхдневной малярии у детей. При тропической малярии не зарегистрированы катаральные явления верхних дыхательных путей. При этом не установлено различий между видами малярий у детей лишь в спленомегалии.

Часто диагностировалась анемия, особенно при тяжелом течении. Это проявлялось в быстром уменьшении числа эритроцитов. Вследствие анемии наблюдается бледность слизистых оболочек, дети грудного возраста имели дистрофию, отмечался лимфоцитоз и моноцитоз.

Большое влияние на течение данного заболевания оказывают состояние питания и сопутствующие заболевания.

Тропическая малярия нередко приводит к осложнениям. У детей может развиться малярийная кома в основе, которой лежит закупорка сосудов головного мозга эритроцитами, содержащими плазмодиев.

У детей через полгода после прекращения лечения может наблюдаться повторная малярий, а также рецидивы, характеризующиеся увеличением температуры до 39 градусов, бледностью кожи и нарастающей анемией. Имеется возможность формирования специфического иммунитета, в результате чего уровень наличия паразитов в периферической крови значительно ниже, чем при первичной атаке.

Летальных исход отмечается у детей, родители которых поздно обращаются за медицинской помощью. Часто последствием смерти ребенка является возникновение церебральной малярии, характеризующейся поражением головного мозга. Появляются очаговые поражения, которых сопровождаются лихорадкой. Гистологическим признаком данного заболевания является изоляция церебральных вен и капилляров.

Профилактика малярии у детей в первую очередь направлена на укрепление иммунной системы. А второй способ представляет собой профилактику малярии в потенциально опасных районах (средства защиты от укусов от комаров, специальная прививка).

Следовательно, тропическая малярия у детей раннего возраста отличается своеобразием симптомов. Выражены патологические изменения крови, увеличение печении. Причем часто возможны рецидивы, за счет незрелости организма.

Литература:

- 1. Попов, А.Ф. Тропическая малярия/ Попов А.Ф и др. //Ж. «Клиническая медицина», 1998, № 10,—С. 11–14
- 2. Ходжаева, Н.М. Особенности тропической малярии у детей раннего возраста/ Ходжаева Н.М. и др. //Научномедицинский журнал «Паёми Сино» («Вестник Авиценны») –2008. № 3.—С. 65–67.
- 3. История медицины: учебник для студентов высших медицинских учебных заведений / Т.С. Сорокина.— 8-е изд., стер.—М.: Издательский центр «Академия», 2008.— 560 с.

# **Инфекционный эндокардит и нарушения ритма сердца**

Козырев Олег Анатольевич, доктор медицинских наук, профессор; Азарова Анастасия Алексеевна, студент; Добросельская Алина Игоревна, студент; Карнюшкина Евгения Сергеевна, студент; Козырев Иван Сергеевич, студент Смоленский государственный медицинский университет

*В последние годы отмечается неуклонный рост заболеваемости ИЭ, что связывают с широким распространением инвазивных методов обследования и оперативного лечения, ростом наркомании и числа лиц с иммунодефицитными состояниями. Было проанализировано 24 случая инфекционного эндокардита за период с 2015 по 2019 гг. В ходе исследования было выявлено, что самым распространенным возбудителем оказался S. aureus (26%), чаще всего патологический процесс изолировано затрагивал трикуспидальный клапан (54%), так как большая часть обследуемых имели наркотическую зависимость (внутривенная наркомания). Наиболее частыми нарушениями ритма были синусовая тахикардия (83%) и БПНПГ (25%).*

*Ключевые слова: инфекционный эндокардит, нарушения ритма, сердечная недостаточность, возбудитель инфекционного эндокардита.*

## **Цель исследования**

Получить представление о наиболее частых изменениях со стороны сердечно-сосудистой системы у пациентов, страдающих инфекционным эндокардитом, в особенности, о различных нарушениях ритма; выявить основных возбудителей данного заболевания.

#### **Материал и методы**

Было проведено исследование медицинских карт стационарных больных за период с 2015 по 2019 гг. в отделениях неотложной кардиологии № 1 и № 2 КБСМП города Смоленска. Были отобраны 24 истории больных с ИЭ. Диагноз выставлялся на основании модифицированных критериев Дьюка с дополнениями European Society of Cardiology (2015г).

Для обследования также были взяты пациенты с поражением трикуспидального клапана вследствие наркомании, а также лица пожилого возраста, старше 60 лет. Возраст больных колебался от 18 до 81 года (средний возраст 37,2  $\pm$  15,02 лет). Среди наблюдавшихся больных лица женского пола составляли  $25\%$ , мужского —  $75\%$ . Для определения статистической значимости различий средних величин использовался критерий Стьюдента  $(t=0,13$  (< 2) что доказывает недостоверность данных).

## **Результаты исследования и их обсуждения**

Инфекционный эндокардит (ИЭ) — заболевание инфекционной природы с первичной локализацией возбудителя на эндокардиальной поверхности, эндотелии начальных отделов крупных сосудов, а также внутрисердечных искусственных материалах, характеризующееся, как правило, быстрым развитием клапанной недостаточности и системными эмболическими осложнениями.

Этиологический спектр возбудителей, вызывающих инфекционное поражение эндокарда, имеет свои особенности, что необходимо учитывать в выборе эмпирической антибактериальной терапии [2, с. 80].

В большинстве случаев причиной инфекционного эндокардита (ИЭ) у взрослых являются: Streptococcus viridans, S. aureus, Streptococcus bovis, Enterococci и редко встречающиеся бактерии из группы HACEK (Haemophilus, Actinobacillus, Cardiobacterium, Eikenella и Kingella) (3%). Инфицирование нативных клапанов эпидермальным стафилококком, кишечными палочками и грибами встречается крайне редко [1, с. 4].

Результаты исследования гемокультуры по выявлению этиологического агента представлены на рисунке 1.

В ходе исследования было выявлено, что чаще всего встречался изолированный порок трикуспидального клапана —  $54\%$ , также обращает на себя внимание высокий процент больных с комбинированным поражением клапанов. Структура клапанного поражения представлена на рисунке 2.

Изменения ЭКГ при инфекционном эндокардите в различных исследованиях различны и неспецифичны. При возникновении миокардита (диффузного или очагового) могут выявляться признаки АВ-блокады, сглаженность или инверсия зубца Т, депрессия сегмента RS–Т. Тромбоэмболия в коронарные артерии сопровождается характерными ЭКГ-признаками ИМ (патологический зубец Q, изменения сегмента RS-Т и др.) [3, с. 65].

Данные о нарушениях ритма сердца, полученные в нашем исследовании, представлены в таблице 1.

## **Заключение**

Проблема инфекционного эндокардита остро стоит и на сегодняшний день. Наиболее часто заболевание встречается у лиц молодого возраста, по косвенным данным, употреблявших наркотические средства. Чаще всего причиной развития ИЭ являлся S. Aureus. Среди пораженных клапанов преобладал трикуспидальный клапан.

Проблема нарушений ритма сердца при ИЭ играет одну из значимых ролей, но до нашего времени изучена недостаточно и не установлена возможная их связь с тяжестью заболевания и влияние на его прогноз. Наиболее частыми нарушениями ритма были синусовая тахикардия и БПНПГ.

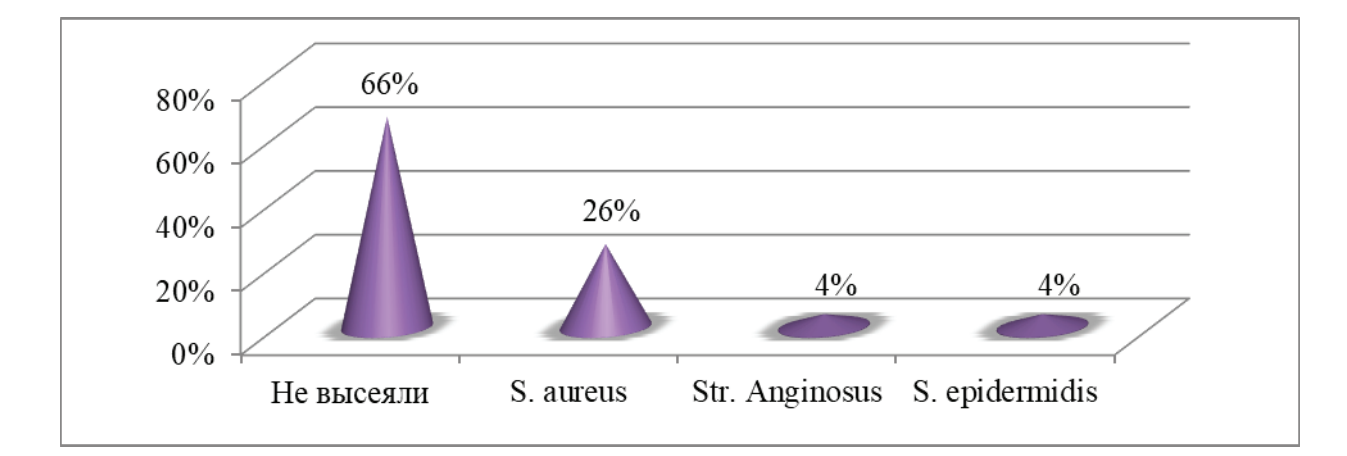

Рис. 1. **Результаты исследования гемокультуры у больных ИЭ**

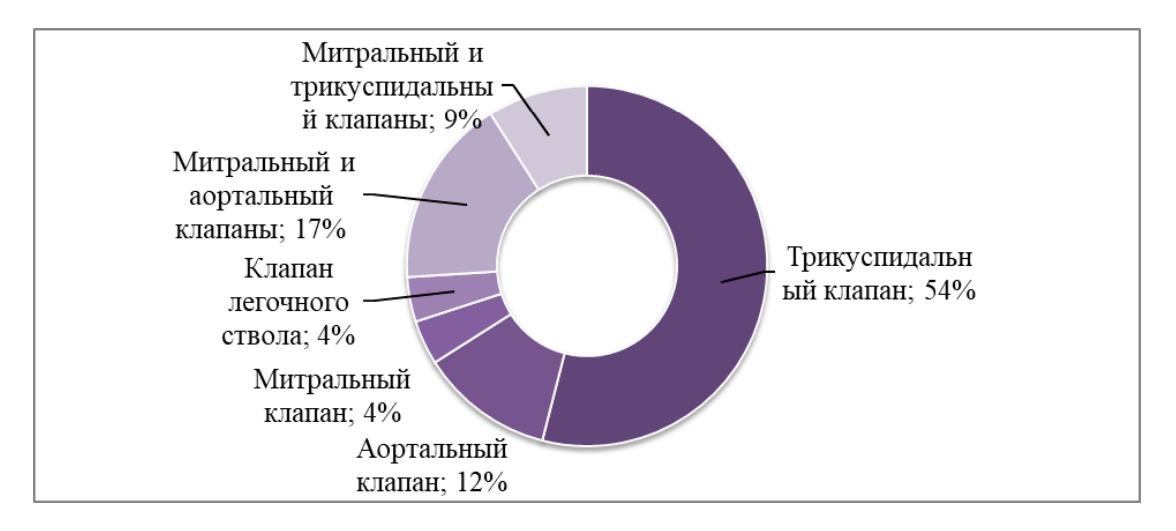

## Рис. 2. **Частота поражения сердечных клапанов при ИЭ**

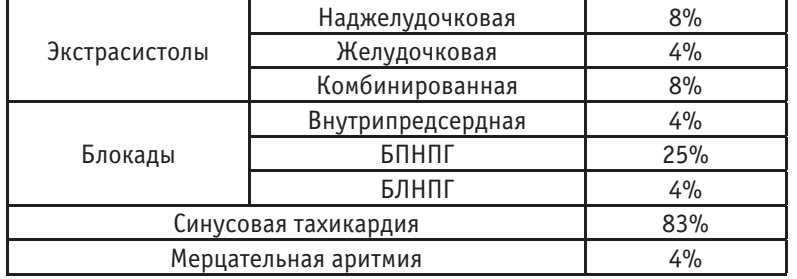

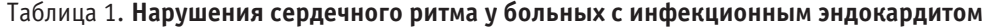

Не было отмечено четкой связи, электрокардиографических данных с прогнозом на течение ИЭ. Не выявлялись, в первую очередь, электрокардиографические осложнения до постановки окончательного диагноза ИЭ, выявление которых может привести к его более ранней диагностики и сформировать отдаленный прогноз для выбора тактики лечения (в первую очередь разница консервативной терапии и оперативного лечения).

## Литература:

- 1. Амирагов Р. И., Бабенко С. И., Муратов Р. М., Титов Д. А. Клинические рекомендации. Инфекционный эндокардит (ИЭ). — 2016.—С. 3–6.
- 2. Ватутин Н. Т., Тарадин Г. Г., Чаус Е. А., Смирнова А. С. Инфекционный эндокардит у пожилых: от этиологических особенностей до лечения и профилактики // Российский кардиологический журнал. — 2016. — № 1. — С. 80–85.
- 3. Хубулава Г. Г., Маслов C. B., Кцоева Т. В. и др. Современные рекомендации по профилактике, диагностике и лечению инфекционного эндокардита // Клиническая медицина. — 2014. — № 3. — С. 64-67.

# **Болезни нарушения обмена веществ, причины и клинические проявления**

Курбатова Татьяна Владимировна, студент

Крымский федеральный университет имени В. И. Вернадского (г. Симферополь)

О**бмен веществ (или метаболизм)** представляет собой непрерывную цепочку биохимических и энергетических преобразований веществ для обеспечения нормальной жизнедеятельности клеток, тканей, органов и всего орга-

низма, которые находятся в постоянном взаимодействии. Для каждого вида организмов определен собственный тип обмена веществ, который непосредственно связан с окружающей средой и процессами его жизнедеятельности.

**По причинам** сбоя работы желез организма, нарушения питания, недостаточного сна, психологического стресса или наследственности могут возникать заболевания нарушения обмена веществ, которые могут повлечь за собой различные осложнения работы систем органов и всего организма. Особенно опасны наследственные заболевания нарушения обмена веществ.

**Первыми клиническими проявления** могут быть: появление отеков, связанное с нарушением переработки липидов; хрупкость ногтевой пластины и волос; бледность кожи, вызванная кислородным голоданием тканей из-за нарушения обмена веществ; ожирение. Клиника наследственных заболеваний нарушения обмена веществ: отсталость в умственном развитии, эпилептические припадки, повышенная возбудимость, увеличение размеров органов и др., наличие которых зависит от вида заболевания.

**Заболевания нарушения обмена веществ могут быть вызваны** избытков или дефицитом какого-либо компонента обмена. В настоящее время уже встречается около 600 различных форм болезней нарушения метаболизма и открываются новые, в связи с чем особо актуален вопрос исследования способов раннего выявления подобных недугов.

**Основные группы заболеваний**:

– Болезни нарушения обмена: креатинина, холестерина, аминокислот и органических кислот, кетоновых тел, жиров и жирных кислот, липопротеинов, углеводов и гликогена, глицерина, витаминов, металлов и анионов, желчных кислот, нейротрансмитеров, стероидов и других гормонов, пуринов и пиримидинов, билирубина.

– Нарушения: гликозилирования, синтеза цитокинов, митохондриального b-окисления, транспорта глюкозы.

– Болезни: лизосомные (накопления), митохондриальные, пероксисомные.

**Механизмы патогенеза болезней обмена веществ**:

1. Накопление субстрата нарушенной ферментной реакции

Это один из основных механизмов патогенеза большинства болезней обмена веществ. В основном это реакции метаболического распада макромолекул с высвобождением энергии.

В случае, когда накапливаемый субстрат плохо растворим, он накапливается в клетке и запускается апоптоз. Если же субстрат свободно может выводиться из клетки и его концентрация превышает норму гомеостатического уровня, возможно изменение кислотно-щелочного баланса и накопление данного субстрата в клетке, в дальнейшем это может привести к нарушению транспорта через гематоэнцефалический барьер других веществ и в следствии этого истощению в мозге-аминоацидопатии. (Рис. 1)

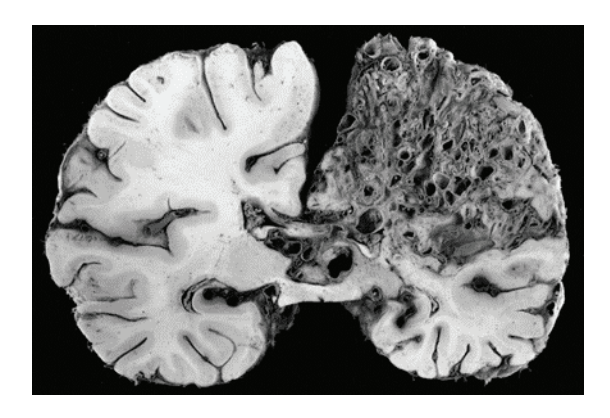

2. Недостаток продуктов реакции.

По данной причине может произойти блокировка реакций.

3. Метаболическая изоляция.

Данную категорию составляет отдельная группа заболеваний обмена веществ, связанные с метаболической изоляцией продукта реакции. Это основной механизм патогенеза при нарушениях белков-переносчиков, которые не являются ферментами, но участвуют в регуляции определенной биохимической реакции. Синдром гиперорнитинемия — гипераммониемия — гомоцитруллинурия (акроним от трех основных биохимических маркеров — Hyperammonemia, Hyperornithinemia, Homocitrullinemia) связан с нарушением транспорта орнитина. В результате наблюдается недостаточность орнитина внутри митохондрий, что приводит к накоплению карбамоилфосфата и аммония.

Невозможно выделить один механизм патогенеза, так как метаболические процессы тесно связаны между собой. Обычно наблюдается сочетание всех трех описанных механизмов, и при каждом отдельно происходят изменения во всей метаболической сети клетки.

Лабораторная диагностика болезней обмена веществ: 1. Наследственные нарушения метаболизма малых молекул и энергетического обмена.

При подозрении на наследственные нарушения обмена веществ, проводятся лабораторные исследования общедоступного типа: глюкоза в крови или плазме, кетоновые тела в плазме и моче, pH крови, лактат и пируват в плазме, аммиак в плазме. И специальные исследования: метаболиты в моче, аминокислоты в моче и плазме, органические кислоты в моче, карнитин в плазме. Данные пробы, необходимые для исчерпывающей оценки метаболического дефекта. Особые пробы выполняются лишь

в специализированных лабораториях или центрах, в то время как стандартные практически в любо клинике. Количественный и качественный анализ крови в моче самый распространенный специальный. Его проводят при умеренном риске нарушения метаболизма, при остром начале заболевания рекомендуется провести качественный анализ аминокислот в плазме. При остром смещении кислотно-щелочного баланса в сторону увеличения кислотности (ацидозе) требуется определения количества кислот в моче. Для исследования достаточно одной капли крови или мочи.

2. Лизосомные болезни накопления характеризуются сравнительно небольшими сдвигами уровней метаболитов в биологических жидкостях и более существенными в пораженных клетках. Стандартными лабораторными исследованиями являются: гликозаминогликаны в моче, хроматография ди- и олигосахаридов мочи (по наличию частично гидролизованных внутриклеточных компонентов в моче можно судить о дефектах некоторых лизосомных ферментов), биопсия кожи или конъюнктивы (накопление аномальных метаболитов в клетках. Исследование биоптатов конъюнктивы дает больше информации, чем исследование биоптатов кожи, поскольку клеточный состав конъюнктивы более разнообразен), исследование лизосомных ферментов в плазме и те лизосомные ферментопатии, на определении которых специализируется данная лаборатория).

3. Неврологическое и офтальмологическое обследования во многих случаях играют решающую роль в диагностике наследственных нарушений обмена веществ. Специальные методы: анализ слуховых, зрительных и соматосенсорных вызванных потенциалов; определение скорости распространения возбуждения; ЭМГ. Часто применяются КТ и МРТ головы или ЭЭГ, но в некоторых случаях эти исследования мало информативны.

4. Определение активности ферментов. Если известно, что нарушение метаболизма вызвано дефектом только одного фермента, то выявление пониженной или отсутствующей активности этого фермента на фоне накопления его субстрата позволяет установить диагноз. Но в большей части случаев накопление одного и того же субстрата может быть обусловлено дефектом одного из нескольких ферментов, участвующих в последовательных превращениях субстрата.

5. Молекулярно-биологические исследования. За последние десятилетия выяснены генетические дефекты, лежащие в основе многих наследственных нарушений обмена веществ. Получены олигонуклеотидные зонды, с помощью которых возможно более точно и быстро определить генетические дефекты. Метод ПЦР дает возможность использовать следовые количества ДНК больного. Анализ ДНК незаменим, если определение активности фермента затруднено или невозможно, особенно при пренатальной диагностике, когда нельзя измерить накопление субстрата.

#### **Признаки наследственных нарушений обмена веществ**

– Клинические проявления: тяжелое, угрожающее жизни состояние новорожденного; задержка физического и психического развития; отсутствие прибавки в весе; желудочно-кишечные нарушения; одышка.

– Неврологические и поведенческие отклонения: необычные запахи; спланхномегалия; глазные симптомы; изменения кожи; периодичность появления симптомов; лабораторные данные;

– Моча: кетоновые тела; восстанавливающие моносахариды

– Кровь: панцитопения (патологическое состояние, при котором в крови циркулярного русла количество составляющих веществ снижается), ацидоз, гипогликемия (показатель концентрации глюкозы в крови падает), кетонемия.

#### Литература:

- 1. Соколов, А.А. Эфферентные методы интенсивной терапии аутоиммунных и метаболических заболеваний (экспериментально-клиническое исследование): дис. … докт. мед. наук:  $14.00.37/A$ . А. Соколов. — СПб, 2007. — 579 с.
- 2. Мари, Р. Биохимия человека. / Р. Мари, Д. Греннер.—М.: Логос, 2009.— 428с.
- 3. Покровский В.М. Физиология человека. / В.М. Покровский, Г.Ф. Коротько.— М.: Высшее образование,  $2009 - 214c$ .
- 4. Ярыгина В.Н. Биология: учебник. / В.Н. Ярыгина.—М.: Мир, 2003.— 432с.

# **Физиология состояния внутрисердечной гемодинамики новорожденных детей. Анализ параметров ЭКГ доношенных и недоношенных новорожденных детей**

Ламан Ирина Валентиновна, кандидат биологических наук, ассистент; Шестель Инесса Владимировна, студент Белорусский государственный медицинский университет (г. Минск)

В течение первых нескольких дней после рождения че-ловека происходят множественные изменения крово-

обращения и адаптация гемодинамики к новым условиям: начинает функционировать малый круг, закрываются артериальный и венозный протоки, начинается процесс закрытия овального окна, перестает функционировать плацентарный кровоток.

В результате начала функционирования дыхательной системы и выключения из кровообращения плаценты, увеличивается легочной венозный возврат, нарастает давление левого предсердия и, компенсаторно, гемодинамическая нагрузка левого желудочка. Прекращение венозного кровотока через пуповину приводит к уменьшению давления правого предсердия, но так как при этом потенциально сохраняется право-левое шунтирование крови через не полностью закрытое овальное окно, то давление уменьшается прямо пропорционально степени закрытия. Особенно если шунтирование сочетается со сбросом крови через артериальный проток.

Данные физиологические и, соответственно, анатомические особенности влияют на параметры ЭКГ, что и было рассмотрено в данном исследовании.

В период с 01.01.2019 по 30.04.2019 под наблюдением находились 100 пациентов педиатрического отделения для новорожденных и недоношенных детей. В их числе как дети, поступившие для прохождения курса нейрореабилитации, так и пациенты с инфекционной патологией. На протяжении времени их нахождения в стационаре проводился мониторинг состояния внутрисердечной гемодинамики преимущественно с помощью метода ЭКГ, физикальных методов исследования, а также, при наличии показаний, с помощью ЭХО КГ. На основании полученных данных произведен сравнительный анализ результатов и оценка состояния новорожденных.

Всем пациентам проводилось стандартное ЭКГ исследование в 12 отведениях: 3 стандартных, 3 однополюсных от конечностей и 6 прекардиальных. Специальные и дополнительные отведения (в том числе крайне правые и крайне левые прекардиальные) в данное исследование не включались. Использовались электроды стандартных отведений размером 30\*20 мм и грудных с диаметром 10 мм.

Для нормальной ЭКГ новорожденных детей характерна лабильность основных показателей в пределах нормы и ряд выраженных особенностей по сравнению с ЭКГ взрослых и детей более старшего возраста.

Перед тем, как провести электрофизиологическое инструментальное исследование, все пациенты были обследованы физикально. У 87 пациентов (87%) аускультативно установлено наличие систолического шума. У 83 из них (95%) было возможно определить локализацию шум выслушивался на верхушке сердца, по левому краю грудины, либо в сочетании позиций.

Частота сердечных сокращений у детей в возрасте до 1 месяца составила от 138 до 162 в минуту. У детей в возрасте более 1 месяца от 124 до 176 сокращений. При этом отмечено, что нарушение сердечного ритма и проводимости зарегистрировано у 77% новорожденных (24 пациента) с малым гестационным возрастом и у  $14\%$  доношенных новорожденных (10 пациентов). Также у детей с гестационным возрастом 33 и менее недель в 21 % (3 пациента) отмечено сочетание нарушения ритма, а именно брадиаритмии, с AV блокадой 1 степени. Данные нарушения ритма и проводимости в сочетании с изменением процесса реполяризации у недоношенных новорожденных можно объяснить электролитными сдвигами на фоне гипоксии любой этиологии. Отмечена лабильность сердечного ритма — колебания в пределах  $10-12\%$ , показатель находится в пределах нормы. Синусовая дыхательная аритмия в исследовании не превышала 3 степень: 2 пациента — колебания ЧСС 15–20, 5 пациентов — колебания от 4 до 10 сокращений в минуту. Данные колебания не превышают допустимых возрастных значений и обусловлены высокой активностью вегетативной нервной системы, а также тем, что исследование данным пациентам проводилось во время сна — на фоне максимальной вагусной активности.

Водителем ритма является синусовый узел у 94 пациентов (94%). У 6 детей наблюдалась миграция водителя ритма по предсердиям — все данные пациенты относились к группе недоношенных, рожденных с признаками внутриутробной гипотрофии и риском реализации внутриутробной инфекции, а также с перинатальным поражением ЦНС.

У 4 новорожденных (4% пациентов) предварительно был установлен надгребешковый синдром. Впоследствии альтернация была подтверждена после проведения суточного мониторинга сердечной активности. У 50% пациентов с данным синдромом также была установлена неполная блокада правой ножки пучка Гиса.

У недоношенных новорожденных в возрасте до 1 месяца со сроком гестации 33 недели и меньше электрическая активность миокарда снижена, что подтверждается низким вольтажом комплекса QRS. У пациентов в возрасте более 1 месяца, как доношенных, так и недоношенных вольтаж зубца R особенно в грудных отведениях либо соответствует возрастной норме, либо имеет тенденцию нарастания амплитуды.

У 27 пациентов (87% всех недоношенных) отмечено отклонение электрической оси сердца вправо - от 90° до 180 °. Среднее значение составило около 140 °. У доношенных новорожденных такие же значения наблюдались у  $39\%$  доношенных новорожденных (27 пациентов). Вертикальная ЭОС (75 ° – 90 °) у 31 пациента (преимущественно дети более 2 месяцев жизни, как доношенные, так и недоношенные), нормальная ЭОС (30  $-70$ ) у 10 пациентов. У 5 пациентов обнаружено резкое отклонение ЭОС вправо соответственно возрастной норме. Динамика обусловлена изменением электрогенераторной способности сердца в процессе перестройки гемодинамики в постнатальном периоде — постепенное анатомическое и электрофизиологическое преобладание левого желудочка над правым и поворот сердца вокруг оси.

Зубец Р в исследовании имеет крайние значения ширины от 50 мс. до 85 мс. Среднее значение составило 60 мс. У 4 пациентов (13% недоношенных новорождённых) (срок гестации менее 33 недель, в возрасте до 1 месяца) на вершине зубца имелась зазубрина во втором и третьем стандартных отведениях—у всех пациентов наблюдалась миграция водителя ритма, что и объясняет неодновременный охват возбуждением предсердий (не более 0,02 с). Среднее значение амплитуды у пациентов в возрасте более 1 месяца составило 1/9 зубца R (2 и 3 стандартные отведения. У новорожденных возрастом менее 1 месяца жизни зубец более высокий и заостренный, но не более 1,5 мм.

Длительность интервала PQ имеет крайние значения от 76 мс. До 120 мс. Среднее значение составило 100 мс.

Длительность комплекса QRS от 51мс. до 72мс. В зависимости от частоты сокращений сердечной мышцы. Среднее значение 60 мс. У пациента с длительностью комплекса 72мс. вероятно наличие дельта-волны. Зубец Q отсутствует у 14 пациентов из числа недоношенных новорожденных со сроком гестации менее 33 недель в 1–4 стандартных отведениях. У пациентов из группы доношенных новорожденных зубец отсутствует в 4–6 отведениях в  $17\%$  (12 пациентов).

У всех пациентов установлено наличие зубца R во всех отведениях, но величина зубца имеет отличия в зависимости от группы зрелости. Максимальная величина составила 28 мм. в третьем стандартном отведении (такой феномен наблюдается у большинства недоношенных новорожденных, поскольку электрическая ось сердца наклонена вправо) у пациента с резким отклонением ЭОС. У пациентов в возрасте более 1 месяца жизни высота зубца выше в 1 и 2 стандартных отклонениях, как у доношенных, так и у недоношенных новорожденных.

Сегмент ST у  $98\%$  пациентов находится на изолинии. У 2 пациентов смещен на 1 мм. в грудных отведениях, однако никаких других патологических изменений не обнаружено.

Зубцы T у пациентов в возрасте до 1 месяца инвертированы по сравнению с пациентами старшего возраста, некоторых случаях низкоамплитудные, сглаженные. В 2–3 месяца амплитуда нарастает — более 2 мм. у  $98\%$  пациентов в данной группе исследования.

При проведении дополнительных методов исследования обнаружено функционирующее овальное окно у 39 пациентов. Из них 31 в возрасте до 1 месяца. Также из 39 пациентов 28 детей (72%) относятся к группе недоношенных новорожденных. Также обнаружены пороки развития сердца: 3 пациента — дефект межжелудочковой перегородки; малые аномалии развития сердечной мышцы—нити Хиари в полости правого предсердия, гиперкинез межпредсердной перегородки. Однако гемодинамически значимое шунтирование крови через фетальные коммуникации с признаками перегрузки малого круга, угрожающим развитием легочной гипертензии обнаружено только у одного пациента.

При анализе типа гемодинамики, у пациентов со сроком гестации более 36 недель сформирован преимущественно эукинетический тип — 86 пациентов. Сердечный индекс при этом находится в пределах 25–75 центиля. Гипокинетический тип гемодинамики наблюдается в основном у пациентов с малыми сроками гестации и новорожденных со сроком гестации 36–37 недель, но низкой массой тела— 14 пациентов. При этом функция миокарда существенно не нарушена, наблюдаются транзиторные неспецифические изменения миокарда, снижение ударного объема, частоты сокращений. Дилатация полостей сердца не обнаружена.

Глобальная систолическая и диастолическая функция сохранна у всех пациентов. Большинство отклонений от нормальных значений показателей ЭКГ обусловлено функциональной незрелостью систем организма, незавершенностью становления гемодинамики. Также данные варьируют в зависимости от степени зрелости и наличия аномалий развития сердечно-сосудистой системы.

#### Литература:

- 1. Орлов В.Н. Руководство по электрокардиографии. М.: Медицинское информационное агентство, 1999. 528 с
- 2. ACC Rekomendatsii po interpretatsii EKG 2009.

# **Влияние физических факторов окружающей среды на офтальмологические заболевания (в частности, на механизм развития миопии)**

Пронина Мария Евгеньевна, студент; Добрынина Кристина Дмитриевна, студент; Климов Александр Васильевич, кандидат физико-математических наук, ассистент Оренбургский государственный медицинский университет

**Цель**: выявить механизм влияния физических факторов на офтальмологические заболевания (в частности миопия)

**Задача**: изучить непосредственное влияние физических факторов на потерю зрения.

**Материалы исследования**: электронные ресурсы, справочники, медицинские пособия, целевая аудитория

**Методы исследования**: структурный, анализ и синтез информации

С самого своего рождения мы познаем мир с помощью органов чувств, одним из которых является зрение. Большую часть своей жизни мы изучаем с помощью глаз (около 90%). Зрение дает нам возможность лицезреть природу, читать книги, писать стихотворения, поэмы, учиться постигать трудовую и физическую деятельность. Но со временем глаз утрачивает былую резкость и четкость и может не видеть части элементов окружающей среды.

Вследствие этого в современном мире одно из самых распространенных заболеваний глаз является миопия, которая может повлечь за собой потерю зрения. В век нанотехнологий мы все чаще работаем и обращаемся с компьютером, планшетом, телефоном и т.д. И именно все это может остро сказаться на резкости зрения. [1, с. 68]

На момент потери зрения влияют многие факторы (химические, биологические, физические и т.д.) В данном исследовании я рассмотрю детальнее влияние физических факторов на развитие заболеваний глаз, в частности миопии.

В начале моего исследования рассмотрим строение глаза подробнее, и выясним на какие структуры глаза могут влиять факторы окружающей среды, способные изменить зрение человека. Глаз имеет несколько частей:

1. **Роговица** — прозрачная оболочка, входящая в оптическую систему глаза и не имеющая кровеносных сосудов.

2. **Передняя камера глаза**—это пространство между роговицей и радужкой. Она заполнена внутриглазной жидкостью.

3. **Радужка** — по форме похожа на круг с отверстием внутри (зрачком). Радужка отвечает за цвет глаз (если он голубой — значит, в ней мало пигментных клеток, если карий — много). Выполняет ту же функцию, что диафрагма в фотоаппарате. [4]

4. **Зрачок** — отверстие в радужке. Его размеры обычно зависят от уровня освещенности. Чем больше света, тем меньше зрачок.

5. **Хрусталик**—«естественная линза» глаза. Он прозрачен, эластичен — может менять свою форму, почти мгновенно «наводя фокус», за счет чего человек видит хорошо и вблизи, и вдали.

6. **Стекловидное тело** — гелеобразная прозрачная субстанция, расположенная в заднем отделе глаза. Стекловидное тело поддерживает форму глазного яблока, участвует во внутриглазном обмене веществ.

7. **Сетчатка** — состоит из фоторецепторов и нервных клеток. Клетки-рецепторы, расположенные в сетчатке, делятся на два вида: колбочки и палочки. Палочки обладают высокой светочувствительностью и позволяют видеть при плохом освещении, также они отвечают за периферическое зрение. Колбочки, наоборот, требуют для своей работы большего количества света, но именно они

позволяют разглядеть мелкие детали (отвечают за центральное зрение), дают возможность различать цвета. Наибольшее скопление колбочек находится в центральной ямке (макуле), отвечающей за самую высокую остроту зрения. Сетчатка прилегает к сосудистой оболочке, но на многих участках неплотно. Именно здесь она и имеет тенденцию отслаиваться при различных заболеваниях сетчатки.

8. **Зрительный нерв** — при помощи зрительного нерва сигналы от нервных окончаний передаются в головной мозг.

Все эти части несомненно являются важными частями зрительного процесса. Но есть такие элементы, которые наиболее подвержены паталогии, вызванной внешними физическими факторами и внутренними процессами самого глаза, которые в свою очередь неразрывно связаны друг с другом.

В моем исследовании я рассматриваю такое заболевание, как миопия. Наиболее распространённая причина — увеличенное в длину глазное яблоко, но более редкий вариант — когда преломляющая система глаза фокусирует лучи сильнее, чем нужно (лучи сходятся не на сетчатке, а перед ней). В любом из вариантов, при рассматривании удалённых предметов, на сетчатке возникает нечёткое, размытое изображение.

Увеличенное в длину глазное яблоко может быть генетическим заболеванием, но может и развиваться в подростковый период.

Также близорукость может быть вызвана спазмом мышцы (в молодом возрасте), кератоконусом (изменением формы роговицы), смещением хрусталика при травме (подвывих, вывих), склерозом хрусталика (в пожилом возрасте). [2, с. 11]

Данные причины я бы отнесла к внутренними процессам глаза.

Но какие же внешние факторы могут повлиять на зрение? В 2015 году группа ученых из Америки сделала сенсационное открытие того, что на развитие миопии влияет шум и воздух. Были проведены эксперименты на мышах, доказывающих данные гипотезы. Они выяснили, что у мышей, которые долго время находились в помещение без доступа свежего воздуха и под искусственном шумом, было выявлено падение зрения на 1–1,5 диоптрий. После «подопытные» были отпущены на воздух без повышенного шумового диапазона, и это выявило через 2 недели восстановление зрения на 0,5 диоптрия. [3]

Параллельно с этим экспериментом можно рассмотреть студентов медицинского университета. Большую часть своего времени, студенты как правило тратят на учебу, за частую за компьютером или планшетом, теряя при этом драгоценные частицы своего зрения. И достаточно маленький промежуток студенты-медики проводят на улице. В рамках социологического опроса были достигнуты такие цифры:

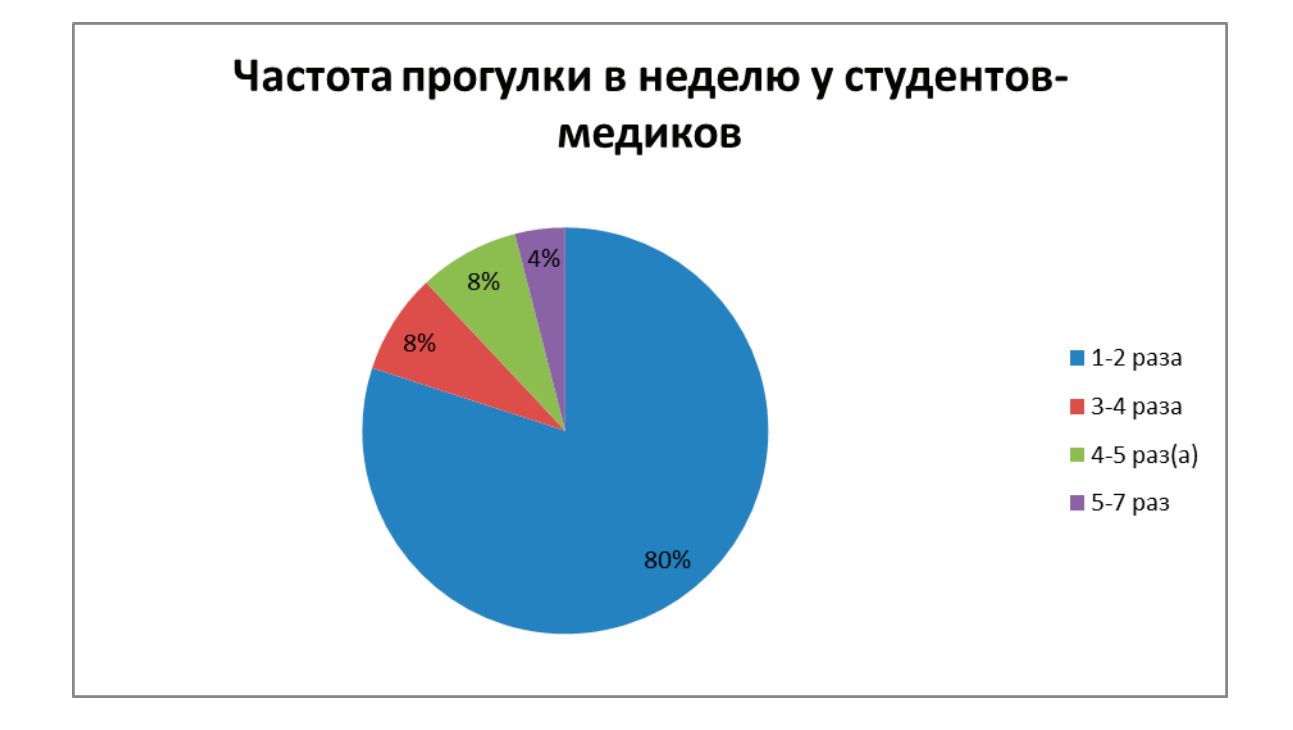

Данные опроса показали, что студенты медицинского университета очень мало времени проводят на улице, в следствие чего возникает дистрофия глазного яблока и фокусировка изображения происходит перед сетчаткой. И как только мы взглянем на тенденцию очков в медицинском университете, то диаграмма показывает истинное доказательство гипотезы американских ученых. Данный эксперимент был проведен в 107 группе лечебного факультета ОрГМУ. За основу были взяты 17 человек, из которых 10 человек носят очки, а 7 человек не пользуются ими. Данные исследования показаны в гистограмме.

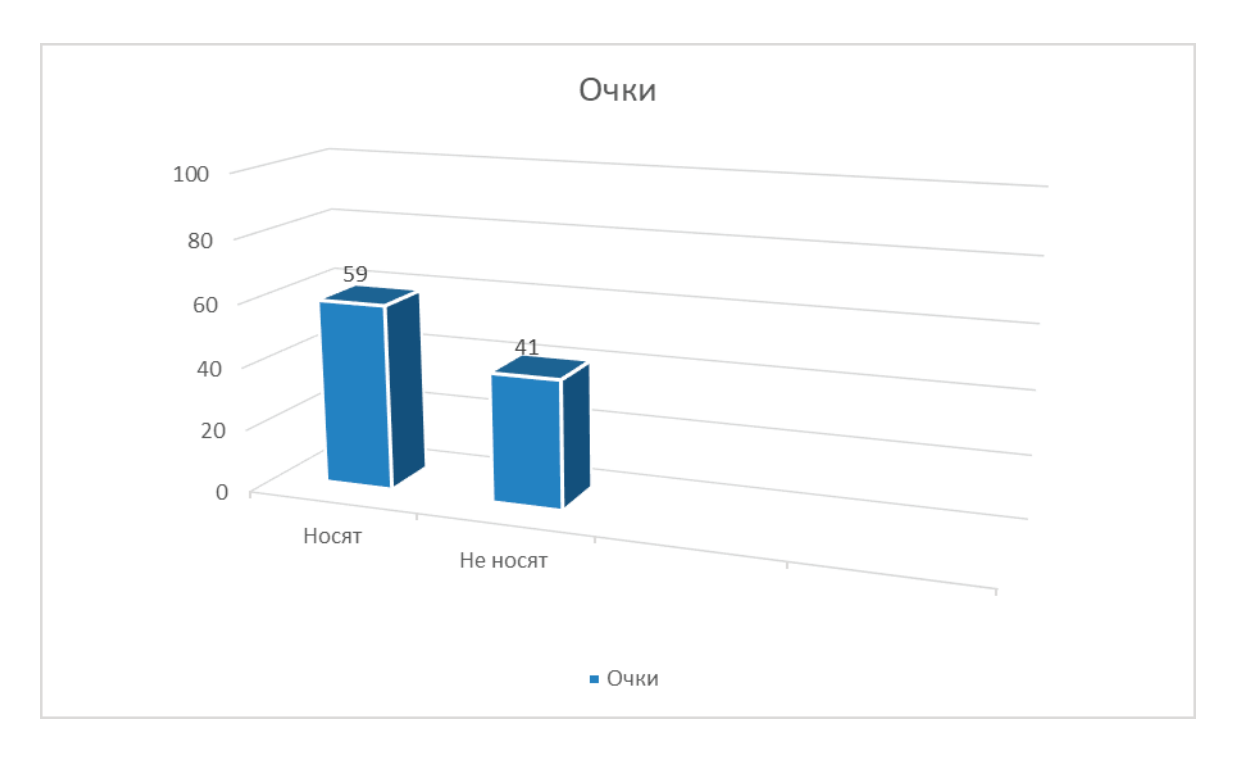

Таким же образом влияет шум на четкость зрения. Тем больше децибел витает в воздухе, тем больше будет происходить потеря зрения. Шум влияет на головной мозг, который в свою очередь раздражает нервы, в том числе и зрительные.

В заключение, можно смело утверждать, что миопия, да и в общем потеря зрения — это «чума 21 века», которую мы пока не в состоянии искоренить.

Вывод: на основе данного исследования мы изучили влияние физических факторов на потерю зрения.

Литература:

- 1. Аветисов Э.С. Близорукость/ Аветисов Э.С.—М., Медицина, 1986.—с.66–70.
- 2. Архипова Л. Т., Лапшина Н.А., Милявская Т.И. и др. Миопия как один из этиологических факторов отслойки сетчатки // Патология сетчатки и зрительного нерва. - М., 1971. - с. 10-12.
- 3. Миопия [Электронный ресурс].—Режим доступа: https://icrcat.com/ru (дата обращения: 26.04.19)
- 4. Высокая близорукость [Электронный ресурс].— Режим доступа: https://www.imo.es/ru (дата обращения: 26.04.19)

# **Внутренний геморрой III стадии. Клинический случай**

Стяжкина Светлана Николаевна, доктор медицинских наук, профессор; Казымова Шейда Ахмед кызы, студент; Бурдукова Дарья Дмитриевна, студент Ижевская государственная медицинская академия

*Рассмотрение клинического случая геморроя на базе РКБ № 1 г.Ижевска со сбором анамнеза и клинико-лабораторных данных.*

*Ключевые слова: геморрой, клинический случай, разбор.*

еморрой в настоящее время является одним из самых часто встречаемых заболеваний прямой кишки. Типичным проявлением данного заболевания является варикозное расширение вен прямокишечного сплетения и истечение крови из прямой кишки.

Огромная социально-экономическая значимость геморроя обусловлена тем, что данное заболевание широко распространяется среди людей трудоспособного возраста (от 25 до 55 лет) [4].

К заболеванию предрасполагают такие факторы, как малоподвижный образ жизни, длительный запор, тяжелая физическая работа, связанная с поднятием тяжестей, привычка к употреблению пищи с различными пряными приправами, также это заболевания органов малого таза, обусловливающие сдавление отводящих вен [5].

Учитывая то, что вопрос о качестве жизни стал все чаще подниматься при рассмотрении любой нозологической единицы, проблема увеличения заболеваемости геморроем становится еще более актуальной, поскольку это типичный пример заболевания, влияющего на снижение качества жизни [3].

Лечение геморроя подбирается под локализацию и распространённость (стадию) патологического процесса [1].

Рассмотрим один из клинических примеров развития и течения геморроя.

Больной *П.,* 1975 года рождения, 30 мая 2017 обращается в колопроктологическое отделение РКБ№ 1 с жалобами на боли в области заднего прохода, «выпадение геморроидальных узлов», наличие зуда в этой же области, временами появление крови в кале при акте дефекации.

Диагноз при поступлении: комбинированный геморрой II–III стадии с выпадением узлов.

Сопутствующие болезни: хронический бронхит, вегетососудистая дистония.

Из анамнеза заболевания: месяц назад появились вышеописанные симптомы. Поступил на лечение в хирургическое отделение ЦРБ, переведен для дообследования и лечения.

Осмотр проктологом при поступлении: геморроидальные узлы в виде выбухания в просвет анального канала, темно-вишневого цвета, мягко-эластичной консистенции, покрыты слизистой оболочкой. Выпадающие внутренние узлы отчетливо пролабируют из заднего прохода при натуживании. При пальцевом исследовании определяется их болезненность и патологическая активность.

Данные инструментального обследования при поступлении:

Аноскопия (31.05.2017): отечная слизистая в области геморроидального узла на 3 часах, вишнево-темного цвета, размером 15мм.

Колоноскопия (01.06.2017): наличие геморроидального узла на 3 часах, увеличенного до 1,5 см.

По данным — общий анализ крови показатели гемоглобина и эритроцитов находились на нижней границе нормы, что указывает нам на возможность развития хронической анемии.

Клинический диагноз: хронический внутренний геморрой 3 стадии.

Предлагается малоинвазивный метод лечения — лигирование геморроидальных узлов латексными кольцами. Принцип метода заключается в передавливании латексным кольцом внутренних геморроидальных узлов. Ткани над резиновым кольцом некротизируются и отторгаются вместе с кольцом через 7–14 дней [2].

Геморроидальный узел отторгся на 4 сутки после лигирования, через неделю видны участки некроза и раневая поверхность с отеком и воспалением окружающих тканей. Через 2 недели отек полностью уходит и раневой дефект гранулирует с отложением на его поверхности фибрина.

На протяжении всего лечения назначаются также венотоники—Флебодиа 600 (1 раз в сутки по 1 таблетке).

Выписан 09.06.2017 с улучшением состояния, на фоне проводимого лечения проходит выпадение прямой кишки и зуд. Рекомендации—наблюдение у проктолога раз в год, подвижный образ жизни, занятия лечебной гимнастикой.

В анамнезе—жалобы на боли в области заднего прохода, «выпадение геморроидальных узлов», наличие зуда

в этой же области, временами появление крови в кале при акте дефекации, что является типичными жалобами при хроническом внутреннем геморрое.

При исследовании анаскопии/колоноскопии — наблюдается геморроидальный узел на 3 часах, размером до 1,5см. Выполнено лигирование геморроидального узла, что является малоинвазивным методом, проходит незаметно для пациента. Преимуществом в данном случаи является то, что заболевание диагностировано на 3 стадии, т.к. при 4 стадии в лечении заболевания превалирует в основном метод геморроидэктомии, что является более травматичным для пациента как в психологическом, так и физическом плане.

Литература:

- 1. Геморрой. Клиника, диагностика, методы лечения: Методическое руководство для врачей.— СПб.: Издательство СПбГМУ им. акад. И.П. Павлова. 2010.—28 с.
- 2. Колопроктология (Учебное пособие)—Семионкин Е.И.—М: ИД МЕДПРАКТИКА—М, 2004, 234 с.
- 3. Клинический протокол по геморрою.
- 4. Оценка степени тревожности у больных, страдающих геморроем. /Стяжкина с. Н., Казымова Ш.А., Бурдукова Д.Д./ Наука через призму времени. — 2018. — № 10 (19).
- 5. Социально-гигиеническая характеристика больных, страдающих геморроем./ Стяжкина С.Н., Казымова Ш.А., Бурдукова Д.Д./ Научный медицинский журнал «Авиценна»—2018.—№ 27

# **Особенности клиники и хирургического лечения фораминальных грыж поясничных межпозвонковых дисков**

Хайитов Дилшод Хусниддинович, студент магистратуры Ташкентский педиатрический медицинский институт (Узбекистан)

Халикулов Элбек Шодиевич, кандидат медицинских наук, ассистент Республиканский специализированный научно-практический медицинский центр нейрохирургии (г. Ташкент, Узбекистан)

лучаи латеральных грыж дисков встречаются реже **• ч**ем медиальные грыжи и составляют от 7 до  $12\%$ всех люмбосакральных грыж дисков [1,2,3]. Фораминальные грыжи дисков имеют различные клинические характеристики, отличающиеся от медиальных грыж дисков. Пациенты с фораминальными грыжами дисков могут жаловаться на более выраженные клинические симптомы, включая выраженные корешковые боли или более частые двигательные и чувствительные нарушения, по сравнению с пациентами при медиальных грыжах [4]. Это обусловлено тем, что фрагмент грыжи диска локализуется в узком корешковом канале, через который проходит нервный корешок. В результате происходит непосредственное сдавление ганглия дорзального корешка, чувствительной к боли структуры [2,5]. К тому же, результаты трансфораминальной блокады или операции латеральных грыж дисков оказались хуже чем при медиальных грыжах дисков [5,6]. В литературных источниках не обнаружены клинические и нейровизуализационные характеристики латеральных грыж дисков в сравнительном аспекте.

Учитывая вышеизложенное, целью исследования явилось улучшение диагностики грыж диска путём выявления клинико-нейровизуализационных характеристик латеральных (фораминальная и экстрафораминальная) грыж дисков, и спрогнозировать результаты хирургического лечения пациентов.

Исследование основано на результатах изучения 292 больных, обратившихся по поводу болей в пояснице и ногах в период с 2016 по 2018 гг. Отбор осуществлялся на основании клинико-неврологических признаков и анатомической классификации, основанной на данных МРТ. При этом высота грыжи диска не должна была превышать  $25\%$  окружности диска. Оценивали возраст больных, пол, выраженность и локализацию боли. В зависимости от локализации грыжи диска больные были разделены на 2 подгруппы. 1 — основную группу составили больные с фораминальными грыжами дисков. 2 — группа сравнения образована включением больных с медиальными грыжами дисков. 1 — группу составили 61 больных. 2 группу составили 231 больных. Больным с медиальными грыжами дисков проводили интерламинарное удаление, а при фораминальных грыжах дисков проводили фораминотомию или интерляминэктомию с дополнением медиальной фасетэктомии. В послеоперационном периоде больные наблюдались в течение 12 месяцев.

Среди пациентов мужчин было 160 (55%) и женщин  $132(45\%)$  в возрасте от 30 до 65 лет (M $\pm$ 52,5). В 1 группе определена более высокая доля больных с корешковыми болями и множественными грыжами дисков, нежели во 2 группе больных. Не выявлено значимых различий в сравнении по полу, клиническому течению, выраженности грыжи диска и слабости мышц в ногах. Доля пациентов с удовлетворительным результатом в виде уменьшения болей после лечения было значимо меньшим в 1 группе, чем во 2.

Среди латеральных грыж дисков 43% обнаруживались на уровне L5-S1,  $38\%$  на уровне L4-5,  $18\%$  на уровне L3–4, и  $1\%$  на уровне L2–3 уровне. Общая частота грыж каждого уровня составляет  $6\%$  L5-S1 уровня,  $4\%$  L4-5 уровня, и  $18\%$  L3-4 уровня от всех грыж, встречающихся на этом уровне.

Было установлено, что латеральная грыжа диска чаще сочетается с множественными грыжами дисков. Множественные дегенерации дисков приводили к двигательной нестабильности близлежащих сегментов, особенно при латеральном и ротационном движении, которые могут привести к латеральному разрыву фиброзного кольца и впоследствии к латеральной, нежели чем медиальной грыжи диска. По нашим данным средний возраст больных 1 группы был выше, чем во 2 группе. Наши результаты указывают на то, что латеральные грыжи диска больше связаны с корешковыми болями в ногах. Значимых различий в преобладании клинически двигательных нарушений между латеральными и медиальными группами грыж не отмечено. Это связано с тем, что пациенты с латеральными грыжами обращаются в клинику с жалобами на корешковые боли в ноге до манифестации неврологического дефицита или латеральные грыжи диска приводят к менее выраженным повреждениям вентральных корешков, что вызывает меньший парез в мышцах.

При сравнении в 1 и 2 группах, результаты лечения оказались хуже в 1 группе, что оказалось статистически не достоверным (Табл. 1).

## Таблица 1. **Сравнение клинических результатов методов лечения между группами латеральной и медиальной грыж дисков**

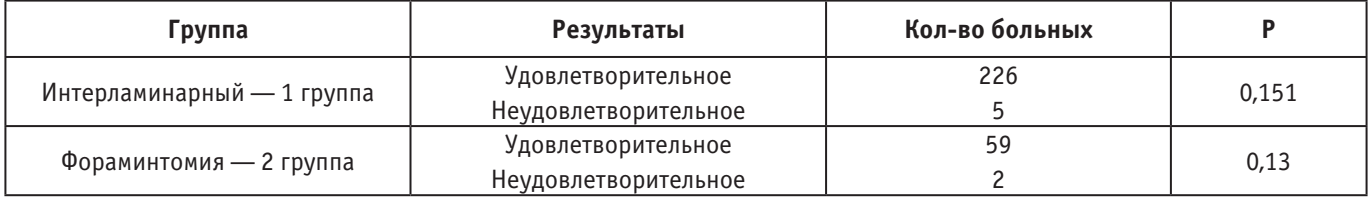

Более выраженные и необратимые изменения нерва, вызванные прямым сдавлением в области суженного нервного отверстия, вызывающее стойкую боль даже после лечения не зависят от метода лечения. Узкое пространство, вызванное грыжей диска в корешковом канале, не позволяет эффективно распространятся лекарственным препаратам, при трансфораминальной эпидуральной инъекции. Даже хирургическая декомпрессия не позволяет восстановить нормальную функцию нерва. В дополнение, неудовлетворительные результаты лечения латеральных грыж дисков могут быть объяснены тем фактом, что они чаще сочетались с множественными грыжами дисков или

пожилым возрастом пациентов, что явилось плохим прогностическим фактором. Наше исследование показало худшие результаты лечения латеральных грыж дисков несмотря на исключение спинального стеноза из групп исследования.

Таким образом, для достижения удовлетворительного результата в хирургии латеральных грыж важно проведение адекватной дооперационной диагностики (предпочтительно МРТ), выбор адекватного хирургического подхода, базируясь на нейроанатомических особенностях и локализации грыжи в каждом конкретном случае.

- 1. Marquardt G, Bruder M, Theuss S, et al. Ultra-long-term outcome of surgically treated far-lateral, extraforaminal lumbar disc herniations: a single-center series. Eur Spine J. 2012;21:660–665.
- 2. Epstein NE. Foraminal and far lateral lumbar disc herniations: surgical alternatives and outcome measures. Spinal Cord. 2002;40:491–500.
- 3. Salame K, Lidar Z. Minimally invasive approach to far lateral lumbar disc herniation: technique and clinical results. Acta Neurochir (Wien). 2010;152:663–668.
- 4. Merot OA, Maugars YM, Berthelot JM. Similar outcome despite slight clinical differences between lumbar radiculopathy induced by lateral versus medial disc herniations in patients without previous foraminal stenosis: a prospective cohort study with 1-year follow-up. Spine J. 2014;14:1526–1531.
- 5. Park HW, Park KS, Park MS, et al. The comparisons of surgical outcomes and clinical characteristics between the far lateral lumbar disc herniations and the paramedian lumbar disc herniations. Korean J Spine. 2013;10:155–159.
- 6. Kanayama M, Oha F, Hashimoto T. What types of degenerative lumbar pathologies respond to nerve root injection? A retrospective review of six hundred and forty one cases. Int Orthop. 2015;39:1379–1382.

# **Обзор этиологических факторов развития аневризмы брюшной аорты**

Храмцов Виталий Сергеевич, студент; Власова Анна Владимировна, студент Пермский государственный медицинский университет имени академика Е.А. Вагнера

*В настоящей обзорной статье приведены данные различных авторов о причинах возникновения патологического расширения брюшного отдела аорты. Каждый из рассмотренных этиологических факторов способен спровоцировать запуск механизма развития патологии—либо самостоятельно, либо вкупе с другими. Статья является оригинальным кратким собранием по причинам и условиям, ведущим к появлению аневризмы брюшной аорты.*

*Ключевые слова: аорта, брюшной отдел аорты, аневризма аорты, этиологический фактор, стенка аорты, соединительная ткань.*

 $A$ невризма брюшной аорты (АБА) — расширение<br>Ааорты, в 1,5 раза превышающее ее диаметр в нерасширенном участке брюшной аорты, или ее дилатация более 3 см. Данное состояние может развиться как вследствие врожденных, так и приобретенных факторов именно так АБА подразделяются по этиологической классификации [1].

В качестве наиболее распространенных врожденных факторов развития АБА рассматриваются синдромы Марфана, Элерса-Данлоса и Лоейса-Дитца [6]. Все они являются генетически детерминированными нарушениями обмена компонентов соединительной ткани — что важно для аорты, относящейся к артериям эластического типа и испытывающей колоссальную нагрузку в систолу желудочков. У лиц, страдающих синдромом Марфана, нарушен синтез фибриллина-1 — гликопротеида, связанного с эластиновыми волокнами в адвентиции стенки аорты [2, 3]. Сосудистый тип синдрома Элерса-Данлоса характеризуется выработкой фибробластами аномального коллагена III типа, что также компрометирует стенку аорты и других сосудов к повреждениям и расширениям [3, 4]. Врожденный порок Лоейса-Дитца, как и Марфана, также относится к фибриллинопатиям и часто приводит к аневризмам разных отделов аорты. [3, 5].

Если говорить о приобретенных этиологических факторах, то большинство диагностированных аневризм брюшного отдела аорты относят к дегенеративным, или «возрастным» [8]. На сегодняшний день имеются исследования с лабораторными животными, презентующие нам роль матричных металлопротеиназ (ММП) в деградации стенки аорты [7]. ММП представляют собой семейство

разрушающих матрикс ферментов, которые важны для ремоделирования и восстановления различных тканей. Активированные ММП ослабляют стенку аорты, поскольку они вызывают разрушение эластиновых волокон и синтезирующих его гладкомышечных клеток. Также матричные металлопротеиназы ответственны за разрушение коллагена III типа. Эластин обеспечивает эластические свойства аорты, смягчающие давление крови на стенки отходящих от нее магистральных сосудов. Коллаген отвечает в стенке главной артерии организма за прочность на разрыв. В тканях абдоминальных аневризм аорты определяются низкие уровни тканевых ингибиторов для указанного семейства ферментов, именно это и приводит к активации ММП и возрастной деградации стенки аорты [8].

Сыграть роль в развитии аневризм любого отдела аорты способны травматический и ятрогенный фактор [6, 10]. Однако в этих случаях часто образуется особый подтип псевдоаневризма аорты, способная разорваться даже по прошествии многих лет после возникновения [9]. В отличие от истинных аневризм, характеризующихся растягиванием участка аортальной стенки, при псевдоаневризмах стенку мешка формирует адвентиций с окружающими тканями после нарушения целостности интимы и медии вследствие травм (транспортные катастрофы, падение с высоты, взрывы, спортивный травматизм) или ятрогенного воздействия (открытые вмешательства на аорте, транскатетерное повреждение интимы и медии) [10].

Инфекционный фактор: первичные бактериальные и грибковые аневризмы аорты составляют от  $0.65\%$ до 1,3% всех аневризм аорты [11]. Большую часть бактерий, высеваемых из крови или образцов аорты, представляют стафилококковые виды. Также встречаются стрептококки, сальмонеллы и бледная трепонема [12]. Существуют исследования тканей человека и сыворотки, которые показали увеличение присутствия антител к хламидиозу у пациентов с АБА. Грибковые инфекции очень редко, но могут спровоцировать расширение аорты [11].

- 1. Российские клинические рекомендации «Аневризма брюшной аорты» (2016): под редакцией АССХР, АФР, ВНОК, РНОРХиИР, РОАиСХ;
- 2. What Is Marfan Syndrome? // Статья из интернет-ресурса https://web.archive.org/web/20160506150850/ http://www.nhlbi.nih.gov/health/health-topics/topics/mar (дата обращения 26.04.2019);
- 3. Российские клинические рекомендации «Наследственные нарушения соединительной ткани» (2012): под редакцией комитета экспертов ВНОК;
- 4. F. Malfait, R. J. Wenstrup, A. Paepe. Clinical and genetic aspects of Ehlers Danlos syndrome, classic type // Genetics in Medicine (2010) 12(10), 597–605;
- 5. B. L. Loeys, U. Schwarze, T. Holm et al. Aneurysm Syndromes Caused by Mutations in the TGF-β Receptor // New England Journal of Medicine (2006) 355(8), 788–798;
- 6. A. Calero, K.A. Illig. Overview of aortic aneurysm management in the endovascular era // Seminars in Vascular Surgery (2016);
- 7. B.T. Baxter, M.C. Terrin, R.L. Dalman. Medical management of small abdominal aortic aneurysms // Circulation (2008) 117(14), 1883–1889;
- 8. C. J. Keulen, G. Pals, J.A. Rauwerda. Familial Abdominal Aortic Aneurysm: Systematic Review of a Genetic Background  $\sqrt{\ }$  The European Journal of Vascular and Endovascular Surgery (2002) 24(2), 105–116;
- 9. H. Abed, W.R. Ball, T. Stone et al. Very late rupture of a post-traumatic abdominal aortic pseudoaneurysm // BMJ CaseReport: published online 27.12.2017;
- 10. Псевдоаневризма аорты // Статья из интернет-ресурса https://empendium.com/ru/chapter/B33.II.2.23.4. (дата обращения 02.05.2019);
- 11. Vallejo, N. et al. The changing management of primary mycotic aortic aneurysms // Journal of Vascular Surgery (2011), 54(2): 334–40;
- 12. C. Kyriakides et al. 11-year experience with anatomical and extra-anatomical repair of mycotic aortic aneurysms // The European Journal of Vascular and Endovascular Surgery (2004), 27(6): 585–589.

# **ВЕТЕРИНАРИЯ**

# **Диагностика демодекоза у собак**

Ерсаханова Зарина Сайранбековна, студент магистратуры Государственный университет имени Шакарима города Семей (Казахстан)

Демодекоз является распространенным заболева-нием в собачьей практике, вызванный размножением клещей Demodex. Эти клещи являются нормальными комменсальными организмами в волосяных фолликулах многих млекопитающих и передаются в первые дни жизни щенкам. У большинства видов демодекоз возникает только тогда, когда у пациентов наблюдается ослабление иммунитета из-за других заболеваний или они подвергаются иммуносупрессивной терапии. За исключением Demodex gatoi (разновидность клеща) у кошки, собака является единственным видом, где у молодых и других здоровых животных развивается демодекоз. Предполагается, что этот ювенильный демодекоз вызван клеточным дефицитом.

Первые клинические признаки ювенильного демодекоза у собак появляются обычно в первые 18 месяцев жизни. Демодекоз у взрослых также существует и сравним с демодекозом, наблюдаемым у других видов. Сообщалось, что у собак это связано с заболеваниями или лекарственными препаратами, приводящими к нарушению иммунной системы, такими как лейшманиоз, гиперадренокортицизм, гипотиреоз, новообразование, бабезиоз, эрлихиоз, а также лечение глюкокортикоидами или химиотерапия.

В течение десятилетий сообщалось о сильных склонностях породы к ювенильному демодекозу у собак. В ранних сообщениях эти списки были в значительной степени анекдотичными. Совсем недавно одно крупное исследование выявило как минимум четырехкратный повышенный риск развития генерализованного демодекоза для Аффенпинчера, Бриара, Болоньеза, Бордосского дога, Английского бульдога, Французского бультерьера, Питбультерьера, Канарского дога, Мопса и Вест Хайленд Уайт Терьера.

Склонность этих пород к заболеванию и частое возникновение ювенильного демодекоза в определенных линиях у щенков и родственных собак весьма вероятно демонстрируют наследственную основу. Кроме того, есть неподтвержденные данные, что предотвращение размножения пораженных собак снижает частоту заболевания. Однако, насколько известно авторам, было опубликовано только одно исследование с более подробной оценкой генетической основы.

Демодекоз у несовершеннолетних собак проявляет широкий спектр клинических признаков, от легкой локализованной алопеции до тяжелых генерализованных форм с выраженными системными признаками. Эти вариации можно увидеть в одном и том же помете щенков. Кроме того, пациенты по-разному реагируют на различные терапевтические подходы. Таким образом, вполне вероятно, что в патогенез вовлечены несколько генов, и необходимы более масштабные исследования для выяснения генетического фона заболевания.

В исследованиях сообщалось о нескольких видах клещей у собак и кошек. У собаки первоначально было зарегистрировано три разных вида. Demodex canis является наиболее распространенным демодекозным клещом собак. Также сообщалось о клеще с более длинным телом, названном Demodex injai («inja» — зулусское название «собака»). Взрослые самки клещей были примерно на 50% длиннее, а самцы на 100% длиннее клещей Demodex canis соответственно. Некоторые авторы называли клеща с коротким телом Demodex cornei, потому что он был обнаружен более поверхностно. Генетические сравнения выявили только один или два разных вида Demodex у собаки: Demodex canis и Demodex injai. Короткотелый клещ в настоящее время считается морфологическим вариантом Demodex canis.

Признаки демодекоза развиваются после того, как произошло клинически значимое размножение клещей, и клинические признаки могут зависеть от степени размножения клещей и сильно различаться. Первоначально может иметь место невоспалительный гипотрихоз / алопеция и/или воспалительный дерматит с легкой эритемой, образованием комедонов, образованием накипи и ассоциированным гипотрихозом. Поражения могут быть очаговыми или многоочаговыми. Обычно считается, что зуд характерен для более мягких проявлений, однако чаще встречается морфологический вариант Demodex canis с коротким телом и/ или развивается вторичная бактериальная инфекция.

Могут присутствовать фолликулярные слепки (накипь, прикрепленная к стержням волос). При более тяжелом или прогрессирующем заболевании вторичная бактериальная инфекция может привести к фолликулярным гнойничкам, фурункулезу с накипью, коркой, экссудацией и изъязвлением с дренирующими путями. Тяжелый генерализованный пустулезный демодекоз может

быть болезненным и связан с гиперпигментацией, лимфаденопатией, летаргией и лихорадкой. У этих сильно пораженных собак возможна септицемия из-за присутствующей вторичной бактериальной инфекции. Демодекоз конечностей обычно вызывает довольно выраженную гиперпигментацию (как фолликулов, так и окружающей кожи) и может сопровождаться значительным межпальцевым воспалением, отеком и болью.

В настоящее время глубокие соскобы кожи являются предпочтительным диагностическим инструментом у большинства пациентов с подозрением на демодекоз. Образцы могут быть собраны с помощью кюреток, шпателей, острых или тупых лезвий скальпеля. Помещение капли минерального масла на инструмент для отбора проб или непосредственно на кожу помогает улучшить прилипание отобранных частиц к инструменту. В направлении роста волос должно быть выполнено несколько соскобов приблизительно на 1 см2 пораженной кожи, и, что важно, кожа должна постоянно или периодически сдавливаться во время соскоба, чтобы выдавливать клещей из глубины фолликулов на поверхность. Было показано, что сдавливание кожи увеличивает количество найденных клещей. Первичные поражения, такие как фолликулярные папулы и пустулы, должны быть выбраны для получения наилучшего урожая. Изъязвленные участки не подходят, так как в таких местах вероятность обнаружения паразитов меньше. Кожа царапается до тех пор, пока не появится капиллярное кровотечение, что указывает на достаточную глубину соскоба. Если действие необходимо для длинношерстной или средней шерсти собаки, необходимо аккуратно подстригать область (в направлении роста волос), которую нужно очистить, чтобы минимизировать потерю материала в окружающих волосах. Затем материал переносят на предметное стекло, смешивают с минеральным или парафиновым маслом и исследуют с помощью покровного стекла под микроскопом при небольшом увеличении (х40 или х100). Увеличение происходит как с окулярной линзой (обычно х10), так и с объективами (х4 или х10). Распознавание клещей легче с пониженным конденсатором микроскопа и уменьшенным светом, чтобы увеличить контраст в области микроскопа.

Трихограммы, как сообщается, являются альтернативой глубоким соскобам кожи и особенно полезны в областях, которые трудно очищать, таких как периокулярные и межпальцевые области. Площадь 1 см<sup>2</sup> следует ощипать щипцами в направлении роста волос и поместить в каплю минерального или парафинового маслам на предметное стекло. Использование покровного стекла позволяет проводить более тщательный и быстрый осмотр образца. Чтобы увеличить вероятность положительной трихограммы, нужно выщипывать большое количество волосков (50–100). Правильное выполнение трихограммы имеет высокую диагностическую ценность. Тем не менее, отрицательные трихограммы должны сопровождаться глубокими соскобами кожи, прежде чем исключить демодекоз. Положительные трихограммы у здоровых собак встречаются редко.

Ленточные тесты также были признаны отличным методом диагностики демодекоза у собак. Сжимая кожу, ацетатная лента прижимается к коже липкой поверхностью вниз. Первоначально сообщалось, что этот метод более чувствителен, чем глубокие соскобы кожи. Однако последующие исследования показали противоречивые результаты.

В некоторых редких случаях соскобы кожи, трихограммы и ленточные методы могут быть отрицательными, и может потребоваться биопсия кожи для выявления клещей Demodex в волосяных фолликулах или в гранулемах инородного тела, наблюдаемых как следствие фурункулеза. Это может быть более вероятно в определенных местах тела, таких как лапы и у определенных пород, такие как шарпей.

Прямое исследование экссудата из пустул или дренирующих путей также может выявить у некоторых пациентов клещей. Образцы могут быть собраны путем выдавливания экссудата на предметное стекло и визуализации путем добавления минерального масла и покровного стекла. В одном исследовании экссудат собирали у собак с экссудативными повреждениями тупой стороной лезвия скальпеля после осторожного удаления корок и сдавливания поражения. В этом конкретном исследовании выборка экссудата сравнивалась с глубокими соскобами кожи и трихограммами и была положительной у всех отобранных собак. Однако эта техника возможна только у собак с более тяжелыми формами демодекоза. Цитологические образцы, окрашенные Diff Quik, также могут выявить клещей Demodex.

Поскольку клещи Demodex являются частью нормальной микрофауны, один клещ, обнаруженный на нескольких глубоких соскобах кожи, может быть нормальным, но необычным явлением. Тем не менее, более чем один клещ сильно свидетельствует о клиническом демодекозе. Различные этапы жизни (яйца, личинки, нимфы и взрослые) и их количество должны регистрироваться и сравниваться на одних и тех же участках при каждом посещении для объективной оценки успеха лечения.

- 1. Гурьянова М.П. Демодекоз собак / Ветеринария, 1952.
- 2. Зорин В.Л. Демодекоз собак и его лечение / Ветеринарная клиника, 2002.
- 3. Медведев К.С. Болезни кожи собак и кошек, 1999.
- 4. Патерсон С. Кожные болезни собак, 2000.
- 5. Бэне Ф. Демодекоз собак / Ветеринария, 1997.
- 6. Вартапетов А.Я. Демодекоз и розацея / Успехи дерматологии и венерологии. М., 1987.

# **Молодой ученый**

Международный научный журнал № 19 (257) / 2019

Выпускающий редактор Г. А. Кайнова Ответственные редакторы Е. И. Осянина, О. А. Шульга Художник Е. А. Шишков Подготовка оригинал-макета П. Я. Бурьянов, О. В. Майер

Статьи, поступающие в редакцию, рецензируются. За достоверность сведений, изложенных в статьях, ответственность несут авторы. Мнение редакции может не совпадать с мнением авторов материалов. При перепечатке ссылка на журнал обязательна. Материалы публикуются в авторской редакции.

Журнал размещается и индексируется на портале eLIBRARY.RU, на момент выхода номера в свет журнал не входит в РИНЦ.

Свидетельство о регистрации СМИ ПИ №ФС77-38059 от 11 ноября 2009 г. ISSN-L 2072-0297 ISSN 2077-8295 (Online)

Учредитель и издатель: ООО «Издательство Молодой ученый» Номер подписан в печать 22.05.2019. Дата выхода в свет: 29.05.2019. Формат 60 × 90/8. Тираж 500 экз. Цена свободная.

Почтовый адрес редакции: 420126, г. Казань, ул. Амирхана, 10а, а/я 231. Фактический адрес редакции: 420029, г. Казань, ул. Академика Кирпичникова, д. 25. E-mail: info@moluch.ru; https://moluch.ru/ Отпечатано в типографии издательства «Молодой ученый», г. Казань, ул. Академика Кирпичникова, д. 25.